# ETSI TS 102 471 V1.3.1 (2009-04)

*Technical Specification*

# **Digital Video Broadcasting (DVB); IP Datacast over DVB-H: Electronic Service Guide (ESG)**

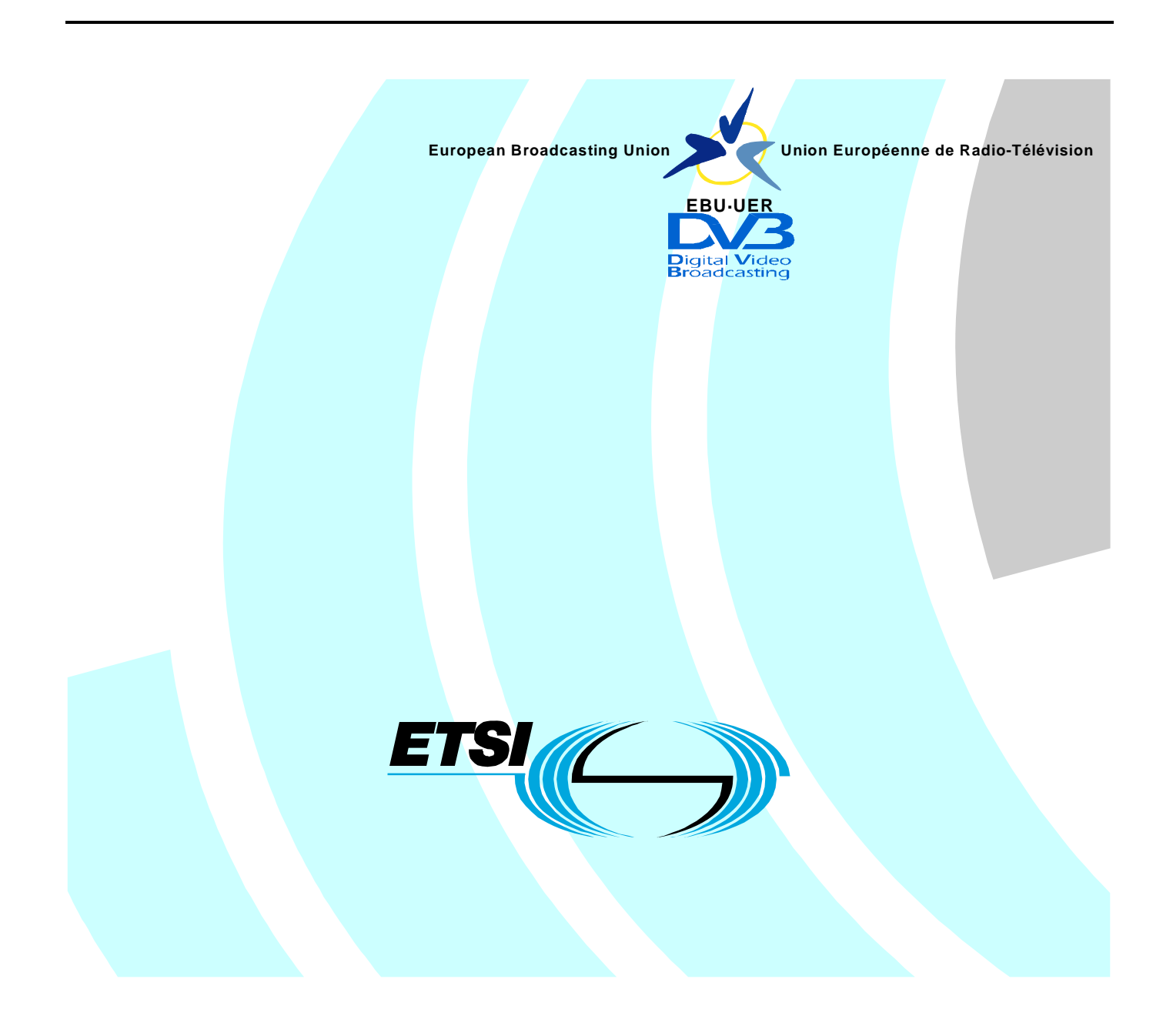

Reference RTS/JTC-DVB-248

Keywords broadcasting, data, digital, DVB, IP, mobile, TV, video

#### *ETSI*

#### 650 Route des Lucioles F-06921 Sophia Antipolis Cedex - FRANCE

Tel.: +33 4 92 94 42 00 Fax: +33 4 93 65 47 16

Siret N° 348 623 562 00017 - NAF 742 C Association à but non lucratif enregistrée à la Sous-Préfecture de Grasse (06) N° 7803/88

#### *Important notice*

Individual copies of the present document can be downloaded from: [http://www.etsi.org](http://www.etsi.org/)

The present document may be made available in more than one electronic version or in print. In any case of existing or perceived difference in contents between such versions, the reference version is the Portable Document Format (PDF). In case of dispute, the reference shall be the printing on ETSI printers of the PDF version kept on a specific network drive within ETSI Secretariat.

Users of the present document should be aware that the document may be subject to revision or change of status. Information on the current status of this and other ETSI documents is available at <http://portal.etsi.org/tb/status/status.asp>

If you find errors in the present document, please send your comment to one of the following services: [http://portal.etsi.org/chaircor/ETSI\\_support.asp](http://portal.etsi.org/chaircor/ETSI_support.asp)

#### *Copyright Notification*

No part may be reproduced except as authorized by written permission. The copyright and the foregoing restriction extend to reproduction in all media.

> © European Telecommunications Standards Institute 2009. © European Broadcasting Union 2009. All rights reserved.

**DECT**TM, **PLUGTESTS**TM, **UMTS**TM, **TIPHON**TM, the TIPHON logo and the ETSI logo are Trade Marks of ETSI registered for the benefit of its Members. **3GPP**TM is a Trade Mark of ETSI registered for the benefit of its Members and of the 3GPP Organizational Partners.

**LTE**™ is a Trade Mark of ETSI currently being registered

for the benefit of its Members and of the 3GPP Organizational Partners.

**GSM**® and the GSM logo are Trade Marks registered and owned by the GSM Association.

# Contents

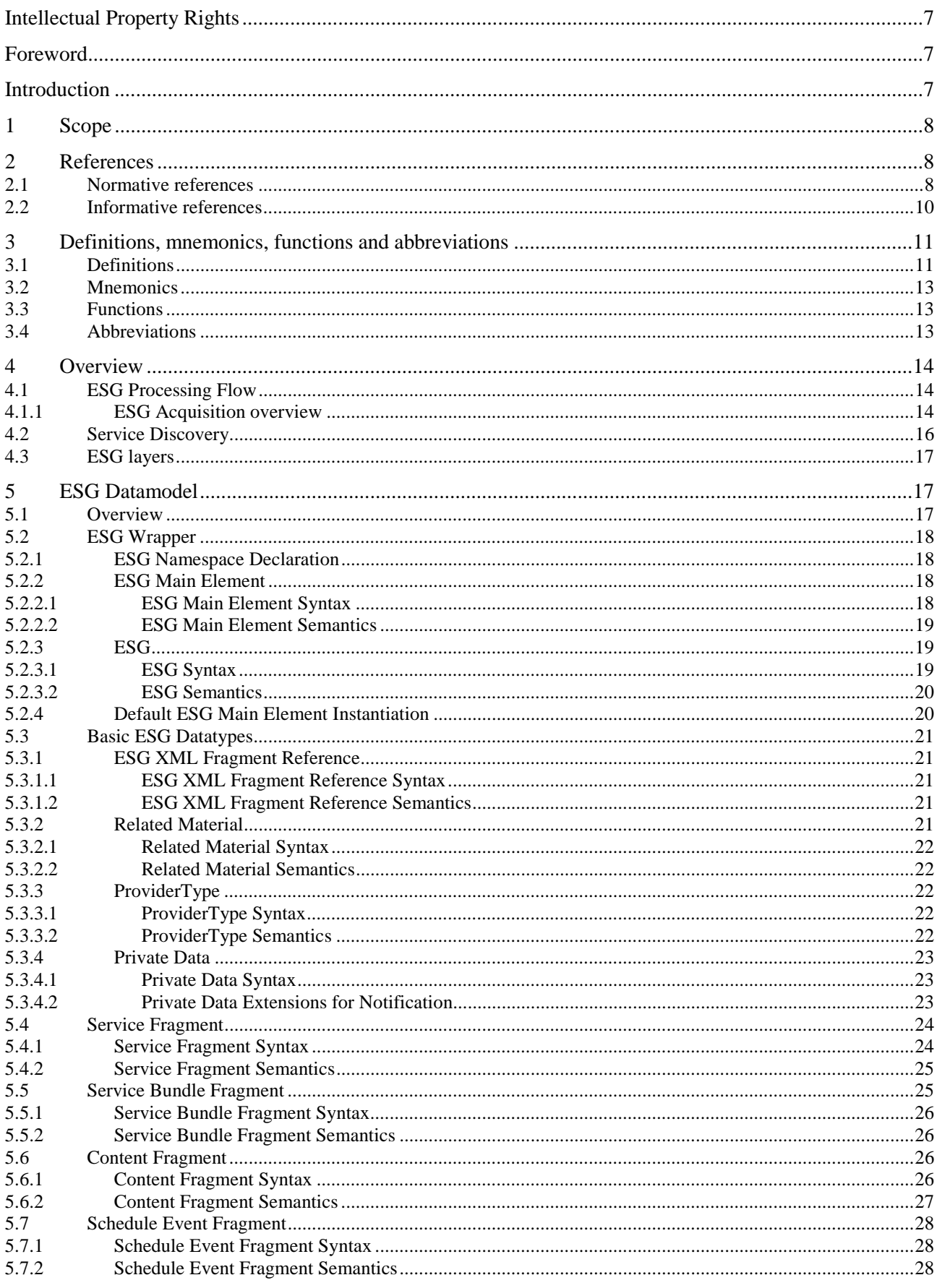

 $\mathbf{3}$ 

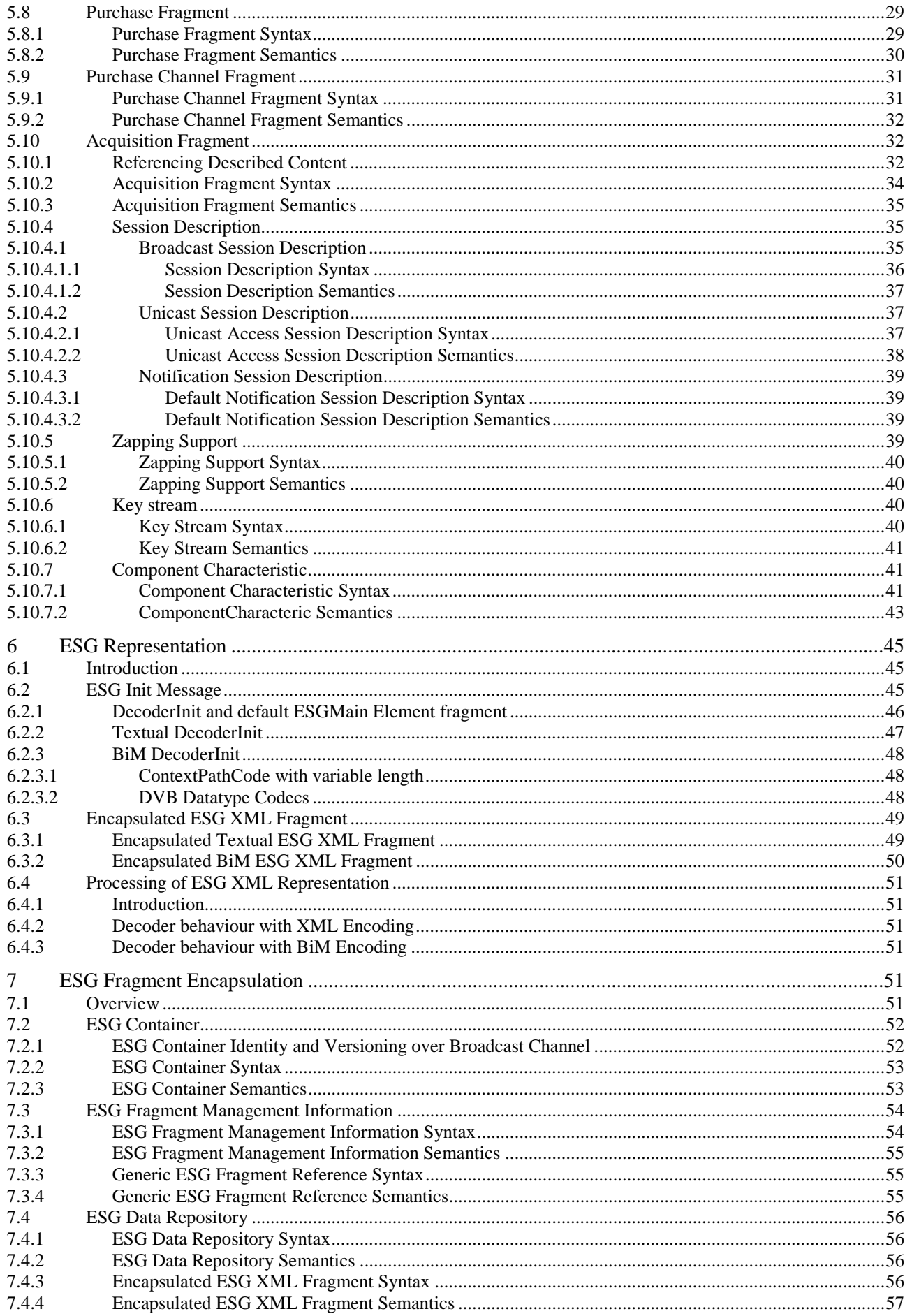

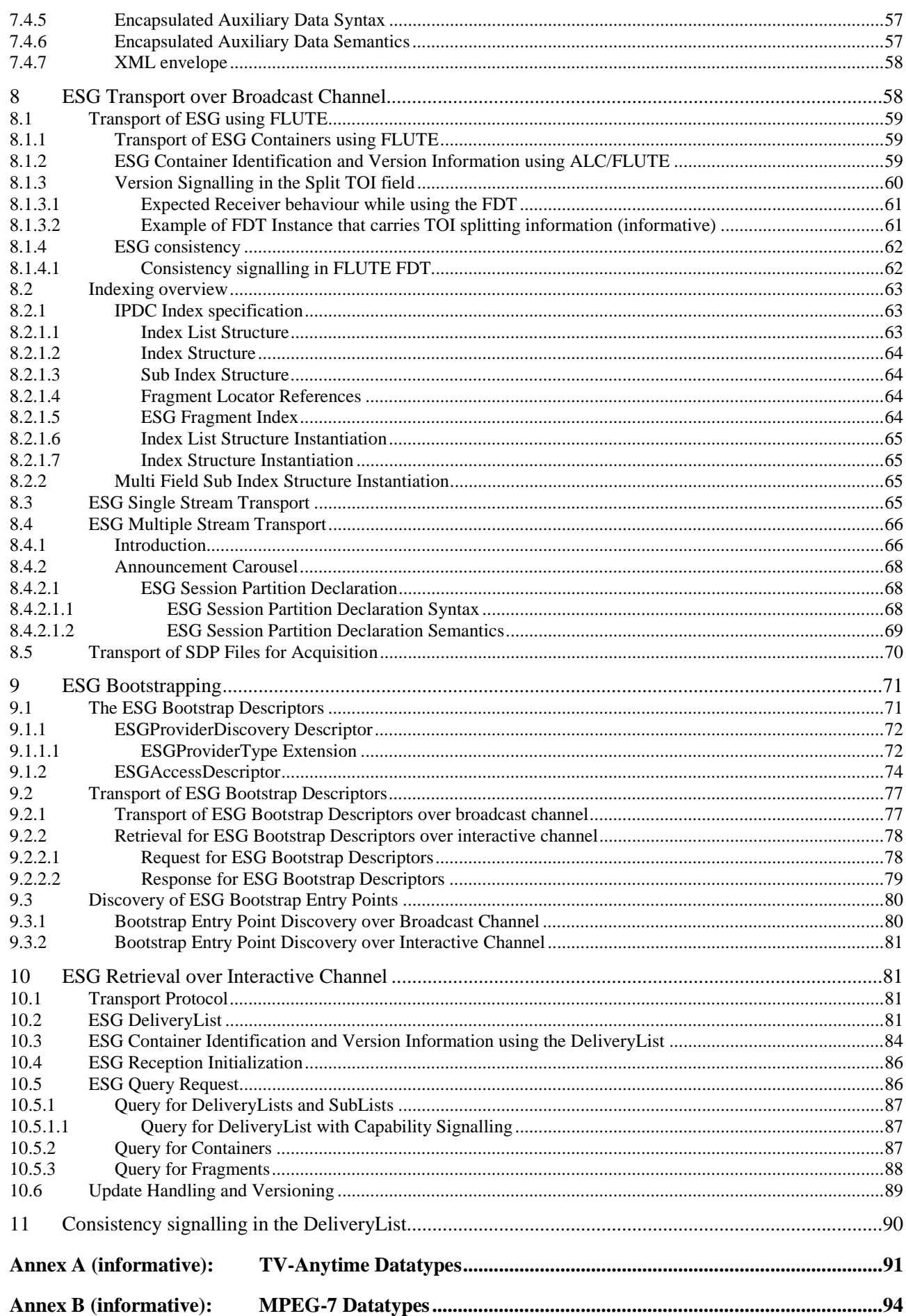

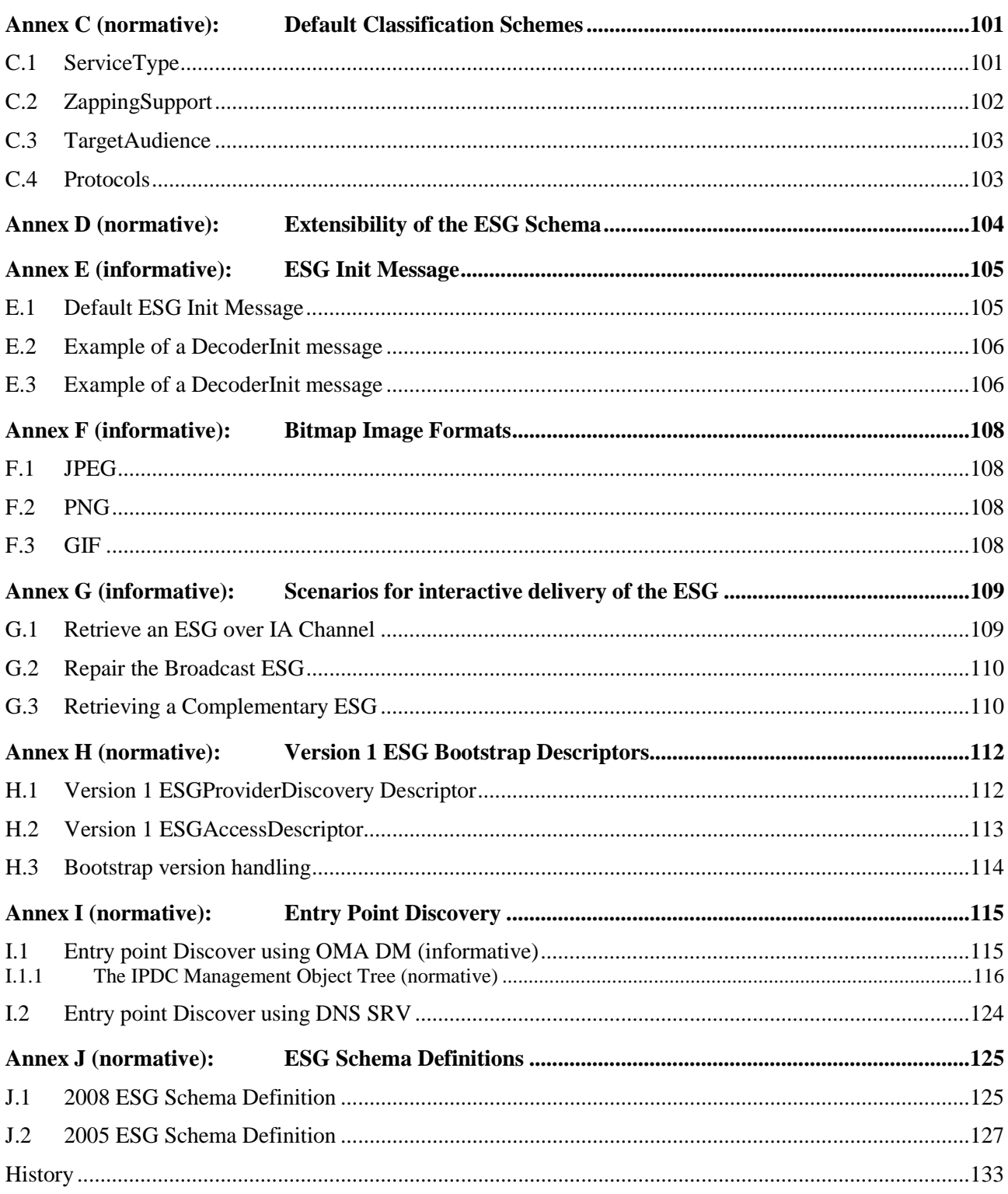

# Intellectual Property Rights

IPRs essential or potentially essential to the present document may have been declared to ETSI. The information pertaining to these essential IPRs, if any, is publicly available for **ETSI members and non-members**, and can be found in ETSI SR 000 314: *"Intellectual Property Rights (IPRs); Essential, or potentially Essential, IPRs notified to ETSI in respect of ETSI standards"*, which is available from the ETSI Secretariat. Latest updates are available on the ETSI Web server ([http://webapp.etsi.org/IPR/home.asp\)](http://webapp.etsi.org/IPR/home.asp).

Pursuant to the ETSI IPR Policy, no investigation, including IPR searches, has been carried out by ETSI. No guarantee can be given as to the existence of other IPRs not referenced in ETSI SR 000 314 (or the updates on the ETSI Web server) which are, or may be, or may become, essential to the present document.

# Foreword

This Technical Specification (TS) has been produced by Joint Technical Committee (JTC) Broadcast of the European Broadcasting Union (EBU), Comité Européen de Normalisation ELECtrotechnique (CENELEC) and the European Telecommunications Standards Institute (ETSI).

NOTE: The EBU/ETSI JTC Broadcast was established in 1990 to co-ordinate the drafting of standards in the specific field of broadcasting and related fields. Since 1995 the JTC Broadcast became a tripartite body by including in the Memorandum of Understanding also CENELEC, which is responsible for the standardization of radio and television receivers. The EBU is a professional association of broadcasting organizations whose work includes the co-ordination of its members' activities in the technical, legal, programme-making and programme-exchange domains. The EBU has active members in about 60 countries in the European broadcasting area; its headquarters is in Geneva.

European Broadcasting Union CH-1218 GRAND SACONNEX (Geneva) Switzerland Tel: +41 22 717 21 11 Fax: +41 22 717 24 81

Founded in September 1993, the DVB Project is a market-led consortium of public and private sector organizations in the television industry. Its aim is to establish the framework for the introduction of MPEG-2 based digital television services. Now comprising over 200 organizations from more than 25 countries around the world, DVB fosters market-led systems, which meet the real needs, and economic circumstances, of the consumer electronics and the broadcast industry.

# Introduction

IP Datacast over DVB-H is an end-to-end broadcast system for delivery of any types of digital content and services using IP-based mechanisms optimized for devices with limitations on computational resources and battery. An inherent part of the IPDC system is that it comprises of a unidirectional DVB broadcast path that may be combined with a bi-directional mobile/cellular interactivity path. IPDC is thus a platform that can be used for enabling the convergence of services from broadcast/media and telecommunications domains (e.g. mobile / cellular).

# 1 Scope

The present document contains information about the Electronic Service Guide (ESG) which describes available services. Through the information in the ESG, the user can select the services and items he/she is interested in and find stored items on the terminal.

The present document defines the datamodel, the representation format, the encapsulation and the transport of the Electronic Service Guide of DVB-H (EN 302 304 [1]).

# 2 References

References are either specific (identified by date of publication and/or edition number or version number) or non-specific.

- For a specific reference, subsequent revisions do not apply.
- Non-specific reference may be made only to a complete document or a part thereof and only in the following cases:
	- if it is accepted that it will be possible to use all future changes of the referenced document for the purposes of the referring document;
	- for informative references.

Referenced documents which are not found to be publicly available in the expected location might be found at <http://docbox.etsi.org/Reference>.

NOTE: While any hyperlinks included in this clause were valid at the time of publication ETSI cannot guarantee their long term validity.

# 2.1 Normative references

The following referenced documents are indispensable for the application of the present document. For dated references, only the edition cited applies. For non-specific references, the latest edition of the referenced document (including any amendments) applies.

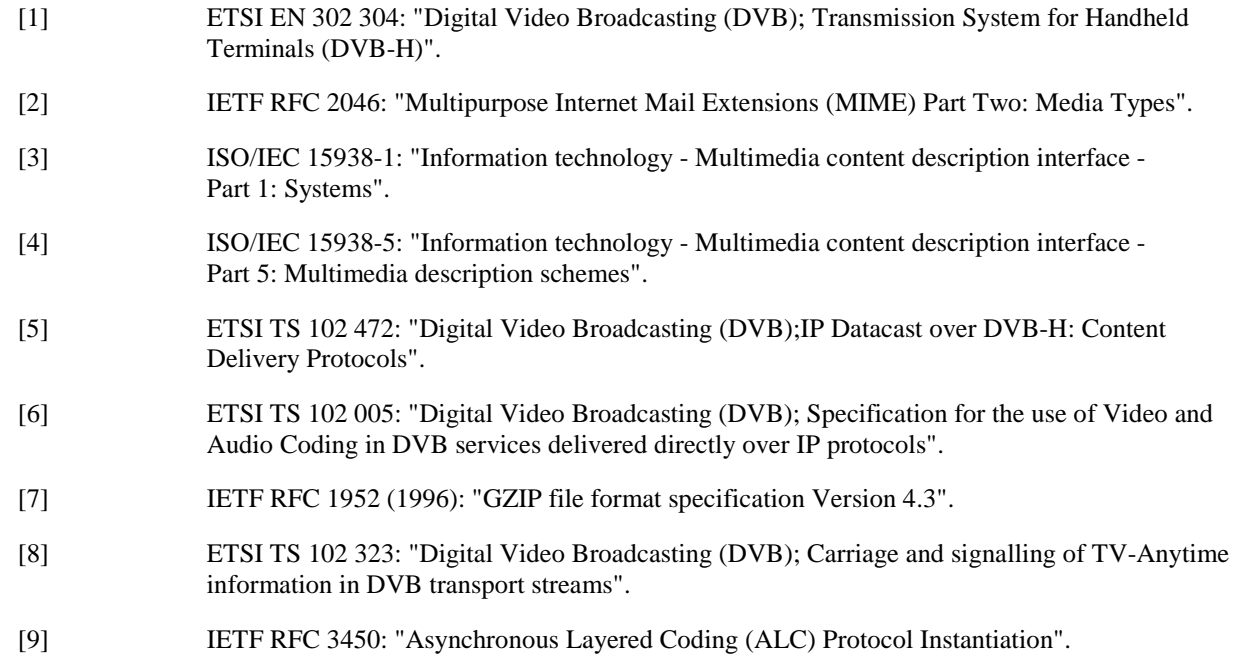

[11] IETF RFC 3451: "Layered Coding Transport (LCT) Building Block". [12] ETSI TS 102 822-3-1: "Broadcast and On-line Services: Search, select, and rightful use of content on personal storage systems ("TV-Anytime"); Part 3: Metadata; Sub-part 1: Phase 1 - Metadata schemas". [13] IANA: "Internet Multicast Addresses". NOTE: See at [http://www.iana.org/assignments/multicast-addresses.](http://www.iana.org/assignments/multicast-addresses) [14] IETF RFC 3629: "UTF-8, a transformation format of ISO 10646". [15] ETSI TS 126 346 (V8.1.0): "Universal Mobile Telecommunications System (UMTS); Multimedia Broadcast/Multicast Service (MBMS); Protocols and codecs (3GPP TS 26.346, Release 8)".

[10] IETF RFC 3926: "FLUTE - File Delivery over Unidirectional Transport".

- [16] IEEE 754-1985: "Standard for Binary Floating-Point Arithmetic".
- [17] W3C Recommendation (2nd May 2001): "XML Schema".
- NOTE: See at [http://www.w3.org/XML/Schema.](http://www.w3.org/XML/Schema)
- [18] "DVB CAS System".
- NOTE: See at [http://www.dvb.org/products\\_registration/dvb\\_identifiers/ca\\_systems/.](http://www.dvb.org/products_registration/dvb_identifiers/ca_systems/)
- [19] IETF RFC 2616: "Hypertext Transfer Protocol HTTP/1.1".
- [20] IANA: "Hypertext Transfer Protocol Parameters".
- NOTE: See at [http://www.iana.org/assignments/http-parameters.](http://www.iana.org/assignments/http-parameters)
- [21] ETSI TS 102 822-3-2: "Broadcast and On-line Services: Search, select, and rightful use of content on personal storage systems ("TV-Anytime"); Part 3: Metadata; Sub-part 2: System aspects in a uni-directional environment".
- [22] IANA: "Port Numbers".
- NOTE: See at [http://www.iana.org/assignments/port-numbers.](http://www.iana.org/assignments/port-numbers)
- [23] IANA: "Internet Protocol Version 6 Multicast Addresses".
- NOTE: See at [http://www.iana.org/assignments/ipv6-multicast-addresses.](http://www.iana.org/assignments/ipv6-multicast-addresses)
- [24] **Void.**
- [25] ETSI EN 300 468: "Digital Video Broadcasting (DVB); Specification for Service Information (SI) in DVB systems".
- [26] IETF RFC 2327: "SDP: Session Description Protocol".
- [27] ISO 4217: "Codes for the representation of currencies and funds".
- NOTE: See at <http://www.iso.org/iso/en/prods-services/popstds/currencycodes.html>.
- [28] ISO/IEC 10918-1: "Information technology Digital compression encoding of continuous-tone still images: Requirements and guidelines".
- NOTE: See at [http://www.w3.org/Graphics/JPEG/itu-t81.pdf.](http://www.w3.org/Graphics/JPEG/itu-t81.pdf)
- [29] JFIF: "JPEG File Interchange Format", Eric Hamilton, C-Cube Microsystems.
- NOTE: See at <http://www.w3.org/Graphics/JPEG/jfif3.pdf>.
- [30] W3C Recommendation: "PNG (Portable Network Graphics) Specification Version 1.0".
- NOTE: See at [http://www.w3.org/TR/REC-png.html.](http://www.w3.org/TR/REC-png.html)

NOTE: See at <http://www.w3.org/Graphics/GIF/spec-gif89a.txt>.

- [32] ETSI TS 126 234 (V8.1.0): "Universal Mobile Telecommunications System (UMTS); Transparent end-to-end Packet-switched Streaming Service (PSS); Protocols and codecs (3GPP TS 26.234, Release 8)".
- [33] ETSI TS 102 832: "Digital Video Broadcasting (DVB); IP Datacast over DVB-H: Notification Framework".
- [34] DVB identifiers.
- NOTE: See at [http://www.dvb.org/products\\_registration/dvb\\_identifiers/index.xml](http://www.dvb.org/products_registration/dvb_identifiers/index.xml).
- [35] W3C Recommendation: "HTML 4.01 Specification".
- NOTE: See at <http://www.w3.org/TR/html401/>.
- [36] IETF RFC 3987: "Internationalized Resource Identifiers (IRIs)".
- NOTE: See at <http://www.ietf.org/rfc/rfc3987.txt>.
- [37] IETF RFC 2782: "A DNS RR for specifying the location of services (DNS SRV)".
- NOTE: See at <http://www.ietf.org/rfc/rfc2782.txt>.
- [38] "Enabler Release Definition for OMA Device Management v1.2", OMA-ERELD-DM-V1-2-1.
- NOTE: See at [http://www.openmobilealliance.org/.](http://www.openmobilealliance.org/)

# 2.2 Informative references

The following referenced documents are not essential to the use of the present document but they assist the user with regard to a particular subject area**.** For non-specific references, the latest version of the referenced document (including any amendments) applies.

- [i.1] ETSI TR 102 469: "Digital Video Broadcasting (DVB); IP Datacast over DVB-H: Architecture".
- [i.2] IETF RFC 2435: "RTP Payload Format for JPEG-compressed Video".
- [i.3] ETSI TS 126.234: "Universal Mobile Telecommunications System (UMTS); LTE; Transparent end-to-end Packet-switched Streaming Service (PSS); Protocols and codecs (3GPP TS 26.234 version 8.1.0 Release 8)".
- [i.4] IETF RFC 2326: "Real Time Streaming Protocol (RTSP)".
- [i.5] ETSI TS 102 611: "Digital Video Broadcasting (DVB); IP Datacast over DVB-H: Implementation Guidelines for Mobility".
- [i.6] ISO 3166-1: "Codes for the representation of names of countries and their subdivision; Part 1: Country codes".
- [i.7] ISO 3166-2: "Codes for the representation of names of countries and their subdivisions; Part 2: Country subdivision code".
- [i.8] ETSI TS 102 034: "Digital Video Broadcasting (DVB); Transport of MPEG-2 TS Based DVB Services over IP Based Networks".
- [i.9] ETSI TS 123.003: "Digital cellular telecommunications system (Phase 2+); Universal Mobile Telecommunications System (UMTS); LTE; Numbering, addressing and identification (3GPP TS 23.003 version 8.3.0 Release 8)".

# 3 Definitions, mnemonics, functions and abbreviations

# 3.1 Definitions

For the purposes of the present document, the following terms and definitions apply:

**AccessPoint:** "reference point" of an interactive server or broadcast FLUTE session that is used by terminals to retrieve the ESG Components

NOTE: The AccessPoints are signalled in the ESG Bootstrap and DeliveryList.

**BC ESG Init Container:** ESG Container carrying initialization information to decode ESG Fragments delivered over Broadcast Channel

**BC ESG Init Message:** ESG Init Message specific to broadcast delivery

**Broadcast Channel:** distributes data unidirectionally to all receivers

NOTE: In the present document a Broadcast Channel distributes data over DVB-H network.

**Channel:** IP connection or a bundle of IP connections between the network and the terminal

NOTE: In the scope of the present document, a Channel can be either a Broadcast Channel or Interactive Channel.

**complete ESG:** full self-consistent set of fragments available at a certain point in time which can be used to construct a self-contained ESG at the terminal

**Context Path Code:** code assigned to a ContextPath or in the DecoderInit to signal ESG XML Fragment Types

**Context Path:** in XML terminology, identifies the context of an element and its datatype in an XML Instance by describing the path from the root element to that element

NOTE: The context of an element is defined in the present document by all parent elements of that element and their datatypes.

**Current ESG XML Document:** instantiation of the ESGMain Element together with all ESG XML Fragments transported at a particular point in time

**Current ESG**: consistent set of ESG Fragments at a particular point in time

**datatype:** XML Schema datatype [17]

**DeliveryList:** consists of one or more SubLists

**Encapsulated ESG Fragment:** representation of an ESG Fragment, which also contains header information of the ESG Fragment

**Encapsulated ESG XML Fragment:** representation of an ESG XML Fragment, which also contains header information (e.g., the Context Path Code of the ESG XML Fragment)

**ESG Auxiliary Data:** ESG data, which is referenced from an instance of the XML based Data Model

EXAMPLE: SDP file, HTML page or PNG file.

**ESG Component:** set of fragments that builds part of a complete ESG

NOTE: A complete ESG can be built of several ESG Components, which may be delivered over different channels.

**ESG Container:** structure to group ESG data into one transport object for delivery purposes

**ESG Fragment Stream:** stream of ESG Fragments which contributes to the same ESG on receiver end

- NOTE: With respect to the transport layer this ESG Fragment stream can be compiled from several transport Streams, e.g. IP Streams.
- **ESG Fragment Type:** category of ESG Fragment

EXAMPLE: ESG XML Fragment, ESG Auxiliary Data or Private Auxiliary Data.

#### **ESG Fragment:** fragment of ESG data

NOTE: According to the present document, an ESG Fragment can be ESG XML Fragment, ESG Auxiliary Data or Private Auxiliary data.

**ESG Init Container:** ESG Container carrying data structures for initialization (e.g., the ESG Init Message and the ESG Main Fragment)

**ESG Init Message:** initialization information to decode ESG Fragments

**ESG Provider:** provider that offers an ESG

- **ESG XML Fragment Type:** category of ESG XML Fragments
	- NOTE: The ESG XML Fragment Types are defined based on the ContextPath which identifies an element and its datatype in an XML Instance. These ContextPaths and related datatypes are declared in table 3 or in the DecoderInit (see clause 6.2).

**ESG XML Fragment:** ESG Fragment of an XML instance which is an instantiation of a datatype

NOTE: A limited set of ESG XML Fragment Types have been defined in the present document.

**Fragment Reference:** reference within an instance of the ESG Data Model to an ESG XML Fragment

NOTE: Contrary to this a reference to an Encapsulated ESG Fragment refers from fragment management information to the storage location of the Encapsulated ESG Fragment.

**IA ESG Init Container:** ESG Container carrying initialization information to decode ESG Fragments delivered over Interactive Channel

NOTE: The ESG fragments, which are delivered over Interactive channel due to ESG repair, would need BC ESG Init Container to decode.

**IA ESG Init Message:** ESG Init Message specific to interactive delivery

**Interactive Channel:** distributes data bidirectionally to each receiver

**IPDCKMSId:** id which is assigned by DVB to every Key Management System

NOTE: The IPDCKMSId is referred to as CA System ID in the DVB registration [18] and [39].

**IPDCOperator:** characterized uniquely by IPDCOperatorId and IPDCKMSId

NOTE: A physical IPDC Operator may have several IPDCOperatorIds which each map to an IPDC Operator in the defined sense.

**legacy terminal:** terminals which comply to versions of ESG specifications published by DVB before the version of the present document

**Private Auxiliary Data:** data of which the format is not specified in the present document

**service:** offer from a service provider which has media content related to it

#### **SubList:** list of ESG Fragments

NOTE: The combination of SubLists describes the full set of Fragments a terminal needs to build a complete and consistent ESG instance.

### 3.2 Mnemonics

The following mnemonics are defined to describe the different data types used in the coded bitstream.

bslbf: Bit string, left bit first, where "left" is the order in which bit strings are written in the present document. Bit strings are generally written as a string of 1s and 0s within single quote marks, e.g. "1000 0001". Blanks within a bit string are for ease of reading and have no significance. For convenience large strings are occasionally written in hexadecimal, in this case conversion to a binary in the conventional manner will yield the value of the bit string. Thus the left most hexadecimal digit is first and in each hexadecimal digit the most significant of the four bits is first.

uimsbf: Unsigned integer, most significant bit first.

vluimsbf8: Variable length code unsigned integer, most significant bit first. The size of vluimsbf8 is a multiple of one byte. The first bit (Ext) of each byte specifies if set to 1 that another byte is present for this vluimsbf8 code word. The unsigned integer is encoded by the concatenation of the seven least significant bits of each byte belonging to this vluimsbf8 code word. An example for this type is shown in figure 1.

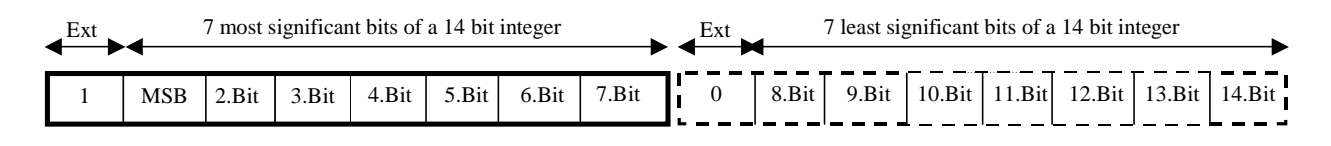

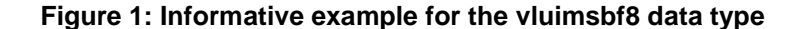

vluimsbf5: Variable length code unsigned integer, most significant bit first. The first n bits (Ext) which are 1 except of the n-th bit which is 0, indicate that the integer is encoded by n times 4 bits. An example for this type is shown in figure 2.

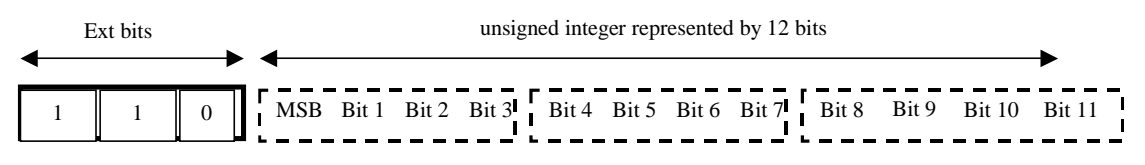

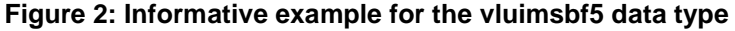

# 3.3 Functions

For the purposes of the present document, the following functions apply:

nextByteBoundary(): The function "nextByteBoundary()" reads and consumes bits from the binary stream until but not including the next byte-aligned position in the binary description stream.

ReservedBits: A binary syntax element whose length is indicated in the syntax table. The value of each bit of this element shall be "1". These bits may be used in the future for DVB defined extensions.

### 3.4 Abbreviations

For the purposes of the present document, the following abbreviations apply:

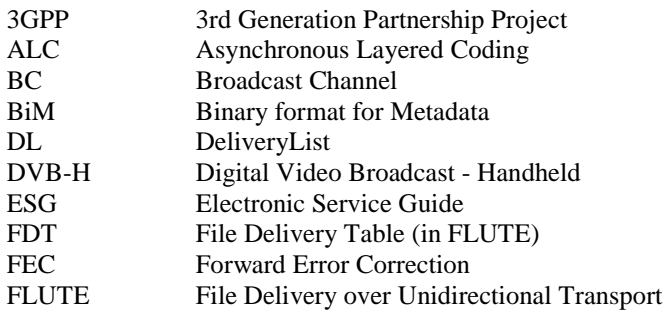

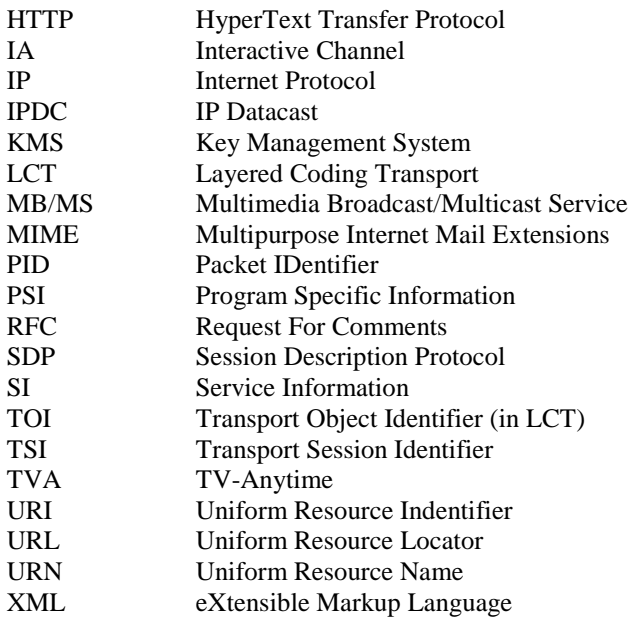

# 4 Overview

# 4.1 ESG Processing Flow

The ESG operations can be broken down in three main operations:

- ESG bootstrap: the operation through which the terminal knows which ESGs are available and how to acquire them. This operation is described for Broadcast Channel in clause 9.2.1 and Interactive Channel in clause 9.2.2.
- ESG acquisition: the operations through which the terminal gathers and processes the ESG information for the first time or after a long time without connecting. This operation is described in clause 8 and clause 10 for retrieval over broadcast and interactive channel.
- ESG update: the operation through which the terminal refreshes the ESG information stored in the terminal with the latest versions. This operation is described in clause 8.4.
- NOTE: Even though the steps are listed sequentially this does not mean that steps cannot be processed in parallel. ESG operations take place after the ESG Bootstrap Entry Point has been discovered as described in clause 9.

### 4.1.1 ESG Acquisition overview

One of the ESG delivery scenarios is the ESG delivery over Broadcast Channel. In this scenario a whole ESG is delivered over DVB-H bearer utilizing one or several IP streams and using FLUTE protocol as described in clause 8. For the ESGs delivered solely over the BC Channel, observations about consistency of an ESG in clause 8.1.4 apply. Update and versioning are based on Container versioning or Index List.

Note that this scenario can benefit from repair capability provided by an interactive access point as specified in clause 9.1.

An ESG or parts of it can also be delivered over an interactive channel in three scenarios:

- a) to repair the containers received over broadcast;
- b) to complement the broadcast channel;
- c) as a standalone means for transporting a consistent ESG.

In the repair case, the terminal can request for containers that are transmitted over the Broadcast Channel by using their Container IDs, as described in clause 10.5.2. The requests are to be sent to the interactive access point supporting "repair" capability.

It is possible to deliver parts of an ESG over different channels, i.e. over BC and IA Channels. In this complementary case a comprehensive list of the ESG Fragments are listed in the DeliveryList, i.e. at a given time the listed fragments form a consistent ESG. Update and versioning management is handled by tracking changes in the DeliveryList. The repair of the ESG can be performed to its BC delivered parts as in the BC-only delivery case. See figure 3 for examples of these scenarios.

The third scenario is a standalone IA delivery of an ESG. Also in this case the DeliveryList provides a list of consistent set of ESG Fragments. The repair, as specified for the BC delivery, does not apply.

The interactive delivery methods utilizing HTTP protocol are described in more detail in clause 10.

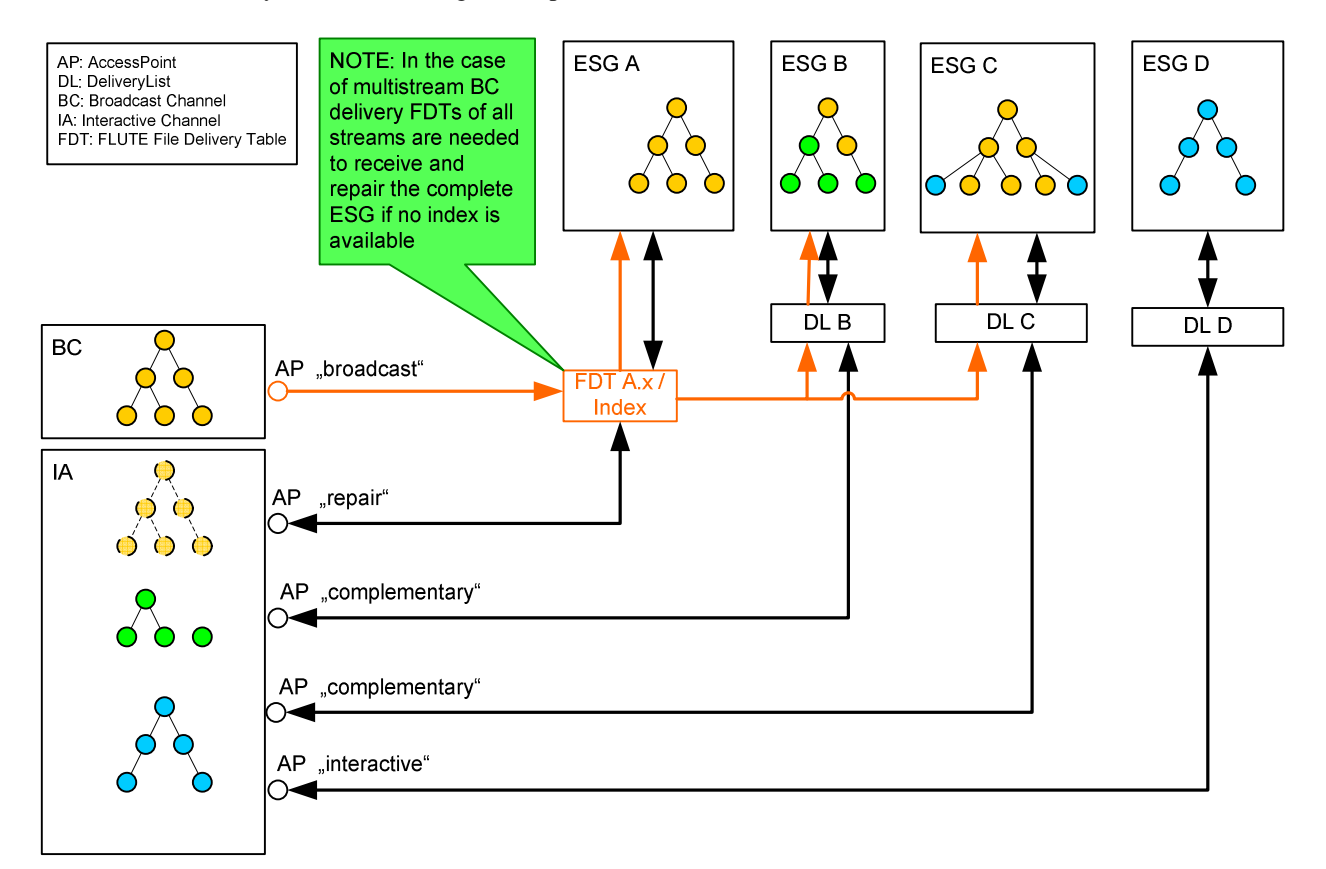

**Figure 3: Examples of ESG retrieval over broadcast and interactive channels** 

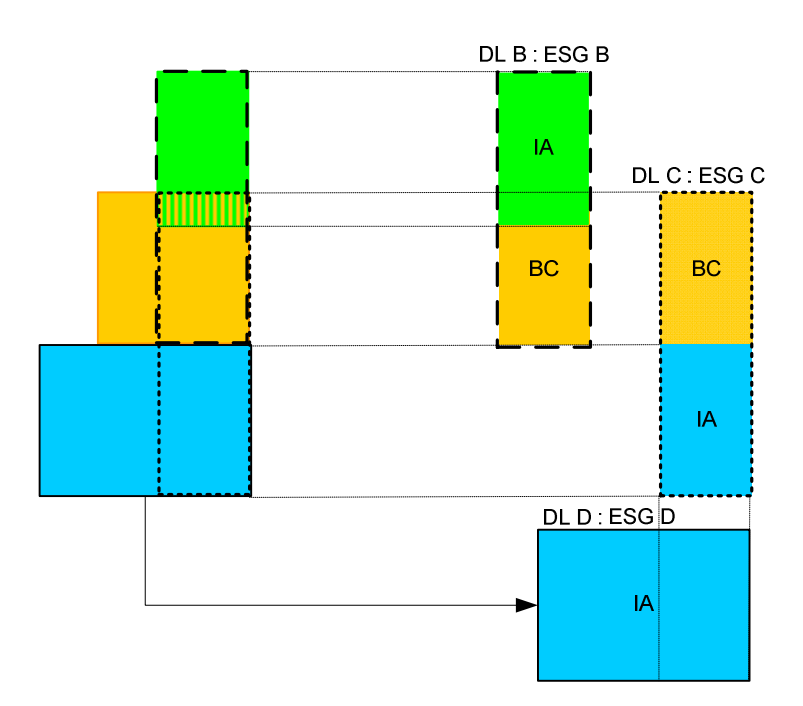

#### **Figure 4: Examples of how an ESG can be build from Fragment sets of various sources**

An ESG Provider may offer one or more ESGs. An ESG, uniquely identified by its ESG\_URI, is built from ESG Fragments available over one or more channels. For each ESG delivered (partly or fully) over interactive channel, a DeliveryList signals the Fragments that have to be received from each channel. Some Fragments offered by an ESG Provider may be used in multiple ESGs for example broadcast fragments may be complemented by two different Providers or fragments of the same provider maybe used as complements in one ESG and as part of a different ESG fully delivered over interactive channel. Figure 4 shows examples how ESGs are built from different fragments sets and signalled in the DeliveryList.

# 4.2 Service Discovery

The Electronic Service Guide (ESG) contains information about the services available. Through the information in the ESG, the user can select the services and items he/she is interested in and find stored items on the terminal. See figure 5 for an overview of the service discovery.

Based on the ESG information rendered to a user through an ESG application, a specific service can be selected. Both broadcast services and unicast services are supported. The ESG also provides information which enables the terminal to connect to the related IP stream in the DVB-H transport stream or interactive network.

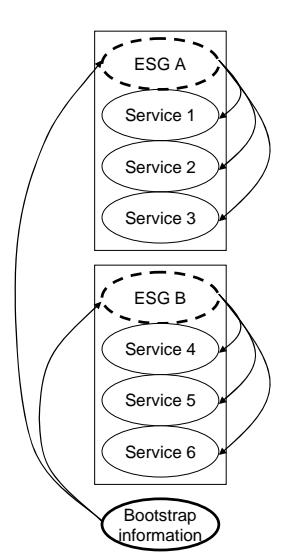

**Figure 5: Service Discovery overview** 

# 4.3 ESG layers

The ESG specification covers the description of the data model, the representation, the encapsulation and the transport:

- The Role of the ESG data model is to define a set of data structures which can be instantiated to describe available services. The ESG data model is defined based on XML Schema [17] and it is aimed at being consistent across all implementations of a system to ensure interoperability.
- The ESG Instance of the ESG Data Model is a consistent set of ESG data describing the available IP Datacast services.
- The ESG Representation supports fragmentation of the ESG Instance into ESG XML Fragments and allows an efficient representation of the ESG XML Fragments which minimizes the size of the metadata delivered to users. The partitioning of the ESG Instance into fragments for transportation is supported to enable separately updating parts of ESG data and for performance optimization.
- Encapsulation of ESG Fragments into containers aims at supporting the processing and transmission of ESG information in units of considerable size. The processing of ESG Fragments is supported by providing fragment management information which identifies already received fragments, updated fragments and new fragments.
- Transport is achieved by the use of FLUTE sessions to enable the optimal delivery of containers and/or by HTTP requests over interactive channel.

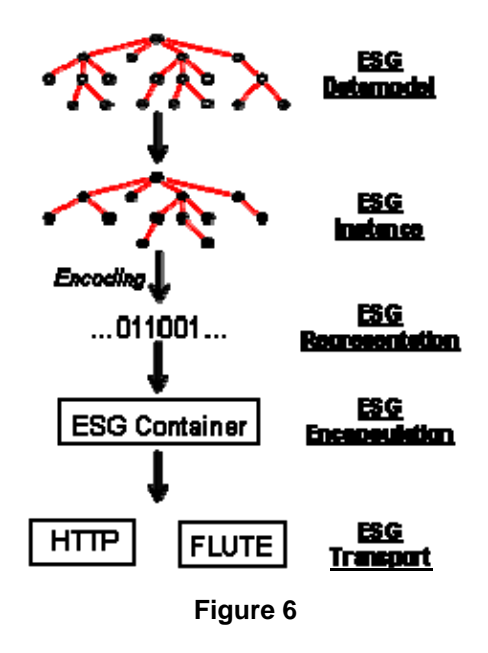

# 5 ESG Datamodel

### 5.1 Overview

In this clause the datamodel of the ESG is specified. The datamodel is described by an XML Schema definition according to the XML Schema recommendation [17]. The ESG is subdivided into ESG Fragments, which can be instantiated as parts of the ESG. Figure 7 depicts the ESG Fragments specified in this clause and the relations between them. The indicated cardinalities of the references correspond to the cardinalities specified in the XML Schema definition of the ESG datamodel. Beside the specification of each ESG Fragment the ESG Wrapper specifies how the ESG is compiled based on the ESG Fragments.

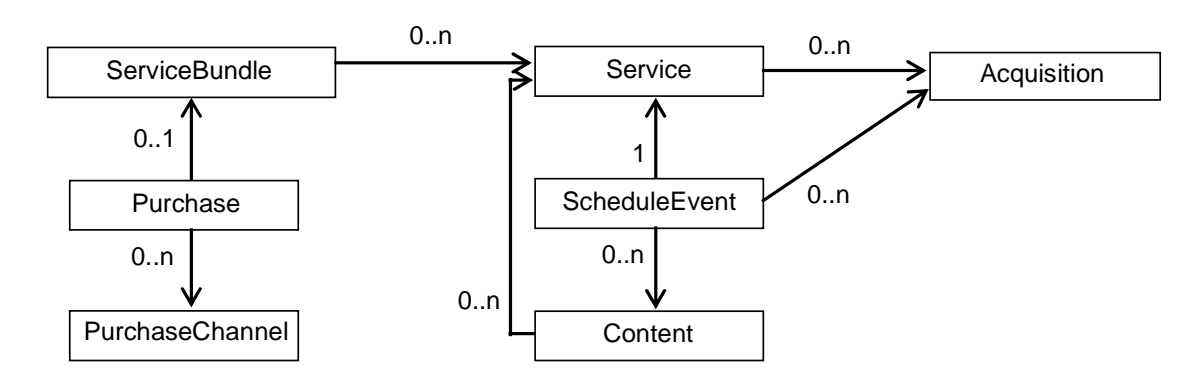

**Figure 7: Block diagram of the specified ESG XML Fragments and the relations between them** 

# 5.2 ESG Wrapper

In this clause the ESG Main element is declared. Besides the type definitions of the Elements declared in the ESG Main element also the default ESG Main element is specified which should be assumed by the receiver if no ESG Main element is signalled.

### 5.2.1 ESG Namespace Declaration

In this clause the target namespaces of urn:dvb:ipdc:esg:2005 and urn:dvb:ipdc:esg:2008 are declared. The namespaces contain the data types and the global elements defined respectively declared in the present document. Also the imported namespaces and their namespace aliases used throughout the present document are declared in this clause.

The targetNamespace="urn:dvb:ipdc:esg:2008" applies to the schema extensions defined in the present document. To build a valid ESG instance according to the current document, these extensions, identified by xsi:type, shall be used. Legacy schema definitions of ESG Datamodel Types are included for the sake of better readability and understanding of the present document but remain in the targetNamespace="urn:dvb:ipdc:esg:2005" to enable forward compatibility. The relevant syntax sections will be marked with a comment. For implementation see annex J for the complete schema definitions.

```
<schema targetNamespace="urn:dvb:ipdc:esg:2008" 
         xmlns:esg="urn:dvb:ipdc:esg:2005" xmlns:esg2="urn:dvb:ipdc:esg:2008" 
         xmlns:tva="urn:tva:metadata:2005" xmlns="http://www.w3.org/2001/XMLSchema" 
         xmlns:mpeg7="urn:mpeg:mpeg7:schema:2001" elementFormDefault="qualified" 
         attributeFormDefault="unqualified"> 
   <import namespace="http://www.w3.org/XML/1998/namespace" /> 
   <import namespace="urn:dvb:ipdc:esg:2005" /> 
   <import namespace="urn:mpeg:mpeg7:schema:2001" /> 
    <import namespace="urn:tva:metadata:2005" />
```
# 5.2.2 ESG Main Element

In this clause the ESG Main Element is specified. The ESG Main Element is the root element of the ESG. For the sender it is optional to signal the ESG Main Element. If the ESG Main Element is not signalled a default ESG Main Element should be assumed by the decoder as specified in clause 5.2.4.

### 5.2.2.1 ESG Main Element Syntax

```
<!-- targetNamespace="urn:dvb:ipdc:esg:2005" > 
<element name="ESGMain" type="esg:ESGMainType"/> 
<complexType name="ESGMainType"> 
   <sequence> 
       <element name="CopyrightNotice" type="string" minOccurs="0"/> 
       <element name="ClassificationSchemeTable" type="tva:ClassificationSchemeTableType" 
                   minOccurs="0"/> 
       <element name="ESG" type="esg:ESGType" minOccurs="0"/>
```

```
 </sequence> 
   <attribute ref="xml:lang" default="en" use="optional"/> 
   <attribute name="publisher" type="string" use="optional"/> 
   <attribute name="publicationTime" type="dateTime" use="optional"/> 
   <attribute name="rightsOwner" type="string" use="optional"/> 
</complexType>
```
#### 5.2.2.2 ESG Main Element Semantics

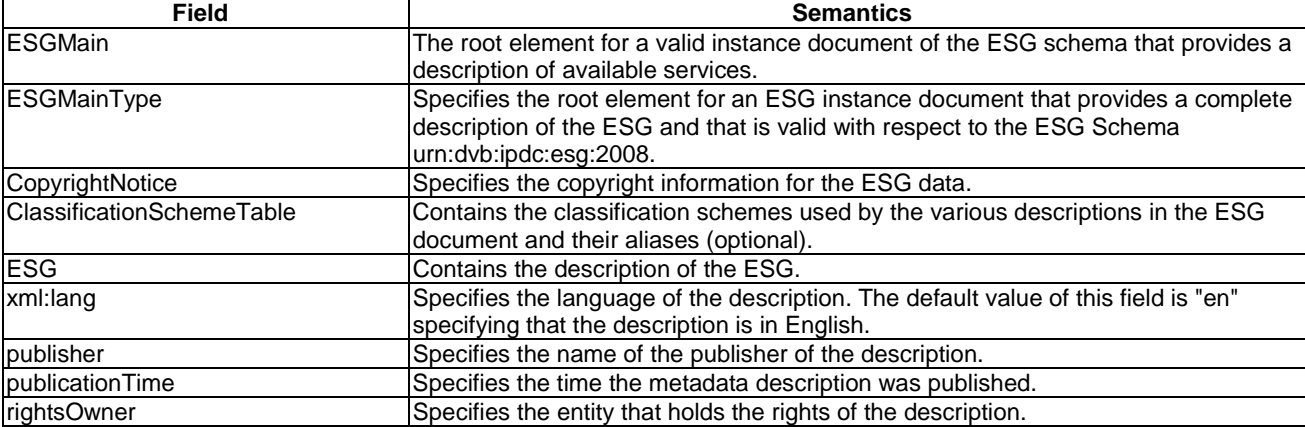

### 5.2.3 ESG

#### 5.2.3.1 ESG Syntax

```
<!-- targetNamespace="urn:dvb:ipdc:esg:2005" > 
<complexType name="ESGType"> 
   <sequence> 
       <element name="ContentTable" type="esg:ContentTableType" minOccurs="0"/> 
       <element name="ScheduleEventTable" type="esg:ScheduleEventTableType" minOccurs="0"/> 
      <element name="ServiceTable" type="esg:ServiceTableType" minOccurs="0"/> 
       <element name="ServiceBundleTable" type="esg:ServiceBundleTableType" minOccurs="0"/> 
       <element name="PurchaseTable" type="esg:PurchaseTableType" minOccurs="0"/> 
       <element name="PurchaseChannelTable" type="esg:PurchaseChannelTableType" minOccurs="0"/> 
       <element name="AcquisitionTable" type="esg:AcquisitionTableType" minOccurs="0"/> 
    </sequence> 
</complexType> 
<complexType name="ContentTableType"> 
   <sequence> 
      <element name="Content" type="esg:ContentType" minOccurs="0" maxOccurs="unbounded"/> 
    </sequence> 
</complexType> 
<complexType name="ScheduleEventTableType"> 
   <sequence> 
       <element name="ScheduleEvent" type="esg:ScheduleEventType" minOccurs="0" 
                   maxOccurs="unbounded"/> 
   </sequence> 
</complexType> 
<complexType name="ServiceTableType"> 
   <sequence> 
       <element name="Service" type="esg:ServiceType" minOccurs="0" maxOccurs="unbounded"/> 
    </sequence> 
</complexType> 
<complexType name="ServiceBundleTableType"> 
    <sequence> 
      <element name="ServiceBundle" type="esg:ServiceBundleType" minOccurs="0" 
                   maxOccurs="unbounded"/> 
   </sequence> 
</complexType>
```

```
<complexType name="PurchaseTableType"> 
    <sequence> 
      -element name="Purchase" type="esg:PurchaseType" minOccurs="0" maxOccurs="unbounded"/>
    </sequence> 
</complexType> 
<complexType name="PurchaseChannelTableType"> 
   <sequence> 
       <element name="PurchaseChannel" type="esg:PurchaseChannelType" minOccurs="0" 
                      maxOccurs="unbounded"/> 
    </sequence> 
</complexType> 
<complexType name="AcquisitionTableType"> 
   <sequence> 
      <element name="Acquisition" type="esg2:AcquisitionExtensionType" minOccurs="0" 
           maxOccurs="unbounded"/> 
    </sequence> 
</complexType>
```
#### 5.2.3.2 ESG Semantics

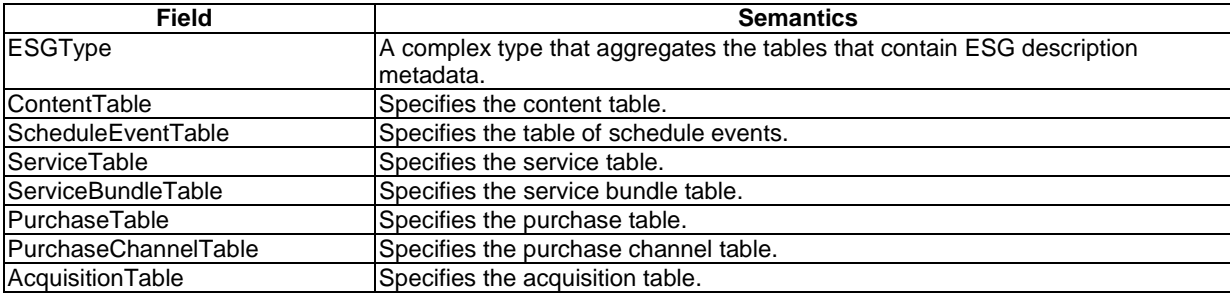

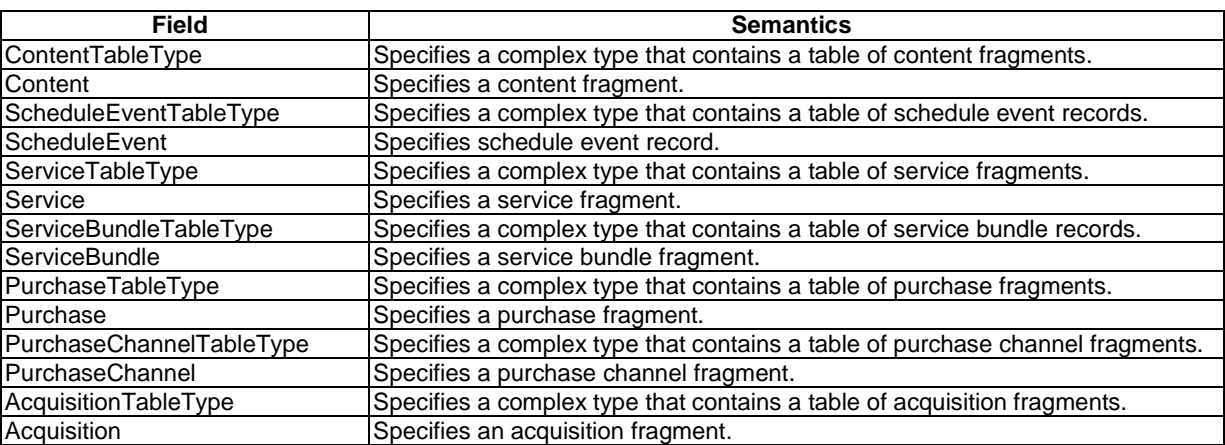

### 5.2.4 Default ESG Main Element Instantiation

The transmission of the ESGMain Fragment is not mandatory (see clause 6.2.1). If the ESGMain fragment is not delivered to the decoder, the decoder is initialized with the default ESG Main fragment. The default ESGMain fragment is defined as follows.

```
<esg:ESGMain xmlns="urn:dvb:ipdc:esg:2008" xmlns:esg="urn:dvb:ipdc:esg:2005" 
            xmlns:mpeg7="urn:mpeg:mpeg7:schema:2001" xmlns:tva="urn:tva:metadata:2005" 
            xmlns:xsi="http://www.w3.org/2001/XMLSchema-instance" 
             xsi:schemaLocation="urn:dvb:ipdc:esg:2008 
             www.dvb.org/metadata/ipdc/esg2008.xsd"> 
   <esg:ESG> 
      <esg:ContentTable/> 
      <esg:ScheduleEventTable/> 
      <esg:ServiceTable/> 
      <esg:ServiceBundleTable/> 
      <esg:PurchaseTable/>
```

```
 <esg:PurchaseChannelTable/> 
       <esg:AcquisitionTable/> 
   </esq:ESG>
</esg:ESGMain>
```
If the ESGMain fragment is delivered to the decoder, it shall be carried in the ESG Init Container with the restrictions specified in clause 8.1.1.

# 5.3 Basic ESG Datatypes

In this clause Basic ESG Datatypes are defined which are used in declarations of different ESG XML Fragments.

### 5.3.1 ESG XML Fragment Reference

The ESGIDRefType data type is defined to specify references between ESG XML fragments.

#### 5.3.1.1 ESG XML Fragment Reference Syntax

```
 <!-- targetNamespace="urn:dvb:ipdc:esg:2005" > 
 <complexType name="ESGIDRefType"> 
    <attribute name="IDRef" type="anyURI"/> 
 </complexType> 
 <complexType name="AcquisitionRefType"> 
   <complexContent> 
       <extension base="esg:ESGIDRefType"> 
          <sequence> 
                <element name="Label" type="mpeg7:TextualType" minOccurs="0" 
         maxOccurs="unbounded"/> 
          </sequence> 
       </extension> 
    </complexContent> 
 </complexType> 
 <complexType name="ServiceRefType"> 
    <complexContent> 
       <extension base="esg:ESGIDRefType"> 
          <attribute name="serviceNumber" type="unsignedShort"/> 
       </extension> 
    </complexContent> 
 </complexType>
```
#### 5.3.1.2 ESG XML Fragment Reference Semantics

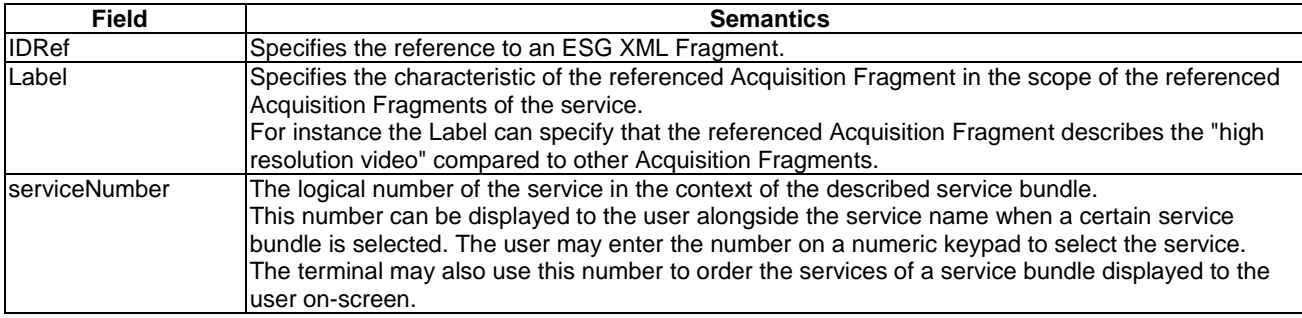

### 5.3.2 Related Material

The RelatedMaterialType is used in a number of fragment types to enable the signalling of media assets that are related to the ESG XML Fragment (i.e. Content, Service or ServiceBundle Fragment).

### 5.3.2.1 Related Material Syntax

```
 <!-- targetNamespace="urn:dvb:ipdc:esg:2005" > 
 <complexType name="RelatedMaterialType"> 
    <sequence> 
       <element name="HowRelated" type="tva:ControlledTermType" minOccurs="0"/> 
       <element name="MediaLocator" type="mpeg7:MediaLocatorType"/> 
       <element name="PromotionalText" type="mpeg7:TextualType" minOccurs="0" 
                  maxOccurs="unbounded"/> 
       <element name="PromotionalMedia" type="mpeg7:TitleMediaType" minOccurs="0" 
                   maxOccurs="unbounded"/> 
    </sequence> 
 </complexType>
```
#### 5.3.2.2 Related Material Semantics

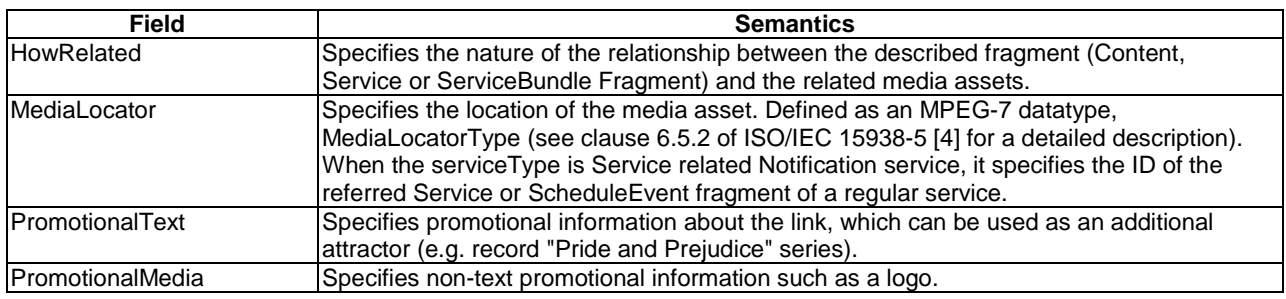

NOTE: The value of the field HowRelated can use the terms currently available in the classification scheme urn:tva:metadata:cs:HowRelatedCS:2007, e.g. term 24 IsPartOf.

## 5.3.3 ProviderType

The ProviderType specifies information about a provider (e.g. Service Provider) and specifies a unique identification of the provider.

### 5.3.3.1 ProviderType Syntax

```
 <!-- targetNamespace="urn:dvb:ipdc:esg:2005" > 
 <complexType name="ProviderType"> 
   <sequence> 
      <element name="ProviderURI" type="anyURI" minOccurs="0"/> 
       <element name="ProviderName" type="mpeg7:TextualType" maxOccurs="unbounded"/> 
       <element name="ProviderLogo" type="mpeg7:TitleMediaType" minOccurs="0"/> 
       <element name="ProviderInformationURL" type="anyURI" minOccurs="0"/> 
    </sequence> 
 </complexType>
```
#### 5.3.3.2 ProviderType Semantics

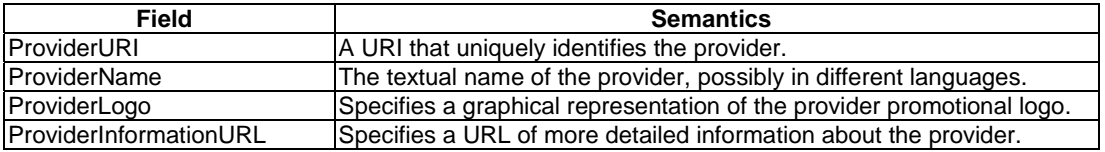

### 5.3.4 Private Data

The datatype defined in this clause provides an extension point to specify private data. Private data elements in the ESG are supposed to be exposed to external applications. The client terminal should determine the target application using the namespace of the private data (signalled by the xsi:type attribute attached to the private data XML element). The default behaviour in case the namespace is not known by the ESG client application is to ignore the content of the private data element(s). For specific applications, syntax and semantics of this private data are defined in the present document.

#### 5.3.4.1 Private Data Syntax

```
 <!-- targetNamespace="urn:dvb:ipdc:esg:2005" > 
 <complexType name="PrivateDataType" abstract="true"/>
```
#### 5.3.4.2 Private Data Extensions for Notification

The following extension describes the PrivateData specific to Notification applications. The NotificationPrivateData contains information on the ComponentID and NotificationType which can be used by the Notification application to bind Content or Service Description to a specific Notification Component that carries a specific NotificationType. When a user selects notifications described in the Content or Service Fragment (e.g. News Notifications), the application can map the associated ComponentID to the corresponding value in the Acquisition Fragment. The association between Content and Acquisition is made by the sequence of AcquisitionRef and ContentFragmentRef in the ScheduleEvent Fragment, the association between Service and Acquistion fragements is established via AcquisitionRef in the Service Fragment

The following defines the syntax of NotificationPrivateDataType:

```
 <!-- targetNamespace="urn:dvb:ipdc:esg:2008" > 
 <complexType name="NotificationPrivateDataType" mixed="false"> 
    <complexContent mixed="false"> 
       <extension base="esg:PrivateDataType"> 
          <sequence> 
             <element name="NotificationBinding"> 
                 <complexType> 
                    <sequence> 
                       <element name="NotificationType" type="unsignedShort"/> 
                       <element name="ComponentID" type="esg2:ComponentIDType"/> 
                    </sequence> 
                 </complexType> 
             </element> 
          </sequence> 
       </extension> 
    </complexContent> 
 </complexType>
```
The semantics of the newly added fields are as follows:

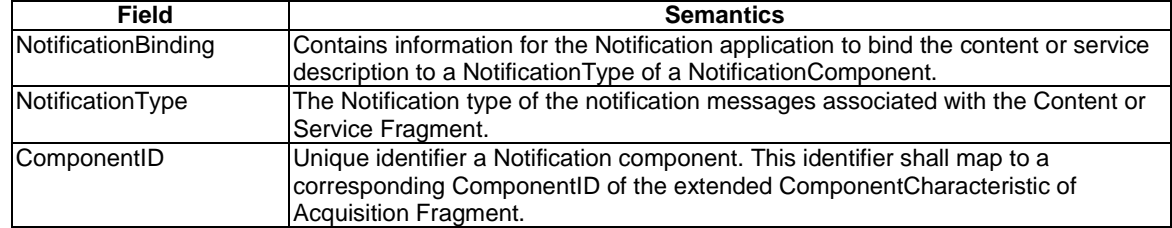

The Notification type of the NotificationPrivateDataType shall map to the NotificationType entry of the NotificationApplicationInit element as described in clause 5.10.7.

### 5.4 Service Fragment

The service fragment describes an IPDC service, for instance a traditional TV channel or a service supplying ring tones.

### 5.4.1 Service Fragment Syntax

```
 <!-- targetNamespace="urn:dvb:ipdc:esg:2005" > 
 <complexType name="ServiceType"> 
    <sequence> 
      <element name="ServiceName" type="tva:ServiceInformationNameType"
                   maxOccurs="unbounded"/> 
       <element name="ServiceNumber" type="unsignedShort" minOccurs="0"/> 
       <element name="ServiceLogo" type="mpeg7:TitleMediaType" minOccurs="0" 
                  maxOccurs="unbounded"/> 
       <element name="ServiceDescription" type="tva:SynopsisType" minOccurs="0" 
                  maxOccurs="unbounded"/> 
       <element name="ServiceGenre" type="tva:GenreType" minOccurs="0" maxOccurs="unbounded"/> 
       <element name="ServiceType" type="tva:ControlledTermType" minOccurs="0" 
                  maxOccurs="unbounded"/> 
       <element name="ParentalGuidance" type="mpeg7:ParentalGuidanceType" minOccurs="0" 
                  maxOccurs="unbounded"/> 
       <element name="ServiceLanguage" type="language" minOccurs="0" /> 
       <element name="ServiceProvider" type="esg:ProviderType" minOccurs="0" /> 
       <element name="AcquisitionRef" type="esg:AcquisitionRefType" minOccurs="0" 
                  maxOccurs="unbounded"/> 
       <element name="RelatedMaterial" type="esg:RelatedMaterialType" minOccurs="0" 
                  maxOccurs="unbounded"/> 
       <element name="PrivateData" type="esg:PrivateDataType" minOccurs="0" 
       maxOccurs="unbounded" /> 
    </sequence> 
    <attribute name="serviceID" type="anyURI" use="required"/> 
    <attribute name="freeToAir" type="boolean" use="optional"/> 
    <attribute name="clearToAir" type="boolean" use="optional"/> 
 </complexType>
```
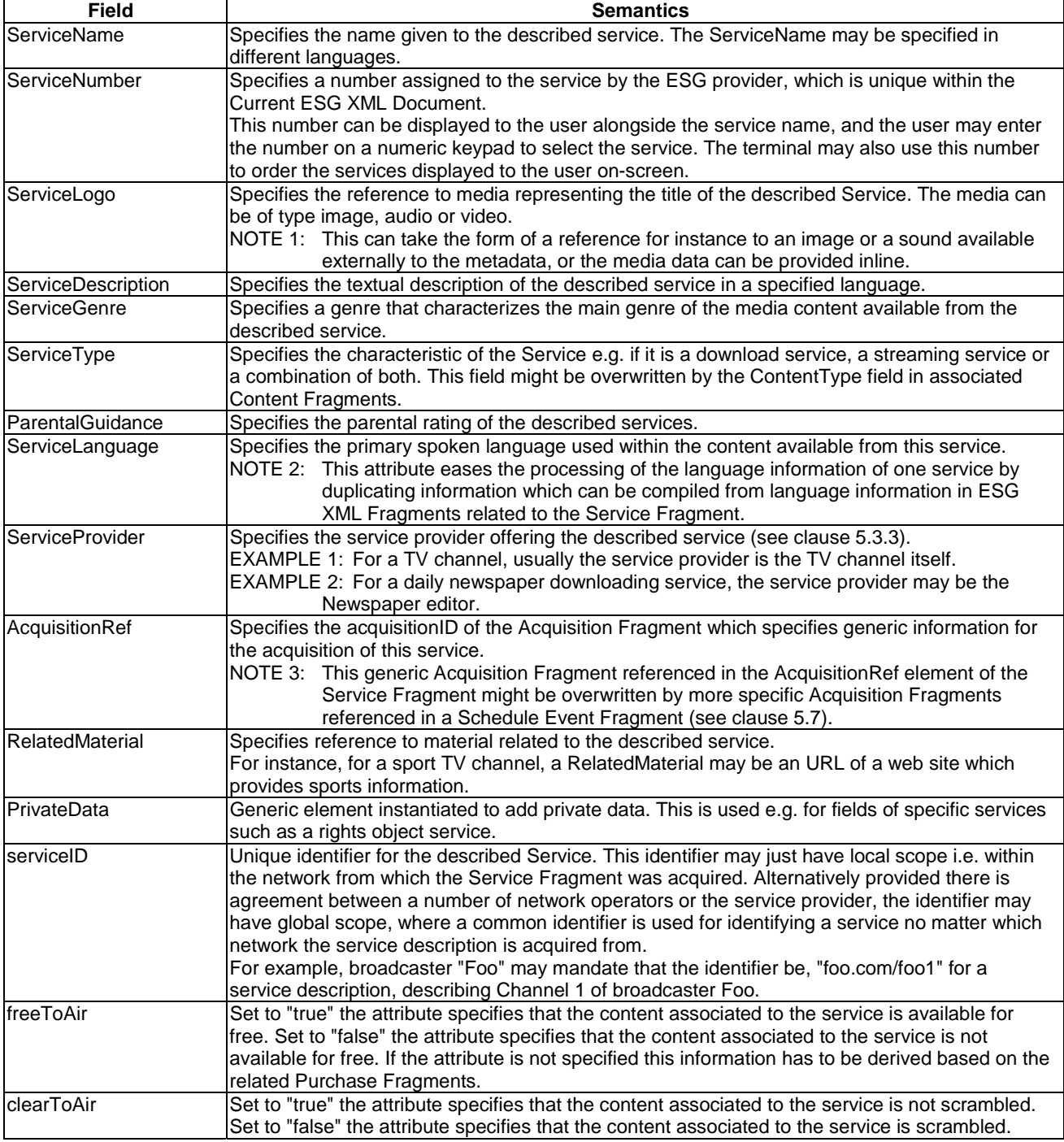

# 5.5 Service Bundle Fragment

The Service Bundle Fragment specifies a bundle of services. A bundle is understood to be a grouping of items offered to the user in the form of services. This grouping can be used to bind certain purchase information to the group or to add information to the items in context of the group (e.g. service number).

The bundle notion is primarily commercial and gives the ability to group services together forming packages to customers i.e. sport service bundle, cinema service bundle.

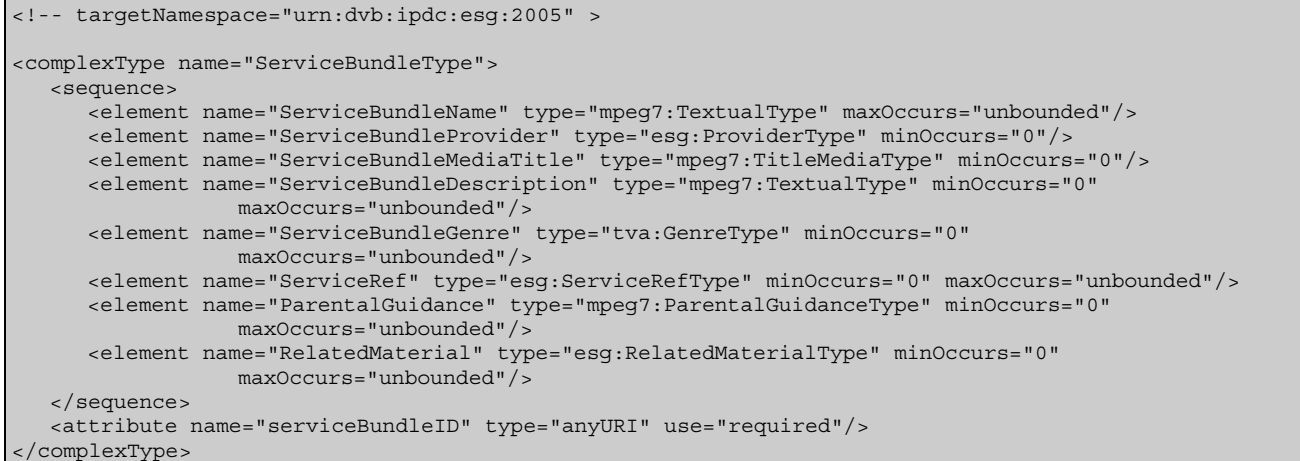

### 5.5.2 Service Bundle Fragment Semantics

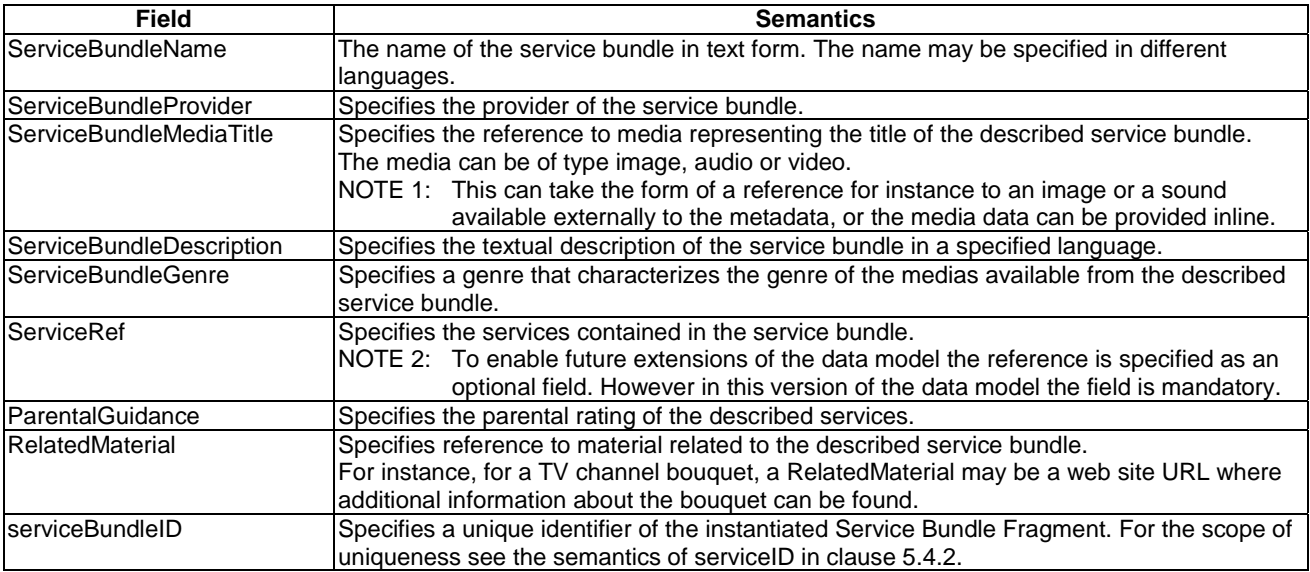

# 5.6 Content Fragment

A Content Fragment contains the metadata that describes the content independently of any particular delivery instantiation of that content. All types of contents (e.g. A/V, text, images) are described using the same data type.

# 5.6.1 Content Fragment Syntax

```
 <!-- targetNamespace="urn:dvb:ipdc:esg:2005" > 
 <complexType name="ContentType"> 
    <sequence> 
      -<br>
<element name="Title" type="mpeg7:TitleType" minOccurs="0" maxOccurs="unbounded"/>
       <element name="MediaTitle" type="mpeg7:TitleMediaType" minOccurs="0" 
                  maxOccurs="unbounded"/> 
       <element name="ServiceRef" type="esg:ESGIDRefType" minOccurs="0" maxOccurs="unbounded"/> 
       <element name="Synopsis" type="tva:SynopsisType" minOccurs="0" maxOccurs="unbounded"/> 
       <element name="Keyword" type="tva:KeywordType" minOccurs="0" maxOccurs="unbounded"/> 
       <element name="Genre" type="tva:GenreType" minOccurs="0" maxOccurs="unbounded"/> 
       <element name="ContentType" type="tva:ControlledTermType" minOccurs="0" 
                   maxOccurs="unbounded"/>
```
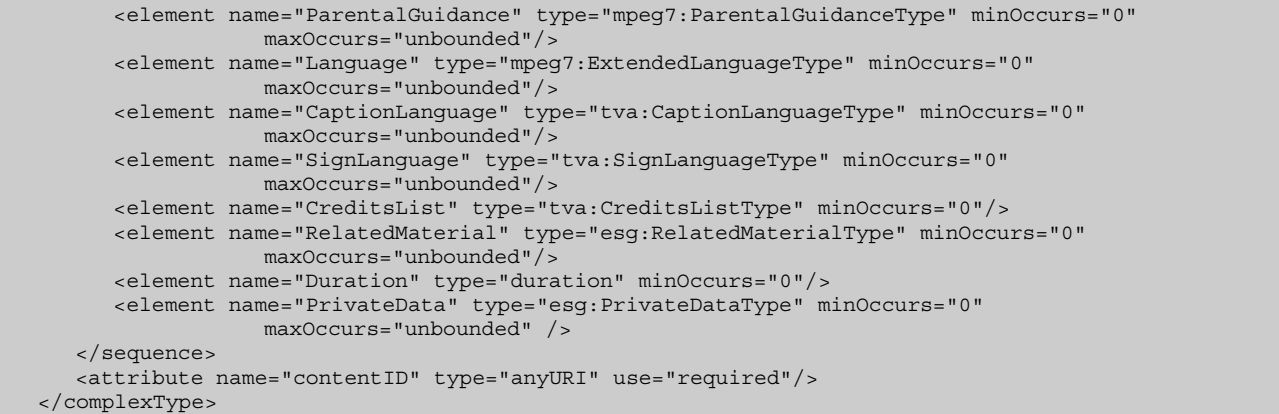

# 5.6.2 Content Fragment Semantics

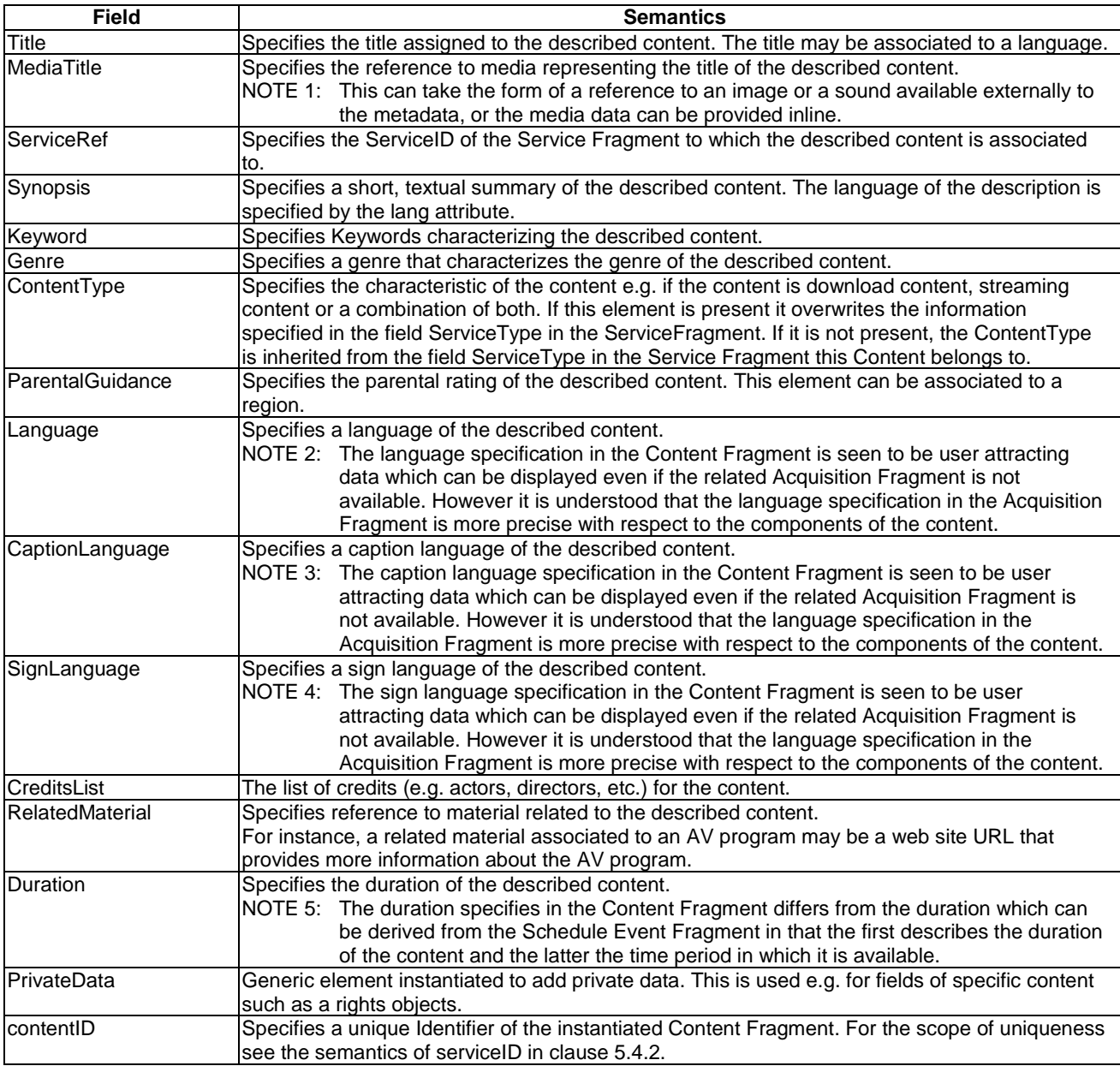

# 5.7 Schedule Event Fragment

The Schedule Event Fragment specifies the broadcast time of a scheduled item which is a content item of a service. The specified broadcast time is the time to be displayed to the end user.

### 5.7.1 Schedule Event Fragment Syntax

```
 <!-- targetNamespace="urn:dvb:ipdc:esg:2005" > 
   <complexType name="ScheduleEventType"> 
      <sequence> 
         <element name="PublishedStartTime" type="dateTime" minOccurs="0"/> 
         <element name="PublishedEndTime" type="dateTime" minOccurs="0"/> 
         <element name="ServiceRef" type="esg:ESGIDRefType"/> 
         <sequence maxOccurs="unbounded"> 
            <element name="ContentFragmentRef" type="esg:ESGIDRefType" minOccurs="0"/> 
               <sequence maxOccurs="unbounded"> 
                  <element name="AcquisitionRef" type="esg:AcquisitionRefType" minOccurs="0"/> 
                  <element name="ContentLocation" type="anyURI" minOccurs="0"/> 
            </sequence> 
         </sequence> 
      </sequence> 
 <attribute name="live" type="boolean" use="optional"/> 
 <attribute name="repeat" type="boolean" use="optional"/> 
 <attribute name="freeToAir" type="boolean" use="optional"/> 
 <attribute name="clearToAir" type="boolean" use="optional"/> 
      <attribute name="scheduleID" type="anyURI" use="optional"/> 
   </complexType>
```
# 5.7.2 Schedule Event Fragment Semantics

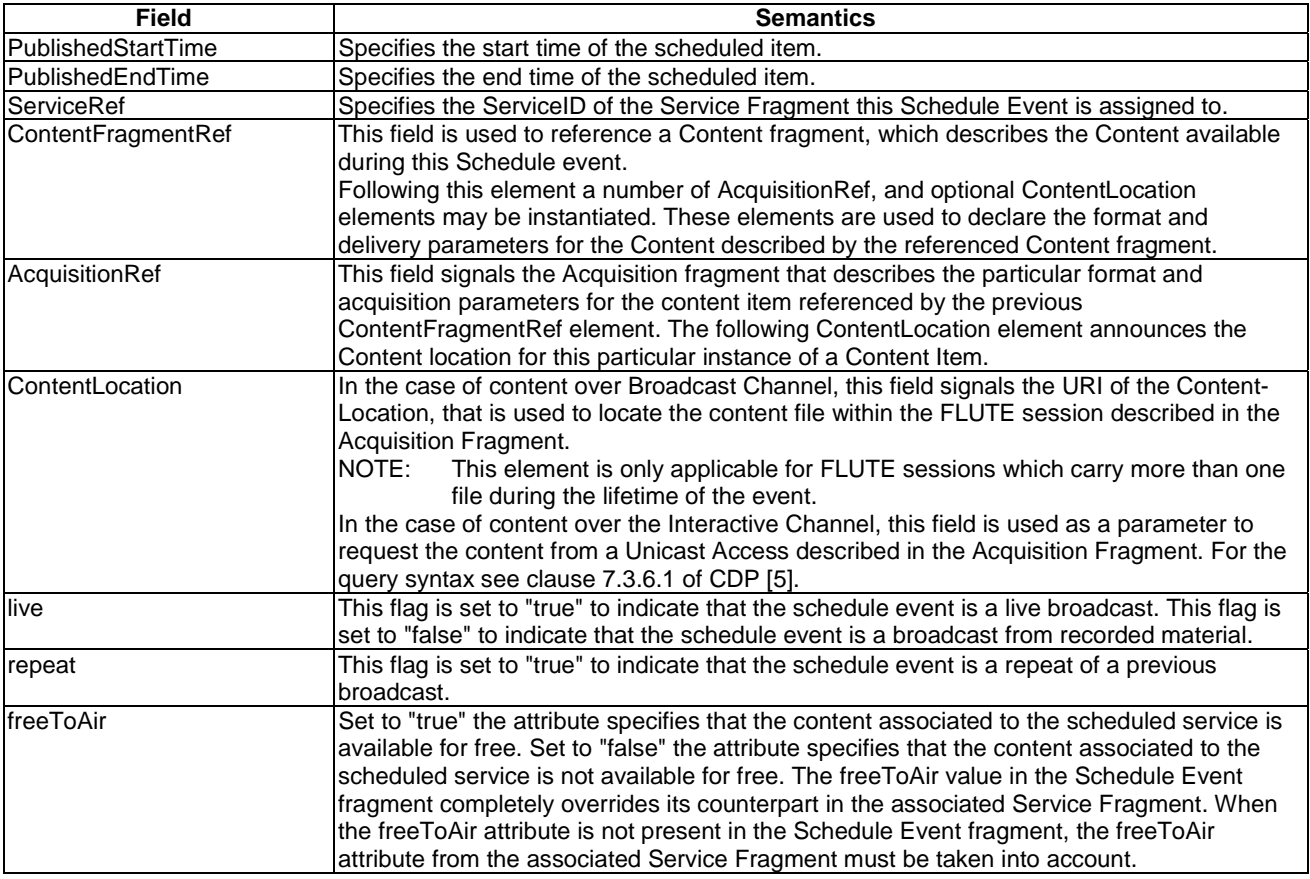

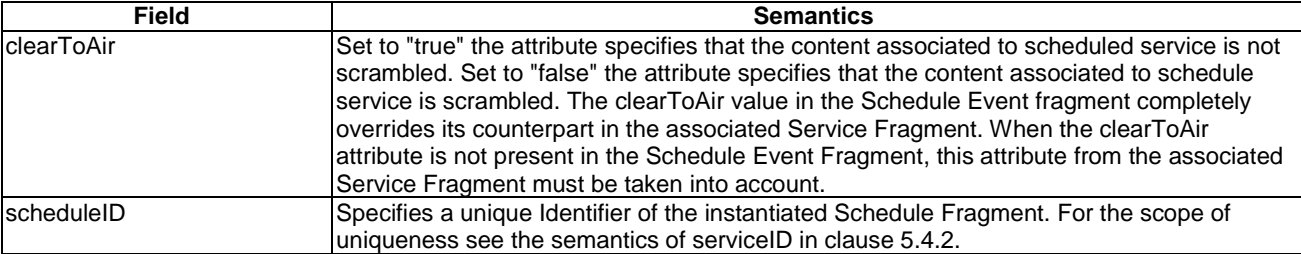

# 5.8 Purchase Fragment

The Purchase Fragment specifies the purchase information of a service which can be displayed to the end user for information purposes. The Purchase Fragment also contains information required to make the actual purchase.

### 5.8.1 Purchase Fragment Syntax

```
 <!-- targetNamespace="urn:dvb:ipdc:esg:2005"--> 
   <complexType name="PurchaseType"> 
       <sequence> 
          <element name="ServiceBundleRef" type="esg:ESGIDRefType" minOccurs="0"/> 
          <element name="Price" maxOccurs="unbounded"> 
             <complexType> 
                <simpleContent> 
                   <extension base="float"> 
                      <attribute name="currency" type="esg:currencyCodeType" use="required"/> 
                   </extension> 
                </simpleContent> 
             </complexType> 
          </element> 
          <element name="UsageConstraints" type="esg:UsageConstraintsType" minOccurs="0" 
                      maxOccurs="unbounded"/> 
          <element name="Description" type="mpeg7:TextualType" minOccurs="0" 
                     maxOccurs="unbounded"/> 
          <element name="PurchaseRequest" type="esg:PurchaseRequestType" minOccurs="0" 
                     maxOccurs="unbounded"/> 
          <element name="MediaTitle" type="mpeg7:TitleMediaType" minOccurs="0" 
                      maxOccurs="unbounded"/> 
      </sequence> 
      <attribute name="start" type="dateTime" use="optional"/> 
      <attribute name="end" type="dateTime" use="optional"/> 
       <attribute name="purchaseID" type="anyURI" use="optional"/> 
   </complexType> 
   <simpleType name="currencyCodeType"> 
       <restriction base="string"> 
        \epsilonpattern value="[a-zA-Z]{3}"/>
       </restriction> 
   </simpleType> 
   <complexType name="UsageConstraintsType"> 
       <sequence> 
 <element name="PurchaseType" type="tva:ControlledTermType" minOccurs="0"/> 
 <element name="QuantityUnit" type="tva:ControlledTermType" minOccurs="0"/> 
          <element name="QuantityRange" minOccurs="0"> 
             <complexType> 
                <attribute name="min" type="unsignedInt" use="optional"/> 
                <attribute name="max" type="unsignedInt" use="optional"/> 
             </complexType> 
          </element> 
       </sequence> 
   </complexType> 
   <complexType name="PurchaseRequestType"> 
       <sequence> 
          <element name="DRMSystem" type="anyURI" /> 
          <element name="PurchaseData" type="esg:PurchaseDataBaseType" minOccurs="0"/> 
          <element name="PurchaseChannelIDRef" type="esg:ESGIDRefType" minOccurs="0"/> 
       </sequence> 
    </complexType>
```

```
 <complexType name="PurchaseDataBaseType" abstract="true"/> 
   <complexType name="PurchaseDataType"> 
      <complexContent> 
          <extension base="esg:PurchaseDataBaseType"> 
             <sequence> 
                   <element name="Data" type="string"/> 
             </sequence> 
          </extension> 
       </complexContent> 
    </complexType> 
<!-- targetNamespace="urn:dvb:ipdc:esg:2008"--> 
<complexType name="PurchaseExtensionType" > 
   <complexContent> 
      <extension base="esg:PurchaseType" > 
          < sequence> 
             < element name="privateData" type="esg:PrivateDataType" minOccurs="0" 
            maxOccurs="unbounded" /> 
          </ sequence> 
      </ extension> 
    </ complexContent> 
</ complexType>
```
# 5.8.2 Purchase Fragment Semantics

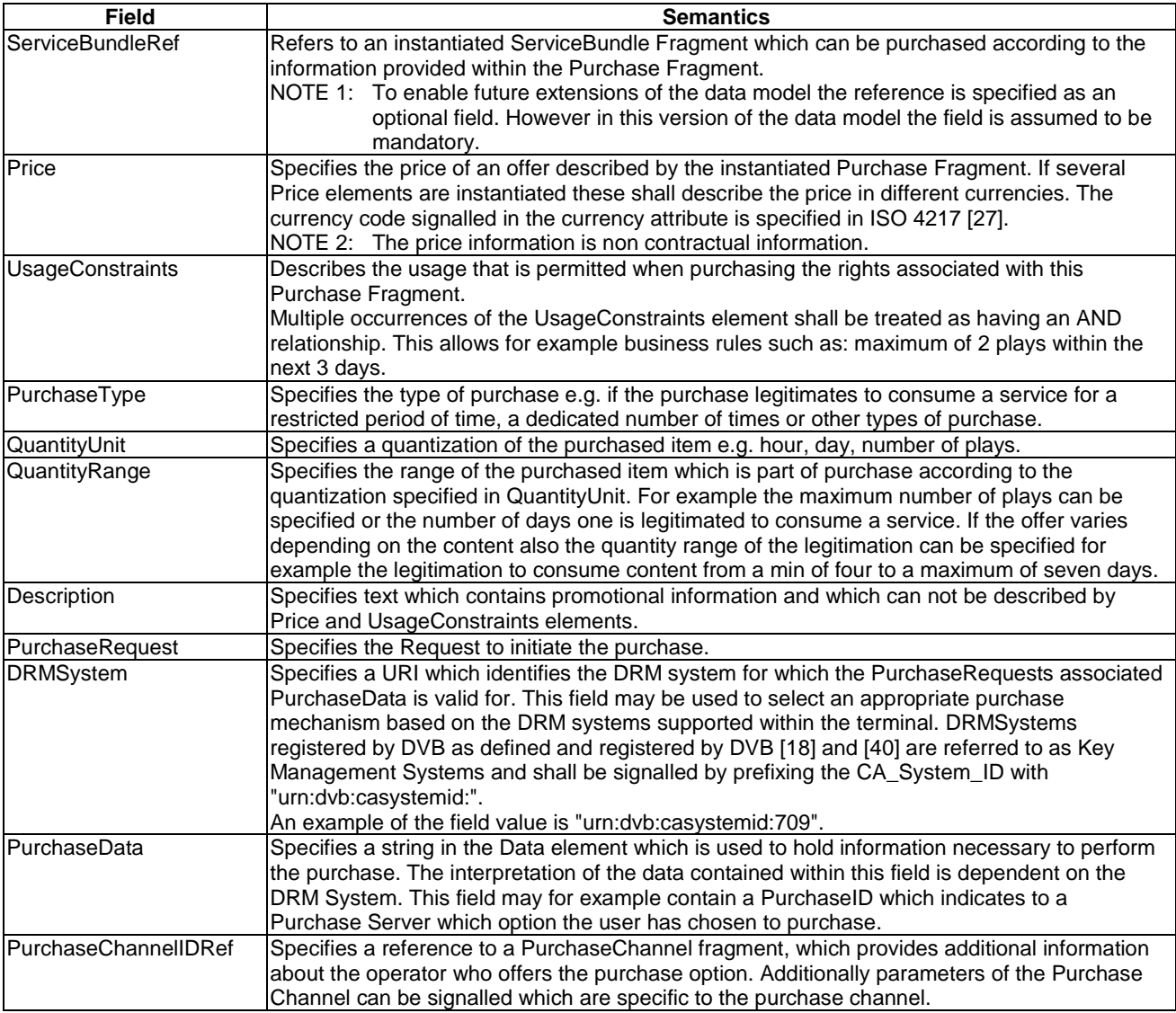

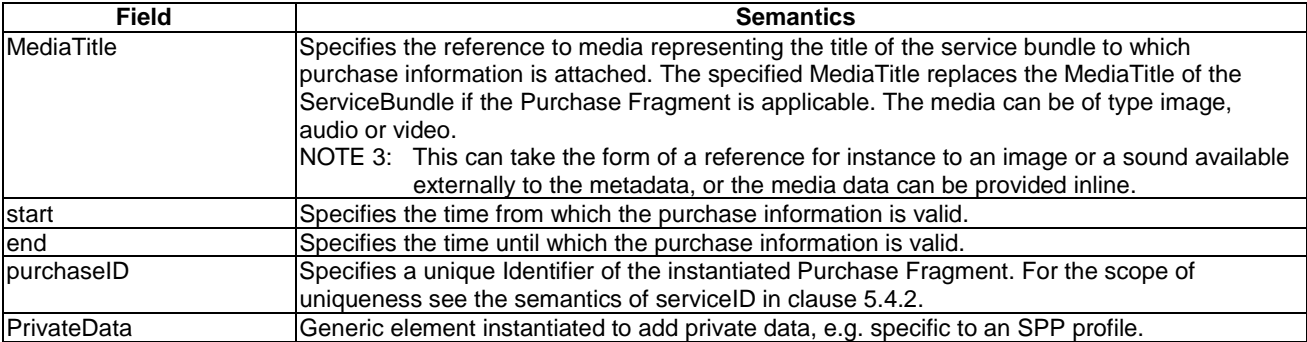

# 5.9 Purchase Channel Fragment

A purchase channel is the interface through which the terminal or user can interact with a purchase system. The purchase channel is described in the Purchase Channel Fragment by the name, the logo, the description, the contact information of the purchase channel operator and the parameters specific for the purchase system. These parameters are not specified in the present document but if required should be specified by the purchase system.

In some deployments of a Mobile Broadcast platform, there may be multiple purchase channels. A certain end-user might have a "preferred" purchase channel (e.g. his/her mobile operator) to which all purchase requests should be directed (the preferred purchase channel may even be the only channel that an end-user can use).

# 5.9.1 Purchase Channel Fragment Syntax

```
 <!-- targetNamespace="urn:dvb:ipdc:esg:2005" > 
 <complexType name="PurchaseChannelType"> 
    <sequence> 
       <element name="Name" type="mpeg7:TextualType" maxOccurs="unbounded"/> 
       <element name="Description" type="mpeg7:TextualType" minOccurs="0" 
                  maxOccurs="unbounded"/> 
       <element name="PortalURL" type="anyURI" minOccurs="0"/> 
       <element name="ContactInfo" type="anyURI" minOccurs="0" maxOccurs="unbounded"/> 
       <element name="MediaTitle" type="mpeg7:TitleMediaType" minOccurs="0" 
                  maxOccurs="unbounded"/> 
       <element name="PrivateData" type="esg:PrivateDataType" minOccurs="0" 
                   maxOccurs="unbounded"/> 
    </sequence> 
    <attribute name="purchaseChannelID" type="anyURI" use="required"/> 
 </complexType>
```
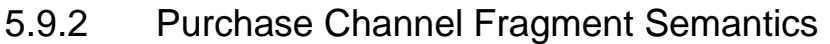

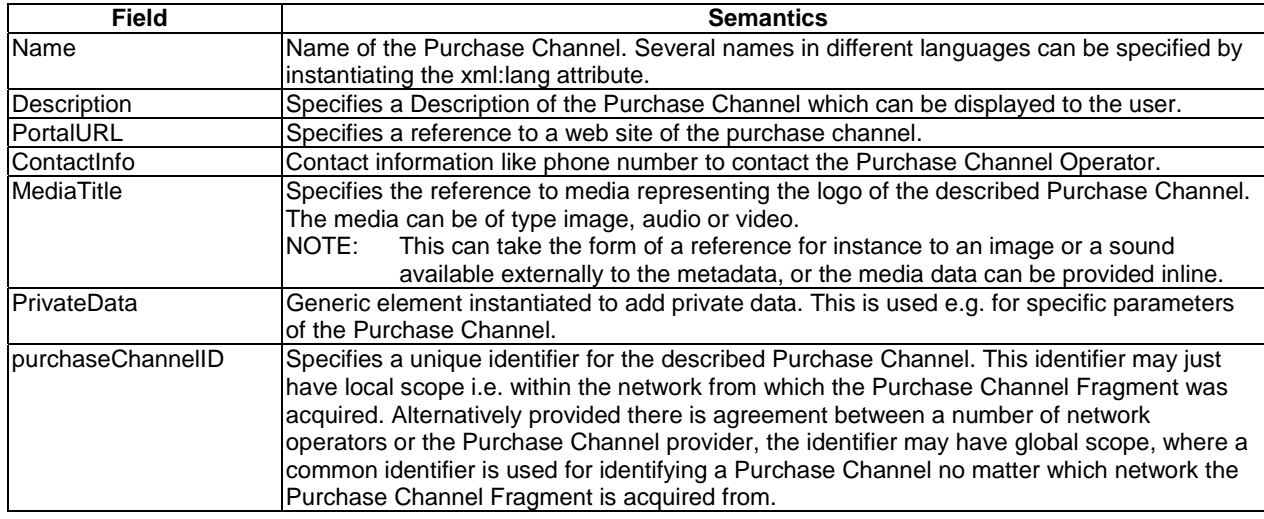

# 5.10 Acquisition Fragment

The Acquisition Fragment specifies information to access a service or content. The Acquisition Fragment contains information displayed to the end user such as ComponentsCharacteristic, information relevant for the ESG application such as contentType and SessionDescription used by the media player for initialization.

# 5.10.1 Referencing Described Content

The Acquisition Fragment mandates the instantiation of the SessionDescription element to enable the identification of a session carrying content described by the ESG XML Fragments. The session is described by an SDP File.

At a given time, a given Service Fragment may be linked to any number of Acquisition Fragments (so-called Service-related Acquisition Fragments). At the same time, one Schedule Event associated to the given Service may also be linked to any number of Acquisition Fragments (so-called Schedule-related Acquisition Fragments).

Note that, in case a given session is identified in both Service-related Acquisition Fragment and Schedule-related Acquisition fragment, the terminal is not expected to reload the SDP file associated to the given session.

For instance figures 8 and 9 provide an illustration of two use cases.

In figure 8 the identification of sessions transporting described content is illustrated based on a use case of a TV service with two temporarily audio tracks. Most of the time the depicted TV service has a video stream and an English audio stream. The respective sessions are described by SDP file "SDP1" which is referred to by Acquisition Fragment "Acquisition1". However during "Event 2" in the TV service a French audio stream is also available. All streams available in this "Event 2" are described by SDP file "SDP2" which is referred to by Acquisition Fragment "Acquisition2".

Also in the references to the Acquisition fragments a distinction exists. The Acquisition Fragment "Acquisition1" is referenced as generic Acquisition Fragment directly from the Service Fragment. On the other side the Acquisition Fragment "Acquisition2" is referenced as a specific Acquisition Fragment from the Schedule Event Fragment "Schedule Event 2".

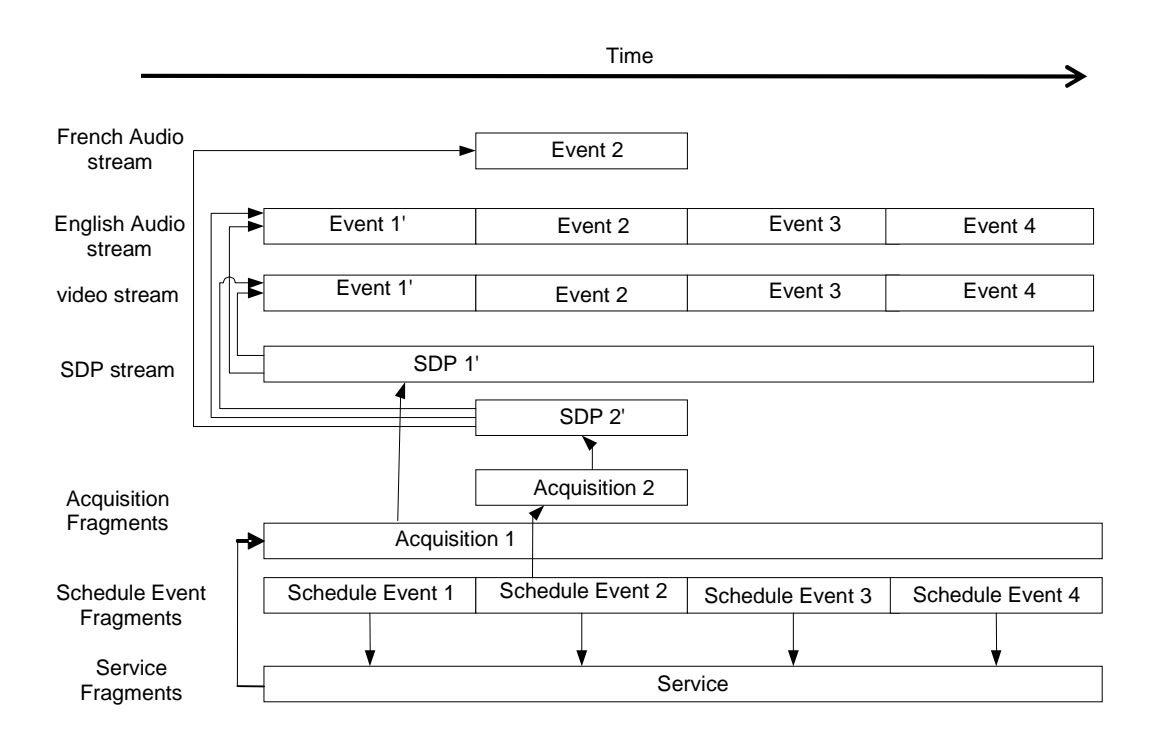

#### **Figure 8: Relationship between described content streams, SDP files, Acquisition Fragments and other ESG XML Fragments**

The depicted identification of described content allows the user to tune to the TV Service in a continuous mode consuming the video and English audio track. However when the Schedule Event "Event 2" occurs the terminal may signal to the user that an additional French audio track is now available.

In figure 9 the identification of sessions transporting described content is illustrated based on a use case of a TV service which regularly provides two audio tracks (French and English). The depicted TV service has a video stream and English audio stream which is expected to be the audio track that is always delivered. The respective session is described by the SDP file "SDP" which is referred to by Acquisition Fragment Acquisition1. The Acquisition Fragment Acquisition1 describes only the English audio component. In the "SDP" file, both English and French audio streams are described as audio media (in that case the attribute a=lang may be used in accordance to RFC 2327 [26]). During event 2 and 3 the TV service English and French audio tracks are available. The Acquisition Fragment "Acquisition2" describes the English and French audio tracks and refers to the SDP file "SDP". "Acquisition2" overrides the information from "Acquisition1". This way, the terminal and the users may be indicated that the French language is available during event 2 and 3 in addition to the English language. However the terminal player does not have to load a new SDP file.

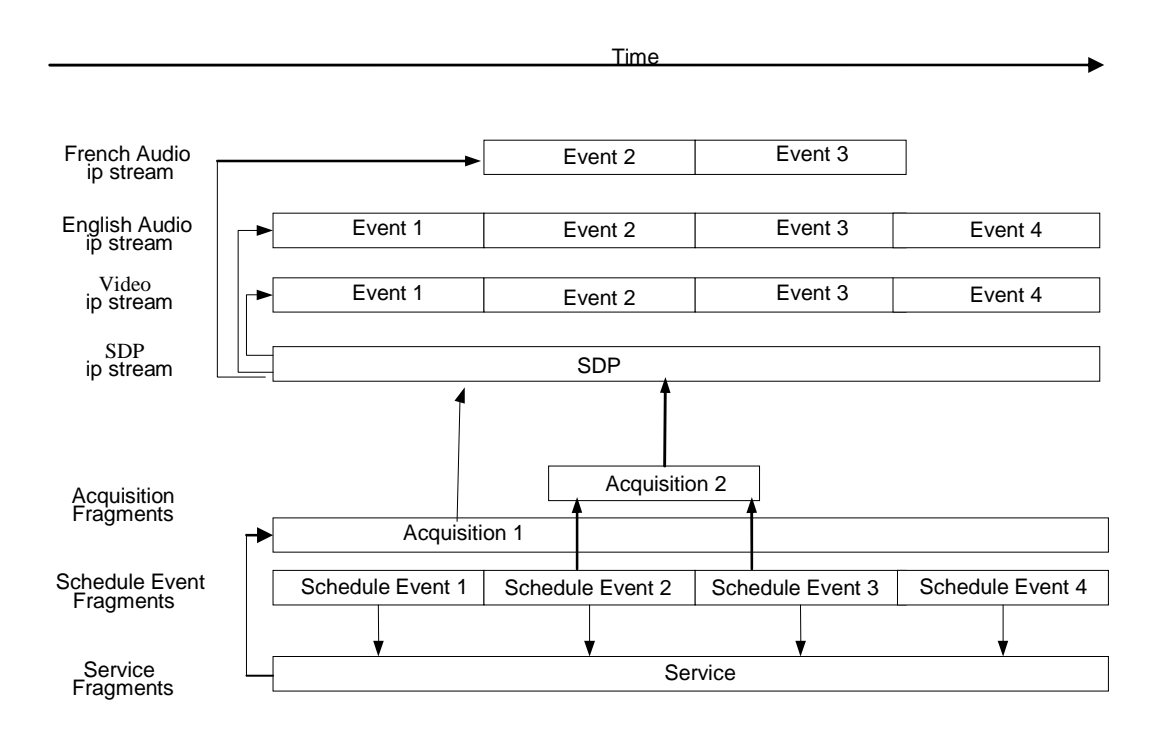

**Figure 9: Relationship between described content streams, SDP files, Acquisition Fragments and other ESG XML Fragments in the second use case** 

# 5.10.2 Acquisition Fragment Syntax

```
 <!-- targetNamespace="urn:dvb:ipdc:esg:2005" > 
 <complexType name="AcquisitionType"> 
    <sequence> 
       <element name="ComponentDescription" type="esg:ComponentDescriptionType" 
                  maxOccurs="unbounded"/> 
       <element name="ZappingSupport" type="esg:ZappingSupportType" minOccurs="0"/> 
       <element name="KeyStream" type="esg:KeyStreamBaseType" minOccurs="0" 
                   maxOccurs="unbounded"/> 
    </sequence> 
    <attribute name="contentMimeType" type="mpeg7:mimeType" use="required"/> 
    <attribute name="acquisitionID" type="anyURI" use="required"/> 
 </complexType> 
 <complexType name="ComponentDescriptionType"> 
    <sequence> 
       <element name="ComponentCharacteristic" type="esg:ComponentCharacteristicType" 
                   minOccurs="0" maxOccurs="unbounded"/> 
       <element name="SessionDescription" type="esg:SessionDescriptionBaseType"/> 
    </sequence> 
 </complexType>
```

```
 <!-- targetNamespace="urn:dvb:ipdc:esg:2008" > 
 <complexType name="AcquisitionExtensionType" mixed="false"> 
    <complexContent mixed="false"> 
       <extension base="esg:AcquisitionType"> 
          <sequence> 
             <element name="privateData" type="esg:PrivateDataType" minOccurs="0" 
         maxOccurs="unbounded" /> 
          <sequence> 
          <attribute name="DeliveryChannel" type="esg2:DeliveryChannelType"/> 
       </extension> 
    </complexContent> 
 </complexType> 
 <simpleType name="DeliveryChannelType"> 
    <restriction base="string"> 
       <enumeration value="Broadcast"/>
```

```
 <enumeration value="Interactive"/> 
       <enumeration value="Both"/> 
    </restriction> 
 </simpleType>
```
# 5.10.3 Acquisition Fragment Semantics

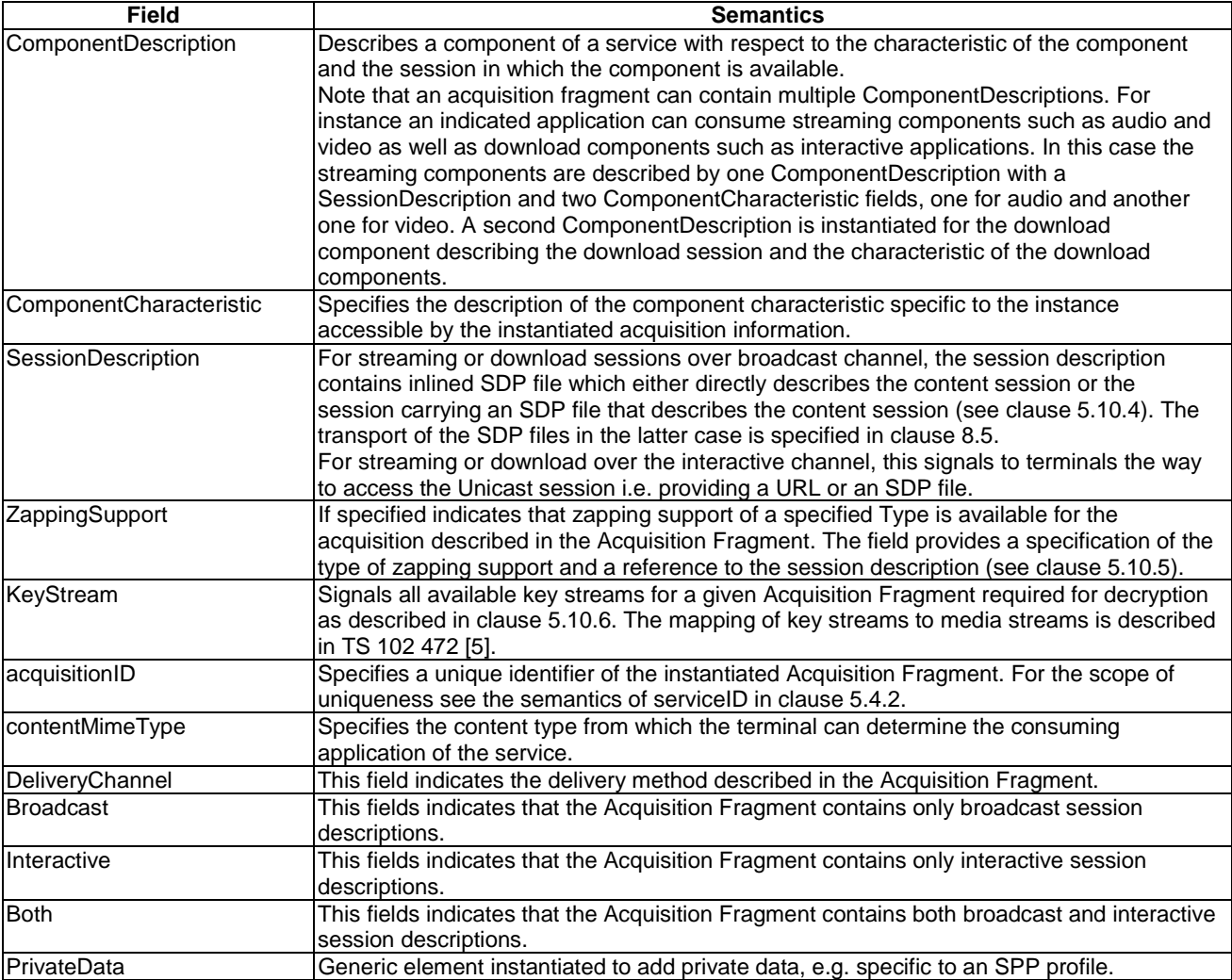

# 5.10.4 Session Description

#### 5.10.4.1 Broadcast Session Description

The session description files contain information that the terminal needs in order to be able to receive and consume the content of a service. Every session description file relates to a service or a schedule event of a service. A session description file contains application configuration information. The ESG XML Fragments include the information that helps the user to choose what service sessions he/she is interested in.

There are two methods of conveying the content referencing SDP file:

• Inline: where the session description file is inlined in the Acquisition fragment as element content. This is useful for situations where the contents of the SDP file are fixed for the time the Acquisition Fragment is signalled and known at the time the Acquisition Fragment is generated. In this case the SessionDescriptionType below contains an SDP element.

• Out of Band: where the session description files are delivered independently of the Acquisition Fragment. This is useful for situations where, either the contents of the SDP file are not necessarily fixed for the time the Acquisition Fragment is signalled, or in cases where the Acquisition Fragment is signalled before the SDP file is available. In this case the SessionDescriptionType below contains an SDPRef element.

Note that the SDPRefType comprises:

- An SDPURI element, giving the URI of the content referencing SDP file. The URI is e.g. specified in the Content-Location attribute within the FDT of the FLUTE session.
- An SDPStream element, which inlines an SDP file. The SDP file tells the terminal how to join the session to receive the content referencing SDP file.

The AssociatedProcedureDescription file is always delivered out-of-band (i.e. not in the ESG Fragment Stream), either in SDP delivery session or as an object of the service content. In order to be able to identify this configuration file, a URI of the file can be instantiated within the session description datatypes. In case of the existence of an SDP delivery session, the AssociatedProcedureDescription file may be delivered over that session, which is referenced by the inlined SDP file. The AssociatedDeliveryProcedure may be delivered as component of the service content. This is not specified here. However, the URI SHALL be used to address the AssociatedDeliveryProcedure configuration file.

#### 5.10.4.1.1 Session Description Syntax

```
 <!-- targetNamespace="urn:dvb:ipdc:esg:2005" > 
    <complexType name="SessionDescriptionBaseType" abstract="true" /> 
   <complexType name="InlinedSDPType"> 
      <complexContent> 
          <extension base="esg:SessionDescriptionBaseType"> 
             <sequence> 
                   <element name="SDP" type="esg:SDPType"/> 
                   <element name="AssociatedDeliveryProcedure" type="anyURI" minOccurs="0"/> 
             </sequence> 
          </extension> 
       </complexContent> 
   </complexType> 
   <complexType name="SDPRefType"> 
       <complexContent> 
          <extension base="esg:SessionDescriptionBaseType"> 
             <sequence> 
                   <element name="SDPStream" type="esg:SDPType"/> 
                   <element name="SDPURI" type="anyURI" /> 
                   <element name="AssociatedDeliveryProcedure" type="anyURI" minOccurs="0"/> 
                </sequence> 
          </extension> 
       </complexContent> 
   </complexType> 
<simpleType name= "SDPType"> 
   <!--- Note: the InlinedSDP below must be embedded in a CDATA section --> 
   <restriction base="string"/> 
</simpleType>
```
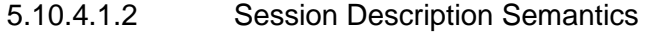

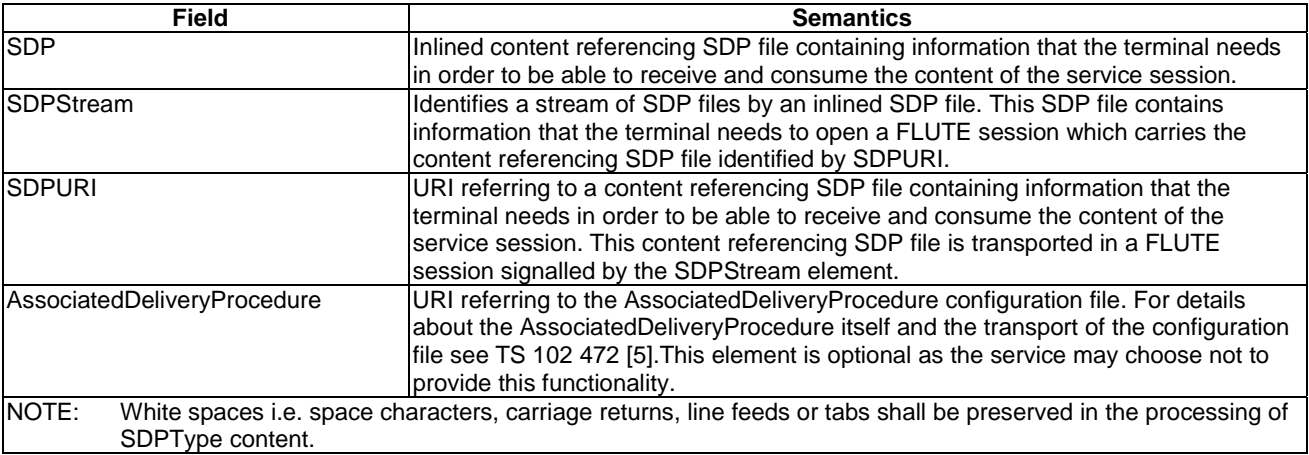

### 5.10.4.2 Unicast Session Description

This clause defines the Unicast Session Description to initiate reception of unicast services over the interactive channel.

### 5.10.4.2.1 Unicast Access Session Description Syntax

```
 <!-- targetNamespace="urn:dvb:ipdc:esg:2008" > 
 <complexType name="UnicastAccessType" mixed="false"> 
    <complexContent mixed="false"> 
       <extension base="esg:SessionDescriptionBaseType"> 
          <sequence> 
             <element name="Profile" type="tva:ControlledTermType" minOccurs="0"/> 
          </sequence> 
       </extension> 
    </complexContent> 
 </complexType> 
 <complexType name="PollDownloadType" mixed="false"> 
    <complexContent mixed="false"> 
       <extension base="esg2:UnicastAccessType"> 
          <choice> 
             <element name="RegistrationAccess" type="esg2:HTTPAccessType"/> 
             <element name="PollAccess"> 
                 <complexType mixed="false"> 
                    <complexContent mixed="false"> 
                       <extension base="esg2:PollAccessBaseType"/> 
                    </complexContent> 
                 </complexType> 
             </element> 
          </choice> 
       </extension> 
    </complexContent> 
 </complexType> 
 <complexType name="PollAccessBaseType" mixed="false"> 
    <complexContent mixed="false"> 
       <extension base="esg2:HTTPAccessType"> 
          <attribute name="pollInterval" type="unsignedInt" use="required"/> 
       </extension> 
    </complexContent> 
 </complexType> 
 <complexType name="PushDownloadType" mixed="false"> 
    <complexContent mixed="false"> 
       <extension base="esg2:UnicastAccessType"> 
          <sequence> 
             <element name="RegistrationAccess" type="esg2:HTTPAccessType"/> 
          </sequence> 
       </extension> 
    </complexContent> 
 </complexType>
```

```
 <complexType name="HTTPAccessType" mixed="false"> 
      <complexContent mixed="false"> 
          <extension base="esg2:UnicastAccessType"> 
             <sequence> 
                <element name="HTTPAccessServerURL" type="anyURI"/> 
             </sequence> 
          </extension> 
       </complexContent> 
   </complexType> 
   <complexType name="RTSPAccessType"> 
    <complexContent mixed="false"> 
       <extension base="esg2:UnicastAccessType"> 
         <choice> 
           <element minOccurs="0" name="RTSPAccessServerURL" type="anyURI" /> 
           <sequence> 
             <element name="InlineSDP" type="esg:SDPType" /> 
             <element minOccurs="0" name="SDPURI" type="anyURI" /> 
           </sequence> 
           <element name="SDPURL" type="anyURI" /> 
         </choice> 
       </extension> 
     </complexContent> 
</complexType> 
    <complexType name="PSSAccessType"> 
      <complexContent> 
          <extension base="esg2:RTSPAccessType"/> 
      </complexContent> 
    </complexType>
```
### 5.10.4.2.2 Unicast Access Session Description Semantics

The semantics of the unicast access session description fields are described by the following tables.

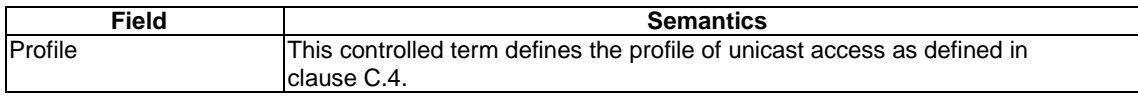

Poll Download Type Semantics

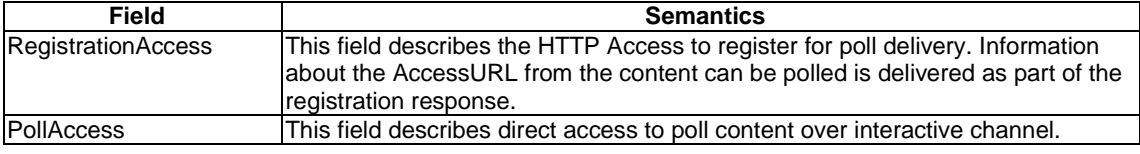

#### PollAccessBaseType Semantics

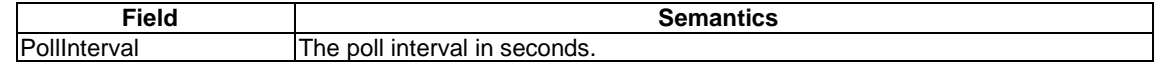

#### PushDownloadType Semantics

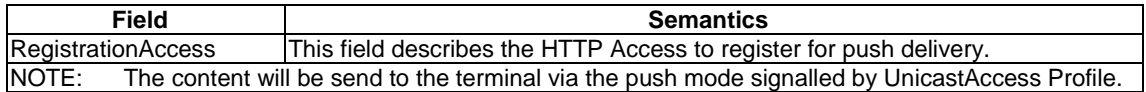

HTTPAccessType Semantics

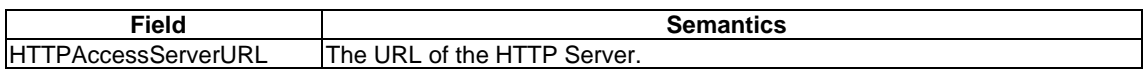

RTSP Access Type Semantics

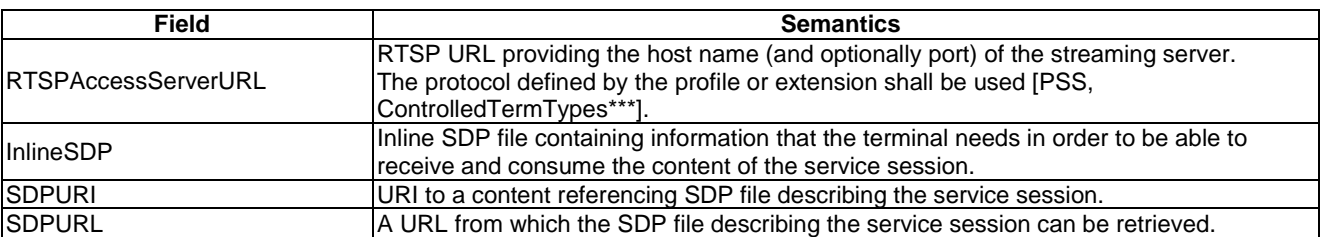

#### PSS Access Type Semantics

The semantic of the fields is the same as for RTSP Access Type with exception of the PSS delivery used as defined in PSS specification [41].

### 5.10.4.3 Notification Session Description

#### 5.10.4.3.1 Default Notification Session Description Syntax

```
 <!-- targetNamespace="urn:dvb:ipdc:esg:2008" > 
 <complexType name="DefaultNotificationSessionType" > 
    <complexContent> 
       <extension base="esg:SessionDescriptionBaseType"> 
          <attribute name="isEDN" type="boolean" use="required"/> 
       </extension> 
    </complexContent> 
 </complexType>
```
### 5.10.4.3.2 Default Notification Session Description Semantics

The semantics of the field are as follows.

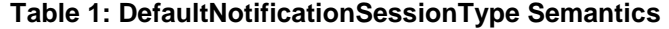

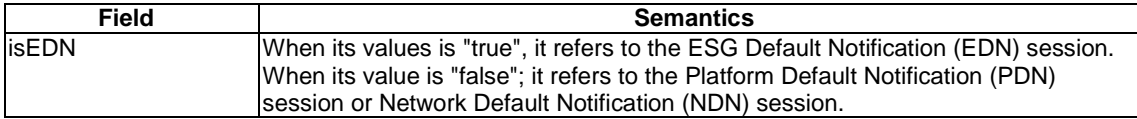

NOTE: When it refers to NDN session, it is delivered over the same FLUTE session as PDN.

When session description type is based on DefaultNotificationSessionType, it signals to the terminal that Notification messages are delivered in a default Notification channel. This corresponds to the out-of-band delivery of user-selected Notifications. In this case, the attribute isEDN indicates whether or not the Notification messages are available on the EDN channel.

### 5.10.5 Zapping Support

Any normal streamed service may be complemented by an associated zapping support.

Zapping support can be provided to the user with two options:

a) Dynamic Zapping, where the Zapping Support is provided not as part of the ESG data so it can be dynamically changing.

b) Static Zapping, where the Zapping Support is provided inlined.

Both options are described in the following.

#### **Dynamic zapping**

The dynamic zapping support is provided as a stream, which contains content to support the zapping to the sessions described by this Acquisition Fragment, e.g. a copy of the audio/video content with reduced performance, a still picture showing the latest snapshot out of the current video or dynamic text such as subtitles. Also a combination of the aforementioned is possible. The zapping support can provide data of different types. The type or types of zapping data can be obtained from the Zapping Support Classification Scheme as declared in clause C.2. The session description of the Zapping Support Session can be obtained from the ZappingSupportSessionDescription Element.

#### **Static Zapping**

The static zapping support is provided in form of inlined data, which contains content to support the zapping to the sessions described by this Acquisition Fragment, such as a still picture giving the impression of the current A/V service, graphics or simple text. Availability of a complementing static zapping support for a particular streaming session is signalled in the Acquisition Fragment by the presence of the MediaLocator element. The type or types of zapping data can be obtained from the Zapping Support Classification Scheme as declared in clause C.2.

### 5.10.5.1 Zapping Support Syntax

```
<!-- targetNamespace="urn:dvb:ipdc:esg:2005" > 
<complexType name="ZappingSupportType"> 
   <sequence maxOccurs="unbounded"> 
      <element name="Type" type="tva:ControlledTermType" minOccurs="0" maxOccurs="unbounded"/> 
       <choice> 
          <element name="MediaLocator" type="mpeg7:MediaLocatorType"/> 
          <element name="ZappingSDP" type="esg:SessionDescriptionBaseType" minOccurs="0"/> 
      </choice> 
   </sequence> 
</complexType>
```
### 5.10.5.2 Zapping Support Semantics

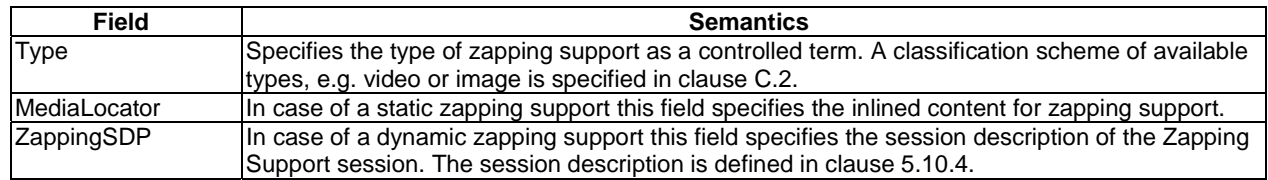

### 5.10.6 Key stream

Key streams carry key material used to descramble encrypted traffic. The format of the key stream is dependent on the KMS and is identified by the IPDCKMSId.

If required the esg:KeyStreamType can be extended to signal additional information.

### 5.10.6.1 Key Stream Syntax

```
<!-- targetNamespace="urn:dvb:ipdc:esg:2005" > 
<complexType name="KeyStreamBaseType" abstract="true"/> 
<complexType name="KeyStreamType"> 
   <complexContent> 
      <extension base="esg:KeyStreamBaseType"> 
          <attribute name="IPDCKMSId" type="unsignedShort" use="required" /> 
          <attribute name="IPDCOperatorId" type="string" use="required" /> 
       </extension> 
    </complexContent>
```

```
</complexType> 
<!-- targetNamespace="urn:dvb:ipdc:esg:2008" > 
   <complexType name="KeyStreamExtType" > 
       <complexContent> 
          <extension base="esg:KeyStreamBaseType" > 
             <element name="ComponentID" type="esg2:ComponentIDType"/> 
          </extension> 
       </complexContent> 
    </complexType>
```
### 5.10.6.2 Key Stream Semantics

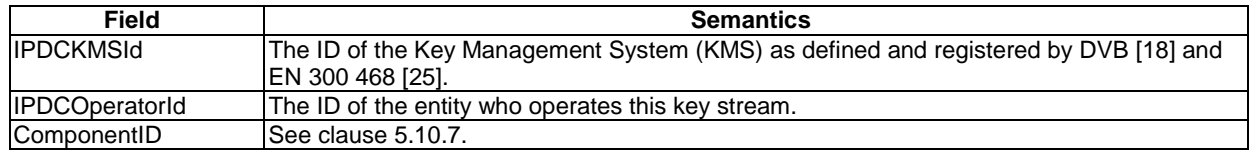

### 5.10.7 Component Characteristic

In this clause a datatype is defined to describe the media components of the service or schedule event. In this description video, audio and download components can be distinguished.

### 5.10.7.1 Component Characteristic Syntax

```
<!-- targetNamespace="urn:dvb:ipdc:esg:2005"--> 
<complexType name="ComponentCharacteristicType" abstract="true"> 
   <sequence> 
      <element name="Bandwidth" type="tva:BitRateType" minOccurs="0"/> 
    </sequence> 
    <attribute name="purpose" type="string" use="optional"/> 
</complexType> 
<complexType name="VideoComponentType"> 
   <complexContent> 
      <extension base="esg:ComponentCharacteristicType"> 
          <sequence> 
             <element name="CodecCharacteristic" type="esg:VideoCodecCharacteristicType" 
                minOccurs="0"/> 
             <element name="FrameRate" type="tva:FrameRateType" minOccurs="0"/> 
 <element name="OpenCaptionLanguage" type="language" minOccurs="0"/> 
 <element name="SignLanguage" type="tva:SignLanguageType" minOccurs="0"/> 
          </sequence> 
       </extension> 
    </complexContent> 
</complexType> 
<complexType name="VideoCodecCharacteristicType"> 
    <sequence> 
      <element name="Codec" type="tva:ControlledTermType" minOccurs="0"/> 
      <element name="ProfileLevelIndication" type="tva:ControlledTermType" minOccurs="0"/> 
   </sequence> 
</complexType> 
<complexType name="AudioComponentType"> 
    <complexContent> 
       <extension base="esg:ComponentCharacteristicType"> 
          <sequence> 
             <element name="Codec" type="tva:ControlledTermType" minOccurs="0"/> 
             <element name="Mode" type="tva:ControlledTermType" minOccurs="0"/> 
             <element name="Language" type="mpeg7:ExtendedLanguageType" minOccurs="0" 
             maxOccurs="unbounded"/> 
          </sequence> 
       </extension> 
    </complexContent> 
</complexType>
```

```
ETSI
```

```
<complexType name="FileDownloadComponentType"> 
   <complexContent> 
       <extension base="esg:ComponentCharacteristicType"> 
          <sequence> 
             <element name="FileFormat" type="string" minOccurs="0" maxOccurs="unbounded"/> 
             <element name="Storage" type="unsignedInt" minOccurs="0"/> 
          </sequence> 
       </extension> 
   </complexContent> 
</complexType>
```

```
 <!-- targetNamespace="urn:dvb:ipdc:esg:2008"--> 
 <complexType name="VideoComponentExtType" mixed="false"> 
    <complexContent> 
       <extension base="esg:VideoComponentType"> 
          <attribute name="componentID" type="esg2:ComponentIDType"/> 
       </extension> 
    </complexContent> 
 </complexType> 
 <complexType name="AudioComponentExtType" mixed="false"> 
    <complexContent mixed="false"> 
       <extension base="esg:AudioComponentType"> 
          <attribute name="componentID" type="esg2:ComponentIDType"/> 
       </extension> 
    </complexContent> 
 </complexType> 
 <complexType name="FileDownloadComponentExtType" mixed="false"> 
    <complexContent mixed="false"> 
       <extension base="esg:FileDownloadComponentType"> 
          <attribute name="componentID" type="esg2:ComponentIDType"/> 
       </extension> 
    </complexContent> 
 </complexType> 
 <complexType name="NotificationComponentType"> 
    <complexContent> 
       <extension base="esg2:ComponentCharacteristicExtType"> 
          <sequence> 
             <element name="NotificationApplicationInit" 
                                type="esg2:NotificationApplicationInitType" 
                                minOccurs="0" maxOccurs="unbounded" /> 
             <element name="NotificationComponentIDRef" 
                                type="esg2:ComponentIDType" minOccurs="0" /> 
          </sequence> 
          <attribute name="ReplaceSDP" type="boolean" use="required" /> 
          <attribute name="componentID" type="esg2:ComponentIDType"/> 
       </extension> 
    </complexContent> 
 </complexType> 
 <complexType name="NotificationApplicationInitType"> 
    <sequence> 
       <element name="NotificationType" type="unsignedShort"/> 
       <element name="NotificationMIMEType" type="mpeg7:mimeType"/> 
       <element name="ComponentIDRef" type="esg2:ComponentIDType" minOccurs="0"/> 
       <element name="ContentLocation" type="anyURI" minOccurs="0"/> 
    </sequence> 
 </complexType> 
 <simpleType name="ComponentIDType"> 
    <restriction base="string"> 
      <pattern value="[!#\$%&amp;\\*\+-\.0-9A-Z\^_`a-z\{\|\}~]+"/>
    </restriction> 
 </simpleType>
```
## 5.10.7.2 ComponentCharacteric Semantics

#### ComponentCharacteristic

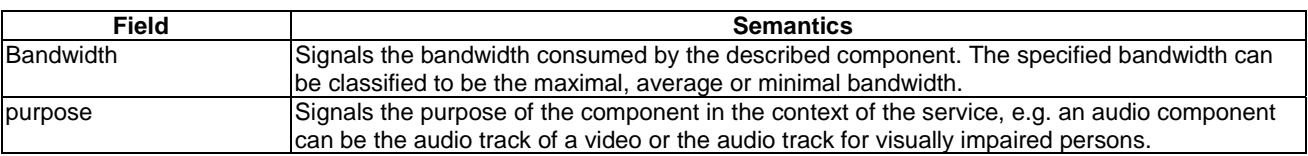

In order to facilitate Notification component reference (and more general use cases, e.g. enable delivering multiple camera angles over the same session), ComponentCharacteristicsType is extended with an attribute ComponentID; The resulting ComponentCharacteristicExtType is used as the base type for NotificationComponentType.

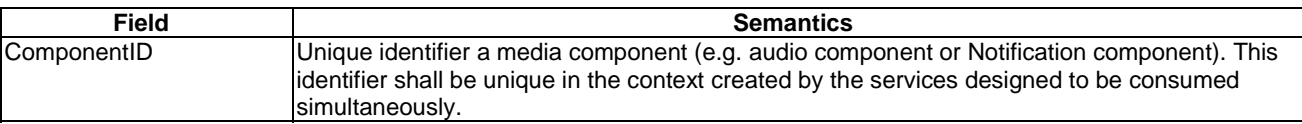

This component ID SHALL map to the attribute of the "a=label:" line in the SDP file.

### AudioComponentCharacteristic

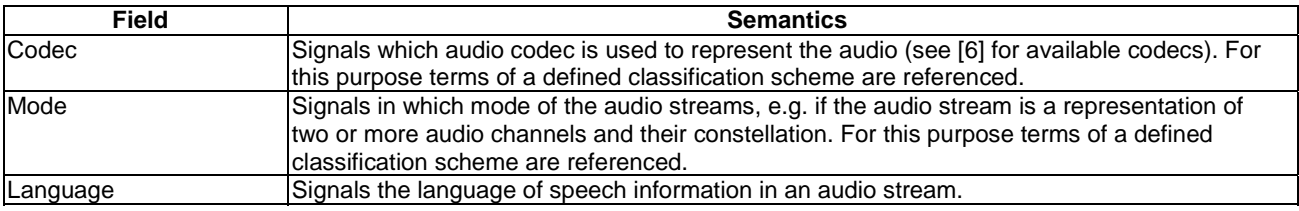

#### VideoComponentCharacteristic

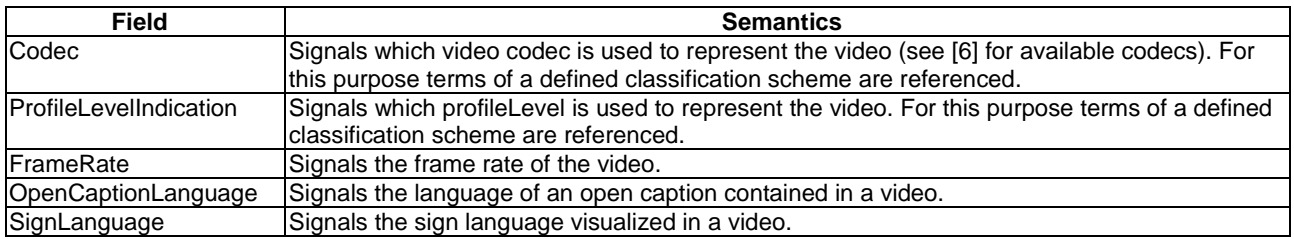

#### FileDownloadComponentCharacteristic

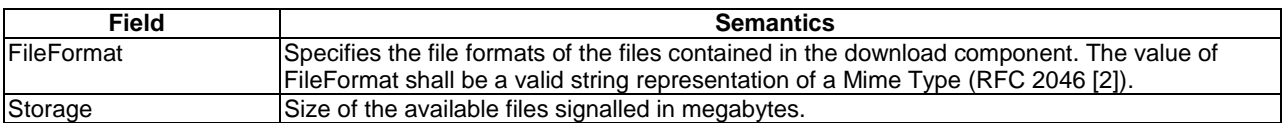

NotificationComponentCharacteristic

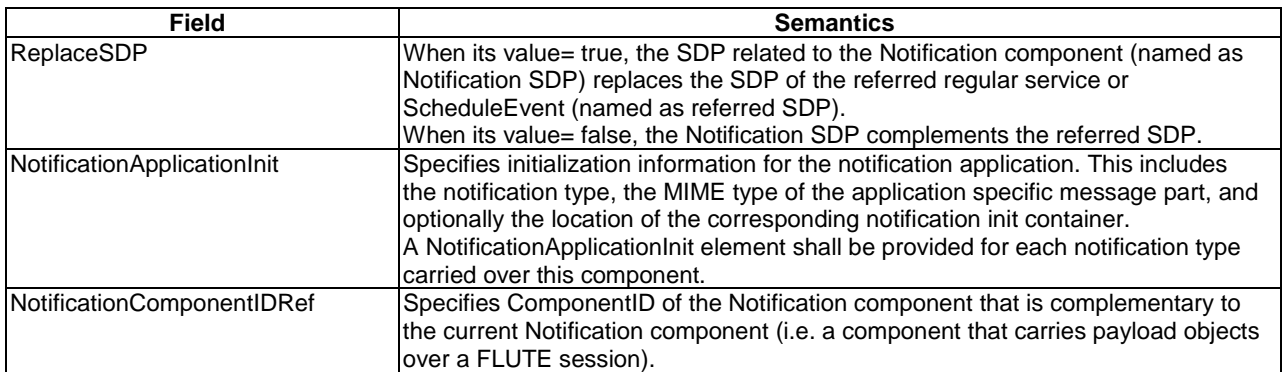

NOTE 1: The NotificationApplicationInit element may not always be present in the Acquisition Fragment. This is for instance the case when the Notification type is a registered value.

When a Notification component is delivered over RTP, ReplaceSDP is set to true. In this case, the Notification SDP describes all media streams (e.g. A/V streams) in the referred SDP and all related Notification components delivered over RTP, including but not limited to the current one. In this case, the terminal shall use the Notification SDP to replace the referred SDP when consuming the Notification component together with its referring regular service.

When a Notification component is delivered over FLUTE, ReplaceSDP is set to false. In this case, in order to consume the Notification component together with its referring regular service, the terminal shall use the referred SDP to retrieve the latter while using Notification SDP or default Notification channel for the former.

When there are two Notification components (one over RTP <ReplaceSDP=true> and the other over FLUTE <ReplaceSDP=false>) for the same service or ScheduleEvent, the terminal shall carry out both manipulations as described above in order to consume them together with the referring regular service.

NOTE 2: The signalling of a Notification component in SDP over RTP is done by an attribute "a=label" for each media stream corresponding to a Notification component (see Notification Framework [42], clause 6.2.2.5). The terminal can thus look up the label in the SDP in order to retrieve the current Notification component and possibly other referring Notification components.

The above extensions allow a Notification component, e.g. over RTP, to refer to another Notification component, e.g. over FLUTE, which, for example, carries payload of the Notification messages of the former. Additionally, a Notification component over FLUTE, whether used for delivering Notification messages or not, can be referred by multiple RTP Notification components.

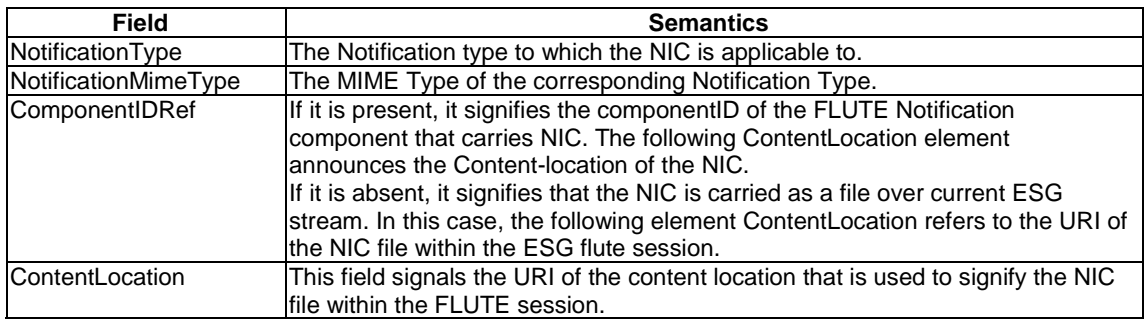

The NotificationType field of the Notification messages (see Notification Framework [43], clause 6.1.1) of the Notification component SHALL map to the NotificationType element as described above.

NOTE 3: a NIC can be transported as:

- 1) A file transported by the ESG FLUTE session
- 2) A file transported by the FLUTE Notification component
- 3) A notification message transported by the RTP Notification component

For case 3, the Notification Init Container is signalled with a dedicated Notification Payload Format Type (see Notification Framework [44], clause 6.2, table 5).

# 6 ESG Representation

## 6.1 Introduction

ESG Fragments may be represented in three ways. Firstly, ESG Fragments may be uncompressed, secondly, ESG Fragments may be compressed with GZIP (RFC 1952 [7]), and thirdly, ESG Fragments may be compressed with BiM specified in ISO/IEC 15938-1 [3] as adopted by DVB-GBS in the document "Carriage and signalling of TV-Anytime information in DVB transport streams" (TS 102 323 [8]). The present document specifies amendments in order to correspond to the requirements of compression and simplicity defined for the transport of ESG fragments.

NOTE: The complete transport object carrying an ESG Container can be compressed with GZIP based on content encoding signalled in ALC/FLUTE as specified for file delivery in TS 102 472 [5].

To signal how the ESG XML Fragments are represented the ESG Init Message is defined in clause 6.2. The representation and encapsulation of the ESG XML Fragments itself are defined in clause 6.3. Finally the processing rules of those Encapsulated ESG XML Fragments are specified in clause 6.4.

## 6.2 ESG Init Message

The ESG Init Message serves the purpose to initialize the reception of the ESG. For this purpose it signals the representation of the ESG, the presence of an index and the DecoderInit. Over the broadcast channel, the ESG Init Message for broadcast ESG delivery is transported in the BC ESG Init Container (see clause 8.1.1) in the ESG FLUTE session in the single stream mode (see clause 8.3) or in the FLUTE Session of the Announcement Carousel in the Multiple Stream mode (see clause 8.4). Over the interactive channel, the IA ESG Init Container carrying the Init Message for interactive ESG delivery can be retrieved as specified in clause 10.5.2 via the ESG DeliveryList (see clause 10.2). The IA ESG Init message structure is the same as the BC ESG Init Message as specified in this clause with Indexing Flag always set to 0.

The IA ESG Init Container shall be only carried over the interactive channel.

The syntax of the ESG Init Message is defined as follows.

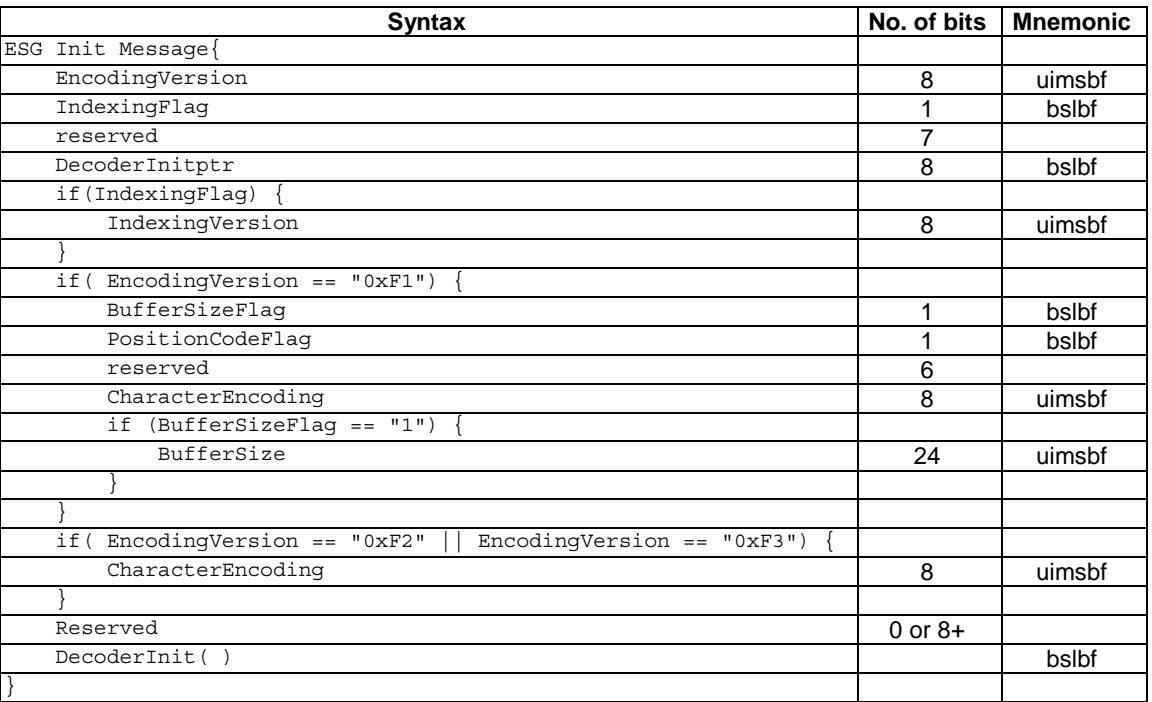

The semantics of all fields of the ESG Init Message are as defined for the DVB TVA-init message defined in TS 102 323 [8], except for the EncodingVersion and DecoderInit fields which are specified in this clause.

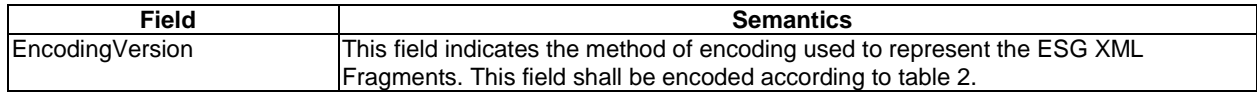

#### **Table 2: Extension of the Encoding version**

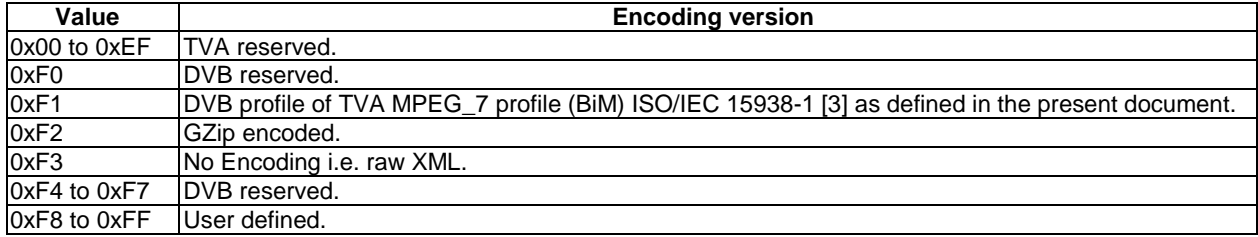

## 6.2.1 DecoderInit and default ESGMain Element fragment

The DecoderInit is used to configure parameters required for the decoding and/or parsing of the ESG XML fragments and to transmit the initial state of the ESG Document.

The syntax of the DecoderInit is dependent on the encoding used for ESG XML Fragment representation. The encoding used is signalled by the EncodingVersion field within the ESG Init Message. In the case where the EncodingVersion is set to "0xF2" or "0xF3", the reader shall refer to clause 6.2.2 for the definition of the DecoderInit syntax. In the case where the EncodingVersion is set to "0xF1", the reader shall refer to clause 6.2.3 for the definition of the DecoderInit syntax.

The ESGMain Element fragment defines the initial description of the ESG Document. The transmission of this fragment is not mandatory. If the ESGMain Element fragment is not delivered to the decoder, the decoder is initialized with the default ESGMain Element fragment. The default ESGMain Element fragment is defined in clause 5.2.4.

If the ESGMain Element fragment is delivered to the decoder, it shall be encapsulated in the ESG Init Container as defined in clause 7.

Over the broadcast channel, the BC ESG Init Container (see clause 8.1.1) shall be transported in the ESG FLUTE session in the single stream mode (see clause 8.3) or in the FLUTE Session of the Announcement Carousel in the Multiple Stream mode (see clause 8.4).

An IA ESG Init Container may be signalled in the DeliveryList as specified in clauses 10.2 and 10.4. The request of IA Init Container over the interactive channel is specified in clause 10.5.2.

## 6.2.2 Textual DecoderInit

The DecoderInit specified in this clause is used to transmit initialization information required by the textual decoder in the case the EncodingVersion is set to "0xF2" or "0xF3" in the ESG Init Message.

This initialization information is split into two parts. The first part defines the set of namespaces and their prefixes used within the ESG XML Fragments to be delivered. The second part allows the declaration of ESG XML Fragment Types. The numeric value identifies the ESG XML Fragment Type of ESG XML Fragments being delivered within an Encapsulated Textual ESG XML Fragment (see clause 6.3.1). Table 3 defines values to be used for the ESG XML Fragment Types declared within the present document. It is not a requirement to describe these ESG XML Fragment Types within the DecoderInit(). However if private extensions have been made to the ESG data model, which result in the delivery of new ESG XML Fragment Types, then these shall be declared within the DecoderInit().

The syntax of the DecoderInit is as follows.

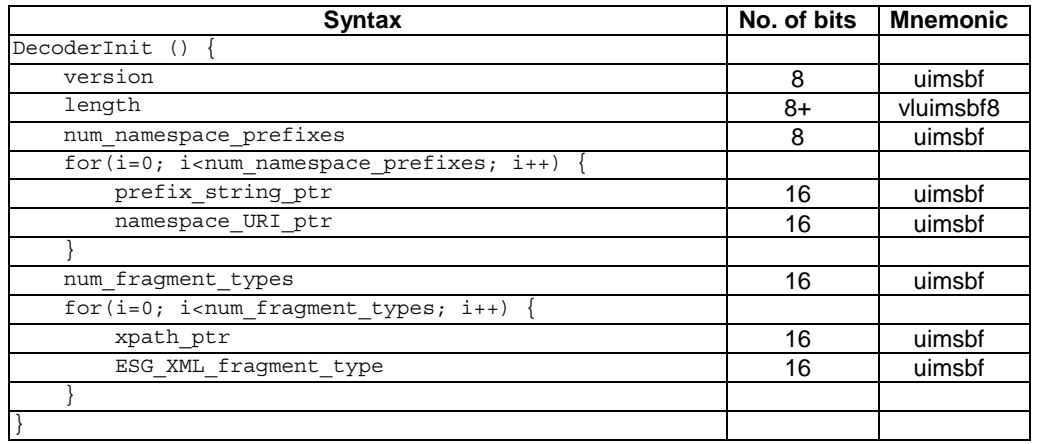

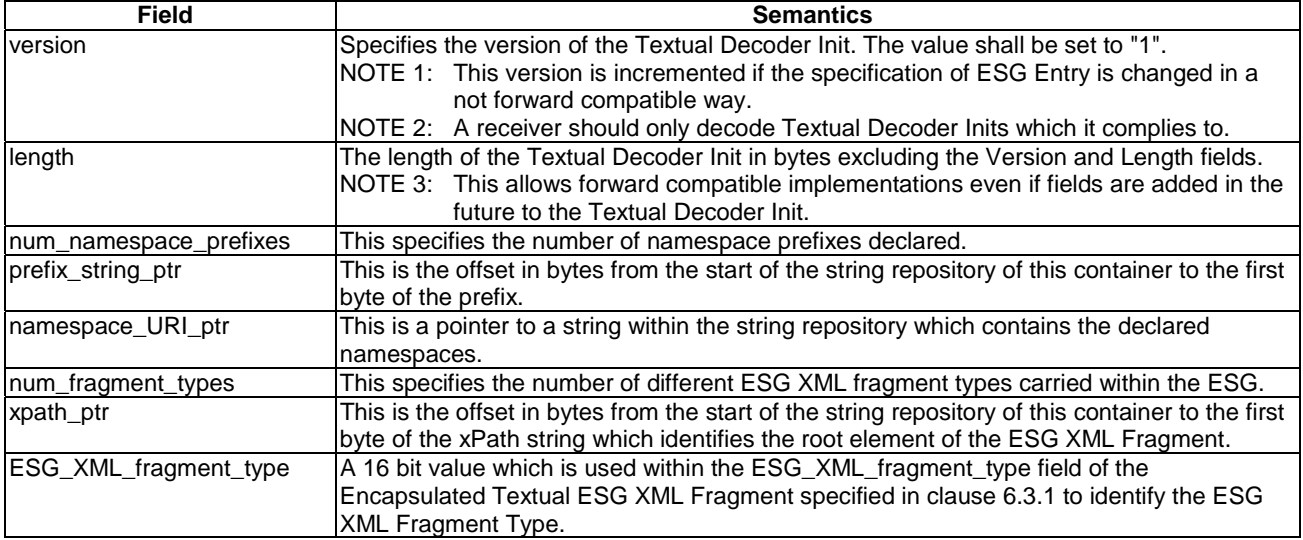

## 6.2.3 BiM DecoderInit

The DecoderInit specified in this clause is used to transmit initialization information required by the BiM Decoder in the case where the EncodingVersion is set to "0xF1" in the ESG Init Message. The Syntax of the DecoderInit is specified in ISO/IEC 15938-1 [3].

At least one schema URI shall be transmitted in the DecoderInit. Consequently, the field NumberOfSchemas of the DecoderInit shall be greater than or equal to 2 with the field SchemaURI[0] of the DecoderInit set to "urn:dvb:ipdc:esg:2005", and the field SchemaURI[1] set to "urn:dvb:ipdc:esg:2008", indicating the use of the schemas defined in the present document.

Additionally, in order to support the transmission of supplemental ESG data additional BiM code spaces and schemaIDs shall be reserved by the following settings in the DecoderInit according to ISO/IEC 15938-1 [3]: the flag NoAdvancedFeatures shall be set to "0", the flag AdditionalSchemaFlag shall be set to "1", the NumberOfAdditionalSchemas shall be set to "256", NumberOfKnownAdditionalSchemas shall be set to "0", the flag IsThereExternallyCastableType shall be set to "0", and the flag IsThereExternallySubstitutableType shall be set to "0".

The initial state of a BiM decoder for a binary description tree is given by an initial description. In an ESG fragment stream, the initial description is given by the ESG Main fragment according to clause 6.2.1.

As a consequence, the InitialDescription() field of the DecoderInit message as specified in ISO/IEC 15938-1 [3], shall always be empty.

Table 52 ContextPathCode extends the DVBContextPath of TS 102 323 [8] with the values specified in table 3.

#### **Table 3: Values of ESG\_XML\_fragment\_type (in the case of textual representation) and ContextPathCode (in the case of BiM representation) to signal ESG XML Fragment Types**

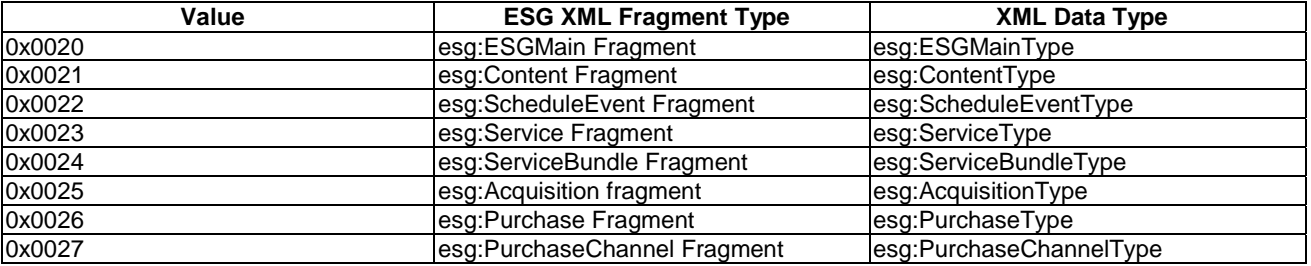

To support ESG extensions additionally a mode of variable length ContextPathCode is defined below.

### 6.2.3.1 ContextPathCode with variable length

The variable length ContextPathCodes are signalled in the ContextPathTable in the DecoderInit as specified in clause 7.2 of ISO/IEC 15938-1 [3]. In the case variable length ContextPathCodes are signalled the ContextPathTableFlag shall be set to "1" in the DecoderInit according to ISO/IEC 15938-1 [3].

### 6.2.3.2 DVB Datatype Codecs

The following defines a set of codecs that shall be used by default for the encoding of ESG XML Fragments if BiM is used for the representation of ESG XML Fragments.

In the MPEG-7 framework, the use of a specific codec for a specific type is signalled using the codec configuration mechanism defined in ISO/IEC 15938-1 [3]. This mechanism associates a codec using its URI with a list of schema types. For that purpose, a URI is assigned to each codec in a classificationScheme, which defines the list of the specific codecs.

In the present document, this list is composed of the following codecs:

- dvbStringCodec (as it is specified in TS 102 323 [8]);
- dvbDateTimeCodec (as it is specified in TS 102 323 [8]);
- dvbDurationCodec (as it is specified in TS 102 323 [8]);
- dvbControlledTermCodec (as it is specified in TS 102 323 [8]).

The following lists codec definitions of the standard ClassificationScheme used by the present document.

#### DVB codec classification

```
<ClassificationScheme uri="urn:tva:metadata:2004:cs:CodecTypeCS "> 
    <Term termID="1"> 
      <Name xml:lang="en">dvbStringCodec</Name> 
      <Definition xml:lang="en">Encodes string by using an external string 
          buffer</Definition> 
   </Term> 
   <Term termID="2"> 
      <Name xml:lang="en">dvbDateTimeCodec</Name> 
      <Definition xml:lang="en">Encodes date using Modified Julian Date & Time in 
        Millisecond and differential encoding</Definition>
   </Term> 
   <Term termID="3"> 
      <Name xml:lang="en">dvbDurationCodec</Name> 
      <Definition xml:lang="en">Encodes duration using strings or 
   approximation with an accuracy of 1 minute </Definition> 
   </Term> 
   <Term termID="5"> 
      <Name xml:lang="en">dvbControlledTermCodec</Name> 
       <Definition xml:lang="en">Encodes Controlled Terms using indices</Definition> 
   </Term> 
</ClassificationScheme>
```
# 6.3 Encapsulated ESG XML Fragment

In this clause the Encapsulated ESG XML Fragments carried in the ESG Data Repository as described in clause 7.4 is specified.

## 6.3.1 Encapsulated Textual ESG XML Fragment

The Encapsulated Textual ESG XML Fragment shall be used for the representation of Textual or GZipped ESG XML Fragments within the ESG Data Repository. The use of Encapsulated Textual ESG XML Fragments is mandated when the EncodingVersion field within the ESG Init Message is set to "0xF2" or "0xF3".

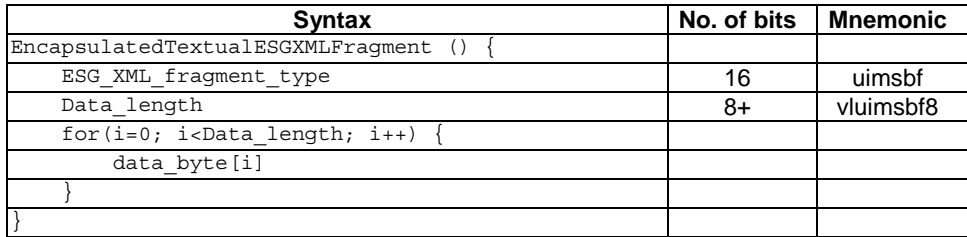

## 6.3.2 Encapsulated BiM ESG XML Fragment

The Encapsulated BiM ESG XML Fragment shall be used for the representation of BiM ESG XML fragments within the ESG Data Repository. The use of Encapsulated BiM ESG XML Fragments is mandated when the EncodingVersion field within the ESG Init Message is set to "0xF1".

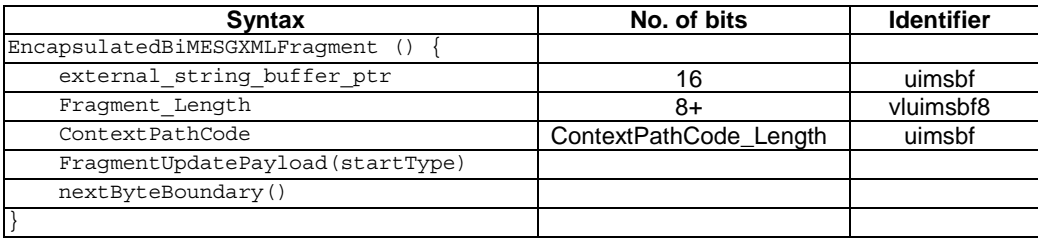

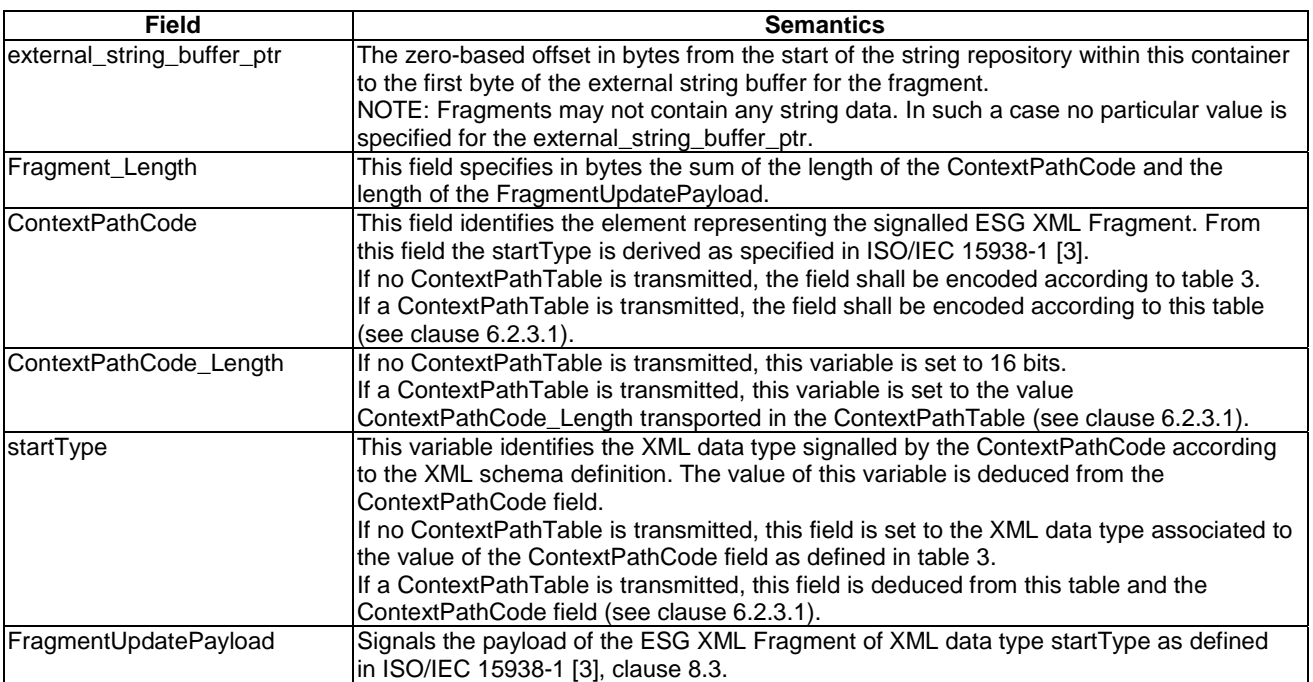

# 6.4 Processing of ESG XML Representation

## 6.4.1 Introduction

An ESG metadata system includes a common core set of metadata as defined in clause 5, to ensure a minimum level of interoperability. Extensibility is a key ESG feature. Backward and possibly forward compatibility shall be maintained when the ESG Schema is extended:

- Forward compatibility means an ESG application that is only aware of a previous version of a schema is able to partially decode a description conformant to an updated version of that schema.
- Backward compatibility means an ESG application that is only aware of a new version of the schema is able to partially decode a description conformant to a previous version of that schema.

The XML Schema [17] that is used as the ESG data model representation language for metadata is the main instrument for this extensibility.

Extension rules to allow the extension of the specification with new ESG data model definitions, or for private extensions are defined in annex D.

The namespace of the schemas are used by the application processing the ESG XML Fragments to identify whether they are accessing XML elements or attributes defined in the original ESG schema or the extended schema.

## 6.4.2 Decoder behaviour with XML Encoding

The XML syntax signals to the ESG decoder which schema each element or attribute belongs to. Parts of ESG XML Fragments defined in the original schema or in the extended schema are identified in ESG XML Fragments by using schema namespaces to fully qualify element names, possibly by using namespace prefixes. This allows the ESG Decoder to avoid processing parts of the ESG XML fragments being parsed and which are related to an unknown schema.

The Textual DecoderInit, as defined in clause 6.2.2, identifies schema versions which are used in the ESG XML fragment stream.

## 6.4.3 Decoder behaviour with BiM Encoding

With BiM, backward compatibility is provided by the unique reference of the used schema in the DecoderInit. Forward compatibility is ensured by a specific syntax defined in clauses 7 and 8 of ISO/IEC 15938-1 [3].

The binary format allows one to keep parts of a description related to different schemas in separate chunks of the binary description stream, so that parts related to an unknown schema may be skipped by the decoder. The DecoderInit, as defined in the clause 6.2.3, identifies schema versions with which compatibility is preserved by listing their Schema URIs. A decoder that knows at least one of the Schema URIs will be able to decode at least part of the binary description stream.

# 7 ESG Fragment Encapsulation

# 7.1 Overview

Fragmentation is the generic decomposition mechanism of the ESG into self-consistent units of data.

In this context self-consistency capability of an ESG Fragment means that:

- ESG Fragments can be obtained in a random order.
- Each ESG Fragment can be transmitted and updated independently.
- ESG XML fragments.
- ESG Auxiliary data.
- Private Auxiliary data.

The encapsulation of ESG Fragments serves three purposes:

- Aggregation: To reduce the overhead of fragment management information and to support the processing and transmission of ESG information of considerable size, ESG Fragments are aggregated into ESG Containers.
- Fragment Management: The fragment management information enables the management of fragment creation, deletion and updates over time when containers are delivered over the broadcast channel . This allows a terminal to identify new versions of a fragment without actually reading and comparing the content of the fragments.
- Processing Support: To support a fast processing of ESG Fragments on the terminal redundant data is added into the ESG Container to support the fast random access to the content of ESG Fragments.

The specification of the ESG Fragment Encapsulation is divided into these three parts: ESG Container, ESG Fragment Management Information and ESG Data Repository.

# 7.2 ESG Container

The ESG Containers are transport objects delivered by the transport layer. They aggregate ESG Fragments to enable the efficient transport and processing of ESG data. Beside the specification of the syntax and the semantics of the data fields of an ESG Container also the notion of container identity is specified.

## 7.2.1 ESG Container Identity and Versioning over Broadcast Channel

For delivery over the broadcast channel the ESG Container is provided a identifier (Container ID) that is unique within the broadcast channel delivery and versioning information. Both Container\_ID and versioning information shall be conveyed at the transport layer as specified in clause 8.1.1.2. Container\_ID shall be a unique number within the scope of the broadcast ESG Fragment Stream. It is valid to re-use a Container\_ID value, provided that sufficient time has elapsed since the Container id value was last used. Signalling the Container ID and versioning information of a container enables the terminal to determine if an update action has to be taken on a set of fragments cached in the terminal. Operations signalled by incrementing the versioning information of the container are:

- a) an already contained fragment is updated;
- b) a new fragment is added to the container;
- c) a contained fragment is removed from the container.

Consequently an ESG Container has the same identity as long as:

a fragment is not moved from or to the identified container.

# 7.2.2 ESG Container Syntax

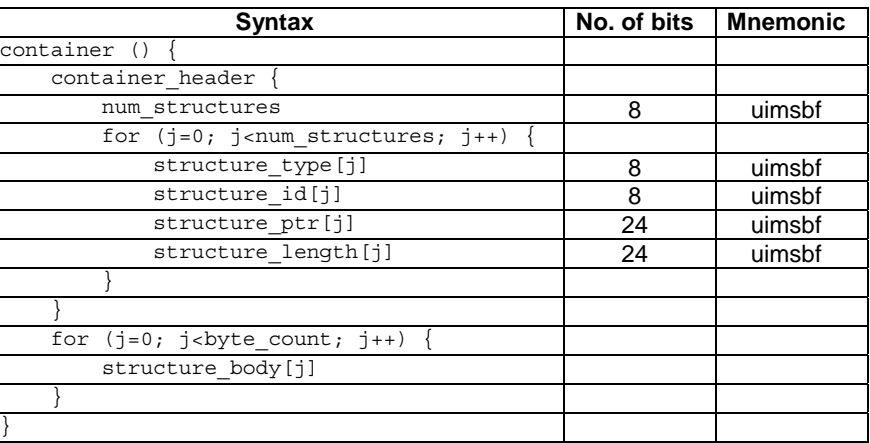

# 7.2.3 ESG Container Semantics

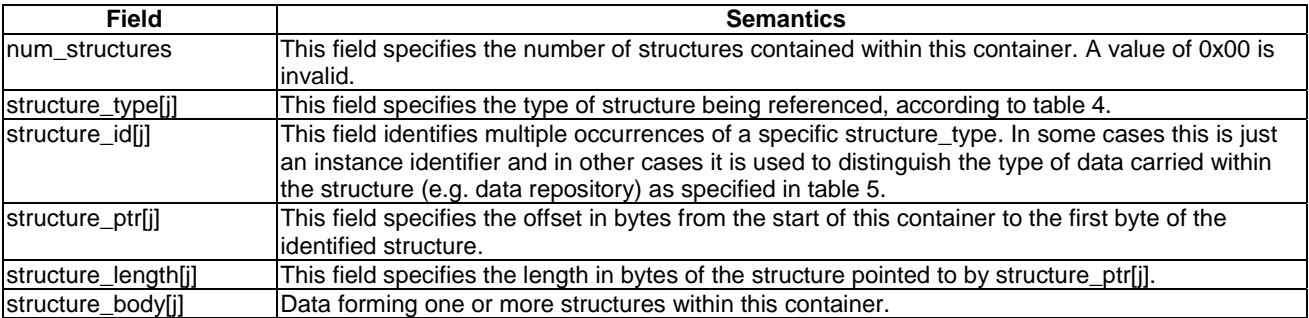

It is recommended that entries within the container\_header are ordered in ascending structure\_type and structure\_id. For example all structures of type data\_repository shall be grouped together and items within the group ordered in ascending structure\_ id. This enables a device to efficiently locate a particular structure of interest.

### **Table 4: structure\_type assignments**

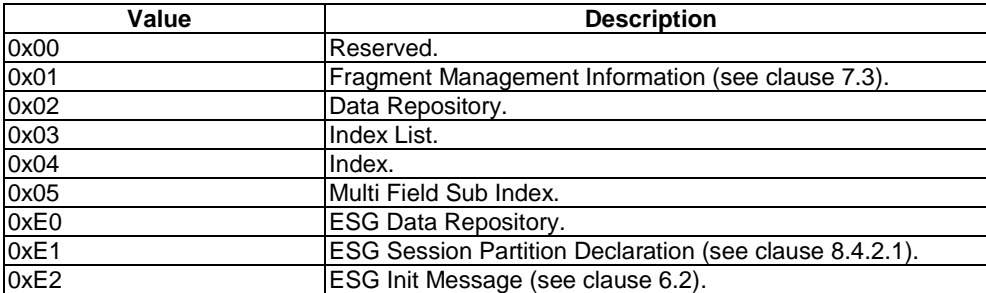

| Structure_type | structure id | <b>Description</b>                                          |
|----------------|--------------|-------------------------------------------------------------|
| 0x01           | 0x00         | Fragment Management Information (see clause 7.3).           |
| 0x02           | 0x00         | String repository: Data Repository of type String (see      |
|                |              | clause 4.8.4.1 in TS 102 822-3-2 [21]).                     |
| 0x03           | 0x0 to 0xFF  | Reserved.                                                   |
| 0x04           | 0x0 to 0xFE  | Used to identify a specific instance of an index structure, |
|                |              | within a container.                                         |
| 0x05           | 0x0 to 0xFE  | Used to identify a specific instance of an                  |
|                |              | multi_filed_sub_index structure, within a container.        |
| 0xE0           | 0x00         | ESG Data Repository (see clause 7.4).                       |
| 0xE1           | 0xFF         | ESG Session Partition Declaration (see clause 8.4.2.1).     |
| 0xE2           | 0x00         | ESG Init Message (see clause 6.2).                          |

**Table 5: structure\_type and their matching valid structure\_id** 

# 7.3 ESG Fragment Management Information

The Fragment Management Information provides the encapsulation mechanism for a set of ESG fragments, by providing the ability to assign a unique identifier (fragment\_id) for the lifetime of an ESG fragment and indicating the current version of an ESG fragment.

Each entry references a single ESG fragment carried within the same container.

There shall only ever be one Fragment Management Information structure defined within a single container.

NOTE: Within the container the fragment management information (fragment id, fragment version, fragment\_reference) is aggregated together, separated from the fragments and it is possible to consume the management information before the fragments in the container.

## 7.3.1 ESG Fragment Management Information Syntax

The ESG Fragment Management Information syntax is provided by the table defined below.

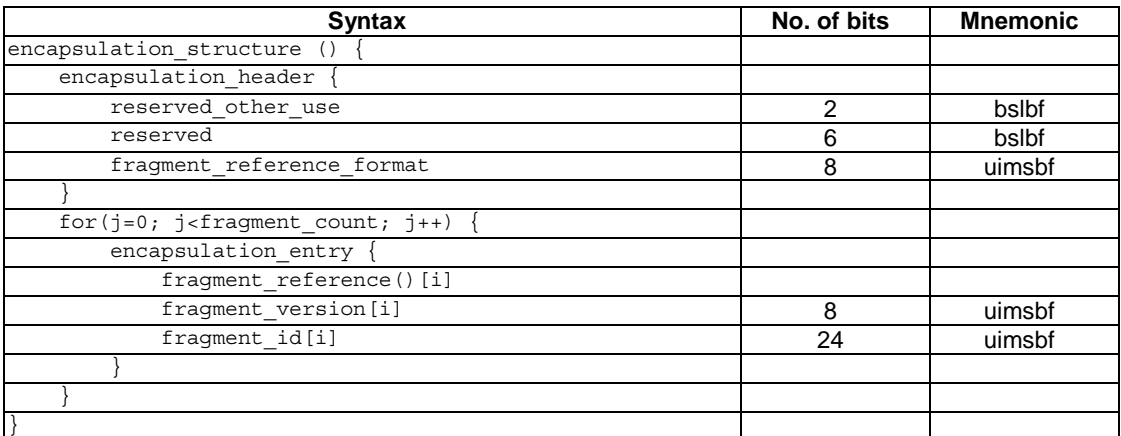

# 7.3.2 ESG Fragment Management Information Semantics

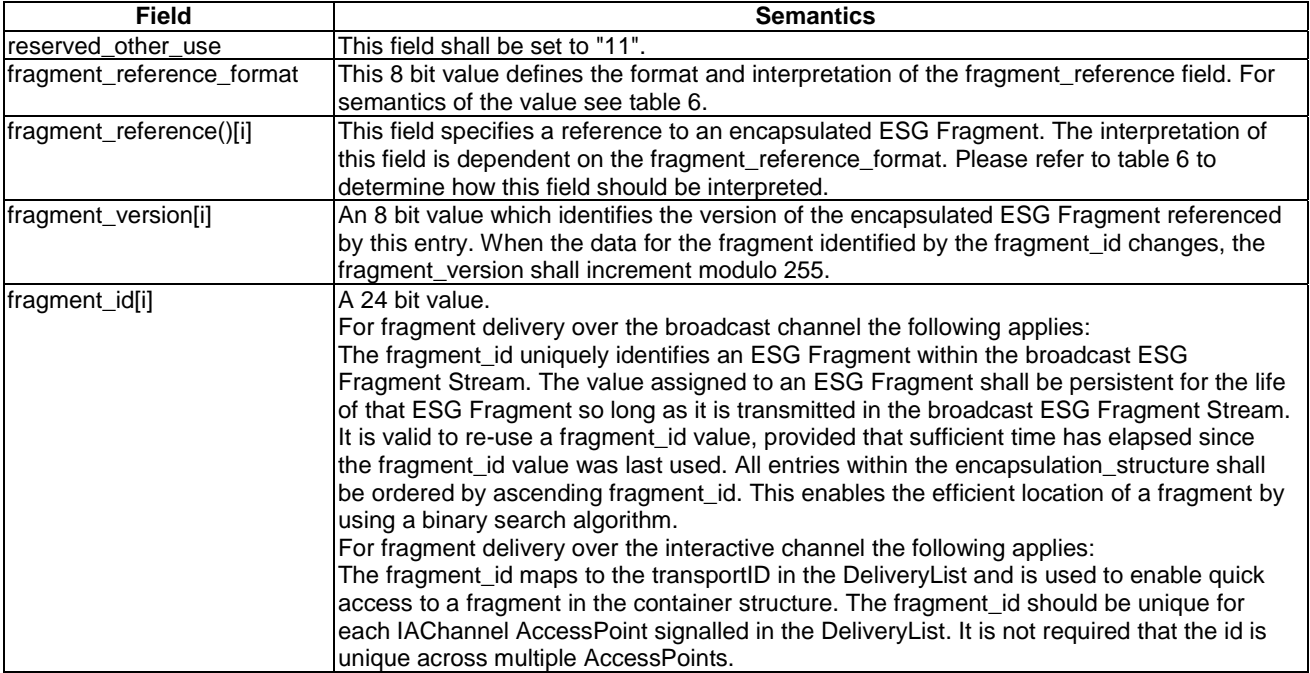

### **Table 6: Valid fragment\_reference\_formats**

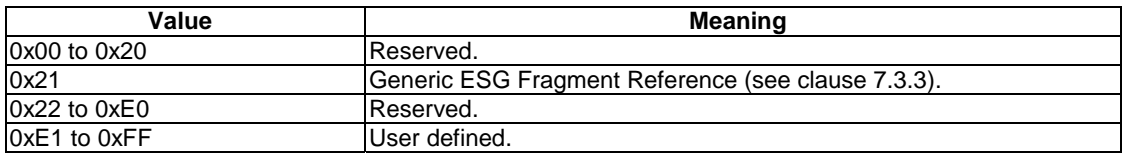

# 7.3.3 Generic ESG Fragment Reference Syntax

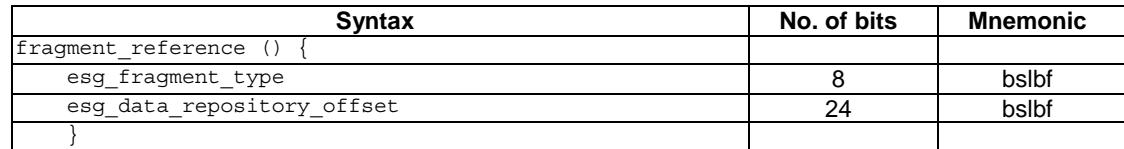

# 7.3.4 Generic ESG Fragment Reference Semantics

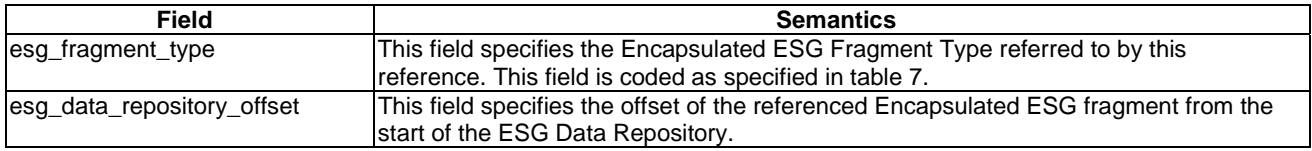

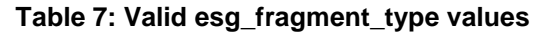

NOTE: ESG Auxiliary Data and Private Auxiliary data are represented by the same data structure.

# 7.4 ESG Data Repository

0xE1 to 0xFF User defined.

In this clause the ESG Data Repository is specified. The ESG Data Repository can hold any type of ESG Fragment. The type of the ESG Fragment and the position inside the ESG Data Repository is signalled by the Fragment Management Information (see clause 7.3).

## 7.4.1 ESG Data Repository Syntax

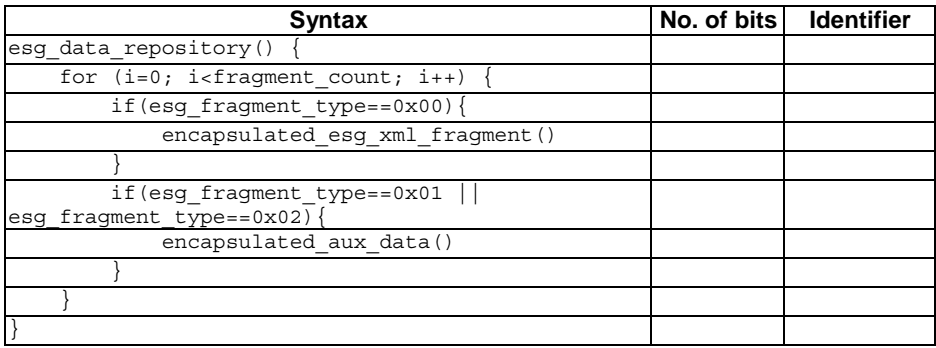

# 7.4.2 ESG Data Repository Semantics

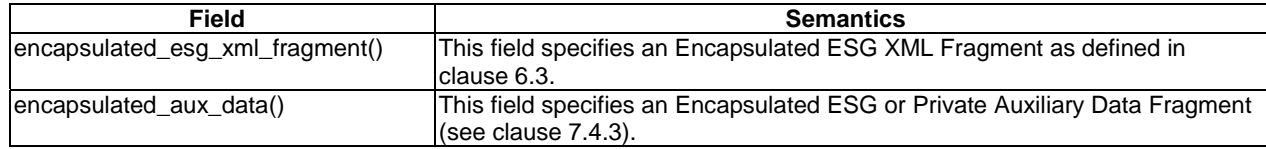

# 7.4.3 Encapsulated ESG XML Fragment Syntax

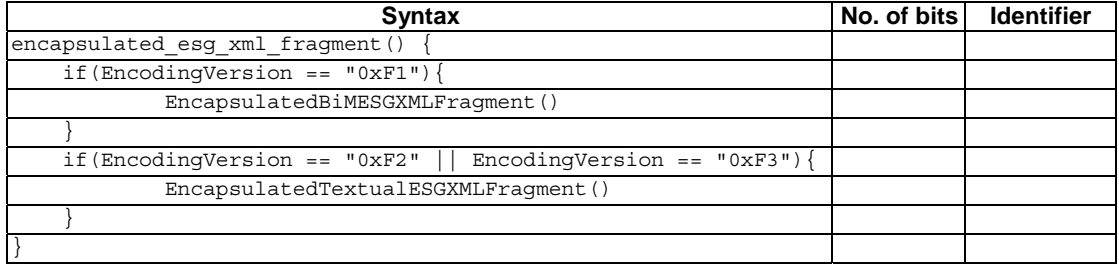

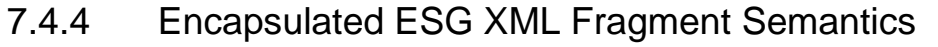

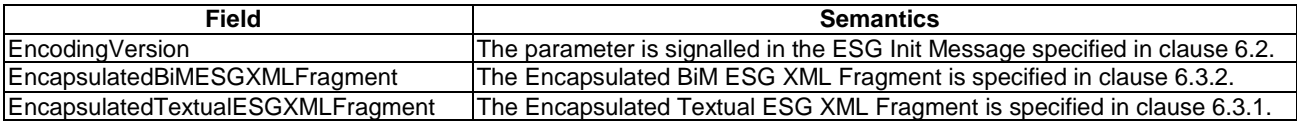

# 7.4.5 Encapsulated Auxiliary Data Syntax

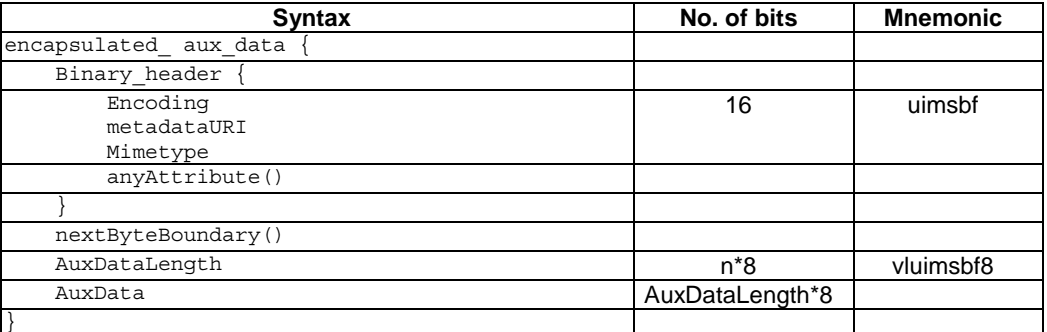

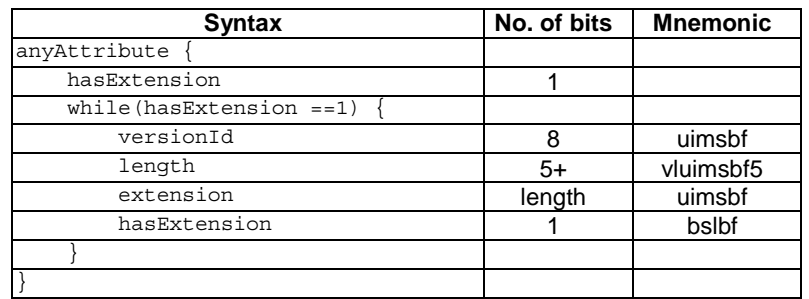

NOTE: This binary format defines the format for the transport of ESG Auxilary Data. This format is compatible with a BiM representation of the XML Envelope. The BiM profile is the one defined in clause 6.2.3, the XML Schema definition of the XML Envelope is the schema defined in clause 7.4.7.

## 7.4.6 Encapsulated Auxiliary Data Semantics

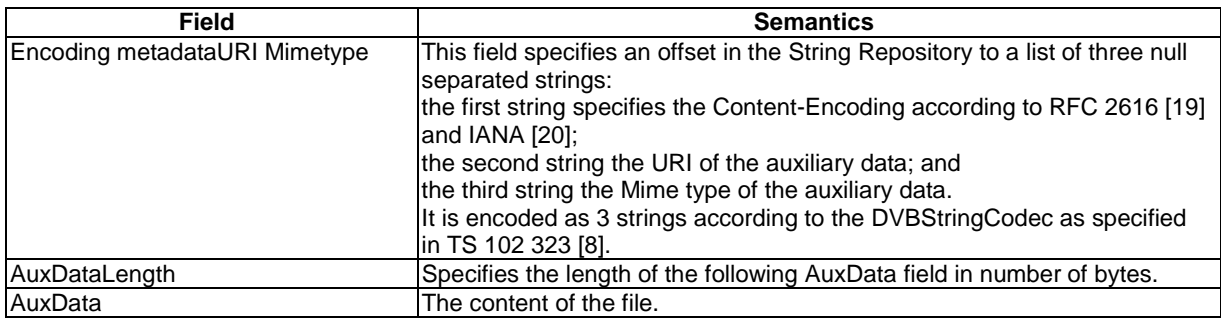

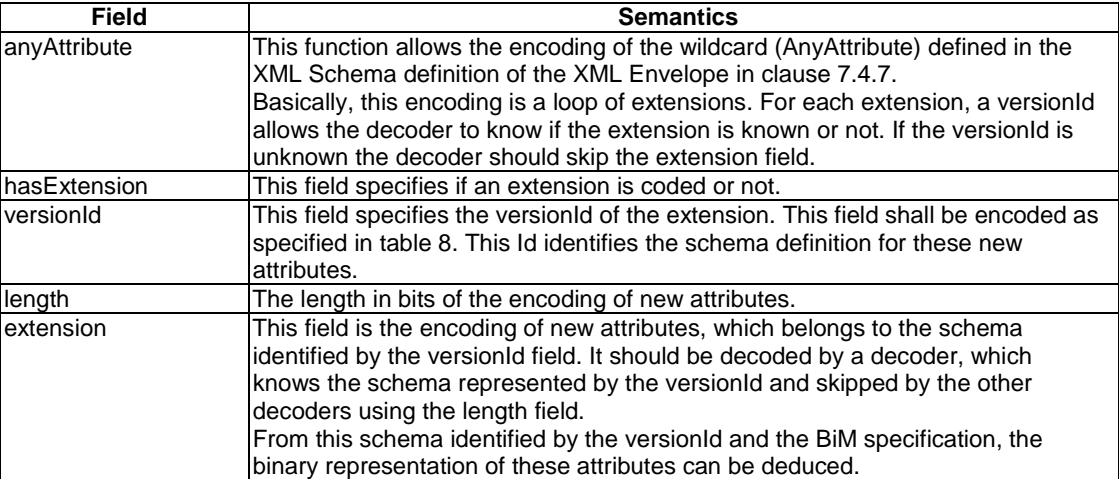

#### **Table 8: VersionId Values**

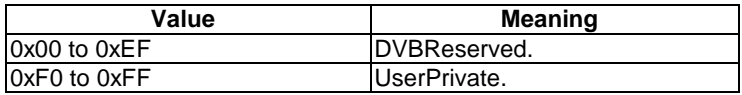

### 7.4.7 XML envelope

In this clause the XML Schema Definition of a metadata envelope is specified to illustrate the mapping between the elements and attributes of the metadata envelope as specified in TS 126 346 [15] and the binary representation specified in clause 7.4.5.

```
<schema xmlns="http://www.w3.org/2001/XMLSchema" elementFormDefault="qualified" 
            attributeFormDefault="unqualified"> 
    <element name="metadataEnvelope"> 
       <complexType> 
          <sequence> 
             <element name="AuxData" type ="AuxDataType" minOccurs="1" maxOccurs="1"/> 
          </sequence> 
          <attribute name="metadataURI" type="anyURI" use="required"/> 
          <attribute name="encoding" type="string" use="required"/> 
          <attribute name="mimetype" type="string" use="required"/> 
          <anyAttribute processContents="skip"/> 
       </complexType> 
    </element> 
    <!-- the format of the data is defined by the encoding attribute and the data is carried in the 
            AuxData element encoded in base64 --> 
    <complexType name="AuxDataType"> 
      <simpleContent> 
          <restriction base="base64Binary"/> 
       </simpleContent> 
    </complexType> 
<schema>
```
# 8 ESG Transport over Broadcast Channel

In this clause the transport of ESG Containers over the broadcast channel is described. The present document supports two modes:

- a) the single stream mode;
- b) the multiple stream mode.

The mode used is signalled by the MultipleStreamTransport field in the ESGAccess Descriptor (see clause 9.1.2). In both modes ESG Containers are transported in FLUTE dynamic file delivery carousel sessions as described for file delivery in TS 102 472 [5]. The transport of ESG Containers is specified in clause 8.1.1.

To enable a terminal to track changes to fragments without having to acquire all the ESG Containers within an ESG session, a fragment indexing structure has been specified in clause 8.1.2.

In the single stream mode the ESG Containers are transported as transport objects in a single FLUTE session. The FLUTE Session for the transport of ESG Container is based on the file delivery specified in TS 102 472 [5] in the mode as described in clause 8.1.3.

In the multiple stream mode the ESG Containers are transported in multiple FLUTE sessions which are distributed over several IP streams. This mode is specified in clause 8.1.4.

In addition the transport of SDP files for the acquisition of content is specified in clause 8.1.5.

# 8.1 Transport of ESG using FLUTE

In this clause the transport of ESG Containers in FLUTE sessions is described as it applies to both modes of ESG transport, the single stream and the multiple stream mode. Clause 8.1.1 specifies how ESG Containers are carried in Transport Objects, which relies on the FDT for signalling of ESG Container IDs and version changes. Clause 8.1.2 specifies an optional signalling of ESG Container IDs and Versions based on the Split TOI mechanism. In clause 8.1.3 signalling of ESG consistency and completeness is described.

## 8.1.1 Transport of ESG Containers using FLUTE

In both modes the single stream mode and the multiple stream mode ESG Containers are transported as files in Transport Objects in FLUTE sessions. Files that are ESG Containers are signalled in the FDT by setting the attribute Content-Type="application/vnd.dvb.esgcontainer". The ESG Containers are identified based on the URI signalled in the "Content-Location" attribute of the "File" elements in the FDT (see clause 8.1.2). The version change of the ESG Containers are signalled based on the TOI and the FDT Instance ID as described in clause 8.1.2.

The ESG Containers may be compressed with GZIP (RFC 1952 [7]). To signal that the ESG Container is compressed with GZIP the Content-Encoding attribute in the FDT shall be set to "gzip". The encoding of transport objects shall not change for a particular ESG Container.

Initialization information for the processing of ESG data shall be carried in one ESG Container called the ESG Init Container. In the present document the initialization information is composed of:

- one ESG Init Message specified in clause 6.2;
- an optional ESGMain Fragment as specified in clause 6.2.1;
- an optional Index List Structure as specified in clause 8.2;
- an optional Index Structure as specified in clause 8.2; and
- in case the multiple stream mode one ESG Session Partition Declaration specified in clause 8.4.2.1.

The Transport Object carrying the ESG Init Container shall be identified by the containerID 1 (see clause 8.1.2).

NOTE: The FDT has to be processed to identify the transport object carrying the ESG Init Container. Then the ESG Init Container has to be processed to initialize the ESG processing.

## 8.1.2 ESG Container Identification and Version Information using ALC/FLUTE

ESG Containers are used to carry a number of different types of ESG data. This ranges from ESG initialization information (e.g. ESG Init Message, ESG Session Partition Declaration, Index data) to ESG fragments.

An ESG Container is identified by a 16bit integer value (Container ID) that shall be unique within an ESG Fragment Stream. When containers are delivered in the multiple stream mode, the Container ID shall be unique across all IP streams forming that ESG.

An ESG Container is delivered as a file within a FLUTE session (see clause 8.1.1). Since an ESG Container is identified using its Container id value, this shall be used to form a unique URI, that is used for the "Content-Location" attribute of the "File" element within the ESGs FDT.

The URI shall conform to the following format:

<context>:<Container\_ID>

Where the "<Container ID>" tag is replaced by the actual ESG Container ID, represented as a Alphanumeric representation of its decimal value.

Where it is recommended that the "<context>" tag is replaced by "urn:dvb:ipdc:esg:cid".

An example of an instantiation for an ESG Container with Container  $ID = 23$  is:

urn:dvb:ipdc:esg:cid:23

Clause 7.2.1 specifies the requirement on the transport to signal version changes of an ESG Container.

The version change of the ESG Containers are signalled based on the TOI and the FDT Instance ID as described for file delivery in clause 6.1.12 of TS 102 472 [5].

In addition when using the Split TOI mechanism described in clause 8.1.3 a container Version ID is carried as part of the TOI, and so version changes can be directly inferred by the terminal from the TOI (see clause 8.1.3.1).

If the FDT Split-TOI mechanism is not supported, a MD5 checksum should be used to identify the correct container. The MD5 value should be signalled in the FDT by the Content-MD5 attribute to allow instant identification of the correct container. If no Content-MD5 is signalled in the FDT, the terminal should compile the MD5 checksum of received containers or may only use the container identification as signalled by the FDT Content-Location with the risk of possible inconsistency if a new version has been announced but the old version is still in the FLUTE carousel and picked by the terminal.

### 8.1.3 Version Signalling in the Split TOI field

While using FLUTE as the transport protocol for the ESG, it is mandatory to signal ESG Container ID and version changes in the FDT as described in clause 8.1.2. Additionally the ESG Container ID and version may be signalled by the mechanisms described in this clause, which define how the TOI field provides the required versioning information.

FLUTE is built on Asynchronous Layered Coding (ALC), version 1. ALC is itself a protocol instantiation of Layered Coding Transport building block (LCT) (RFC 3450 [9], RFC 3926 [10] and RFC 3451 [11]).

The LCT TOI field is  $32 \times O + 16 \times H$  bits in length where the Transport Object Identifier flag (O) length is 2 bits and the Half-word flag (H) length is 1 bit. The maximal length of the TOI is therefore 112 bits (i.e. 14 bytes).

The present document provides the possibility to use the TOI field in order to indicate the identifier of the transported object, and the version of this latter as well.

When a version identifier is assigned to a transported object through the LCT header, the TOI field is split into two parts: the first part (Most Significant Bits) is allocated to the actual object identification (e.g. a Container\_ID), the second part (Less Significant Bits) is allocated to the version identifier (e.g. a container Version\_ID).

The receiver detects the fact that the TOI is split (or not) thanks to out-band signalling (these mechanisms are outside the scope of the present document) or thanks to the FLUTE FDT of the actual delivery session. To carry this information, a new attribute "Version-ID-Length" is defined within the FLUTE FDT Instance. This attribute is used to define the structure of the TOI field. This attribute MAY be common for all the delivered objects of a given FDT Instance, or MAY be provided for individual files in the "File" elements of the FDT Instance. Where this attribute appears in both the "FDT-Instance" and the "File" elements, the value of the attribute provided in the "File" element takes precedence. The "Version-ID-Length" attribute is optional. The receiver SHALL understand that a given TOI is not split when the "Version-ID-Length" attribute is neither present within the given "File" element attributes of the FDT, nor the FDT common attributes and when no out-band signalling indicates that this given TOI is split.

The use of the Split TOI shall not change for the identified object e.g. for a particular ESG Container.

NOTE: The Split TOI can not be used for the FDT itself. The TOI of the FDT is fixed to "0". The FDT Instance ID is carried in the LCT EXT\_FDT Header.

The Split TOI reserves a TOI value range for an identified object. A TOI of a reserved TOI value range shall not be used by another identified object. As the TOI of the FDT is fixed to "0" the object identifier "0" (e.g. the Container\_ID) shall not be assigned in the case the Split TOI is used.

The XML Schema definition of the "Version-ID-Length" attribute is the following.

```
<schema targetNamespace="urn:dvb:ipdc:esg_flute_ext:2005" xmlns:ef="urn:dvb:ipdc:esg_flute_ext:2005" 
           xmlns="http://www.w3.org/2001/XMLSchema" elementFormDefault="qualified" 
           attributeFormDefault="unqualified"> 
   <attribute name="Version-ID-Length" 
      type="unsignedLong" 
      use="optional"/>
```
### 8.1.3.1 Expected Receiver behaviour while using the FDT

When a terminal receives a transport object in a session for the first time, it detects through the FDT whether the object TOI is split or not, and in the case it is split, the length of the Version\_ID.

EXAMPLE: Within a 32bit TOI field, if the "Version-ID-Length" equals to 16, the 16 less significant bits are allocated to the Version\_ID, and the 16 most significant bits are allocated to the Container\_ID of the given transported object (in case the transported object is a ESG Container).

This way, the terminal can distinguish based on the TOI field updated transport objects from completely new objects. The terminal MAY locally replace a given object whose version is older than the delivered version, immediately after the reception of the new-version object (i.e. without waiting to receive the FDT).

### 8.1.3.2 Example of FDT Instance that carries TOI splitting information (informative)

```
<?xml version="1.0" encoding="UTF-8"?> 
<FDT-Instance 
xmlns ="urn:dvb:ipdc:cdp:flute:fdt:2005" xmlns:ef="urn:dvb:ipdc:esg_flute_extension:2005" 
Expires="2890842807"> 
    <File 
       Content-Location="urn:dvb:ipdc:esg:cid:1" 
       ef:Version-ID-Length="16" 
       TOI="65537"/> 
    <File 
       Content-Location="urn:dvb:ipdc:esg:cid:2" 
       ef:Version-ID-Length="16" 
       TOI="131073"/> 
   -File
       Content-Location="urn:dvb:ipdc:esg:cid:3" 
       TOI="196608"/> 
</FDT-Instance>
```
In this example, the objects which TOI are "65537" and "131073" are for example ESG Containers for which the Split TOI is declared. For these two transported objects, the associated LCT TOI field is split into two parts: the first part (Most Significant Bits) of the field is allocated to the Container\_ID and the second part (Less Significant Bits) is allocated to the 16bit Version\_ID.

For the first object, the TOI field, in a binary format, is: "010000000000000001" Thus, the Container\_ID is equal to "1" and the current Version\_ID is equal to "1".

For the second object, the TOI field in a binary format is: "100000000000000001" Thus, the Container ID is equal to "2" and the current Version ID is equal to "1".

The transported object which TOI is "196608" (TOI field equals to "110000000000000000" in a binary format) is a ESG Container for which no Split TOI is declared.

## 8.1.4 ESG consistency

For transport, an instance of the ESG Data Model is decomposed into ESG XML Fragments. It is mandated that the instance of the ESG Data Model is a valid instance according to the XML Schema Definition [17]. In addition the ESG XML Fragments contain references to other ESG XML Fragments. The instance of the ESG Data Model is called consistent, if the referenced ESG XML Fragments exist in the instance of the ESG Data Model.

For example by adding a particular ESG XML Fragment the consistent instance of the ESG Data Model can become inconsistent if this ESG XML Fragment refers to an ESG XML Fragment which is not contained in the instance. This instance can become consistent again as soon as the referred ESG XML Fragment is added to the instance. The ESG provider should only provide consistent instances of the ESG Data Model.

As the instance of the ESG Data Model is decomposed into ESG XML Fragments, those ESG XML Fragments building up an Instance at a certain point in time have to be indicated.

In cases where an ESG is transported, partially or fully, over the Interactive Channel, the DeliveryList shall be used to manage overall consistency (see clause 11).

### 8.1.4.1 Consistency signalling in FLUTE FDT

To enable a fast determination of the Transport Objects containing ESG XML Fragments building the most recent instance of the ESG Data Model the following signalling in the FDT is specified.

The ESG Containers are delivered over FLUTE dynamic file delivery carousel sessions, as defined in TS 102 472 [5].

At each given time, and within each FLUTE session that is used for the transport of ESG Containers, the receivers are proposed a set of Transport Objects by the sender. Note that this is up to each receiver to filter the Transport Objects of its interest within the set of Transport Objects.

A new attribute "FullFDT" is created within the element "FDT-Instance" of the FDT to indicate to the receivers that the FDT Instance contains the exact set of Transport Objects that are currently scheduled for transmission by the sender, in the actual FLUTE session.

This attribute differs from the existing "Complete" attribute in that the "Complete" attribute indicates that no new objects description will be provided in future FDT Instances within this session.

The XML syntax of the "FullFDT" attribute within the FLUTE FDT is the following.

<attribute name="FullFDT" type="boolean" use="optional" default="false" />

A FDT instance in which the attribute "FullFDT" is set to TRUE, describes all the Transport Objects that are currently scheduled for transmission, at a given time, within the actual FLUTE session.

No assumption SHALL be made about the fact that a given FDT instance for which the attribute "FullFDT" is absent or set to FALSE, contains the exact set of Transport Objects that are currently scheduled for transmission by the sender, in the actual FLUTE session.

When two FDT instances with attribute "FullFDT" is equal to TRUE are received by a receiver and valid in a given time (that is to say they have not expired), the FDT instance with the highest FDT Instance ID SHALL be used by the terminal.

When one FDT instance with attribute "FullFDT" is equal to TRUE, and another FDT instance where the attribute "FullFDT" is absent or set to FALSE, are received and valid in a given time, the terminal should not make any assumptions about the set of transport objects currently scheduled for transmission unless the FDT Instance with attribute "FullFDT" equals to TRUE has a higher Instance ID than the valid FDT instance which attribute "FullFDT" is absent or set to FALSE.

Note that this mechanism applies to each individual ESG FLUTE session that contributes to the actual ESG Fragment Stream.

## 8.2 Indexing overview

To enable a terminal to track changes to fragments without having to acquire all the fragment containers within an ESG session, a fragment indexing structure has been specified. This structure consists of index list, index and one or more optional sub indices. This indexing allows a terminal to monitor for changes to ESG Fragments from one structure.

When a fragment index is transmitted in an ESG multi stream mode, the index shall be carried on the Announcement Carousel of the ESG. In the case of the ESG delivered as a single stream mode, the index shall be carried on the same IPFlow as that of the ESG fragments.

The index structure is based on that defined within TS 102 822-3-2 [21].

The presence of the fragment index is announced using the Index\_list structure (see TS 102 822-3-2 [21]), which is carried within the ESG Init Container (see clause 8.1.1).

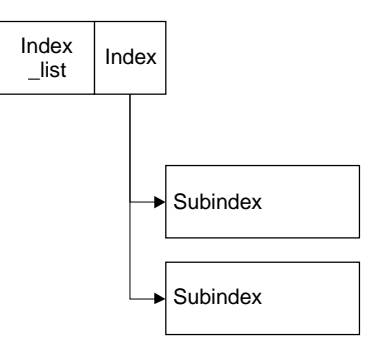

**Figure 10: Overview of index structure** 

Figure 10 depicts the Index structure when separating a single index into multiple Sub Indexes. In the case of a multi stream mode ESG this division point is based on the IPFlow. Therefore the Index is keyed on IPFlow, Fragment\_id and Fragment version, and a single SubIndex will have all entries from one IPFlow (Session). In the case of a single stream mode ESG there is only one IPFlow in which case there will be one SubIndex, which contains all fragment entries.

### 8.2.1 IPDC Index specification

### 8.2.1.1 Index List Structure

The purpose of the Index list structure is to announce the set of available Indexes within the ESG stream. A definition of the Index List structure can be found in clause 4.8.5.2 of TS 102 822-3-2 [21].

A number of parameters are used to announce an Index:

fragment type: This field identifies the type of fragment that is being referenced by an Index entry. This field may take the value of 0x00, which signals to the terminal that an index entry does not reference any or any specific type of fragment.

num\_fields: This field identifies the number of index keys forming the index.

EXAMPLE: If we have an index keyed on Service Id and Schedule Event start date/time, we would have two keys i.e. Service Id and Schedule Event start date/time.

field identifier: This field identifies a key on which the index is based. Typically this is a well known value for a specific field value. In the present document a number of values for this field has been specified (see table 9).

field encoding: This field signals how the data value associated with the field identifier are represented/encoded within the sub index structure. A set of valid values has been defined in tables 11 and 12.

index container: This field signals the identifier of the ESG Container which carries the announced Index.

index\_identifier: This field signals the indexes structure\_id value within the identified container. This provides the ability to carry multiple Index structures (for different indexes) within the same container.

**Table 9: Valid field\_identifier values** 

| Value            | <b>Description</b>                                                        |  |
|------------------|---------------------------------------------------------------------------|--|
| 0x0000           | Reserved.                                                                 |  |
| 0x0001           | <b>IPFlowID</b> as declared within the ESG Session Partition declaration. |  |
| 0x0002           | fragment id as declared within the fragment management information.       |  |
| 0x0003           | fragment version as declared within the fragment management information.  |  |
| 0x0004 to 0xFFFF | Reserved.                                                                 |  |

### 8.2.1.2 Index Structure

The Index structure is used to declare global settings for the Index and also to declare the set of sub indexes that make up the index and the range of values that can be found within a given sub index. A definition of the Index structure can be found in clause 4.8.5.4 of TS 102 822-3-2 [21].

The container in which each declared sub index is carried is signalled by the sub\_index\_container field, and the sub index structure within that container is signalled via the sub\_index\_identifier.

In the present document the overlapping\_subindex flag is not supported. Only single\_layer\_sub\_indexes are supported.

### 8.2.1.3 Sub Index Structure

The Sub Index structure hold the actual index entries where all entries are ordered in increasing order based on each index key. In one ESG fragment stream, only single\_layer\_sub\_index is allowed. Use of multi\_layer\_sub\_index is not supported. A full definition of the single\_layer\_sub\_index structure can be found in clause 4.8.5.5 of TS 102 822-3-2 [21].

### 8.2.1.4 Fragment Locator References

Fragment Locator references are used with an index entry to reference an ESG fragment.

The following fragment locator type is used within the IPDC ESG fragment index to signal the container in which the declared fragment can be found.

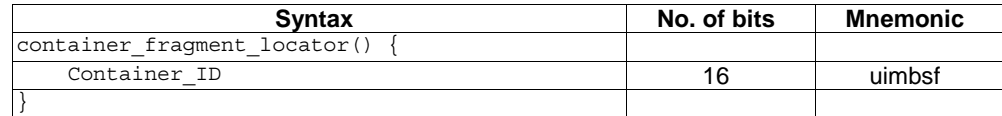

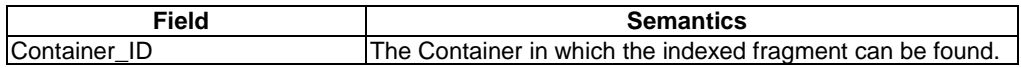

The use of this container fragment locator shall be signalled within the index structure by setting the fragment locator format field to a value of 0xE1.

### 8.2.1.5 ESG Fragment Index

The ESG fragment Index is used to enable a terminal to know in which container a particular fragment is located and which is the current version of that fragment.

### 8.2.1.6 Index List Structure Instantiation

The following table defines the set of values that the field\_identifier and field\_encoding fields shall take to announce the fragment index within the Index\_list structure. These fields shall be declared in the order in which they appear in the following table.

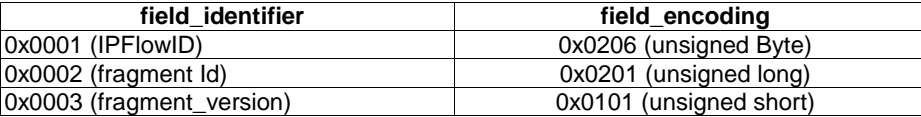

In addition the fragment\_type field shall be set to "0x00".

#### 8.2.1.7 Index Structure Instantiation

The Index structure for the fragment index shall have the following settings.

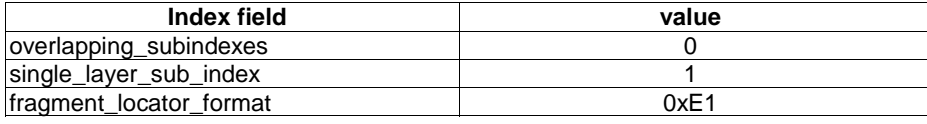

The fragment Index is split into a number of sub indexes based on the IPFlowID field. There shall be at least one sub index for each IPFlowID value, where the IPFlowID value corresponds to the declaration within the ESG Session Partition Declaration. In the case of a single stream mode ESG, where there is no session partition strategy declaration the IPFlowID field shall always take the value of 0x00. Typically a sub index will contain all fragment entries for fragments carried on that IPFlow (identified using IPFlowID). However if the sub index becomes too big then it may be split into further sub indexes, as required.

### 8.2.2 Multi Field Sub Index Structure Instantiation

The sub index structure for the fragment index shall take the form of a single\_layer\_sub\_index structure. The multi field header shall have the following settings.

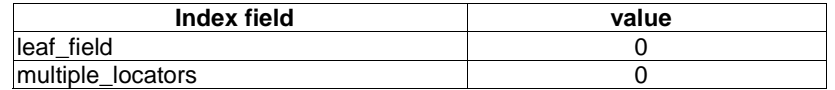

Each entry within the single layer sub index structure shall be formed of an IPFlowID, fragment Id, followed by a fragment version. As has been signalled in the Index structure the fragment locator field shall contain a container fragment reference, which signals the container in which the indexed fragment is located.

# 8.3 ESG Single Stream Transport

In the single stream mode the ESG Containers are transported as transport objects in a single FLUTE session. The FLUTE Session for the transport of ESG Container is based on the file delivery specified in TS 102 472 [5]. The FLUTE session is described as specified in clause 9.1.2 for the ESGAccessDescriptor.

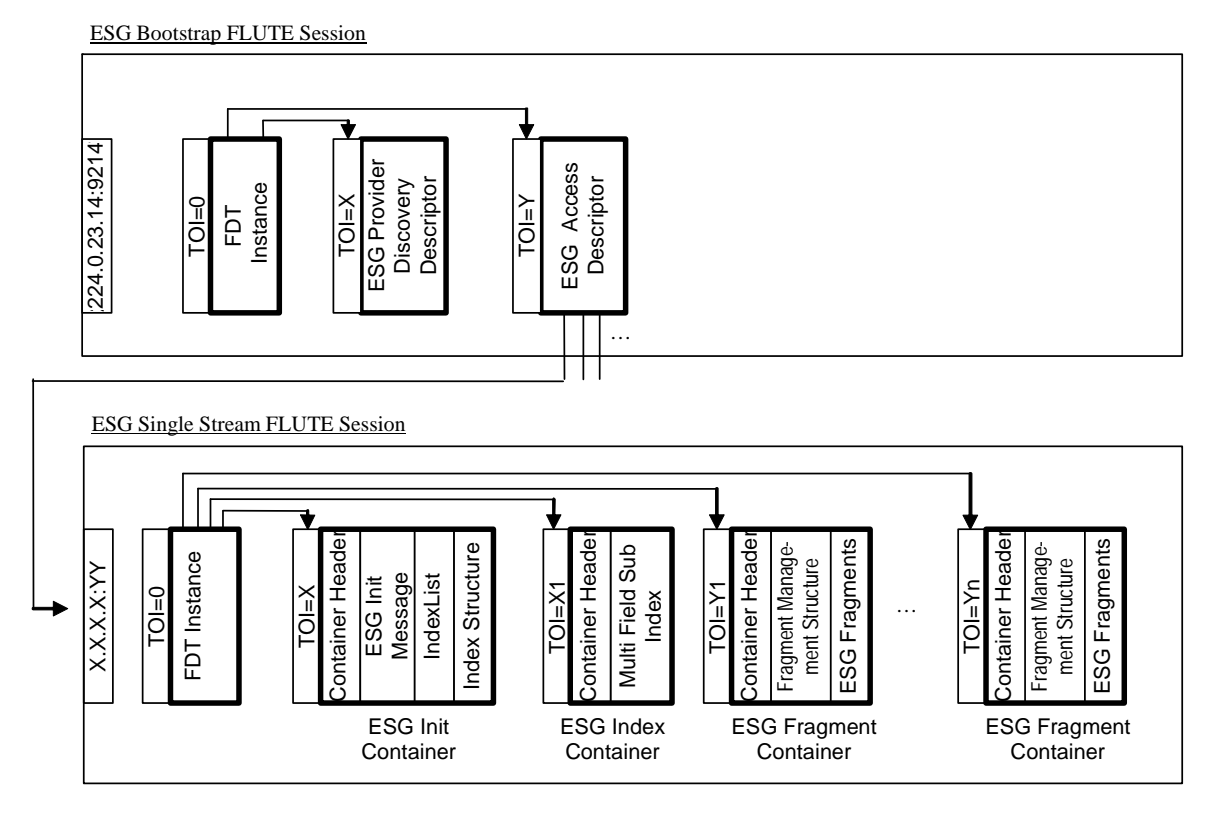

**Figure 11: Diagram of the Single Stream Transport of the ESG** 

# 8.4 ESG Multiple Stream Transport

In this clause the transport of the ESG on multiple IP streams is specified. In the next clause an introduction to multiple stream transport is given. The multiple stream transport is divided into FLUTE Sessions transporting parts of the ESG and a particular FLUTE session called Announcement Channel. The Announcement Channel transports initialization information as specified in clause 8.4.2. The remaining FLUTE sessions transporting the ESG are specified in clause 8.4.3.

## 8.4.1 Introduction

The set of ESG Fragments making up an ESG metadata stream, may amount to a large set of data, which could overwhelm the terminal, and/or consume valuable resources (battery power, CPU, memory). It is also envisaged that there will be a wide diversity of terminals deployed with varying functionality, and features. Some terminals will only require a very small subset of the possible ESG data to be able to function, where as others may require richer metadata to support more advanced functionality.

Therefore it is advantageous to be able to split the ESG metadata into a number of separate IP streams. The set of data carried on each IP stream will be based on some partitioning strategy. One common strategy may for example be based on when the content is available (based on its scheduled data time), where one IP stream contains all fragments for content and services available within the next 12 hours. Another IP stream may then contain all fragments for content and services available beyond 12 hours. It is quite possible that fragments are relevant for multiple IP streams, in which case they shall be delivered within the first one that is appropriate and may be delivered in others if needed for consistency of the data.

A partitioning strategy may be based on more than one criterion. A possible strategy may for example be based on Service and scheduled date, time. In this case, one IP stream carries data for Service X available within the next 7 days. Another IP stream may then carry data for Service X available beyond 7 days.

The partitioning strategy used and the set of IP streams that form this partitioned ESG are signalled within an ESG Session Partition Declaration. The ESG Fragments contained in each session are listed in fragment indices.

Both the ESG Session Partition Declaration (defined in this clause) and the Fragment Indices (see clause 8.2) are carried in the Announcement Carousel on a known IP stream that is signalled within the ESG Access descriptor (see clause 9.1.2).

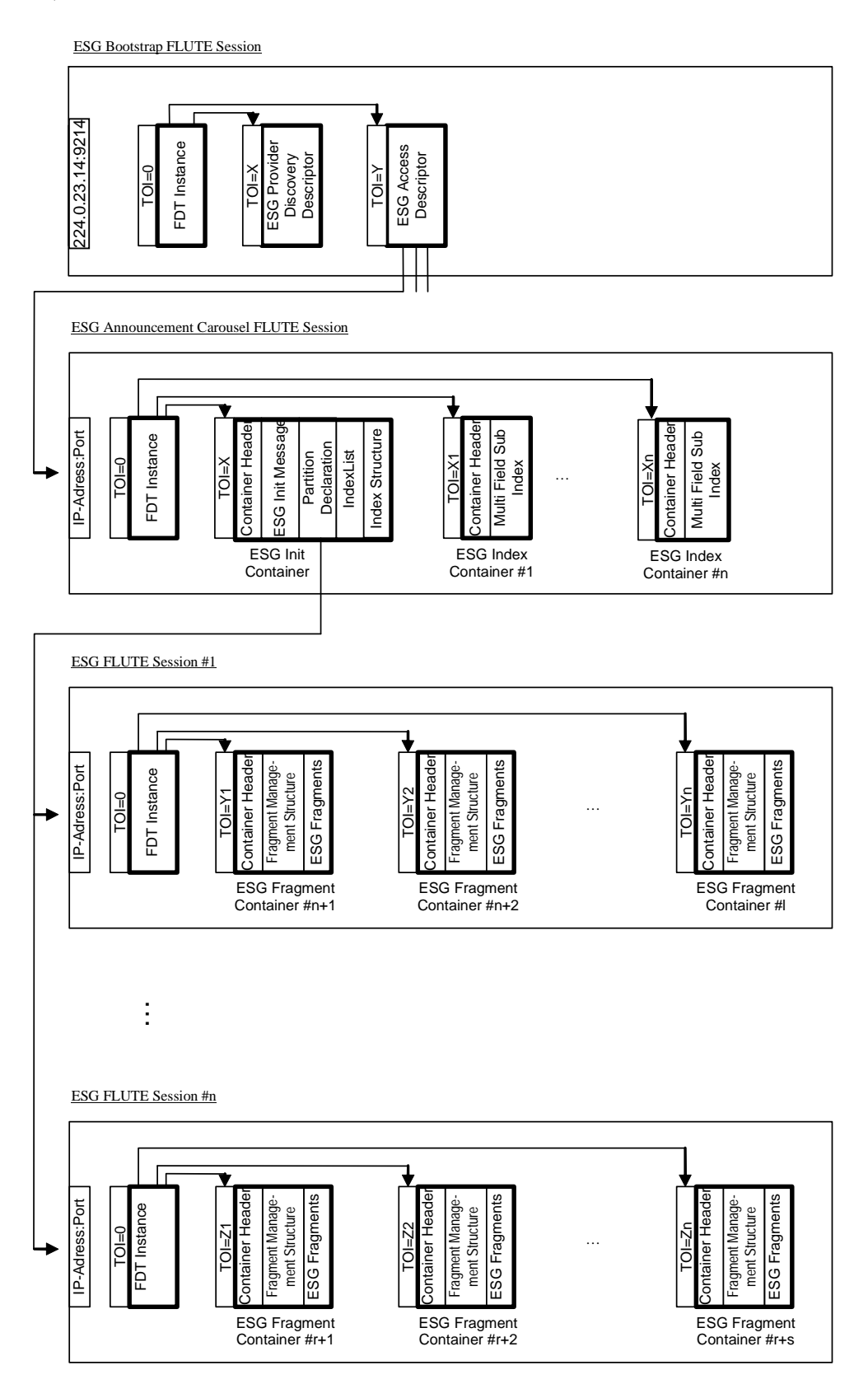

**Figure 12: Diagram of the Multiple Stream Transport of the ESG and the references between the streams** 

## 8.4.2 Announcement Carousel

The announcement carousel carries the ESG Init Container as specified in clause 8.1.1 and optional ESG Containers carrying the Fragment Index (see clause 8.2). The ESG Init Container in the Announcement Carousel contains the ESG Session Partition Declaration, which describes a particular partitioning strategy. The ESG Session Partition Declaration is identified within the Container by setting the structure\_type field to 0xE1 and the structure\_id field to 0xFF within the container header.

The set of containers forming an IP stream shall be delivered using FLUTE as described in clause 8.1. The FLUTE Session transporting the Announcement Carousel is described as specified in clause 9.1.2 for the ESGAccessDescriptor. The FLUTE Session transporting the ESG Containers are described as specified in clause 8.4.2.1 for the ESG Session Partition Declaration.

### 8.4.2.1 ESG Session Partition Declaration

For signalling of partition strategy the declaration specified in this clause is instantiated. The ESG Session Partition Declaration tells the terminal, how the ESG is partitioned, what are the partitioning criteria for each session. ESG Session Partition Declaration is also the entry point to the optional fragment indices that may be transported in the same carousel.

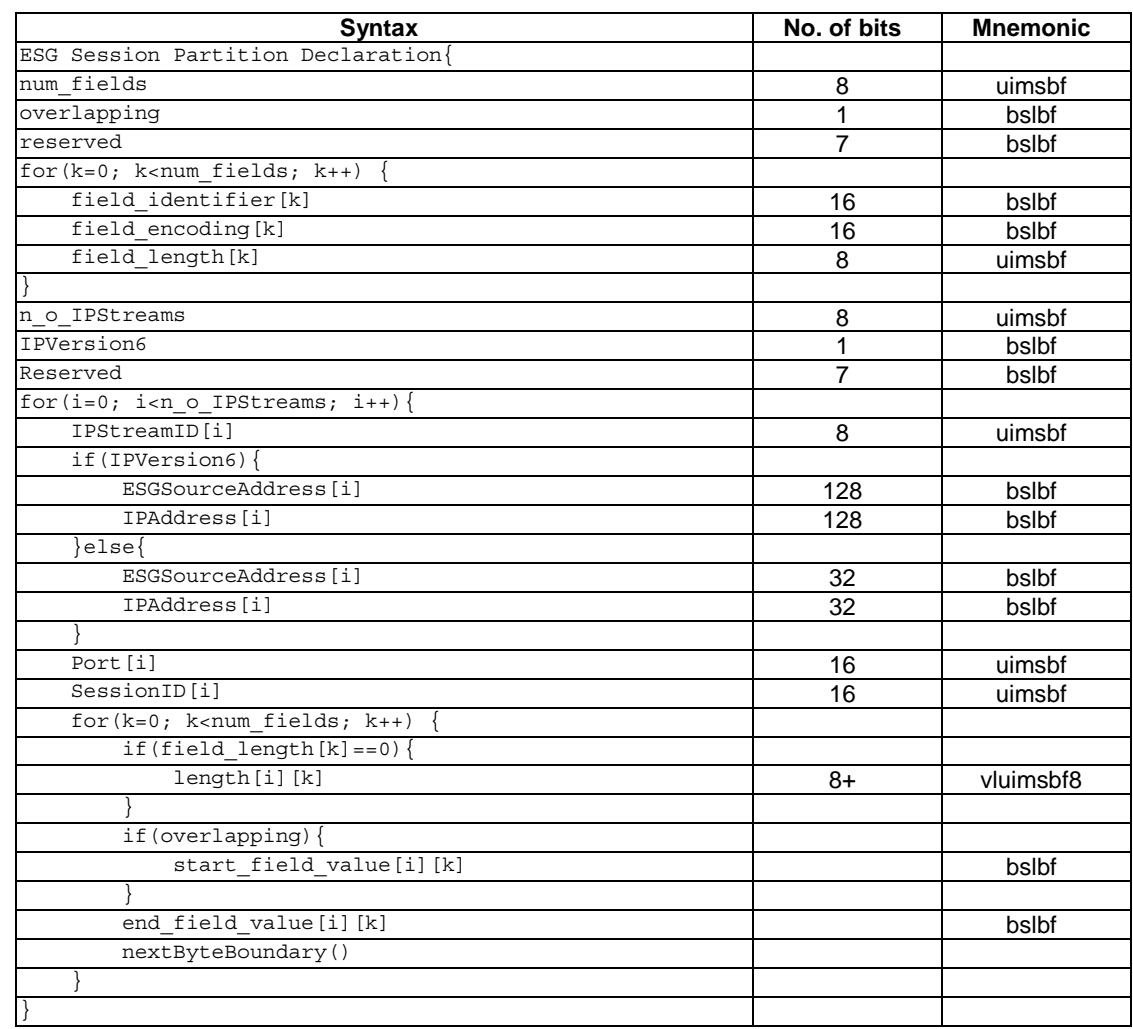

### 8.4.2.1.1 ESG Session Partition Declaration Syntax

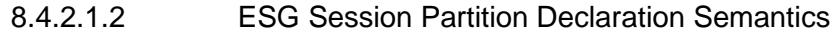

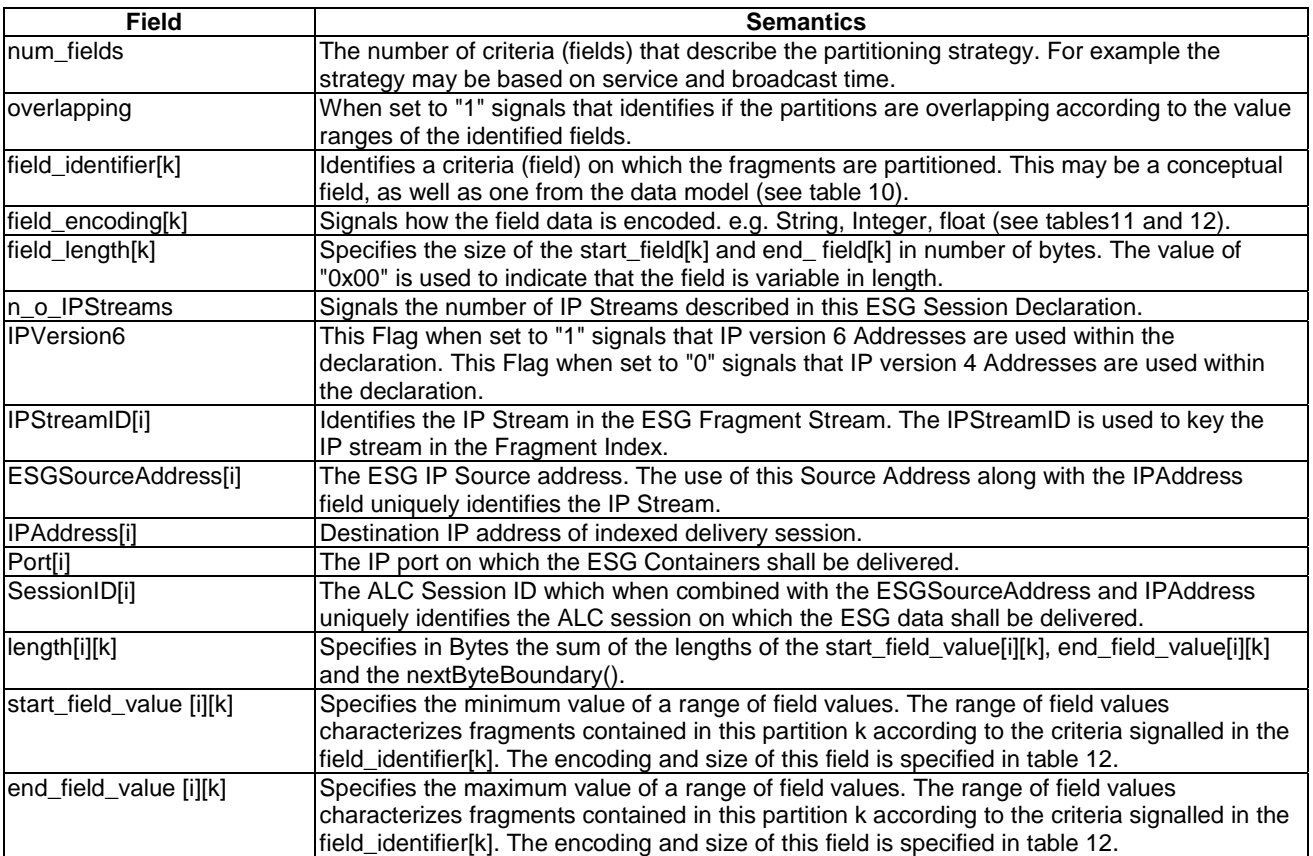

### **Table 10: Semantics of field\_identifier values**

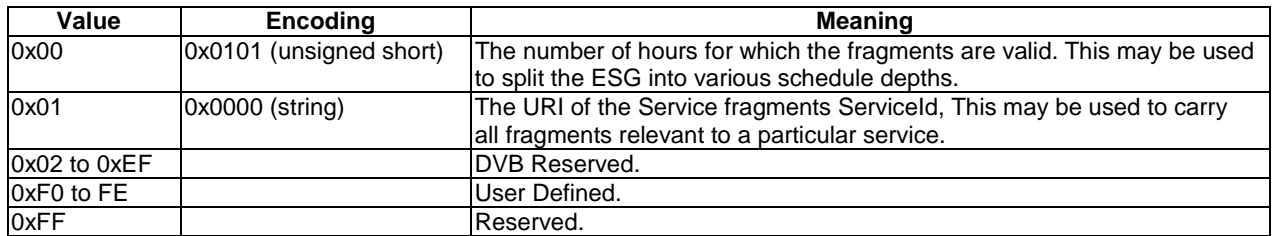

### **Table 11: Semantics of field\_encoding values**

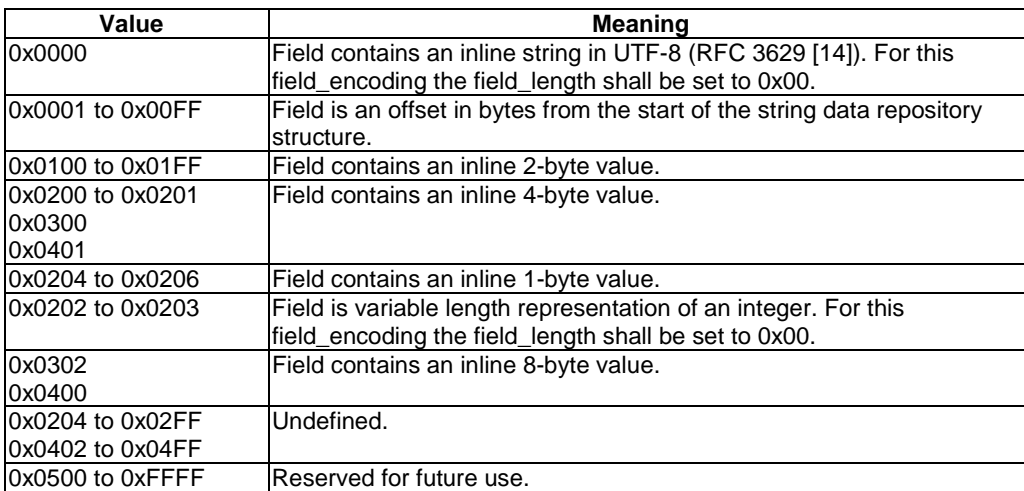

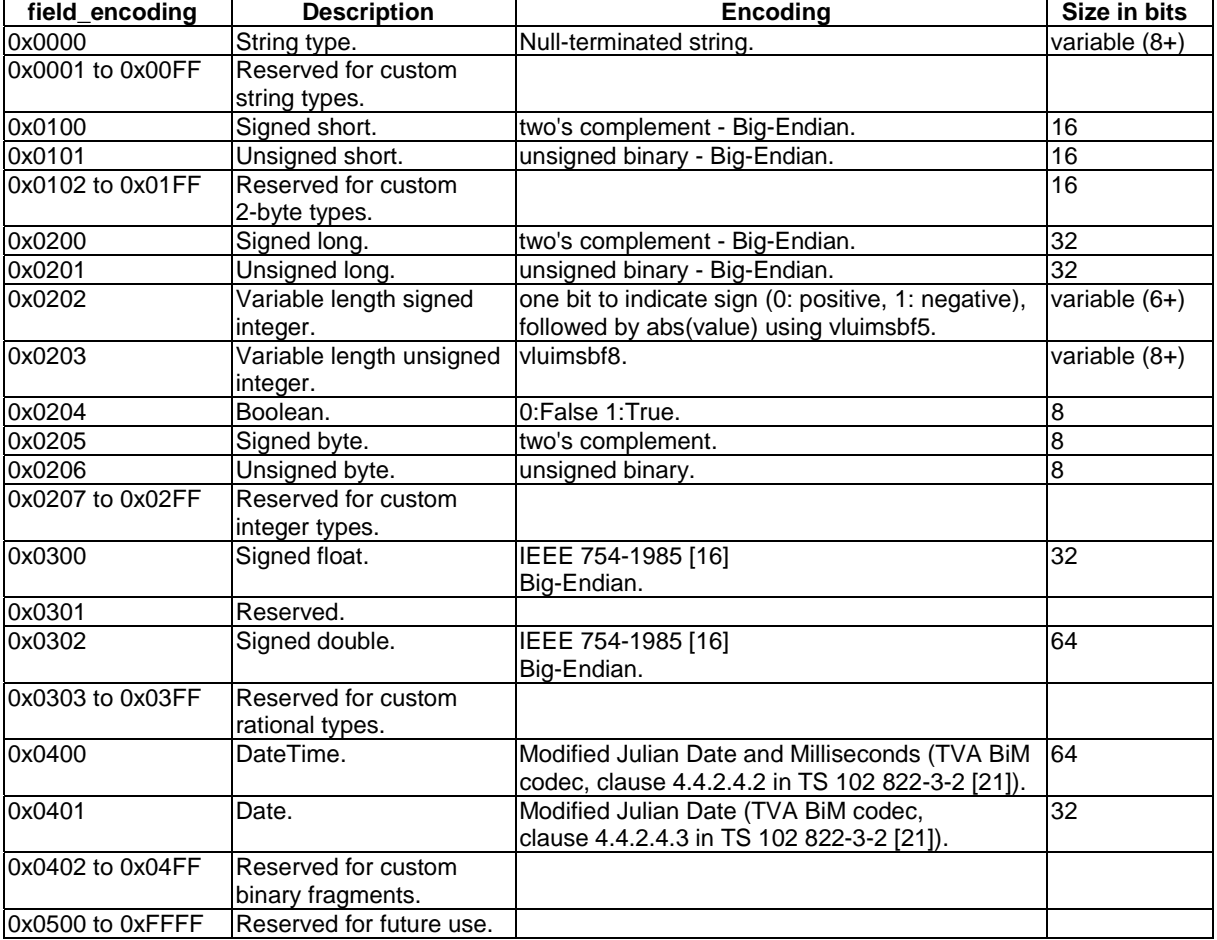

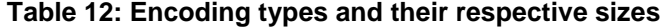

The ESG Session Partition Declaration shall be carried as a structure within the ESG Init Container. The structure shall be signalled by setting the structure\_type field within the container header to 0xE1. The corresponding structure\_id field shall be set to 0xff (see clause 7.2.3).

NOTE: The FLUTE Sessions transporting the ESG Containers are described as specified in this clause for the ESG Session Partition Declaration. The parameters fixed for the description of the FLUTE session transporting the announcement carousel in clause 9.1.2 also apply to all FLUTE Sessions described within the Partition Declaration.

# 8.5 Transport of SDP Files for Acquisition

SDP Files for the acquisition of content can be transported separate from the ESG Fragments as described in clause 5.10.1. These SDP files are transported in ALC/FLUTE sessions as described for file delivery in TS 102 472 [5].

- NOTE 1: According to clause 5.10.4 the SDP file may alternatively be inlined in the Acquisition Fragment.
- NOTE 2: The number of different SDP files transported in one ALC/FLUTE session is not restricted.
- NOTE 3: The transport of SDP Files in an ALC/FLUTE session MAY use the mechanism to split the LCT TOI field as described in clause 8.1.

# 9 ESG Bootstrapping

In this clause the ESG bootstrap process is specified. As introduced in clause 4 several ESGs can be transported in parallel on an IP Platform. To indicate to the receiving terminal the availability of ESGs the specification consists of the following parts:

- a) The ESG Bootstrap Descriptors are specified in clause 9.1. The Bootstrap Descriptors provide information about the ESG Provider and the Acquisition of available ESGs.
- b) The Transport of the Bootstrap Descriptors is specified in clause 9.2.
- c) The Discovery of Bootstrap Entry Points to receive ESG bootstrap information is specified in clause 9.3.

# 9.1 The ESG Bootstrap Descriptors

The ESGProviderDiscovery descriptor specifies the ESG providers that deliver ESGs in a given IP Platform. The ESGProviderDiscovery descriptor is represented as a textual XML file. Based on the ESGProviderDiscovery descriptor the user or the terminal may select the ESG to boot with. Based on the ESGProviderID associated to each described ESGProvider or ESG\_URI associated with each described ESG, the terminal may parse the related ESGAccessDescriptor to boot the ESG.

The ESGAccessDescriptor is a binary representation of ESG Acquisition information. The ESGAccessDescriptor specifies the Acquisition information related to a particular ESGProviderID signalled in the ESGProviderDiscovery descriptor. An ESG Provider can offer several ESGs identified by a unique ESG\_URI. For each ESG the AccessPoints from where a DeliveryList and ESG Fragments can be retrieved are signalled in the AccessDescriptor. Each AccessPoint is identified by accessPointID. The "interactive" and "complementary" AccessPoint implies its capability and the context of a specific ESG\_URI associated to it, whereas the "repair" AccessPoint always offers the same ESG Fragments as in the broadcast delivery.

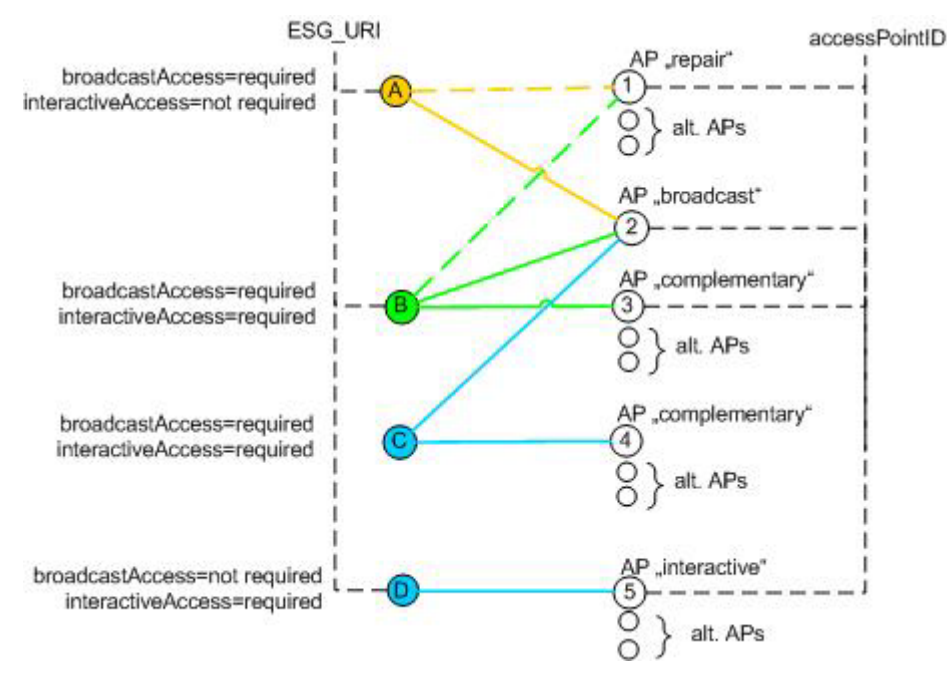

**Figure 13: Examples of ESG Bootstrap Access Points** 

## 9.1.1 ESGProviderDiscovery Descriptor

#### ESGProviderDiscovery Descriptor Syntax

```
<schema targetNamespace="urn:dvb:ipdc:esgbs:2005" xmlns:bs="urn:dvb:ipdc:esgbs:2005" 
           xmlns:mpeg7="urn:mpeg:mpeg7:schema:2001" xmlns="http://www.w3.org/2001/XMLSchema" 
           elementFormDefault="qualified" attributeFormDefault="unqualified"> 
    <import namespace="urn:mpeg:mpeg7:schema:2001" /> 
    <complexType name="ESGProviderType"> 
      <sequence> 
 <element name="ProviderURI" type="anyURI"/> 
 <element name="ProviderName" type="mpeg7:TextualType"/> 
         <element name="ProviderLogo" type="mpeg7:TitleMediaType" minOccurs="0"/> 
          <element name="ProviderID" type="positiveInteger"/> 
         <element name="ProviderInformationURL" type="anyURI" minOccurs="0"/> 
          <element name="PrivateAuxiliaryData" type="anyType" minOccurs="0"/> 
      </sequence> 
      <attribute name="format" type="anyURI" use="optional" default="urn:dvb:ipdc:esg:2005"/> 
   </complexType> 
   <element name="ESGProviderDiscovery"> 
   <complexType> 
      <sequence> 
          <element name="ServiceProvider" type="bs:ESGProviderType" maxOccurs="unbounded"/> 
      </sequence> 
      </complexType> 
   </element> 
 </schema>
```
#### ESGProviderDiscovery Descriptor Semantics

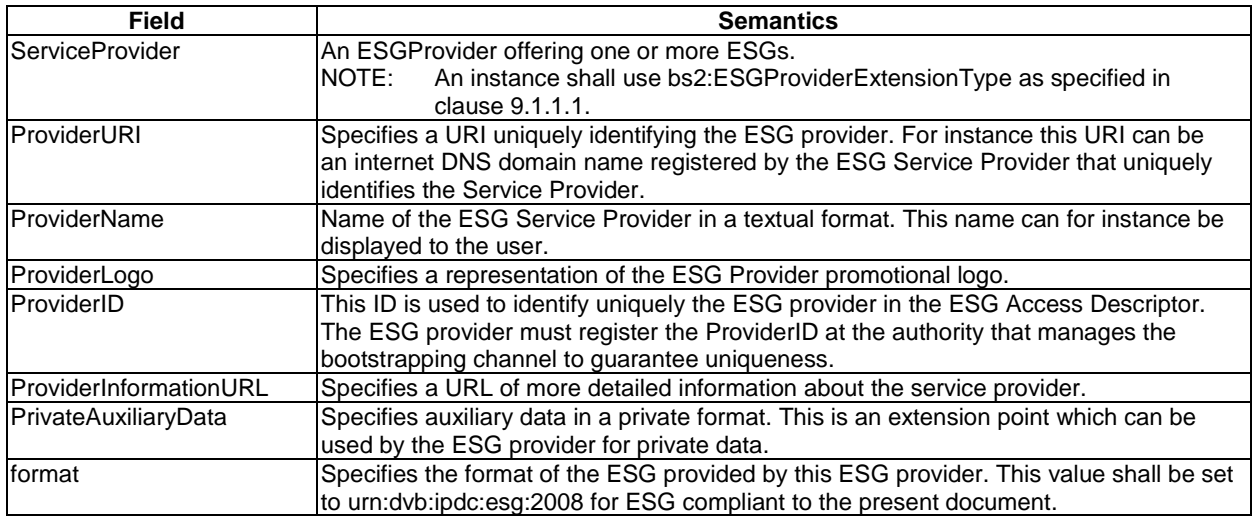

### 9.1.1.1 ESGProviderType Extension

The following extension enables signalling of multiple ESGs of an ESG Provider, where for each ESG the required broadcast or interactive AccessType is signalled and associated AccessPoints in the ESGAccess descriptor.

#### Syntax of ESGProviderExtensionType

```
<?xml version="1.0" encoding="utf-8"?> 
<schema xmlns:bs="urn:dvb:ipdc:esgbs:2005" xmlns:tva="urn:tva:metadata:2005" 
           xmlns:bs2="urn:dvb:ipdc:esgbs:2008" xmlns="http://www.w3.org/2001/XMLSchema" 
           targetNamespace="urn:dvb:ipdc:esgbs:2008" elementFormDefault="qualified" 
           attributeFormDefault="unqualified"> 
   <import namespace="urn:dvb:ipdc:esgbs:2005"/> 
   <import namespace="urn:tva:metadata:2005"/> 
   <complexType name="ESGProviderExtensionType" mixed="false">
```
```
 <complexContent mixed="false"> 
         <extension base="bs:ESGProviderType"> 
            <sequence> 
               <element name="ESG" type="bs2:ESGType" maxOccurs="unbounded"/> 
            </sequence> 
         </extension> 
      </complexContent> 
   </complexType> 
   <complexType name="ESGType"> 
      <sequence> 
         <element name="ESG_URI" type="anyURI"/> 
         <element name="TargetAudienceType" type="tva:ControlledTermType" minOccurs="0" 
          maxOccurs="unbounded"/> 
         <element name="AccessPoint" type="bs2:accessPointType" maxOccurs="unbounded"/> 
      </sequence> 
      <attribute name="broadcastAccess" type="bs2:AccessType" use="optional" default="required"/> 
      <attribute name="interactiveAccess" type="bs2:AccessType" use="optional" default="not 
           required"/> 
   </complexType> 
   <simpleType name="AccessType"> 
      <restriction base="string"> 
         <enumeration value="required"/> 
         <enumeration value="not required"/> 
      </restriction> 
   </simpleType> 
   <complexType name="accessPointType"> 
     <attribute name="accessPointID" type="unsignedInt"/> 
   </complexType> 
</schema>
```
#### Semantics of ESGProviderExtensionType

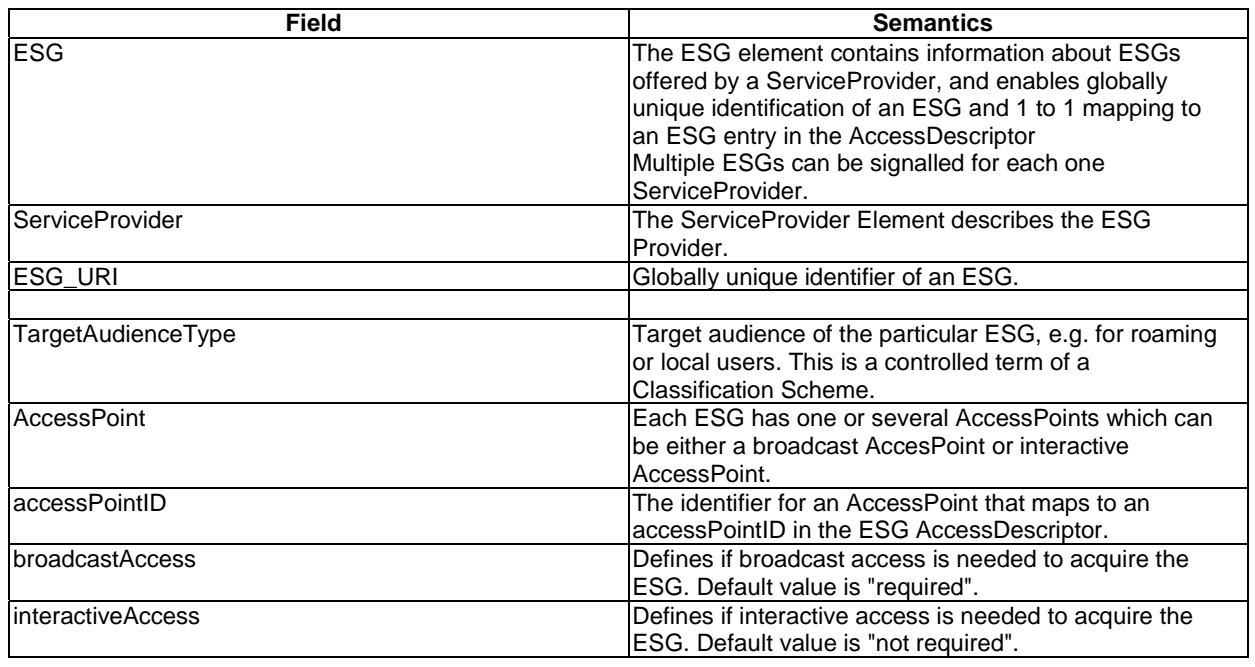

The interactveAccess and broadcastAccess attributes in the ProviderDiscoveryDescriptor give the terminal some information about the minimum connectivity capability needed to access a specific ESG entry, e.g. a terminal that does not have IA access capability should not select an ESG that requires IA access. When a terminal has both BC and IA channel capabilities and multiple entries could be chosen, it is up to the user preferences which entry to choose (e.g. there is most of the time good DVB-H coverage so the user prefers to retrieve ESG over BC) or the terminal may be preconfigured with a preferred entry by other means (e.g. by the operator).

The following possible combinations of AccessTypes map to the AccessPoints of different capability:

### 9.1.2 ESGAccessDescriptor

#### ESGAccessDescriptor Syntax

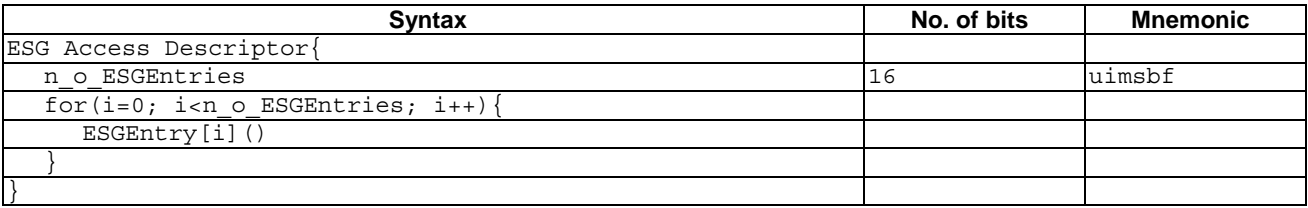

#### ESGAccessDescriptor Semantics

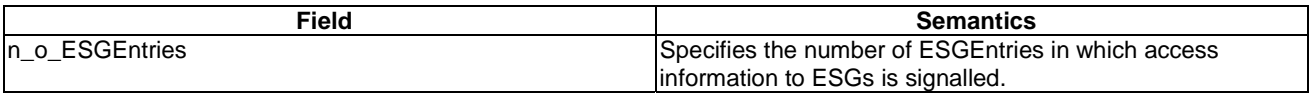

In order to signal AccessPoints for broadcast and interactive access and link them to an ESG in the ESG ProviderDiscovery, the following Version 2 ESGEntry shall be used.

NOTE: For Version 1 ESG Entry to support legacy terminals see clause H.2.

#### Version 2 ESGEntry Syntax

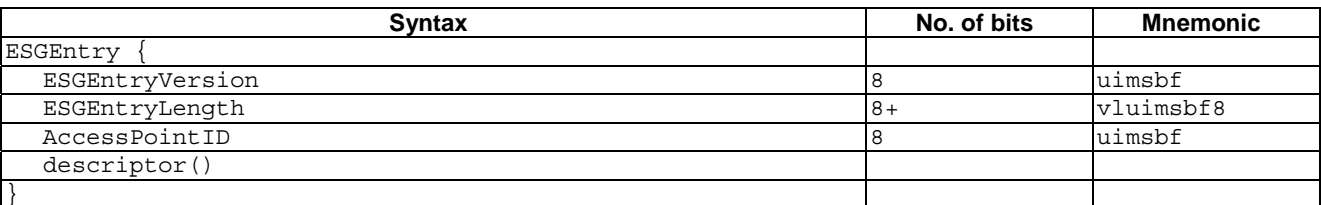

#### Version 2 ESGEntry Semantics

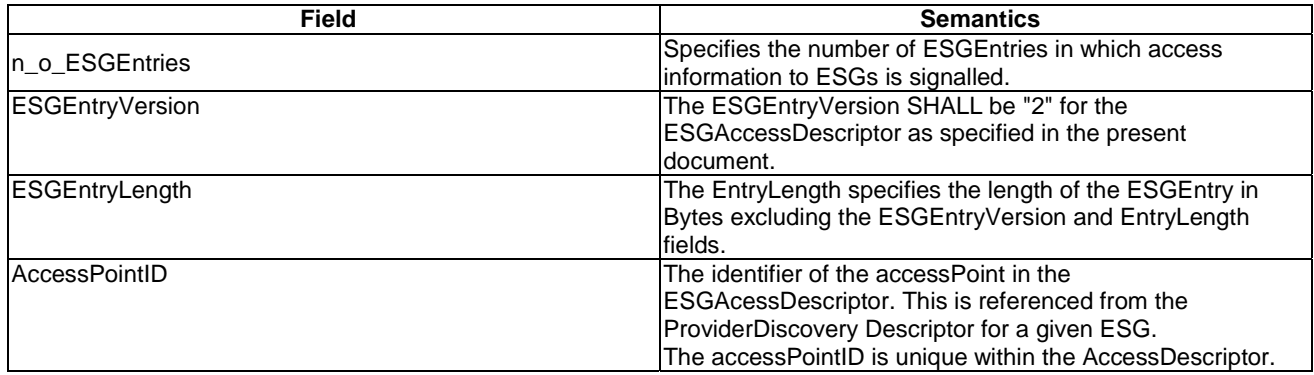

Table of defined descriptors

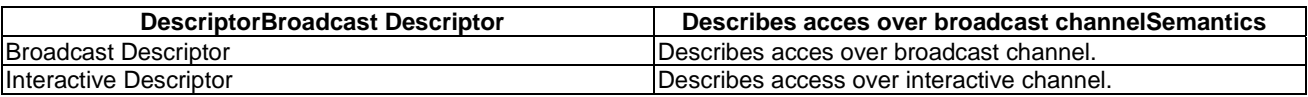

For a given ESG\_URI, multiple AccessPoints with different capabilities may be listed. However each capability shall be available only once in the AccessDescriptor for a given ESG\_URI:

Only one accessPointID referencing one broadcast AccessPoint shall be declared.

For one broadcast access it is assumed that only one repair AccessPoint URL and/or complementary AccessPoint URL is given in the scope of a given ESG\_URI. Also there is at most one "interactive" AccessPoint for a given ESG\_URI.

To enable load balancing and recovery from unavailable APs, for each capability alternative AccessPoint URIs may be present.

An AccessPoint shall be associated with only one ESG\_URI and is not reused by different ESGs with exception of the "repair" and "broadcast" AccessPoint.

Each AP implies a certain context: i.e. each AccesPoint handles request for a specific ESG and specific capability (complementary, interactive, repair). Therefore, when requesting a DeliveryList and ESG Fragments or Containers, the ESG\_URI and targeted capability do not have to be included as request parameters but are implicit for the AccessPoint.

An AccessPoint shall only handle requests for its capability (e.g. repair requests shall be sent to the repair AccessPoint and not the complementary AccessPoint).

#### BroadcastDescriptor Syntax in the ESGAccessDescriptor

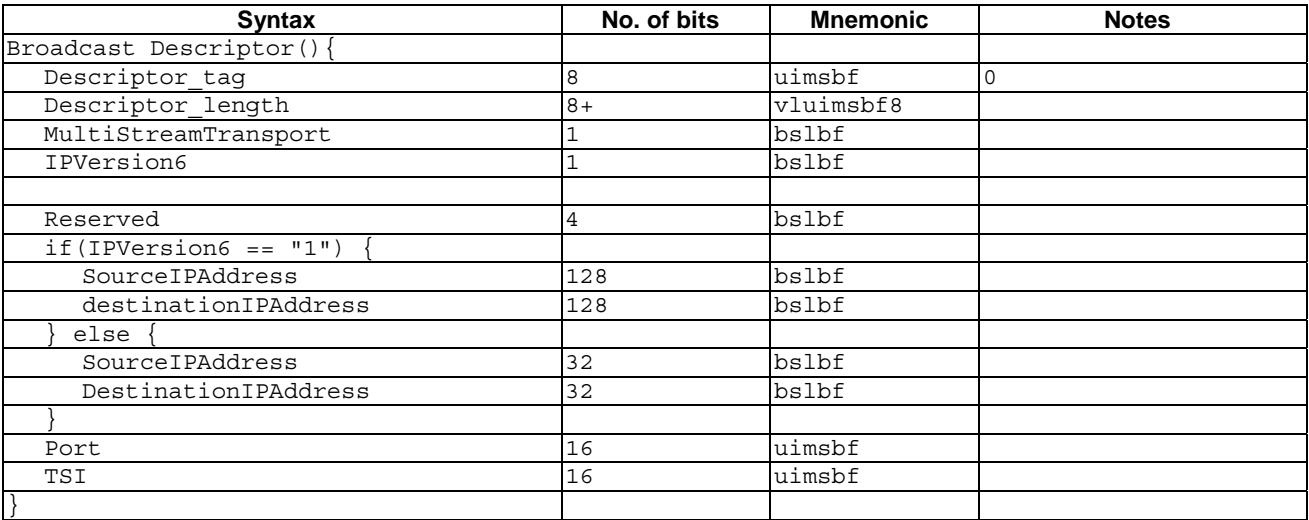

Semantics of BroadcastDescriptor

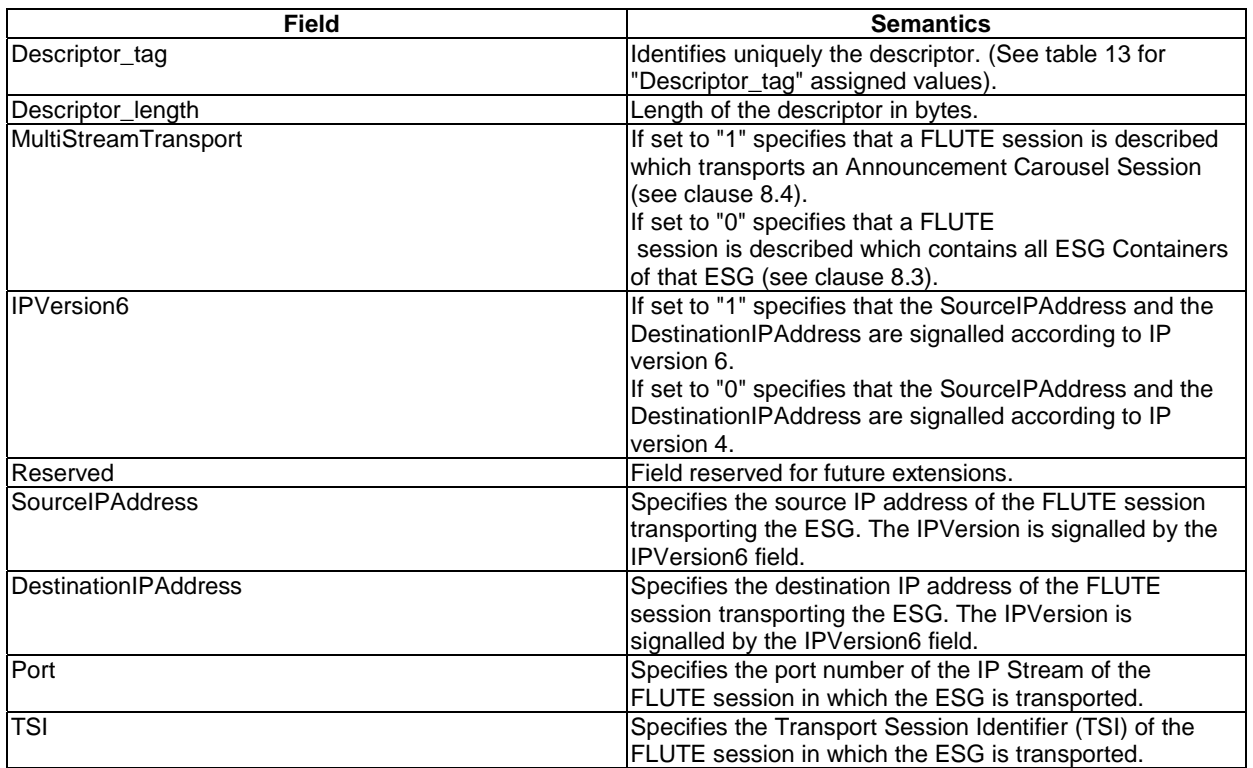

### Interactive Descriptor Syntax in the ESGAccessDescriptor

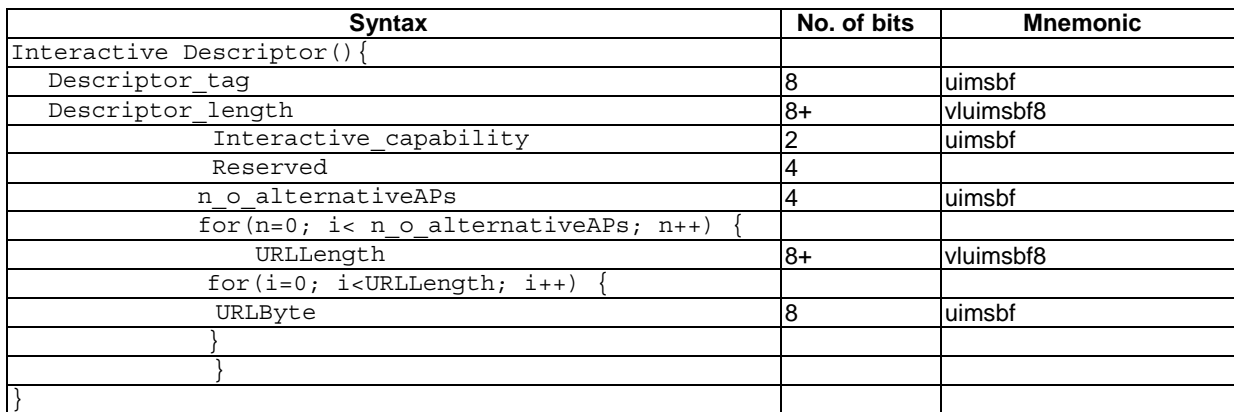

### InteractiveDescriptor Semantics

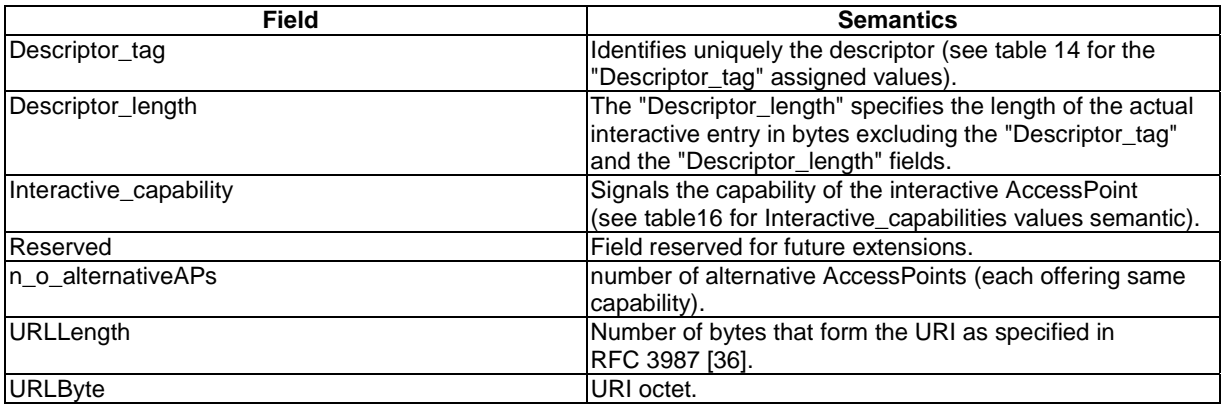

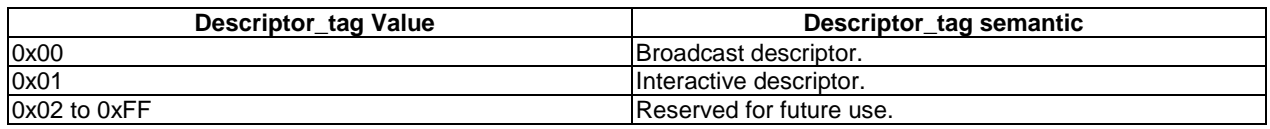

In the table below, the semantic of the Interactive AccessPoint capability values is provided.

#### **Table 16: Interactive\_capabilies values**

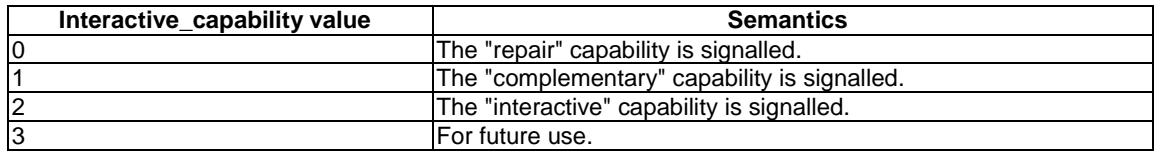

Semantics of ESG AccessPoint capabilities

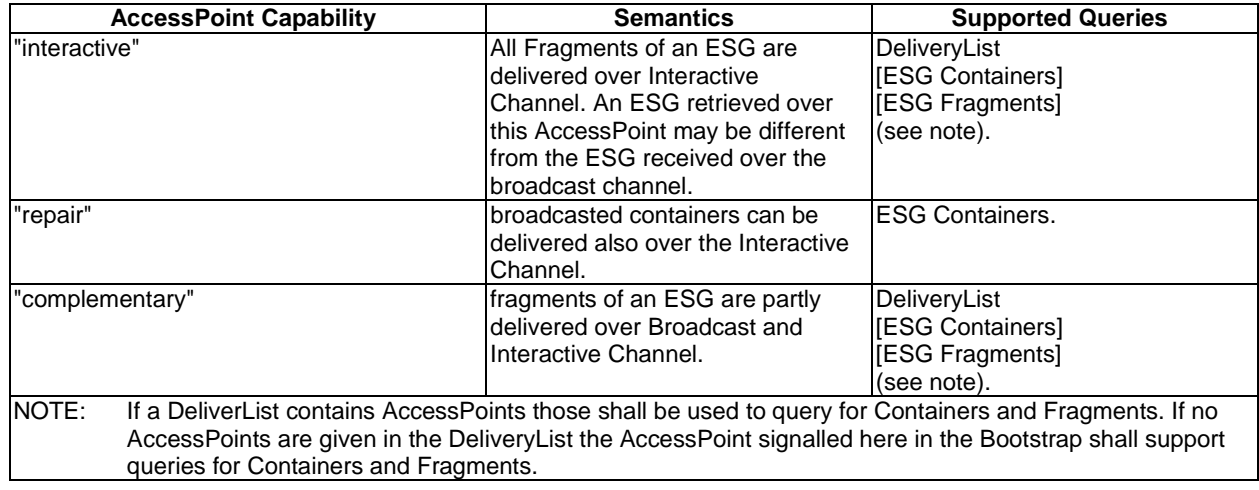

See also annex G for the scenarios.

### 9.2 Transport of ESG Bootstrap Descriptors

This clause specifies the transport and retrieval of the ESG Bootstrap descriptors over broadcast and interactive channel.

Over the broadcast channel Version 1 and Version 2 bootstrap information as specified in clauses 9.3.1 and 9.3.2 can be delivered as specified in clause 9.2.1. I.e. to address legacy terminals Version 1 BootstrapDescriptors are delivered along with Version 2 BootstrapDescriptors.

### 9.2.1 Transport of ESG Bootstrap Descriptors over broadcast channel

The ESG Bootstrap Descriptors are transported on ALC/LCT as specified in TS 102 472 [5] for FLUTE sessions.

According to the file delivery specification in TS 102 472 [5] the following information is required to launch a FLUTE agent in the terminal. As there is no explicit signalling of the parameters the following parameters are assumed:

- 1) The source IP address is not fixed.
- 2) The number of channels in the session is fixed to be 1.
- 3) The destination IP Address of the only channel of the session is fixed to 224.0.23.14 for IP Version 4 or FF0X:0:0:0:0:0:0:12D for IP Version 6 as it is registered for "DvbServDisc" in [13] respectively [23].
- 
- 4) The port number of the only channel of the session is the port for "ipdcesgbs" as it is registered in [22].
- 5) The Transport Session Identifier is not fixed.
- 6) The start and end time of the session is fixed to be 0 0.
- 7) The protocol is fixed to be FLUTE/UDP.
- 8) The media type is assumed to be "application" and the format list contains only one item "0".

Additionally the following restrictions apply:

The FEC scheme is fixed to be the compact no-FEC code as it is specified in TS 102 472 [5].

The FLUTE bootstrap session shall be delivered to destination IP address as it is registered for "DvbServDisc" in [13] respectively [23] on the port for ipdcesgbs as it is registered in [22] and shall be the only FLUTE session on that multicast group/port. Thus, the receiver may assume that the first FLUTE session detected (Source IP Address/TSI) on that destination address/port is the bootstrap session.

The ESG Bootstrap Descriptors are transported as files in Transport Objects in FLUTE sessions.

The Version 1 ProviderDiscovery Descriptor (see clause 9.1.1) file is signalled in the FDT by setting the attribute Content-Type="text/xml". The ProviderDiscovery Descriptor shall be represented in UTF-8 character encoding (RFC 3629 [14]). The Version 1 ESGAccessDescriptor file (see clause H.2) is signalled in the FDT by setting the attribute Content-Type="application/vnd.dvb.ipdcesgaccess".

The Version 2 ProviderDiscovery Descriptor file (see clause 9.1.1.1) is signalled in the FDT by setting the attribute Content-Type=" application/vnd.dvb.ipdcesgpdd". The ProviderDiscovery Descriptor shall be represented in UTF-8 character encoding (RFC 3629 [14]). ESGProviderDiscovery Version 2 can be compressed with GZip which is signalled in FDT with Content-Encoding="gzip". The Version 2 ESGAccessDescriptor file is signalled in the FDT by setting the attribute Content-Type="application/vnd.dvb.ipdcesgaccess2".

NOTE: The mechanism of Split TOI described in clause 8.1.3 may also be applied in the case of ESG Bootstrap Descriptor transport. If split TOI is not supported, the Content-MD5 field can be used to identify updates of ESGBootstrp Descriptors as specified in clause 8.4. Therefore the FLUTE FDT should signal the Content-MD5 for transport objects in the ESG Bootstrap session.

### 9.2.2 Retrieval for ESG Bootstrap Descriptors over interactive channel

This clause specifies how a terminal can retrieve ESG Bootstrap information for a specific IP Platform over an Interactive Channel.

HTTP/1.1 protocol shall be used to retrieve the ESG Bootstarp descriptors by the terminal.

### 9.2.2.1 Request for ESG Bootstrap Descriptors

The terminal requests for the ESG Bootstrap descriptors using the entry point discovered as specified in clause 9.1.3, with a request command with type="bootstrap" to the ESG Bootstrap Entry Point. The bootstrap entry point URL shall be unique, i.e. not collide with URLs to query for ESG information.

The entries in the ESG Bootstrap Descriptors requested over interactive network may not be the same as in the bootstrap descriptors received over broadcast.

The "Request-URI" of HTTP POST request SHALL be set to the interactive ESG Bootstrap Entry Point URL. When the terminal requests for Bootstrap information, the "message-body" of HTTP/1.1 request message MAY contain key-value pairs, with possible values specified in table 17.

The HTTP/1.1 request message MAY contain a Key-value pair using "platformID" as the key and the IP Platform identifier (PLATFORM\_ID) as the value. If the PlatformID is not globally unique, the "message-body" of HTTP/1.1 request message SHALL contain a key-value pair, using "networkID" as the key and the DVB Network identifier (Network ID) as registered by DVB [45].

The response shall be as defined in clause 9.2.2.2 with the Bootstrap Descriptors of the requested Platform.

• If the request does not contain the "platformID" parameter the response shall be as defined in in clause 9.2.2.2 with the Bootstrap Descriptors of all Platforms available from this Bootstrap Entry Point.

The HTTP/1.1 request message MAY contain key-value pair using "IPDCKMSID" and "IPDCOperatorID" as the key and the IPDC KMS identifier (IPDCKMSId) and IPDC operator identifier (IPDCOperatorId) as the value of the supported IPDCOperator of the terminal.

- Support for this query by the server is optional:
	- If a Bootstrap Entry Point does not support queries for IPDCOperator specific Bootstrap Descriptors, it shall ignore these parameters and the response shall be as defined in clause 9.2.2.2 with the Bootstrap Descriptors available from this Bootstrap Entry Point.
		- If a Bootstrap Entry Point does support this query, the response shall be as defined in clause 9.2.2.2 with Bootstrap Descriptors tailored for the requested IPDCOperator.
- NOTE: The latter query parameters are useful when a roaming terminal does not know the IP PlatformID to use or which ESG is associated to its roaming partners (e.g. when RoamingInformationDescriptor is not available in the Bootstrap information). In this case, based on the key-value of IPDCOperator in the request message, the bootstrap entry point could check its roaming partner and find associated IP Platforms and ESGs and provide tailored Bootstrap Descriptors to the terminal.

The HTTP/1.1 request message MAY contain key-values for both IPDCOperator and IP Platform. The response message contains ESG Bootstrap information for the requested IPDCOperator in the requested IP platform.

Key-value for querying the ESG Bootstrap Descriptor:

| <b>Key</b>            | <b>Value</b>     | <b>Semantics</b>                                                                                                    |
|-----------------------|------------------|----------------------------------------------------------------------------------------------------|
| <b>IPDCKMSID</b>      | <b>IPDCKMSId</b> | The ID of the key management<br>system(KMS) as defined and registered<br>by DVB. This is the IPDCKMSId of the<br>terminals Home IPDC Operator. |
| <b>IPDCOperatorID</b> | IPDCOperatorId   | The ID of the entity who operates this<br>key stream. This is the IPDCO peratorId<br>of the terminals Home IPDCOperator.                       |
| Platform ID           | Platform_id      | The ID of the IP platform.                                                                                                    |
| Network ID            | Network id       | The ID of the network.                                                                                                    |

**Table 17: Key-Value description for Bootstrap query** 

#### 9.2.2.2 Response for ESG Bootstrap Descriptors

The response to the request SHALL be HTTP/1.1 response.

The response message shall be an instance of the following schema with the BootstrapDescriptors embedded:

```
<?xml version="1.0" encoding="utf-8"?> 
<schema xmlns:bs="urn:dvb:ipdc:esgbs:2005" 
            xmlns:mpeg7="urn:mpeg:mpeg7:schema:2001" 
            xmlns:bs2="urn:dvb:ipdc:esgbs:2008" xmlns:bsResponse="urn:dvb:ipdc:esgbs:response:2008" 
           xmlns="http://www.w3.org/2001/XMLSchema" 
           targetNamespace="urn:dvb:ipdc:esgbs:response:2008" elementFormDefault="qualified" 
           attributeFormDefault="unqualified"> 
   <import namespace="urn:dvb:ipdc:esgbs:2008" schemaLocation="dvd_ipdc_esg_bs_2008.xsd"/> 
   <import namespace="urn:dvb:ipdc:esgbs:2005" schemaLocation="dvd_ipdc_esg_bs_2005.xsd"/> 
   <import namespace="urn:mpeg:mpeg7:schema:2001" schemaLocation="mpeg7.xsd"/> 
   <element name="BootstrapDescriptorResponse"> 
      <complexType> 
         <sequence>
```

```
 <element name="BootstrapDescriptors" type="bsResponse:BootstrapDescriptorType" 
           maxOccurs="unbounded"/> 
         </sequence> 
     </complexType> 
  </element> 
  <complexType name="BootstrapDescriptorType"> 
     <sequence> 
         <element name="ESGProviderDescriptors"> 
            <complexType> 
               <sequence> 
                  <element ref="bs:ESGProviderDiscovery"/> 
               </sequence> 
               <attribute name="version" type="unsignedByte" use="optional"/> 
               <attribute name="mime-type" type="mpeg7:mimeType" use="optional"/> 
            </complexType> 
         </element> 
         <element name="ESGAccessDescriptor" type="bsResponse:BinaryDescriptor"/> 
         <element name="RoamingInfoDescriptor" type="bsResponse:BinaryDescriptor" minOccurs="0"/> 
     </sequence> 
   <attribute name="IPPlatformID" use="required"> 
     <simpleType> 
       <restriction base="hexBinary"> 
          <maxLength value="3" /> 
        </restriction> 
      </simpleType> 
   </attribute> 
   <attribute name="DVBNetworkID" use="optional"> 
     <simpleType> 
        <restriction base="hexBinary"> 
          <maxLength value="2" /> 
        </restriction> 
     </simpleType> 
   </attribute> 
  </complexType> 
  <complexType name="BinaryDescriptor"> 
     <simpleContent> 
         <extension base="base64Binary"> 
            <attribute name="version" type="unsignedByte" use="optional"/> 
            <attribute name="mime-type" type="mpeg7:mimeType" use="required"/> 
         </extension> 
      </simpleContent> 
  </complexType> 
</schema>
```
## 9.3 Discovery of ESG Bootstrap Entry Points

In this clause, the mechanisms to discover an BootstrapEntryPoint from which the terminal can receive the ESG Bootstrap information is defined.

### 9.3.1 Bootstrap Entry Point Discovery over Broadcast Channel

Once the terminal has connected to a valid DVB-H transport stream carrying IPDC services on a particular IP Platform, it receives from the PSI/SI tables the location (PID) where the well-known IP address for the ESG bootstrap information of that IP Platform is located (see TR 102 469 [i.1]). From the ESG bootstrap information, the terminal can figure out how many ESGs are available on that IP Platform, what is the relevant ESG to consume and the required information to configure the selected ESG session. Note that for starting on the selected ESG, the terminal needs to know the location of the related IP stream, through the PSI/SI tables (see EN 300 468 [25]).

Once the terminal located the IP stream of the selected ESG, it can initialize the file delivery session on the terminal and the ESG processing. Then the terminal can start to receive the ESG information.

The ESG Bootstrap Entry Point of the broadcast network is a well-known destination IP address (224.0.23.14 defined for IP Version 4 and FF0X:0:0:0:0:0:0:12D for IP Version 6 format) and the port 9214, for this ESG bootstrap session, are registered at IANA; see [13], [22], [23] for respective multicast addresses and port assignments.

### 9.3.2 Bootstrap Entry Point Discovery over Interactive Channel

The ESG Bootstrap Entry Point of the interactive network can be discovered in the following ways:

- A preconfigured address stored on the terminal.
- Manually entering an ESG Bootstrap Entry Point Information which address to enter is provided out of band.
- Using Terminal Provisioning as specified by OMA DM with an IPDC MO as outlined in clause I.1.
- Using Service Discovery Entry Points with DNS SRV as outlined in clause I.2.

## 10 ESG Retrieval over Interactive Channel

ESG transport over interactive channel is carried out by querying the corresponding server which is signalled in the ESG Bootstrap Descriptors (see clause 9) or in a DeliveryList (see clause 10.2). It can be used

- to repair the containers received over broadcast;
- to complement the broadcast channel;
- as a standalone means for transporting a consistent ESG.

For the first case, the query is based only on the information from BC, for example, containerID of the container broadcasted over BC to repair. For the second and third case, the query is based on the information given in DeliveryList, which gives a list of fragments or containers from BC or IA that make a consistent ESG.

### 10.1 Transport Protocol

ESG Query Requests and ESG Query Responses SHALL be transmitted by HTTP [19] over TCP/IP.

## 10.2 ESG DeliveryList

This clause defines the ESG Delivery List that has the following purposes:

- Signal the List of Fragments or containers the terminal needs to request/receive a consistent ESG instance.
- Signal from wich source fragments and containers SHALL be received.

The ESG DeliveryList shall signal the Fragments or Containers the terminal must receive in order to construct a consistent ESG instance.

A DeliveryList is split into one or more SubLists each of which is identified by its ID and version. A DeliveryList instance should contain all SubLists with at least one SubList signalling a fragment or container set. If there are more than one SubList, the other SubLists are signalled but may be collapsed and requested later.

When requesting a SubList, the response is a DeliveryList instance with the requested SubList expanded.

Purpose of the SubLists:

- Split the DeliveryList into smaller parts for delivery to reduce load on the network.
- To reduce time to process the DeliveryList.
- To organize and prioritize delivery.

For more information about handling the updates please see the clause 10.8.

```
<?xml version="1.0" encoding="utf-8" ?> 
<schema xmlns:dl="urn:dvb:ipdc:esgdl:2008" xmlns:mpeg7="urn:mpeg:mpeg7:schema:2001" 
            attributeFormDefault="unqualified" elementFormDefault="qualified" 
            targetNamespace="urn:dvb:ipdc:esgdl:2008" xmlns="http://www.w3.org/2001/XMLSchema"> 
  <import schemaLocation="mpeg7_2001.xsd" namespace="urn:mpeg:mpeg7:schema:2001" /> 
   <element name="DeliveryList" type="dl:DeliveryListType" > 
<complexType name="DeliveryListType"> 
    <sequence> 
      <element name="SubList" type="dl:SubListType" maxOccurs="unbounded" /> 
    </sequence> 
     <attribute name="lastupdated" type="unsignedInt" use="required" /> 
    <attribute name="expirationDate" type="unsignedInt" use="optional" /> 
    <attribute name="expirationWindow" type="unsignedInt" use="optional" /> 
     <attribute name="listID" type="anyURI" use="required" /> 
  </complexType> 
  <complexType name="SubListType"> 
    <sequence> 
      <element minOccurs="0" name="IADeliveryChannel" type="dl:IADeliveryChannelType" /> 
       <element minOccurs="0" name="BCDeliveryChannel" type="dl:BCDeliveryChannelType" /> 
     </sequence> 
    <attribute name="subListID" type="unsignedInt" use="required" /> 
    <attribute name="priority" type="unsignedInt" use="optional" /> 
     <attribute name="lastupdatedSL" type="unsignedInt" use="required" /> 
   </complexType> 
  <complexType name="IADeliveryChannelType"> 
    <sequence> 
      <element minOccurs="0" name="IAInitContainer" type="dl:IAContainerType" /> 
       <element maxOccurs="unbounded" name="IAContainer" type="dl:IAContainerType" /> 
      <element minOccurs="0" maxOccurs="unbounded" name="Fragment" type="dl:FragmentType" /> 
    <element name="Source" type="anyURI" minOccurs="0" maxOccurs="unbounded" /> 
    </sequence> 
  </complexType> 
  <complexType name="BCContainerType"> 
    <sequence> 
      <element minOccurs="0" maxOccurs="unbounded" name="BCFragment" type="dl:FragmentType" /> 
    </sequence> 
    <attribute name="containerID" type="anyURI" use="required" /> 
    <attribute name="version" type="unsignedInt" use="optional" /> 
     <attribute name="MD5" type="base64Binary" use="required" /> 
  </complexType> 
<complexType name="FragmentType"> 
      <attribute name="mimeType" type="mpeg7:mimeType" use="optional"/> 
      <attribute name="ID" type="anyURI" use="required" /> 
 <attribute use="optional" name="size" type="unsignedLong" /> 
 <attribute use="optional" name="transportID" type="unsignedInt" /> 
       <attribute use="optional" name="version" type="unsignedInt" /> 
       <attribute use="required" name="MD5" type="base64Binary" /> 
  </complexType> 
  <complexType name="BCDeliveryChannelType"> 
    <sequence> 
     <element minOccurs="0" name="BCCInitContainer" type="dl:BCContainerType" />
      <element maxOccurs="unbounded" name="BCContainer" type="dl:BCContainerType" /> 
       <element minOccurs="0" maxOccurs="unbounded" name="Fragment" type="dl:FragmentType" /> 
    </sequence> 
  </complexType> 
  <complexType name="IAContainerType"> 
    <sequence> 
      <element minOccurs="0" maxOccurs="unbounded" name="IAFragment" type="dl:FragmentType" /> 
    </sequence> 
    <attribute name="containerID" type="anyURI" use="optional" /> 
    <attribute name="version" type="unsignedShort" use="optional" /> 
    <attribute name="size" type="unsignedLong" use="required" /> 
     <attribute name="MD5" type="base64Binary" use="required" /> 
   </complexType> 
</schema>
```
DeliveryListType semantics

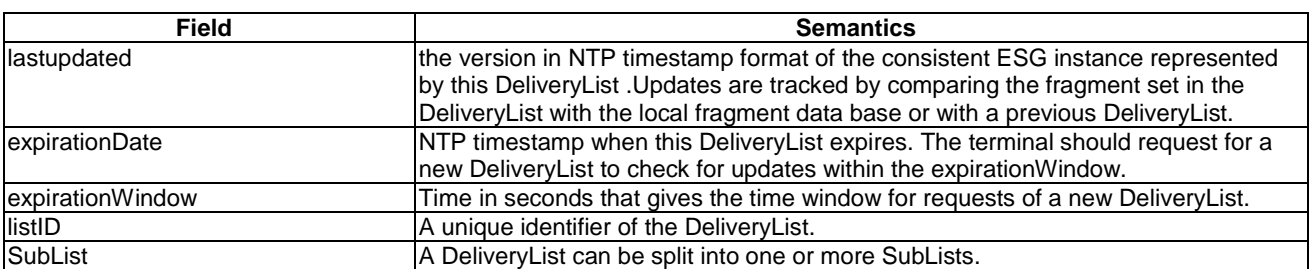

### SubListType Semantics

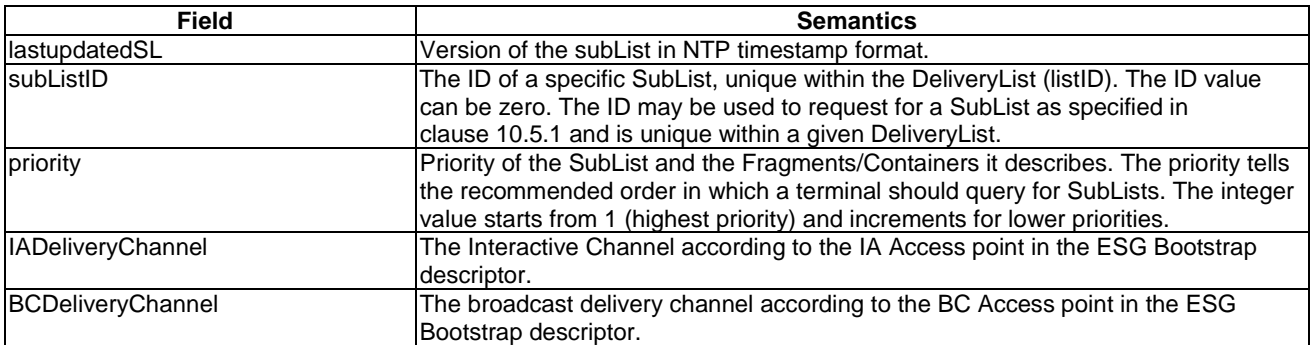

### IADeliveryChannelType Semantics

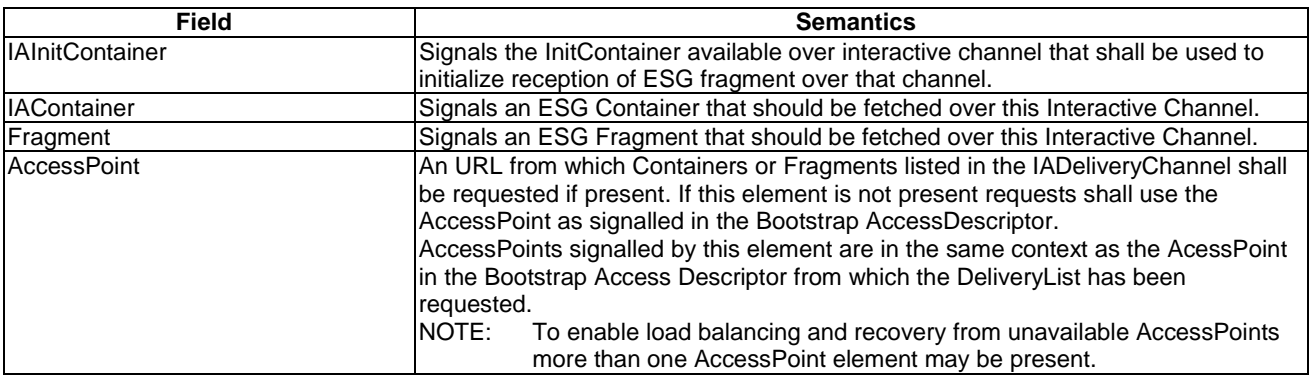

### BCDeliveryChannelType Semantics

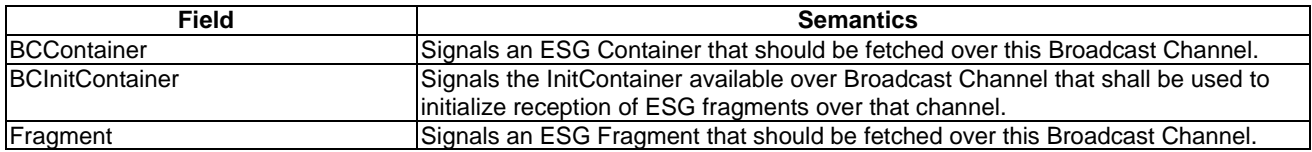

### BCContainerType Semantics

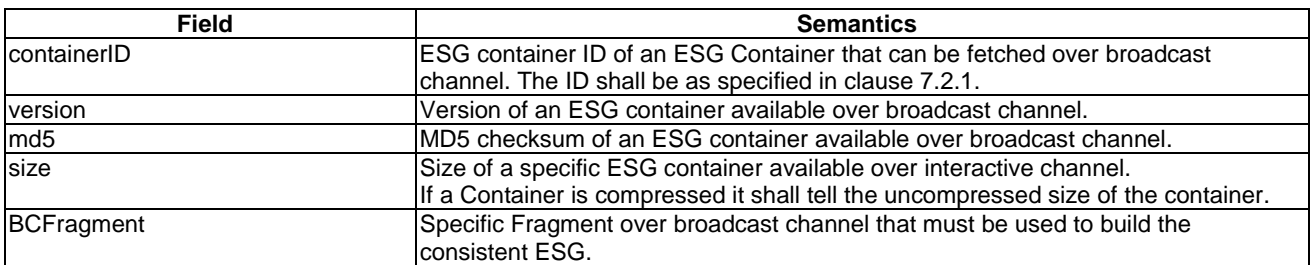

#### IAContainerType Semantics

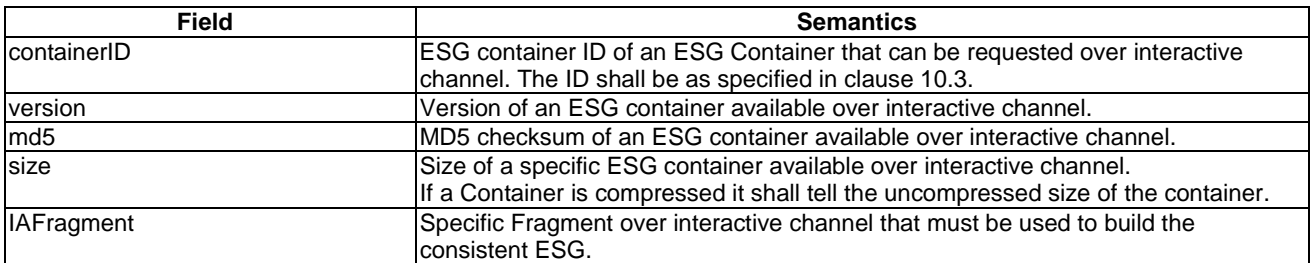

#### FragmentType Semantics

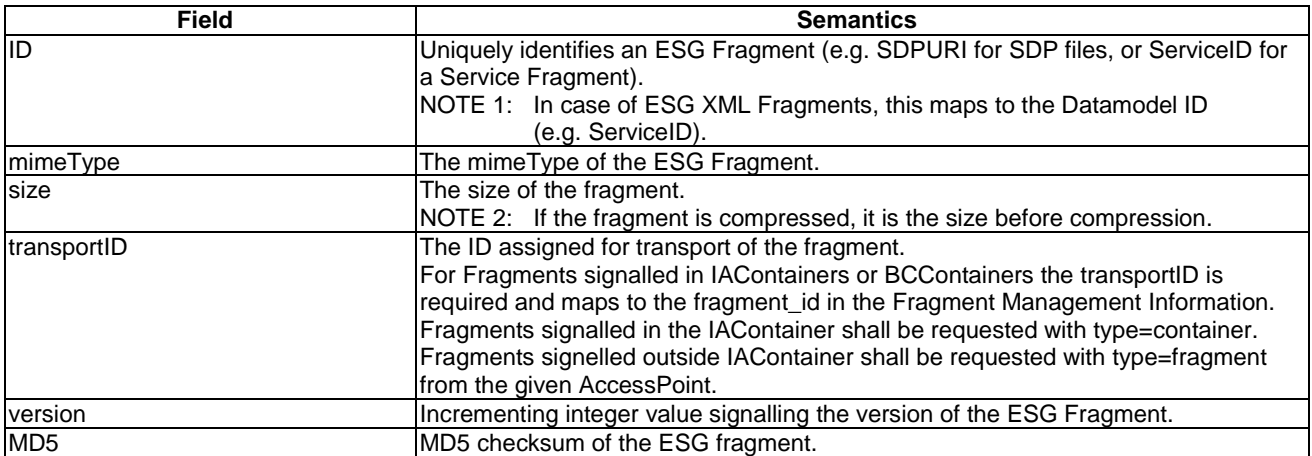

## 10.3 ESG Container Identification and Version Information using the DeliveryList

ESG Containers available over interactive channel are signalled in the DeliveryList as specified in clause 10.2.

For delivery over the interactive channel ESG Containers can be either preconfigured or created on demand.

Preconfigured ESG containers hold a specific set of fragments and their updates as specified in clause 7.2.

On Demand Containers are created on the fly when dedicated fragments have been requested. They only serve as encapsulation structure and shall not be used to track fragment updates.

BS: AP\_complementary" (.http://example.com") **BS: Bootstrap Descriptors** AP AccessPoint cid: ContainerID DelivervList fid: fragment\_id <DeliveryList listID="complementary@example.com"> BS: AP ..broadcast\* <BCDeliveryChannel> <BCContainer containerID="urn:dvb:ipdc:esg:cid:1"> <Fragment id="ServiceBundleA" transportID="2"> <Fragment id="ServiceA" transportID="3">  $crit:1$ 

The following figure gives an example for a complementary ESG:

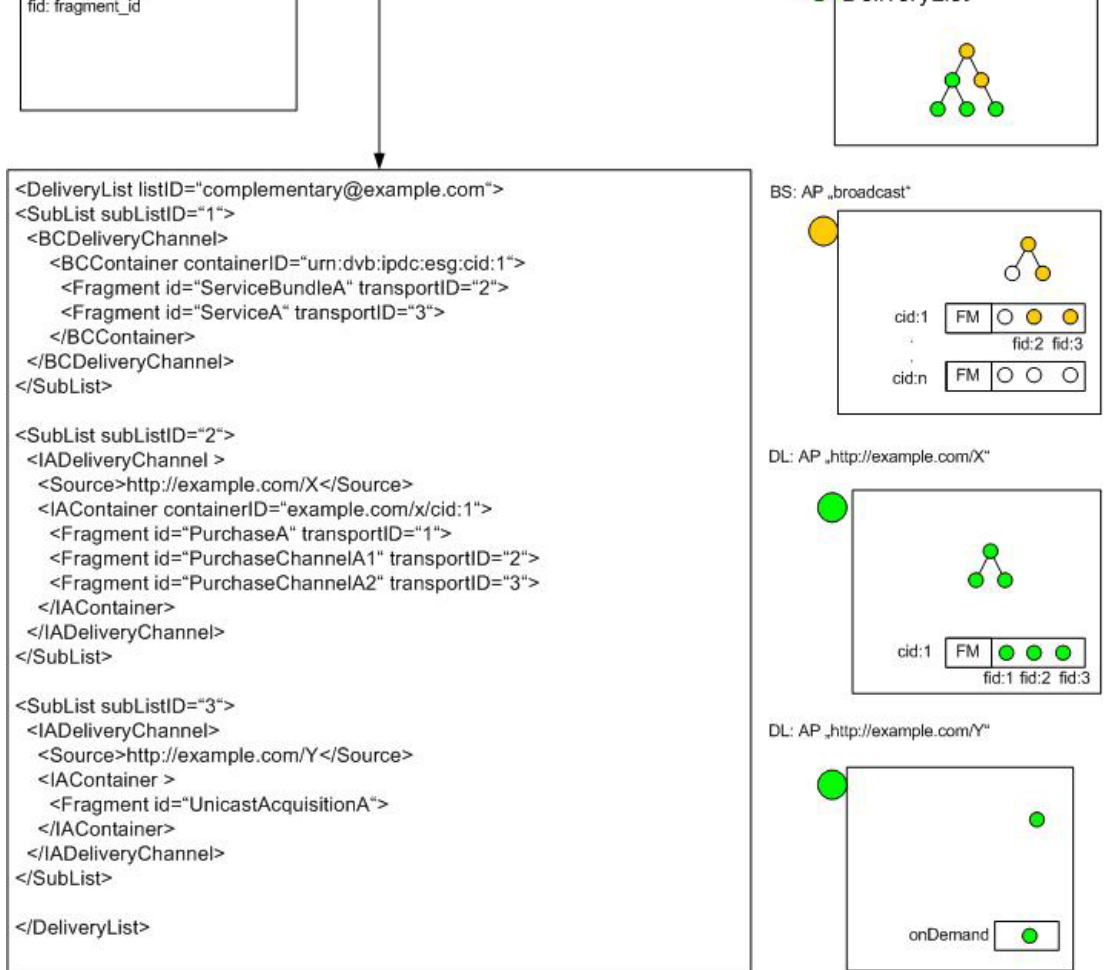

**Figure 14: Example of ID signalling in the DeliveryList of a complementing ESG** 

The rest of this clause describes the versioning of ESG data:

If the FDT Split TOI mechanism as specified in clause 8.1.1.3 is supported, the version attribute of a container, if signalled in the DeliveryList, should be used to identify the right version of a broadcasted container.

If the FDT Split-TOI mechanism is not supported, MD5 checksum SHALL be used to identify the correct container. In the DeliveryList the MD5 checksum SHALL be signalled for containers.

If the MD5 value is signalled in the FDT by the Content-MD5 attribute a terminal can instantly match it with the MD5 value signalled in the DeliveryList to identify the right version of a container. If no Content-MD5 is signalled in the FDT the terminal SHOULD compile the MD5 checksum of received containers or may only use the container identification as signalled by the FDT Content-Location. The latter may result in possible inconsistency if a new version has been announced but the old version is still in the FLUTE carousel and used by the terminal.

After a terminal has identified updates of ESG Fragments from the DeliveryList, it may request for a container carrying only these fragments. The server shall respond with a container carrying the requested fragments or with HTTP 404 if it does not support the request. For OnDemand Containers no ContainerID is signalled in the DeliveryList. Preconfigured Containers shall be signalled with ContainerIDs in the IADeliveryChannel of the DeliveryList and the rules of clause 10.3 apply.

Container identification is signalled in the DeliveryList by containerID attributes for BCDeliveryChannel and IADeliveryChannel. The ContainerIDs may be managed independently for each DeliveryChannel, i.e. ContainerIDs may be unique only in the context of that DeliveryChannel. Therefore the terminal shall be aware of the ContainerID context. The ContainerID as signalled in the DeliveryList is constructed by <context>:<cid> with the context being a URI unique within a DeliveryList and the cid being the integer id number of the container.

NOTE: Containers signalled with the same <context> can be expected to be managed consistently, i.e. cid ranges are not overlapping.

When a Container is requested by its ID signalled in the DeliveryList, the latest Version shall be provided. If no containerID attribute is present in the DeliveryList the server shall support requests for Fragments based on fragmentIDs as specified in clause 10.5.3.

In addition containers can be identified using MD5 signalling as described above. In the response message the Content-MD5 header field shall be used to identify the requested Container.

## 10.4 ESG Reception Initialization

The DeliveryList contains a reference to an IA Init Container that contains the ESG Init Message specific for the IA delivery. The IA Init Container contains only the IA ESG Init message.

In case the Init Container over broadcast is broken, the Init Container MAY be received over interactive channel by sending a request to the "repair" AccessPoint. In this case the content of the Init Container SHALL be the same and shall be used for initialization of ESG reception over broadcast.

The IA ESG Init Message structure is the same as the BC ESG Init Message structure as specified in clause 6.2 with Indexing Flag always set to 0.

NOTE: The IA Iinit Message for initialization of ESG reception over interactive channel can differ in the complementary case from the BC ESG Init Message and both messages may be needed to correctly initialize the ESG reception and processing over each channel.

In case of ESG requests to a "repair" Access Point, exactly the same ESG Data as over broadcast shall be received and therefore the BC ESG Init Message shall be used. If not previously received by the terminal, it shall be requested from the AccessPoint with "repair" capability (see clause 9.1.2).

In case of complementary delivery, the terminal has to receive one or both InitContainers for each channel as signalled in the ESG DeliveryList.

In case of interactive delivery, the terminal requests the IA ESG InitContainer and shall only use the IA ESG InitMessage.

The encoding signalled in the IA Init Message shall be used in the requests of type=containers (both Container and Fragment-Encoding) or type=fragment (only Fragment-Encoding) posted to the signalled AccessPoint.

## 10.5 ESG Query Request

This clause defines the ESG Query Request structure (ESG Query Request Message and ESG Query Request Payload).

The terminal shall originate requests. The network shall respond to requests.

The request shall be made using "POST" method of HTTP/1.1.

The "Request-URI" of HTTP POST request shall be set to the interactive AccessPoint URL signalled in the ESG Bootstrap AccessDescriptor.

The parameters associated with the HTTP POST request shall be communicated as key-value pairs following the conventions defined in clause 17.13 of HTML 4.01 [46] for submitting HTML form data by the "POST" method using the "application/x-www-form-urlencoded" encoding type. More specifically, once encoded as "application/x-wwwformurlencoded", the parameters to be passed from terminal to system shall be communicated in the "message-body" of HTTP/1.1 "Request" message as defined in clause 5 of RFC2616 [19].

Within a single request, the terminal may include multiple key-value pairs. As defined by HTML 4.01 these key-value pairs SHALL be delimited by an "&".

The terminal may assign several values for a certain key. In this case the different values are separated by comma ",".

More information about supported scenarios to request for ESG can be found in the annex G.

The ESG Query Response message is an HTTP Response message as specified in HTTP 1.1 [19].

The response payload will be delivered in the message body of the HTTP response message.

Optionally the response may be compressed with GZip. In that case the content-encoding entity header field is set to Content-Encoding: gzip.

### 10.5.1 Query for DeliveryLists and SubLists

When the terminal requests DeliveryLists the "message-body" of HTTP/1.1 request SHALL be prefixed with "type=DeliveryList".

Optionally the request may be prefixed with "LASTUPDATED=" and the NTP time of the last version of the DeliveryList.

When terminal requests a SubList by its identifier the "message-body" of HTTP/1.1 request message SHALL contain key-value pair using "subListID" as the key and the subListID of the requested SubList as the value.

The request is sent to an "interactive" or "complementary " AccessPoint associated to the given ESG\_URI.

The response to the request SHALL be HTTP/1.1 response with the DeliveryList or SubList in the response body.

The response SHALL have HTTP header field "Content-Type" set to "text/xml".

### 10.5.1.1 Query for DeliveryList with Capability Signalling

When the terminal requests DeliveryLists, request parameters "accept-container-encoding" and "accept-xmlfragment-encoding" can be used to tell which are the accepted encoding schemes for containers and fragments.

Values to be used in accept-xmlfragment-encoding are "GZip", "BiM" and "Unencoded" as specified in table 2.

Values to be used in accept-container-encoding are "GZip" and "Unencoded".

If none of these parameters is included in the request the server can decide which encoding is used.

The exchanged encodings with this query only affect the IA delivery.

If none of the content-encodings signalled in the requests match the server capabilities the response shall be an HTTP 404 response.

If the server does support 2 or more encodings that the client supports it shall respond with a DeliverList that contains the ID of an IA Init Container with an Init message that matches one of the encodings in the terminal request.

If the server supports exactly one of the encodings it shall respond with a DeliveryList that contains the ID of an IA Init Container with an Init message that matches this encoding.

See clause 10.4. on reception initialization based on the Init Message inside the returned Init Container.

### 10.5.2 Query for Containers

The terminal SHALL request ESG Container over the Interaction Channel as follows:

When the terminal requests ESG Containers the "message-body" of HTTP/1.1 request SHALL be prefixed with "type=ESGContainer".

When terminal requests ESG Container by its identifier the "message-body" of HTTP/1.1 request message SHALL contain key-value pair using "containerID" as the key and the ContainerID of the requested Container as the value.

Additionally to the containerID the request message shall contain the key-value pair using "accept-container-encoding" as the key and the container encoding as signalled in the Init Message as the value.

If AccessPoint elements are signalled in the DeliveryList one of those URLs shall be used by the terminal to download the container from the dedicated IA Channel.

The response to the request SHALL be HTTP/1.1 response.

The response must contain the following HTTP header parameters:

Content-Type set to "application/vnd.dvb.esgcontainer" if only one container is delivered in the response

Content-Encoding: shall match the accept-container-encoding in the request.

Content-MD5: shall signal the MD5 checksum of the container.

Content-Type: shall be set to Multipart/Mixed when multiple containers are delivered in the response with all of the above fields signalled in each part of the response (after the boundary).

### 10.5.3 Query for Fragments

The terminal SHALL request ESG Fragments over the Interaction Channel as follows:

When the terminal requests ESG Fragments the "message-body" of HTTP/1.1 request SHALL be prefixed with "type=ESGContainer" or "type=ESGFragment".

When terminal requests ESG Fragments by its identifier, the "message-body" of HTTP/1.1 request message SHALL contain key-value pair using "fragmentID" as the key and the Fragment identifier of the requested Fragment as the value.

When the terminal requests ESG Fragments prefixed with type="ESGContainer" the request message shall additionally to the fragmentID contain:

- the key-value pair using "accept-container-encoding" as the key and the container encoding as signalled in the Init Message as the value;
- the key-value pair using "accept-xmlfragment-encoding" as the key and the fragment encoding as signalled in the Init Message as the value.

When the terminal requests ESG Fragments prefixed with type="ESGFragment" the request message shall additionally to the fragmentID contain:

• the key-value pair using "accept-xmlfragment-encoding" as the key and the fragment encoding as signalled in the Init Message as the value.

The response to the request SHALL be HTTP/1.1 response.

The response must contain the following HTTP header parameters for request type=ESGContainer:

- Content-Type set to "application/vnd.dvb.esgcontainer" if only one container is delivered in the response;
- Content-Encoding: shall match the accept-container-encoding in the request;
- Content-MD5: shall signal the MD5 checksum of the container;
- Content-Type: shall be set to Multipart/Mixed when multiple containers are delivered in the response with all of the above fields signalled in each part of the response (after the boundary).

The response must contain the following HTTP header parameters for type=ESGFragment:

- Content-Type set to mime-type of the ESG Fragment if only one container is delivered in the response.
- Content-Encoding: the encoding of the Fragment. For ESG XML Fragments it shall match the accept-xmlfragment-encoding in the request.
- Content-MD5: shall signal the MD5 checksum of the Fragment.
- Content-Type: shall be set to Multipart/Mixed when multiple Fragments are delivered in the response with all of the above fields signalled in each part of the response (after the boundary).

### 10.6 Update Handling and Versioning

An ESG server creates a snapshot of an ESG instance scheduled for delivery which is represented by a version of a DeliveryList.

A DeliveryList is structured in SubLists. For optimization, only SubLists that contain updates may be expanded in the DeliveryList, i.e. the DeliveryList always signals all SubLists and their version but only some SubLists signalling updates contain an expanded list of Fragments to reduce delivery size and terminal processing. Therefore updates between two delivery snapshots are signalled in the corresponding SubLists by lastupdatedSL version. Every time the version of a SubList is set to a new timestamp, the version of the DeliveryList is also set to the same timestamp. In case a terminal requests for a specific SubList by SubListID, the server shall send a DeliveryList with the requested SubList expanded.

A Terminal should use the lastupdated attribute when requesting for a DeliveryList to optimize overall response traffic: the ESG server will respond with the latest version of the DeliveryList or with an HTTP 304 Not Modified response with HTTP Expires entity-header set to the time the terminal should again request for a DeliveryList. If the terminal does not send the lastupdated version in the request, it shall always receive the latest version of the DeliveryList.

A terminal shall track updates to the ESG Fragments by comparing the fragment versions or MD5 in a DeliveryList with a previous DeliveryList or the local data set (e.g. in the terminal database).

If the terminal wants to recognize updates as soon as possible it should check more frequently if the DeliveryList has been updated. In general, the DeliveryList provides an Expiration date that provides the point of time recommended to check for updates. Furthermore, if the broadcast part of an ESG has been updated, the terminal can also request the DeliveryList to check if IA components have been updated as well.

Tracking of IA updates:

- 1) Check DeliveryList lastupdated. If lastupdated is a new version go to 2) else no need for action.
- 2) Check wich SubLists were updated.
- 3) Compare versions or MD5 of elements within the SubList:
	- If the MD5 has changed or a version is higher than in a previous DeliveryList or the local database the terminal should request the container or fragments over interactive channel. In case of Containers requested by ContainerID (preconfigured containers) only those fragments that have been updated may be processed.
- 4) If the Content-MD5 in the response does not match the MD5 in the DeliveryList a new DeliveryList shall be requested.

Tracking of BC updates:

- 1) Check DeliveryList lastupdated. If lastupdated is a new version go to 2) else no need for action.
- 2) Check wich SubLists were updated.
- 3) Compare BCContainer versions or MD5 within the SubList.
- 4) Compare versions or MD5 of elements within the SubList:
	- If the MD5 has changed or a version is higher than in a previous DeliveryList or the local database, the terminal should request the container or auxiliary data over broadcast channel and use only those fragments that are listed in the DeliverList for that container. Only those fragments that have been updated may be processed.
- 5) After a terminal has identified updates of ESG Fragments from the DeliveryList it may request for a container only encapsulating these fragments.
- NOTE: Tracking of deleted fragments: The DL does not explicitly signal what fragments or containers have been deleted. Rather it tells what are the containers and fragments that have to be received. All other containers and fragments not signalled in the DL should be ignored from the transport and be no longer valid if previously received.

Tracking of moved fragments: The DL signals unique FragmentIDs. Therefore a terminal can detect when a fragment has moved from one delivery channel to another and in which container it may be found. ContainerIDs may be managed independently for IA and BC channels. In this case, if a container has moved from one channel to another, it may disappear in one DeliveryChannel and appear in another DeliveryChannel with a different ID and different version (starting from 1). However the IDs of the listed fragments will be the same and the MD5 will be the same if the Fragment has been moved without update.

In case of SDP files (or other data) not encapsulated in Containers: Those files are referenced by DatamodelID (e.g. SDPURI in the Acquisition fragment). No transportID is needed to find the file, because the DatamodelID is identical to the transportID (same URI). If those files are listed in a DeliveryList with version information the terminal can rely on the tracking of version/MD5 change. If version is not given, the terminal will have to track version, itself e.g. by tracking the FDT.

# 11 Consistency signalling in the DeliveryList

For the cases where an ESG is delivered over interactive channel (complementing or interactive delivery ) the DeliveryList as specified in clause 10.2 shall be used to manage consistency.

The DeliveryList provides the consistent set of Fragments for a given ESG at a given time.

An ESG is complete when all Containers/Fragments in the DeliveryList are received.

NOTE: A DeliveryList received from an AccessPoint in the context of a specific ESG manages only consistency of that ESG.

## Annex A (informative): TV-Anytime Datatypes

In this annex the datatypes of the TV\_Anytime (TS 102 822-3-1 [12]) namespace referenced in the IPDC datatype definitions are listed.

```
 <complexType name="ServiceInformationNameType"> 
       <complexContent> 
          <extension base="mpeg7:TextualType"> 
 <attribute name="length" type="tva:ServiceInformationNameLengthType" 
             use="optional"/> 
          </extension> 
       </complexContent> 
   </complexType> 
   <simpleType name="ServiceInformationNameLengthType"> 
       <restriction base="string"> 
          <enumeration value="short"/> 
          <enumeration value="medium"/> 
          <enumeration value="long"/> 
       </restriction> 
   </simpleType> 
   <complexType name="SynopsisType"> 
       <complexContent> 
          <extension base="mpeg7:TextualType"> 
             <attribute name="length" type="tva:SynopsisLengthType" use="optional"/> 
          </extension> 
       </complexContent> 
   </complexType> 
   <simpleType name="SynopsisLengthType"> 
       <restriction base="string"> 
          <enumeration value="short"/> 
          <enumeration value="medium"/> 
          <enumeration value="long"/> 
       </restriction> 
   </simpleType> 
   <complexType name="GenreType"> 
       <complexContent> 
          <extension base="tva:ControlledTermType"> 
             <attribute name="type" use="optional" default="main"> 
                <simpleType> 
                   <restriction base="string"> 
                      <enumeration value="main"/> 
                       <enumeration value="secondary"/> 
                      <enumeration value="other"/> 
                   </restriction> 
                </simpleType> 
             </attribute> 
          </extension> 
       </complexContent> 
   </complexType> 
   <complexType name="KeywordType"> 
       <simpleContent> 
          <extension base="mpeg7:TextualType"> 
             <attribute name="type" use="optional" default="main"> 
                <simpleType> 
                      <restriction base="NMTOKEN"> 
                          <enumeration value="main"/> 
                          <enumeration value="secondary"/> 
                          <enumeration value="other"/> 
                      </restriction> 
                </simpleType> 
             </attribute> 
          </extension> 
       </simpleContent> 
   </complexType> 
   <complexType name="ControlledTermType"> 
      <sequence>
```

```
 <element name="Name" type="tva:TermNameType" minOccurs="0"/> 
       <element name="Definition" type="mpeg7:TextualType" minOccurs="0"/> 
    </sequence> 
    <attribute name="href" type="mpeg7:termReferenceType" use="required"/> 
 </complexType> 
 <complexType name="TermNameType"> 
    <complexContent> 
       <extension base="mpeg7:TextualType"> 
          <attribute name="preferred" type="boolean" use="optional"/> 
       </extension> 
    </complexContent> 
 </complexType> 
 <complexType name="CaptionLanguageType" > 
    <simpleContent> 
       <extension base="language"> 
          <attribute name="closed" type="boolean" use="optional" default="true"/> 
          <attribute name="supplemental" type="boolean" use="optional" default="false"/> 
       </extension> 
    </simpleContent> 
 </complexType> 
 <complexType name="SignLanguageType" > 
    <simpleContent> 
       <extension base="language"> 
          <attribute name="primary" type="boolean" use="optional"/> 
          <attribute name="translation" type="boolean" use="optional"/> 
          <attribute name="type" type="string" use="optional"/> 
       </extension> 
    </simpleContent> 
 </complexType> 
 <simpleType name="TVAIDType"> 
    <restriction base="string"> 
       <whiteSpace value="collapse"/> 
    </restriction> 
 </simpleType> 
 <complexType name="ClassificationSchemeTableType"> 
    <sequence> 
       <element name="CSAlias" type="tva:CSAliasType" minOccurs="0" maxOccurs="unbounded" /> 
       <element name="ClassificationScheme" type="tva:ClassificationSchemeType" minOccurs="0" 
                   maxOccurs="unbounded" /> 
    </sequence> 
 </complexType> 
 <complexType name="CSAliasType" > 
    <complexContent> 
       <extension base="mpeg7:ClassificationSchemeAliasType"> 
          <attributeGroup ref="tva:fragmentIdentification"/> 
       </extension> 
    </complexContent> 
 </complexType> 
 <complexType name="ClassificationSchemeType" > 
    <complexContent> 
       <extension base="mpeg7:ClassificationSchemeType"> 
          <attributeGroup ref="tva:fragmentIdentification"/> 
       </extension> 
    </complexContent> 
 </complexType> 
 <attributeGroup name="fragmentIdentification"> 
    <attribute name="fragmentId" type="tva:TVAIDType" use="optional"/> 
    <attribute name="fragmentVersion" type="unsignedLong" use="optional"/> 
 </attributeGroup> 
 <complexType name="CreditsItemType"> 
    <complexContent> 
       <extension base="tva:TVAAgentType"> 
          <sequence> 
            -<br>element name="Character" type="mpeg7:PersonNameType" minOccurs="0"
                          maxOccurs="unbounded"/> 
          </sequence> 
          <attribute name="role" type="mpeg7:termReferenceType" use="required"/> 
       </extension> 
    </complexContent>
```

```
 </complexType> 
   <complexType name="CreditsListType"> 
       <sequence> 
          <element name="CreditsItem" type="tva:CreditsItemType" minOccurs="0" 
                     maxOccurs="unbounded"/> 
       </sequence> 
   </complexType> 
   <complexType name="TVAAgentType"> 
       <sequence> 
          <choice minOccurs="0" maxOccurs="unbounded"> 
             <element name="PersonName" type="mpeg7:PersonNameType"/> 
             <element name="PersonNameIDRef"> 
                <complexType> 
                   <attribute name="ref" type="tva:TVAIDRefType" use="required"/> 
                </complexType> 
             </element> 
             <element name="OrganizationName" type="mpeg7:TextualType"/> 
             <element name="OrganizationNameIDRef"> 
                <complexType> 
                   <attribute name="ref" type="tva:TVAIDRefType" use="required"/> 
                </complexType> 
             </element> 
          </choice> 
       </sequence> 
   </complexType> 
   <simpleType name="TVAIDRefType"> 
      <restriction base="string"> 
          <whiteSpace value="collapse"/> 
      </restriction> 
   </simpleType> 
   <complexType name="FlagType"> 
      <attribute name="value" type="boolean" use="required"/> 
   </complexType> 
   <complexType name="BitRateType"> 
      <simpleContent> 
          <extension base="nonNegativeInteger"> 
             <attribute name="variable" type="boolean" use="optional" default="false"/> 
 <attribute name="minimum" type="unsignedLong" use="optional"/> 
 <attribute name="average" type="unsignedLong" use="optional"/> 
             <attribute name="maximum" type="unsignedLong" use="optional"/> 
          </extension> 
      </simpleContent> 
   </complexType> 
   <simpleType name="FrameRateType"> 
      <restriction base="string"> 
        <pattern value="([0-9]{1,3}(.[0-9]{1,3})?)|([0-9]{1,3}/1.001)"/>
      </restriction> 
   </simpleType>
```
## Annex B (informative): MPEG-7 Datatypes

In this annex the datatypes of the ISO/IEC 15938-5 [4] MPEG-7 namespace referenced in the IPDC datatype definitions are listed.

```
 <complexType name="MediaLocatorType"> 
       <sequence> 
          <choice minOccurs="0"> 
 <element name="MediaUri" type="anyURI"/> 
 <element name="InlineMedia" type="mpeg7:InlineMediaType"/> 
          </choice> 
          <element name="StreamID" type="nonNegativeInteger" minOccurs="0"/> 
       </sequence> 
   </complexType> 
   <complexType name="InlineMediaType"> 
      <choice> 
          <element name="MediaData16" type="hexBinary"/> 
          <element name="MediaData64" type="base64Binary"/> 
      </choice> 
       <attribute name="type" type="mpeg7:mimeType" use="required"/> 
   </complexType> 
   <simpleType name="mimeType"> 
      <restriction base="string"> 
         <whiteSpace value="collapse"/> 
      </restriction> 
   </simpleType> 
   <complexType name="TextualType"> 
      <simpleContent> 
          <extension base="mpeg7:TextualBaseType"/> 
       </simpleContent> 
   </complexType> 
<complexType name="TextualBaseType" abstract="true"> 
   <simpleContent> 
      <extension base="string"> 
          <attribute ref="xml:lang" use="optional"/> 
          <attribute name="phoneticTranscription" use="optional"> 
             <simpleType> 
                   <list itemType="mpeg7:PhoneType"/> 
             </simpleType> 
          </attribute> 
          <attribute name="phoneticAlphabet" type="mpeg7:phoneticAlphabetType" use="optional" 
           default="samea" </extension> 
   </simpleContent> 
</complexType> 
   <simpleType name="PhoneType"> 
      <restriction base="string"/> 
   </simpleType> 
   <simpleType name="phoneticAlphabetType"> 
      <restriction base="NMTOKEN"> 
         <enumeration value="sampa"/> 
         <enumeration value="ipaSymbol"/> 
          <enumeration value="ipaNumber"/> 
          <enumeration value="other"/> 
      </restriction> 
   </simpleType> 
   <complexType name="TitleMediaType"> 
      <sequence> 
 <element name="TitleImage" type="mpeg7:ImageLocatorType" minOccurs="0"/> 
 <element name="TitleVideo" type="mpeg7:TemporalSegmentLocatorType" minOccurs="0"/> 
          <element name="TitleAudio" type="mpeg7:TemporalSegmentLocatorType" minOccurs="0"/> 
       </sequence> 
   </complexType> 
   <complexType name="ImageLocatorType">
```

```
 <complexContent> 
       <extension base="mpeg7:MediaLocatorType"> 
          <choice minOccurs="0"> 
             <element name="MediaTimePoint" type="mpeg7:mediaTimePointType"/> 
             <element name="MediaRelTimePoint" type="mpeg7:MediaRelTimePointType"/> 
              <element name="MediaRelIncrTimePoint" type="mpeg7:MediaRelIncrTimePointType"/> 
             <element name="BytePosition"> 
                 <complexType> 
                    <attribute name="offset" type="nonNegativeInteger" use="required"/> 
                    <attribute name="length" type="positiveInteger" use="optional"/> 
                 </complexType> 
              </element> 
          </choice> 
       </extension> 
    </complexContent> 
 </complexType> 
 <complexType name="MediaTimeType"> 
    <sequence> 
       <choice> 
          <element name="MediaTimePoint" type="mpeg7:mediaTimePointType"/> 
          <element name="MediaRelTimePoint" type="mpeg7:MediaRelTimePointType"/> 
          <element name="MediaRelIncrTimePoint" type="mpeg7:MediaRelIncrTimePointType"/> 
       </choice> 
       <choice minOccurs="0"> 
          <element name="MediaDuration" type="mpeg7:mediaDurationType"/> 
          <element name="MediaIncrDuration" type="mpeg7:MediaIncrDurationType"/> 
       </choice> 
    </sequence> 
 </complexType> 
 <simpleType name="mediaTimePointType"> 
    <restriction base="mpeg7:basicTimePointType"> 
      \zeta <pattern value="(\-?\d+(\-\d{2}(\-\d{2})?)?)?
                    (T\d{2}(:\d{2}(:\d{2}(:\d+)?)?)?)?(F\d+)?"/> 
    </restriction> 
 </simpleType> 
 <complexType name="MediaRelTimePointType"> 
    <simpleContent> 
       <extension base="mpeg7:mediaTimeOffsetType"> 
          <attribute name="mediaTimeBase" type="mpeg7:xPathRefType" use="optional"/> 
       </extension> 
    </simpleContent> 
 </complexType> 
 <simpleType name="mediaTimeOffsetType"> 
    <restriction base="mpeg7:basicDurationType"> 
       <pattern value="\-?P(\d+D)?(T(\d+H)?(\d+M)?(\d+S)?(\d+N)?)?(\d+F)?"/> 
    </restriction> 
 </simpleType> 
 <complexType name="MediaRelIncrTimePointType"> 
    <simpleContent> 
       <extension base="integer"> 
          <attribute name="mediaTimeUnit" type="mpeg7:mediaDurationType" use="optional"/> 
          <attribute name="mediaTimeBase" type="mpeg7:xPathRefType" use="optional"/> 
       </extension> 
    </simpleContent> 
 </complexType> 
 <simpleType name="mediaDurationType"> 
    <restriction base="mpeg7:basicDurationType"> 
      \eta <pattern value="\-?P(\d+D)?(T(\d+H)?(\d+M)?(\d+S)?(\d+S)?(\d+N)?)?(\d+F)?"/>
    </restriction> 
 </simpleType> 
 <complexType name="MediaIncrDurationType"> 
    <simpleContent> 
       <extension base="integer"> 
          <attribute name="mediaTimeUnit" type="mpeg7:mediaDurationType" use="optional"/> 
       </extension> 
    </simpleContent> 
 </complexType> 
 <simpleType name="basicTimePointType"> 
   <restriction base="string">
```

```
\zeta <pattern value="\-?(\d+(\-\d{2}(\-
                         \d{2})?)?)?(T\d{2}(:\d{2}(:\d{2}(:\d+(\.\d{2})?)?)?)?(F\d+)?((\-
              |\ \rangle + \rangle \{2\} : \{d\{2\} ?"/>
        </restriction> 
    </simpleType> 
    <simpleType name="basicDurationType"> 
       <restriction base="string"> 
          \zeta <pattern value="\-?P(\d+D)?(T(\d+H)?(\d+M)?(\d+S)?(\d+S)?(\d+H)?(\d{2}f)?)?(\d+F)?((\-
                         |\ \rangle + \rangle \{2\} : \{2\}Z ? "/>
        </restriction> 
    </simpleType> 
    <simpleType name="xPathRefType"> 
       <restriction base="mpeg7:xPathType"> 
           <pattern 
              value="/?((((child::)?(\iota(\iota(\chi(\chi)))(\iota(\chi)))|\.|(\.\.))/)*((((child::)?((\i\c*:)?
              \left(\frac{1}{c^*}\right)\left(\left\{\left(\frac{1}{c^*}\right)\left(\left\{\left(\frac{1}{c^*}\right)\right\}\right)\right)\right),\ \left(\left(\frac{1}{c^*}\right)\right)\left(\left\{\left(\frac{1}{c^*}\right)\right\}\right)\right)\right)\right)\\ </restriction> 
    </simpleType> 
    <simpleType name="xPathType"> 
        <restriction base="token"/> 
    </simpleType> 
    <complexType name="TemporalSegmentLocatorType"> 
       <complexContent> 
           <extension base="mpeg7:MediaLocatorType"> 
               <choice minOccurs="0"> 
                  <element name="MediaTime" type="mpeg7:MediaTimeType"/> 
                  <element name="BytePosition"> 
                      <complexType> 
                         <attribute name="offset" type="nonNegativeInteger" use="required"/> 
                         <attribute name="length" type="positiveInteger" use="optional"/> 
                      </complexType> 
                  </element> 
               </choice> 
           </extension> 
        </complexContent> 
    </complexType> 
<complexType name="TitleType"> 
    <simpleContent> 
       <extension base="mpeg7:TextualBaseType"> 
           <attribute name="type" use="optional" default="main"> 
               <simpleType> 
                      <union> 
                         <simpleType> 
                             <restriction base="NMTOKEN"> 
                                <enumeration value="main"/> 
                                 <enumeration value="secondary"/> 
                                <enumeration value="alternative"/> 
                                 <enumeration value="original"/> 
                                <enumeration value="popular"/> 
                                <enumeration value="opusNumber"/> 
                                <enumeration value="songTitle"/> 
                                <enumeration value="albumTitle"/> 
                                 <enumeration value="seriesTitle"/> 
                                <enumeration value="episodeTitle"/> 
                             </restriction> 
                         </simpleType> 
                         <simpleType> 
                             <restriction base="mpeg7:termReferenceType"/> 
                         </simpleType> 
                      </union> 
                  </simpleType> 
           </attribute> 
        </extension> 
    </simpleContent> 
</complexType> 
    <simpleType name="termReferenceType"> 
       <union> 
           <simpleType> 
               <restriction base="NMTOKEN"> 
                  <whiteSpace value="collapse"/> 
                  <pattern value=":[^:]+:[^:]+"/> 
               </restriction>
```

```
 </simpleType> 
       <simpleType> 
          <restriction base="anyURI"/> 
       </simpleType> 
    </union> 
 </simpleType> 
 <complexType name="PersonNameType"> 
    <sequence> 
       <choice maxOccurs="unbounded"> 
          <element name="GivenName" type="mpeg7:NameComponentType"/> 
          <element name="FamilyName" type="mpeg7:NameComponentType" minOccurs="0"/> 
          <element name="Title" type="mpeg7:NameComponentType" minOccurs="0"/> 
          <element name="Numeration" type="string" minOccurs="0"/> 
       </choice> 
    </sequence> 
    <attribute name="dateFrom" type="mpeg7:timePointType" use="optional"/> 
    <attribute name="dateTo" type="mpeg7:timePointType" use="optional"/> 
    <attribute name="type" use="optional"> 
       <simpleType> 
          <restriction base="NMTOKEN"> 
             <enumeration value="former"/> 
             <enumeration value="variant"/> 
             <enumeration value="main"/> 
          </restriction> 
       </simpleType> 
    </attribute> 
    <attribute ref="xml:lang" use="optional"/> 
 </complexType> 
 <simpleType name="timePointType"> 
    <restriction base="mpeg7:basicTimePointType"> 
      \zeta <pattern value="(\-?\d+(\-\d{2}(\
                   \d{2})?)?)?(T\d{2}(:\d{2}(:\d{2}(:\d+)?)?)?)?(F\d+)?((\-|\+)\d{2}:\d{2})?"/>
    </restriction> 
 </simpleType> 
 <complexType name="NameComponentType"> 
    <simpleContent> 
       <extension base="mpeg7:TextualBaseType"> 
          <attribute name="initial" type="string" use="optional"/> 
          <attribute name="abbrev" type="string" use="optional"/> 
       </extension> 
    </simpleContent> 
 </complexType> 
 <complexType name="ParentalGuidanceType"> 
    <sequence> 
       <choice> 
          <element name="ParentalRating" type="mpeg7:ControlledTermUseType"/> 
          <element name="MinimumAge" type="nonNegativeInteger"/> 
       </choice> 
       <element name="Region" type="mpeg7:regionCode" minOccurs="0" maxOccurs="unbounded"/> 
    </sequence> 
 </complexType> 
 <complexType name="ControlledTermUseType"> 
    <complexContent> 
       <extension base="mpeg7:InlineTermDefinitionType"> 
          <attribute name="href" type="mpeg7:termReferenceType" use="required"/> 
       </extension> 
    </complexContent> 
 </complexType> 
 <complexType name="InlineTermDefinitionType" abstract="true"> 
    <sequence> 
       <element name="Name" minOccurs="0" maxOccurs="unbounded"> 
          <complexType> 
             <simpleContent> 
                 <extension base="mpeg7:TextualType"> 
                    <attribute name="preferred" type="boolean" use="optional"/> 
                 </extension> 
              </simpleContent> 
          </complexType> 
       </element> 
       <element name="Definition" type="mpeg7:TextualType" minOccurs="0" 
                   maxOccurs="unbounded"/> 
       <!-- Term element removed -->
```

```
 </sequence> 
 </complexType> 
 <simpleType name="regionCode"> 
    <restriction base="string"> 
       <whiteSpace value="collapse"/> 
       <pattern value="[a-zA-Z]{2}(-[a-zA-Z0-9]{1,3})?"/> 
    </restriction> 
 </simpleType> 
 <complexType name="ExtendedLanguageType"> 
    <simpleContent> 
       <extension base="language"> 
          <attribute name="type" use="optional" default="original"> 
             <simpleType> 
                <restriction base="NMTOKEN"> 
                    <enumeration value="original"/> 
                    <enumeration value="dubbed"/> 
                    <enumeration value="background"/> 
                \alpha /restriction > </simpleType> 
          </attribute> 
          <attribute name="supplemental" type="boolean" use="optional" default="false"/> 
       </extension> 
    </simpleContent> 
 </complexType> 
 <complexType name="ClassificationSchemeBaseType" abstract="true"> 
    <complexContent> 
       <extension base="mpeg7:DSType"> 
          <sequence> 
             <element name="Import" type="mpeg7:ReferenceType" minOccurs="0" 
         maxOccurs="unbounded"/> 
          </sequence> 
          <attribute name="uri" type="anyURI" use="required"/> 
          <attribute name="domain" use="optional"> 
             <simpleType> 
                 <list itemType="mpeg7:xPathAbsoluteSelectorType"/> 
             </simpleType> 
          </attribute> 
       </extension> 
    </complexContent> 
 </complexType> 
 <complexType name="ClassificationSchemeAliasType"> 
    <complexContent> 
       <extension base="mpeg7:HeaderType"> 
          <attribute name="alias" type="NMTOKEN" use="required"/> 
          <attribute name="href" type="anyURI" use="required"/> 
       </extension> 
    </complexContent> 
 </complexType> 
 <!-- Definition of ClassificationScheme DS (ISO/IEC 15938-5: 7.3.2) --> 
 <complexType name="ClassificationSchemeType"> 
    <complexContent> 
       <extension base="mpeg7:ClassificationSchemeBaseType"> 
          <sequence> 
              <element name="Term" type="mpeg7:TermDefinitionType" maxOccurs="unbounded"/> 
          </sequence> 
       </extension> 
    </complexContent> 
 </complexType> 
 <complexType name="DSType" abstract="true"> 
    <complexContent> 
       <extension base="mpeg7:Mpeg7BaseType"> 
          <sequence> 
            *element name="Header" type="mpeg7:HeaderType" minOccurs="0" maxOccurs="unbounded"/>
          </sequence> 
          <attribute name="id" type="ID" use="optional"/> 
          <attributeGroup ref="mpeg7:timePropertyGrp"/> 
          <attributeGroup ref="mpeg7:mediaTimePropertyGrp"/> 
       </extension> 
    </complexContent> 
 </complexType> 
 <complexType name="Mpeg7BaseType" abstract="true">
```

```
 <complexContent> 
       <restriction base="anyType"/> 
    </complexContent> 
 </complexType> 
 <attributeGroup name="timePropertyGrp"> 
    <attribute name="timeBase" type="mpeg7:xPathRefType" use="optional"/> 
    <attribute name="timeUnit" type="mpeg7:durationType" use="optional"/> 
 </attributeGroup> 
 <simpleType name="durationType"> 
    <restriction base="mpeg7:basicDurationType"> 
      \eta <pattern value="\-?P(\d+D)?(T(\d+H)?(\d+H)?(\d+M)?(\d+S)?(\d+N)?)?(\d+F)?((\-|\+)\d{2}:\d{2}Z)?"/>
    </restriction> 
 </simpleType> 
 <attributeGroup name="mediaTimePropertyGrp"> 
    <attribute name="mediaTimeBase" type="mpeg7:xPathRefType" use="optional"/> 
    <attribute name="mediaTimeUnit" type="mpeg7:mediaDurationType" use="optional"/> 
 </attributeGroup> 
 <complexType name="HeaderType" abstract="true"> 
    <complexContent> 
       <extension base="mpeg7:Mpeg7BaseType"> 
          <attribute name="id" type="ID" use="optional"/> 
       </extension> 
    </complexContent> 
 </complexType> 
 <simpleType name="xPathAbsoluteSelectorType"> 
    <restriction base="mpeg7:xPathSelectorType"> 
       <pattern 
         value="(/|((//|/)(((child::)?((\i\c*:)?(\i\c*|\*)))|\.))*)(\|(/|((//|/)(((child::)?((\i\
         (c^*:) ?(\i\c*|\*)))|\.))*))*"/>
    </restriction> 
 </simpleType> 
 <simpleType name="xPathSelectorType"> 
    <restriction base="mpeg7:xPathType"> 
       <pattern 
         value="(/|((//|/)?(((child::)?(\i\c*:)?(\i\c*\|\*)))|\.|\.\.)((//|/)(((child::)?(\i\c*:
         )?(\i\c*|\*)))|\.|\.\.))*))(\|/|((//|/)?(((child::)?((\i\c*:)?(\i\c*|\*)))|\.|\.\.)((//|
         /)(((child::)?((\i\c*:)?(\i\c*|\*)))|\.|\.\.))*))*"/> 
    </restriction> 
 </simpleType> 
 <complexType name="ReferenceType"> 
    <attributeGroup ref="mpeg7:referenceGrp"/> 
 </complexType> 
 <attributeGroup name="referenceGrp"> 
   <attribute name="idref" type="IDREF" use="optional"/> 
    <attribute name="xpath" type="mpeg7:xPathRefType" use="optional"/> 
    <attribute name="href" type="anyURI" use="optional"/> 
 </attributeGroup> 
 <complexType name="TermDefinitionBaseType" abstract="true"> 
    <complexContent> 
       <extension base="mpeg7:DSType"> 
          <sequence> 
             <element name="Name" minOccurs="0" maxOccurs="unbounded"> 
                <complexType> 
                   <simpleContent> 
                       <extension base="mpeg7:TextualType"> 
                          <attribute name="preferred" type="boolean" use="optional"/> 
                       </extension> 
                   </simpleContent> 
                 </complexType> 
             </element> 
             <element name="Definition" type="mpeg7:TextualType" minOccurs="0" 
         maxOccurs="unbounded"/> 
          </sequence> 
          <attribute name="termID" type="NMTOKEN"/> 
       </extension> 
    </complexContent> 
 </complexType> 
 <complexType name="TermDefinitionType">
```

```
 <complexContent> 
          <extension base="mpeg7:TermDefinitionBaseType"> 
            <sequence> 
                <element name="Term" minOccurs="0" maxOccurs="unbounded"> 
                   <complexType> 
                      <complexContent> 
                         <extension base="mpeg7:TermDefinitionType"> 
                            <attribute name="relation" type="mpeg7:termRelationQualifierType" 
           use="optional" default="NT"/> 
                         </extension> 
                      </complexContent> 
                   </complexType> 
                </element> 
             </sequence> 
          </extension> 
      </complexContent> 
   </complexType> 
   <simpleType name="termRelationQualifierType"> 
      <union> 
         <simpleType> 
            <restriction base="NMTOKEN"> 
 <enumeration value="NT"/> 
 <enumeration value="BT"/> 
               <enumeration value="RT"/> 
               <enumeration value="US"/> 
                <enumeration value="UF"/> 
            </restriction> 
          </simpleType> 
          <simpleType> 
            <restriction base="mpeg7:termReferenceType"/> 
          </simpleType> 
       </union> 
   </simpleType>
```
## Annex C (normative): Default Classification Schemes

In this annex an initial set of classification schemes is listed.

## C.1 ServiceType

The ServiceType fragment defines an element "ServiceType" which is of type tva:ControlledTermType. It is proposed to use a ClassificationScheme as shown below for the ServiceType.

```
<ClassificationScheme uri="urn:dvb:ipdc:esg:cs:ServiceTypeCS"> 
<Term termID="1.0"> <Name xml:lang="en">ContentType</Name> 
       <Definition xml:lang="en">Digital TV service </Definition> 
       <Term termID="1.1"> 
          <Name xml:lang="en">TV Service</Name> 
          <Definition xml:lang="en">Digital TV service </Definition> 
       </Term> 
       <Term termID="1.2"> 
          <Name xml:lang="en">Radio Service</Name> 
          <Definition xml:lang="en">Digital Radio Service</Definition> 
       </Term> 
       <Term termID="1.3"> 
          <Name xml:lang="en">Data Service</Name> 
          <Definition xml:lang="en">Generic data service</Definition> 
          <Term termID="1.3.1"> 
             <Name xml:lang="en">DRM Service</Name> 
             <Definition xml:lang="en">Entitilements/Rights Objects for protected 
                         content</Definition> 
            \leq Term termID="1.3.1.1">
                   <Name xml:lang="en">RI Service</Name> 
                   <Definition xml:lang="en">18c Rights Issuer service</Definition> 
             </Term> 
             <Term termID="1.3.1.2"> 
                   <Name xml:lang="en">EMM Service</Name> 
                   <Definition xml:lang="en">OpenFramework EMM service</Definition> 
             </Term> 
          </Term> 
          <Term termID="1.3.2"> 
             <Name xml:lang="en">download service</Name> 
             <Definition xml:lang="en">File download service </Definition> 
          </Term> 
       </Term> 
    </Term> 
<Term termID="2.0"> <Name xml:lang="en">TransportType</Name> 
       <Definition xml:lang="en">Type of transport, e.g. download, streamed</Definition> 
       <Term termID="2.1"> 
          <Name xml:lang="en">Streamed</Name> 
          <Definition xml:lang="en">A streamed service </Definition> 
       </Term> 
       <Term termID="2.2"> 
          <Name xml:lang="en">Download</Name> 
          <Definition xml:lang="en">A download service </Definition> 
       </Term> 
    </Term> 
</ClassificationScheme>
```
## C.2 ZappingSupport

In this classification scheme types of zapping data are declared.

```
<ClassificationScheme uri="urn:dvb:ipdc:cs:ZappingSupportCS:2005"> 
    <Term termID="1"> 
    <Name xml:lang="en">Static Zapping Support</Name> 
       <Term termID="1.1"> 
          <Name xml:lang="en">Static Picture</Name> 
<Definition xml:lang="en"> This static picture shall be defined in the MediaLocator element of the 
            ZappingSupportType. 
          </Definition> 
       </Term> 
       <Term termID="1.2"> 
          <Name xml:lang="en">Static Text</Name> 
<Definition xml:lang="en"> This static text shall be defined in the MediaLocator element of the 
            ZappingSupportType. 
</Definition> 
      </Term> 
    </Term> 
    <Term termid="2"> 
    <Name xml:lang="en">Dynamic Zapping Support</Name> 
       <Term termID="2.1"> 
          <Name xml:lang="en">Video</Name> 
<Definition xml:lang="en"> This is a reduced copy of the related video track of an AV service. This 
            zapping type is transported with the same protocol stack and restrictions as specified 
            for the associated service: 
            IP, UDP, RTP with RTP payload format video, the streamed video content as payload. For 
            synchronization purposes the same RTP timestamps as the related video track should be 
            used. 
          </Definition> 
       </Term> 
<Term termID="2.2"> 
          <Name xml:lang="en">Audio</Name> 
<Definition xml:lang="en"> This is a reduced copy of the related audio track of an AV service. This 
            zapping type is transported with the same protocol stack and restrictions as specified 
            for the associated service: 
            IP, UDP, RTP with RTP payload format audio, the streamed audio content as payload. For 
            synchronization purposes the same RTP timestamps as the related audio track should be 
            used. 
          </Definition> 
       </Term> 
       <Term termID="2.3"> 
          <Name xml:lang="en">DynamicPicture</Name> 
<Definition xml:lang="en"> This zapping type is transported with the following protocol layers: 
           IP, UDP, RTP with RTP payload format MJPEG as specified in IETF RFC 2435, JPEG file as 
            payload. For synchronization purposes the same RTP timestamps as the related video track 
            should be used. 
          </Definition> 
       </Term> 
       <Term termID="2.4"> 
          <Name xml:lang="en">DynamicText</Name> 
<Definition xml:lang="en"> This zapping type is transported with the following protocol layers: 
            IP, UDP, RTP with RTP payload format 3GPP timed text as specified in TS 126 346 v6.1.0: 
            Multimedia Broadcast/Multicast Service; Protocols and Codecs (Release 6), 3GPP timed 
            text file as payload. For synchronization purposes the same RTP timestamps as the 
            related video track should be used. 
          </Definition> 
       </Term> 
    </Term> 
</ClassificationScheme>
```
# C.3 TargetAudience

```
<ClassificationScheme uri="urn:dvb:ipdc:esg:cs:targetAudienceTypeCS"> 
    <Term termID="1"> 
       <Name xml:lang="en">User Origin</Name> 
      <Definition xml:lang="en">Origin of the user with respect to the access network </Definition> 
      <Term termID="1.1"> 
             <Name xml:lang="en">Roaming</Name> 
             <Definition xml:lang="en">Roaming user </Definition> 
      </Term> 
      <Term termID="1.2"> 
             <Name xml:lang="en">Local</Name> 
             <Definition xml:lang="en">Local user</Definition> 
      </Term> 
   </Term> 
</ClassificationScheme>
```
## C.4 Protocols

```
<?xml version="1.0" encoding="utf-8"?> 
<ClassificationScheme uri="urn:dvb:ipdc:ProtocolCS:2008" 
            xmlns="urn:dvb:metadata:schema:dvbCSschema:2007" 
            xmlns:xsi="http://www.w3.org/2001/XMLSchema-instance" 
            xmlns:xml="http://www.w3.org/XML/1998/namespace" 
            xsi:schemaLocation="urn:dvb:metadata:schema:dvbCSschema:2007 ./dvbCSschema.xsd"> 
   <Term termID="1"> 
       <Name>HTTP</Name> 
       <Definition>Hypertext Transfer Protocol</Definition> 
      <Term termID="1.1";
          <Name>HTTP/1.1</Name> 
          <Definition>IETF RFC 2616: "Hypertext Transfer Protocol -- HTTP/1.1"</Definition> 
       </Term> 
    </Term> 
    <Term termID="2"> 
       <Name>PSS</Name> 
       <Definition>ETSI TS 126 234: "Universal Mobile Telecommunications System (UMTS); Transparent 
            end-to-end Packet-switched Streaming Service (PSS); Protocols and codecs 
            (3GPP TS 26.234)"</Definition> 
       <Term termID="2.1"> 
          <Name>PSS/7.5</Name> 
          <Definition>ETSI TS 126 234 V7.5: "Universal Mobile Telecommunications System (UMTS); 
            Transparent end-to-end Packet-switched Streaming Service (PSS); Protocols and codecs 
            (3GPP TS 26.234)"</Definition> 
       </Term> 
    </Term> 
    <Term termID="3"> 
       <Name>RTSP</Name> 
       <Definition>IETF RFC 2326: "Real Time Streaming Protocol (RTSP)"</Definition> 
    </Term> 
    <Term termID="4"> 
       <Name>FLUTE</Name> 
       <Definition>IETF RFC 3926: "FLUTE - File Delivery over Unidirectional Transport"</Definition> 
       <Term termID="4.1"> 
          <Name>IPDC FLUTE Profile</Name> 
          <Definition>Extensions defined in DVB IPDC for ESG (ETSI TS 102 471 v1.3.1) and 
            Notification (ETSI TS 102 832 V1.1.1)</Definition> 
       </Term> 
    </Term> 
    <Term termID="5"> 
      <Name>OMA Push</Name> 
       <Definition>Push Access Protocol</Definition> 
       <Term termID="5.1"> 
          <Name>OMA Push/2.2</Name> 
          <Definition>OMA Push V2.2: "Push Access Protocol"</Definition> 
       </Term> 
    </Term> 
</ClassificationScheme>
```
# Annex D (normative): Extensibility of the ESG Schema

The following clauses define rules to support specification extensions and private extensions of the ESG Schema in a backward and forward compatible manner.

The following rules shall be applied so as to define valid extensions of the ESG Schema, in particular to allow the compatibility mechanisms described above. They constrain the extensibility of the ESG schemas:

- Extension must be defined using the ESG schema representation language (i.e. MPEG-7 DDL). The way these extended schemas are transmitted is out of the scope of the present document.
- The module definition must have a prose definition that describes the syntactic and semantic requirements of the elements, attributes and/or content models that it declares.
- Existing element names should never be re-used. New elements names should be defined under their own namespace (e.g. for another version of the ESG specification or for private extensions).
- The module definition's elements and attributes must be part of an XML namespace. If the module is defined by an organization other than DVB, TVA and MPEG (for imported MPEG datatypes and description schemes), this namespace must NOT be the same as the namespace in which other DVB, TVA and MPEG standards are defined.
- The namespace under which extensions are defined will need to be clearly identified.
- Any extensions to existing schema should not obscure existing functionality. Thus existing functionality should not be contained within a new element that an earlier decoder will not understand.
- Wherever possible, an extended schema should only add functionality and not replace existing functionality. This will allow a version 1 decoder to maximally understand a version 2 document.
- An application should ignore any elements or attributes they do not need, do not understand or cannot use.
- If an element is declared as a derived type for which definition is unknown and cannot be resolved, the application should process the portion of the element (i.e. sub-elements and attributes) matching the element's base type definition known by the application, and should ignore any other sub-elements or attributes not matching this base type definition.

Table D.1 provides the list of conditions under which the extensions of ESG metadata definitions are supported or not.

#### **Table D.1: Types of extension permitted in future versions of the ESG data model**

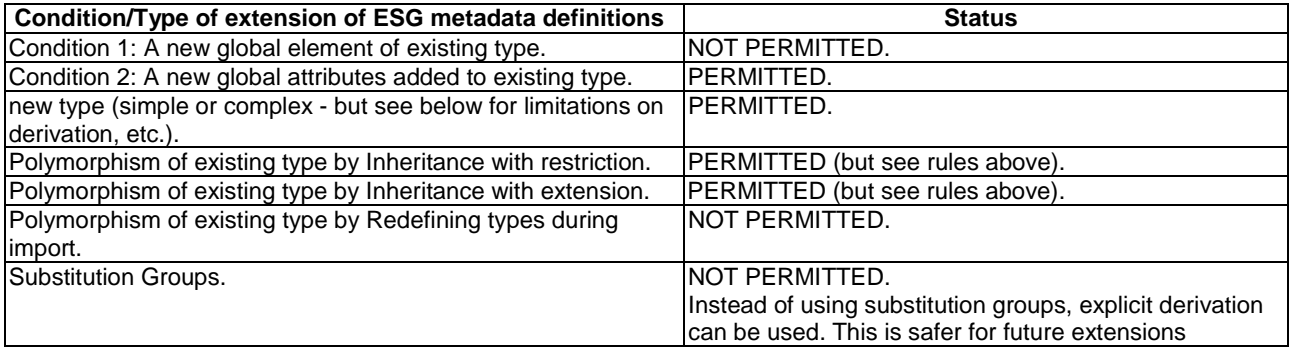

## Annex E (informative): ESG Init Message

This clause contains examples of the ESG init Message.

# E.1 Default ESG Init Message

Table E.1 is an example ESG Init Message that conforms to the BiM profile specified in the present document.

| <b>Field</b>      | No. of bits | Value    | <b>Notes</b>                                                                     |
|-------------------|-------------|----------|----------------------------------------------------------------------------------|
| ESG Init Message  |             |          |                                                                                  |
| EncodingVersion   | 8           | '0xF1'   | DVB profile of BiM.                                                              |
| IndexingFlag      | 1           | 0        | No indexing used in the current ESG<br>Fragment Stream.                          |
| reserved          | 7           | 1111111  |                                                                                  |
| DecoderInitptr    | 8           | 5        | lPosition of the DecoderInit data from the<br>beginning of the ESG init message. |
|                   |             |          | /* EncodingVersion == "0xF0"*/                                                   |
| BufferSizeFlaq    |             | $\Omega$ | default buffer size for the ZlibCodec is used.                                   |
| PositionCodeFlaq  |             | n        | position codes are not used.                                                     |
| reserved          | 6           | 111111   |                                                                                  |
| CharacterEncoding | 8           | '0x01'   | UTF-8 Character Encoding.                                                        |
|                   |             |          |                                                                                  |
| Reserved          | $0$ or $8+$ |          |                                                                                  |
| DecoderInit()     | 8+          | [data]   | Decoder Initialization message.                                                  |
|                   |             |          |                                                                                  |

**Table E.1: Example ESG Init Message** 

Table E.2 is an example ESG Init Message when textual XML representation is used with gzip encoding specified in the present document.

#### **Table E.2: Example ESG Init Message**

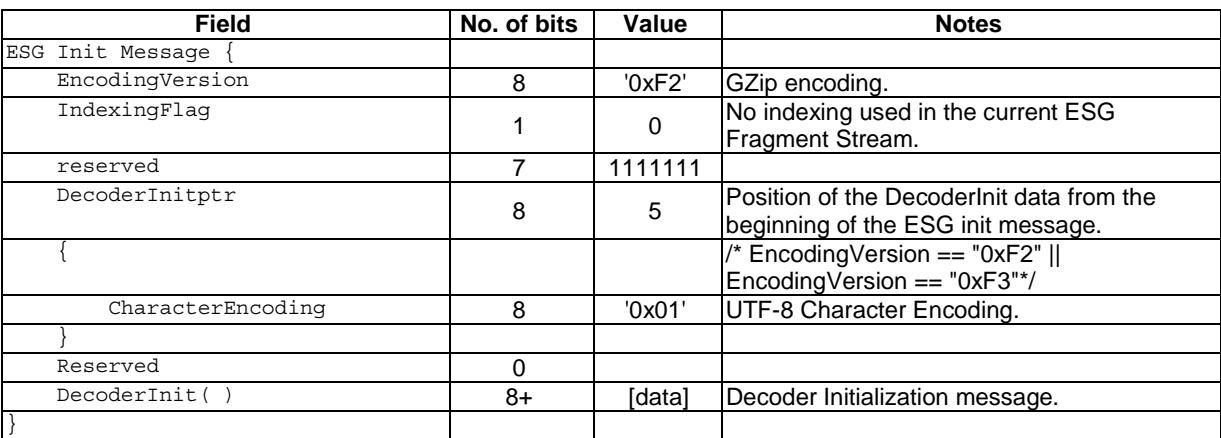

# E.2 Example of a DecoderInit message

Table E.3 is an example DecoderInit message that conforms to the BiM profile specified in the present document.

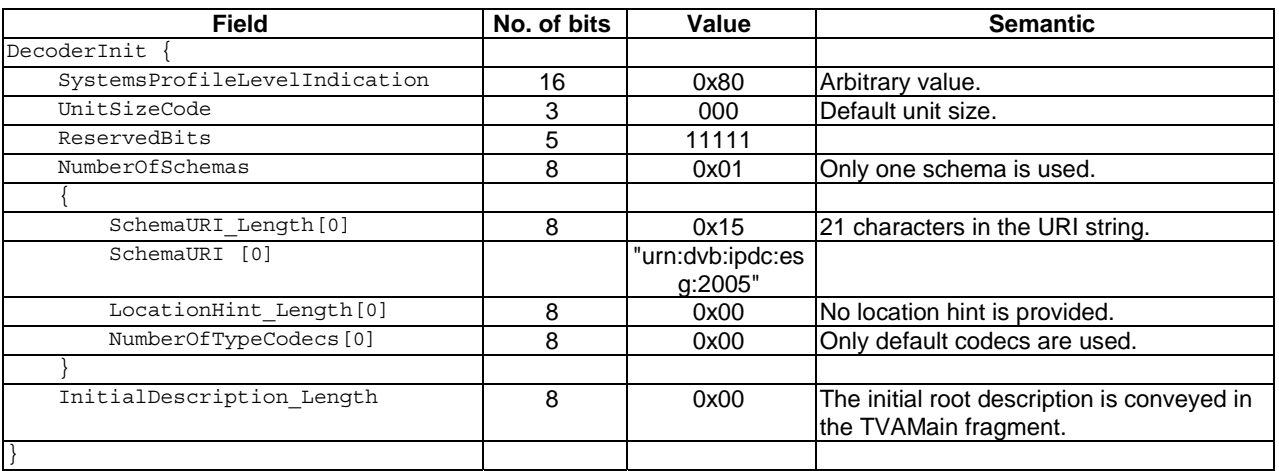

### **Table E.3: Example DecoderInit message**

# E.3 Example of a DecoderInit message

Table E.4 is an example DecoderInit message that conforms to the BiM profile specified in the present document including an instantiation of a ContextPathTable.

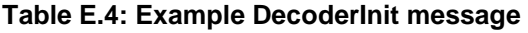

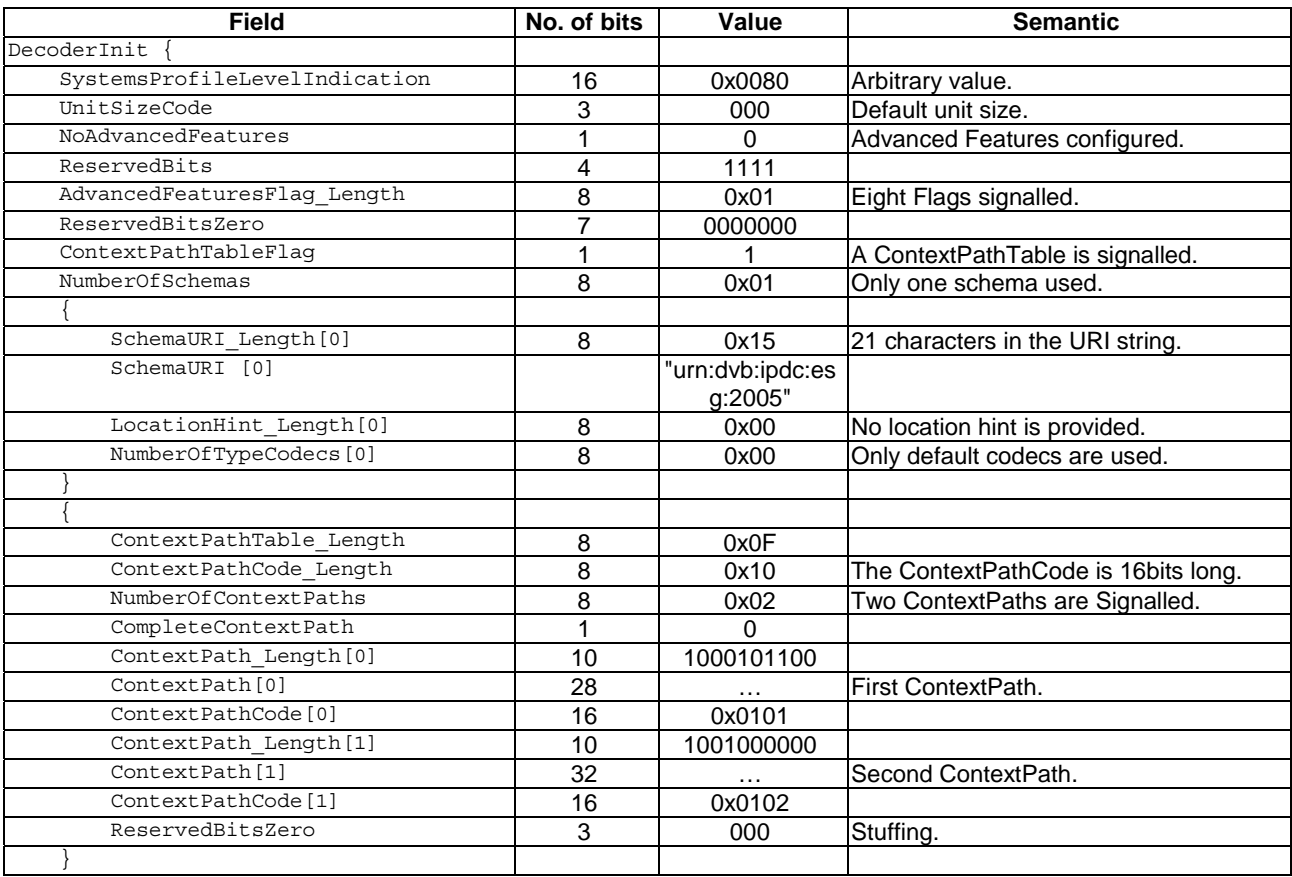

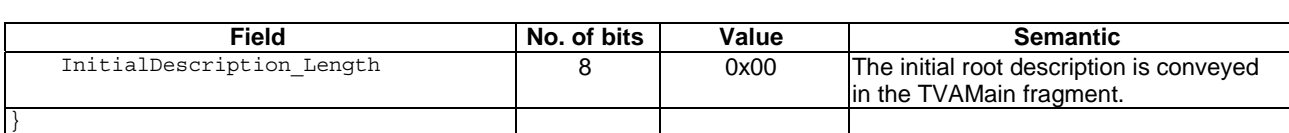

*ETSI* 

# Annex F (informative): Bitmap Image Formats

In this annex the image formats are referenced which are supported as ESG auxiliary data.

## F.1 JPEG

JPEG as defined in ISO/IEC 10918-1 [28] using the JFIF [47] file exchange format.

## F.2 PNG

PNG is defined as in PNG [30].

## F.3 GIF

GIF is defined as in GIF 89a [31].
## Annex G (informative): Scenarios for interactive delivery of the ESG

This annex details the three possible scenarios for requesting ESG Fragments and Containers over the IA Channel. Each scenario provides a table overview of its associated use case, along with the request steps and arguments required by the terminal, and the responses returned by the server. Query arguments in square brackets are optional. The Delivery List is defined in clause 10.2.

## G.1 Retrieve an ESG over IA Channel

The terminal can request a complete ESG over IA Channel from an "interactive" AccessPoint. This ESG can be "branded" (i.e. extended or modified compared to an ESG that is received over BC) or it can be the same as delivered over broadcast.

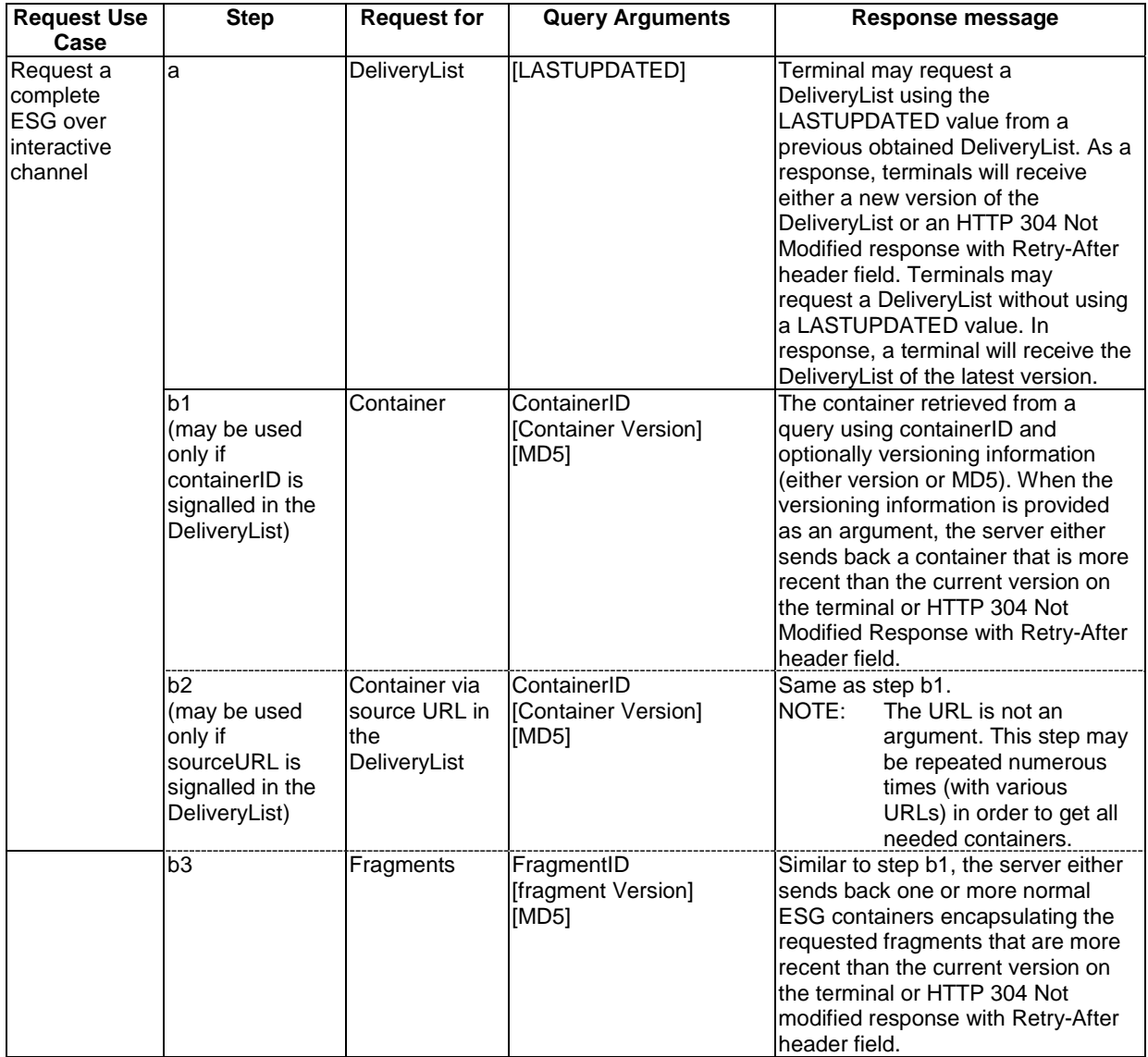

A terminal requests for a complete ESG of a certain ESG provider over the Interactive Channel with the following two steps:

- Request for a DeliveryList;
- Request for necessary ESG Containers or Fragments by IDs given in the DeliveryList.

Terminals wishing to update an existing ESG can request a DeliveryList using the last obtained LASTUPDATED value. As a response, terminals will receive an exhaustive DeliveryList or an HTTP 304 Not Modified response with Retry-After header filed. Updates are tracked by comparing container and fragment versions or MD5 as specified in clause 9.8 of the present document.

The following rules apply for matching versions of the DeliveryList by the lastupdated filed between terminal and server:

- server version = terminal version: HTTP 304 Not Modified response with Retry-After header field;
- server version > terminal version: The server provides the updated DeliveryList with the new version in the lastupdated field;
- server version < terminal version: obviously the terminal has received a wrong DeliveryList before or some other error occurred. The server replies with the latest version of the DeliveryList.

Terminals without an existing ESG or those wishing to completely refresh their ESG can request a DeliveryList without using a LASTUPDATED value as a parameter. In response, a terminal will receive the DeliveryList of the latest version. Terminals can then ask for all containers listed in the DeliveryList.

## G.2 Repair the Broadcast ESG

A terminal can query for the same Containers that are delivered over broadcast if the containerIDs are known from the FDT. Therefore it can repair or even request all broadcasted containers from the "repair" AccessPoint.

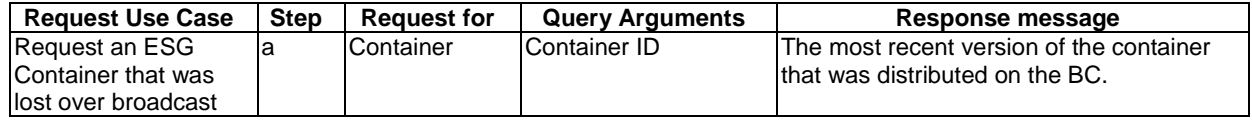

To repair a Broadcast ESG, a terminal requests for containers using the necessary Container IDs found in the FDT of the broadcast delivery.

# G.3 Retrieving a Complementary ESG

Some servers may provide only complementary parts to an ESG delivered over broadcast. For example additionally to the broadcast acquisition a unicast acquisition may be offered to receive a service also over 3G network.

The AccessPoint to receive these parts is the one for which "complementary" capability is signalled.

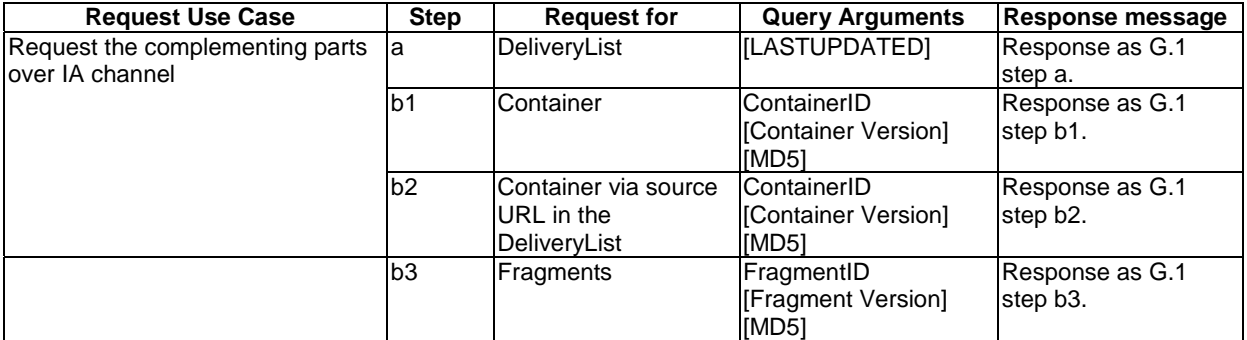

Complementing ESG information may be provided over the Interactive Channel. A terminal requests this information in two steps:

- Request a DeliveryList of ESG Containers as specified in clause G.1.
- Requests for ESG Containers or Fragments available over interactive channel as signalled in the DeliveryList.

## Annex H (normative): Version 1 ESG Bootstrap Descriptors

This clause contains Version 1 ESG Bootstrap Descriptors.

## H.1 Version 1 ESGProviderDiscovery Descriptor

#### ESGProviderDiscovery Descriptor Syntax

```
<schema targetNamespace="urn:dvb:ipdc:esgbs:2005" xmlns:bs="urn:dvb:ipdc:esgbs:2005" 
           xmlns:mpeg7="urn:mpeg:mpeg7:schema:2001" xmlns="http://www.w3.org/2001/XMLSchema" 
           elementFormDefault="qualified" attributeFormDefault="unqualified"> 
   <import namespace="urn:mpeg:mpeg7:schema:2001" /> 
   <complexType name="ESGProviderType"> 
      <sequence> 
         <element name="ProviderURI" type="anyURI"/> 
         <element name="ProviderName" type="mpeg7:TextualType"/> 
         <element name="ProviderLogo" type="mpeg7:TitleMediaType" minOccurs="0"/> 
         <element name="ProviderID" type="positiveInteger"/> 
 <element name="ProviderInformationURL" type="anyURI" minOccurs="0"/> 
 <element name="PrivateAuxiliaryData" type="anyType" minOccurs="0"/> 
      </sequence> 
      <attribute name="format" type="anyURI" use="optional" default="urn:dvb:ipdc:esg:2005"/> 
   </complexType> 
   <element name="ESGProviderDiscovery"> 
   <complexType> 
      <sequence> 
         <element name="ServiceProvider" type="bs:ESGProviderType" maxOccurs="unbounded"/> 
      </sequence> 
      </complexType> 
    </element> 
</schema>
```
#### ESGProviderDiscovery Descriptor Semantics

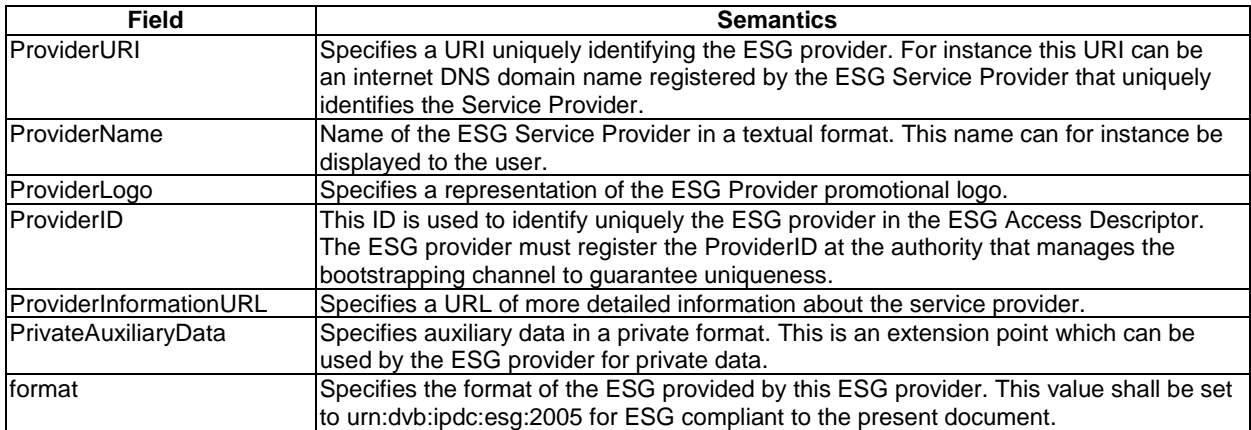

# H.2 Version 1 ESGAccessDescriptor

## Version 1 ESGAccessDescriptor Syntax

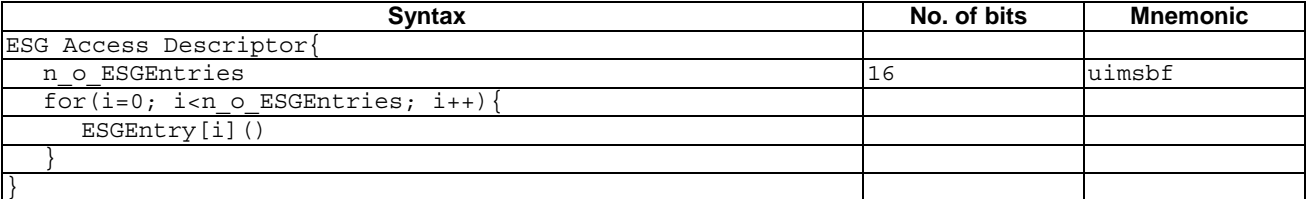

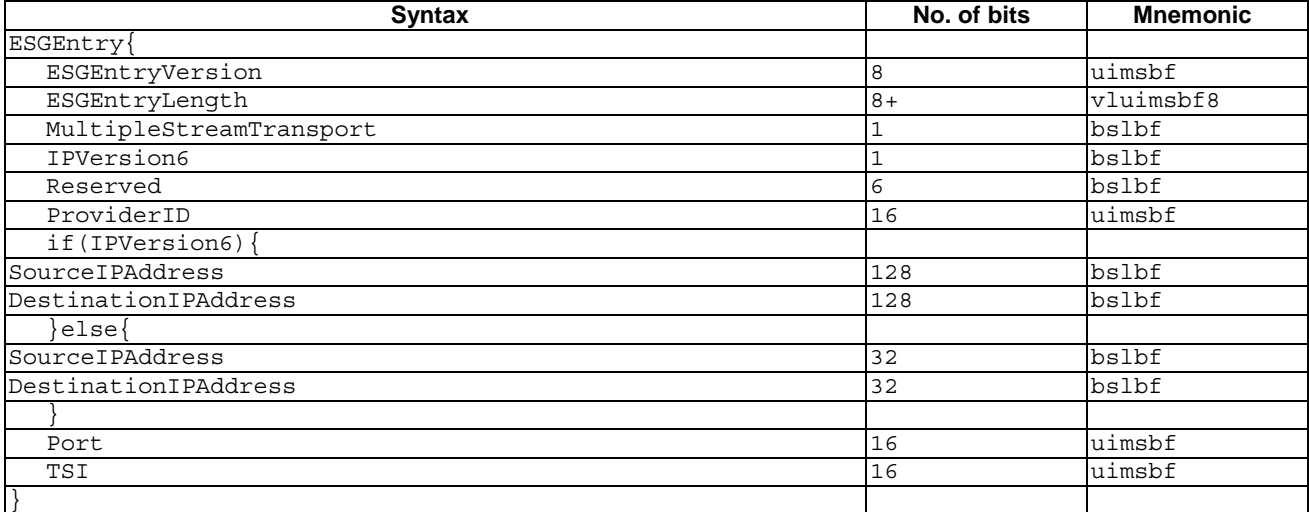

### Version 1 ESGAccessDescriptor Semantics

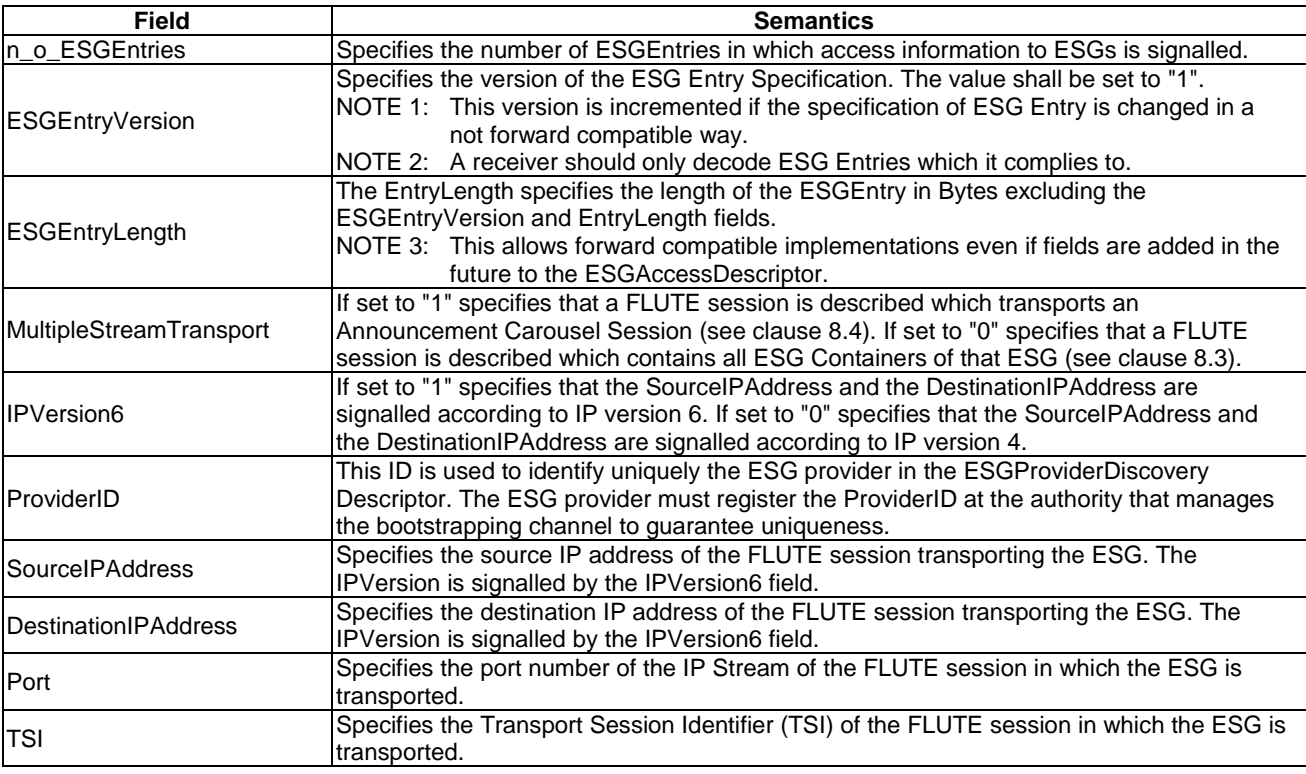

According to the file delivery specification in TS 102 472 [5] the following information is required to launch a FLUTE agent in the terminal. The listed fields are specified in the ESGAccessDescriptor except the ones printed italic. For those printed italic default values are assumed as listed:

- 1) The source IP address.
- 2) The number of channels in the session is fixed to be 1.
- 3) The destination IP Address of the only channel of the session.
- 4) The port number of the only channel of the session.
- 5) The Transport Session Identifier.
- 6) The start and end time of the session is fixed to be 0 0.
- 7) The protocol is fixed to be FLUTE/UDP.
- 8) The media type is assumed to be "application" and the format list contains only one item "0".

## H.3 Bootstrap version handling

This clause defines how different versions of ESG Bootstrap Descriptors shall be handled.

Server behaviour: Implementations according to the present document shall always provide Version 2 Bootstrap information. If legacy terminals should be supported additionally Version 1 ESGBootstrapDescriptors should be delivered.

Terminal behaviour: A terminal can distinguish between Version 1 and Version 2 bootstrap information from FDT parameters in the ESG Bootstrap session. Depending on the terminal capabilities it should select either Version 1 or Version 2: terminals implementing version 1.3.x of ESG specification shall select Version 2 Bootstrap information. It is assumed that legacy terminals always use Version 1 bootstrap descriptors. Terminals aware of Version 2 bootstrap descriptors but not implementing those shall always select Version 1.

## Annex I (normative): Entry Point Discovery

## I.1 Entry point Discover using OMA DM (informative)

DM is an OMA enabler used to provision terminals with information needed for them to access the system. DM MO can be used to (re)provision terminals after events invalidating previously provisioned information. The IPDC MO enables a DM Server to:

- pre-provision entry points for home and foreign networks with roaming partners:
	- A Terminal can select one of the entry points provisioned by a DM server by leveraging location information available from mobile network or by descriptive information that can be found in the MO.
- provision a configuration dynamically:
	- When the terminal is e.g. in a different country and does not find a pre-provisioned entry point or does not know which entry point to choose, a terminal initiates a DM request providing its current location. The server can then add an entry point in the MO structure or point the active entry point the terminal should use.

The MO tree is structured in 2 main parts:

- TerminalInformation:
	- The TerminalInformation can be read by a DM Server to get the IPDCO perator and current Location of a terminal. The location may change when the terminal is moving and should be used only when no matching EntryPoint configuration can be found and the terminal initiates the DM session. In this case the terminal will set location parameters before the management session starts. The DM server can either add or change parameters for an EntryPoint in the current terminal location and will afterwards reset the location parameters to null and mark the relevant EntryPoint as "active" that the terminal knows which one was added/changed and should be used.
- EntryPoints:
	- An EntryPoint contains the parameters to find an IPDC Bootstrap Entry Point, access the Network and ESG of roaming partners for the various regions. The Home EntryPoint is marked. A terminal is able to select the right EntryPoint by mapping it's mobile network information with the corresponding region information in the Entry Point structure or by selecting it manually (e.g. via User Interface) based on an Country/City description in the structure.

The information in the entry points is rather static (it can however be updated by the server) and should reflect the DVB-H networks in the regions where roaming partners of the terminals home operator are available. Some information like the ESG may not be provisioned because it is unknown or expected to change often. In some cases it may however be provided to give the terminal a preference when it has different options that are well known, for example when the EntryPoint is of the terminals home operator.

## I.1.1 The IPDC Management Object Tree (normative)

OMA DM Version 1.2 [48] shall be used with MO Registration Identifier: urn:dvb:mo:ipdc\_esg:1.3.1.

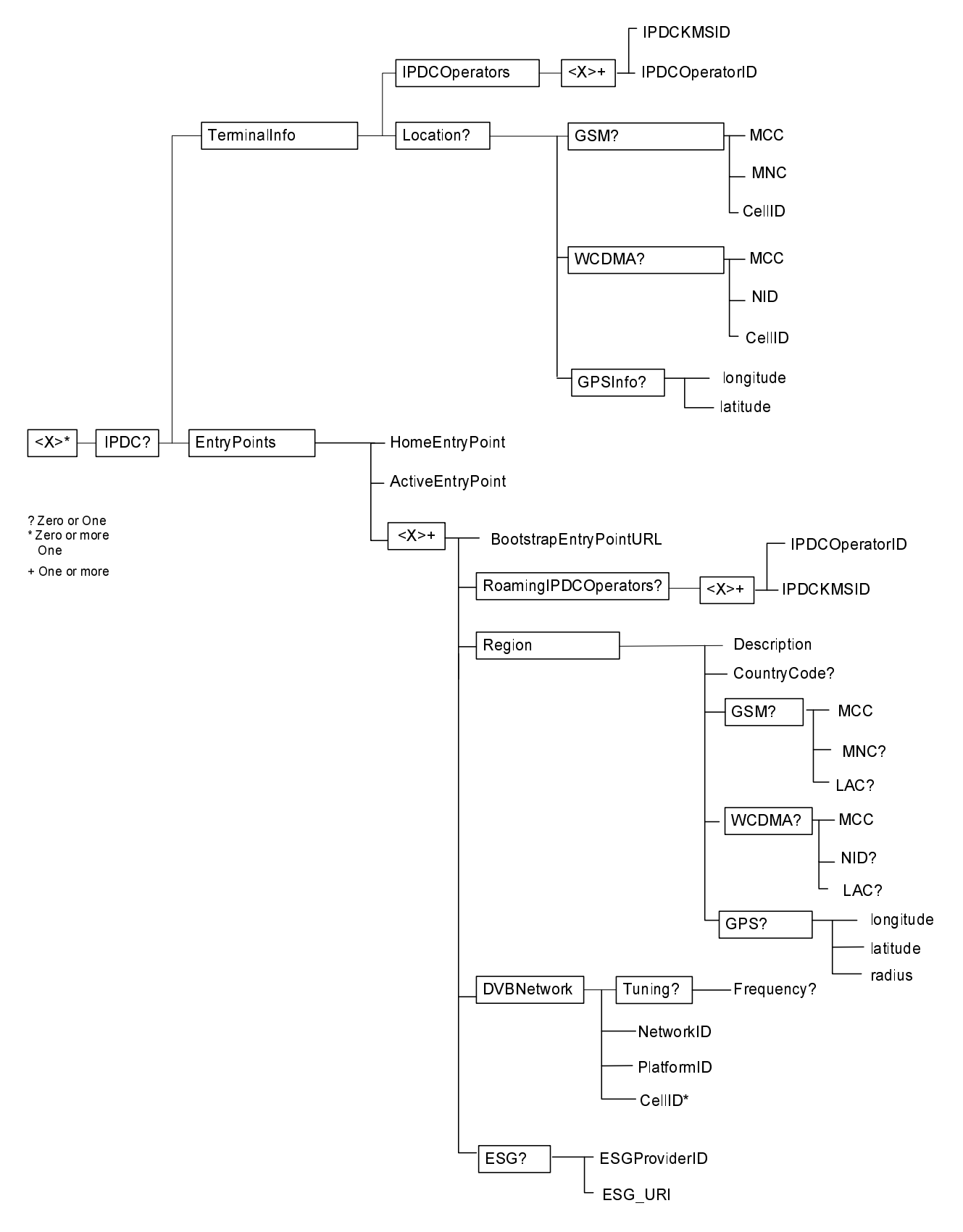

**Figure I.1** 

### <X>

This interior node acts as a placeholder for the IPDC Management Object root node.

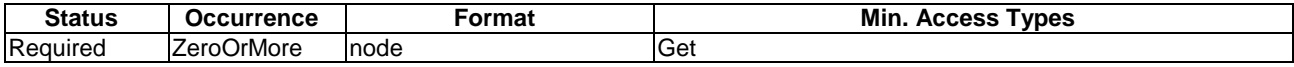

### <X>/IPDC

This interior node is the IPDC Management Object root node

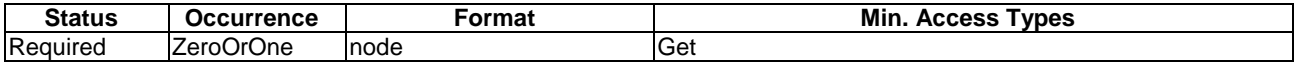

#### <X>/IPDC/TerminalInfo

This interior node contains information about the terminal

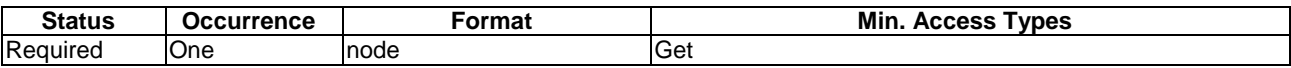

### <X>/IPDC/TerminalInfo/IPDCOperators

This interior node contains information about the IPDCOperator configurations of the terminal.

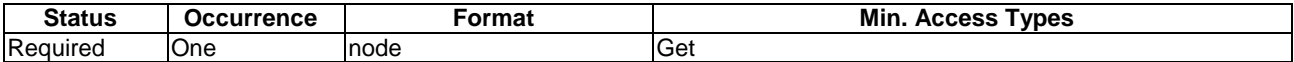

### <X>/IPDC/TerminalInfo/IPDCOperators/<X>

This interior node acts as a placeholder for different IPDCOperator profiles of the terminal. At least one home shall be present.

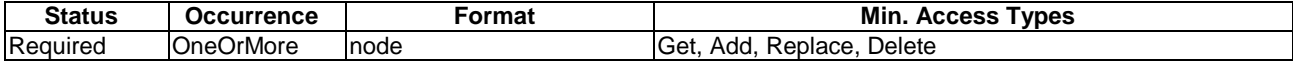

### <X>/IPDC/TerminalInfo/IPDCOperators/<X>/IPDCOperatorID

This leaf node contains the IPDCOperatorID. An IPDC Operator is an entity managing key streams. The value is a 16bit integer as present in the RoamingInformationDescriptor. See TS 102 611 [i.5] for more information.

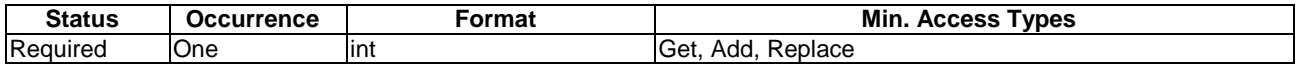

### <X>/IPDC/TerminalInfo/IPDCOperators/<X>/IPDCKMSId

This leaf node contains the IPDC KMSId. The value is a 16bit integer of the Key Management System.

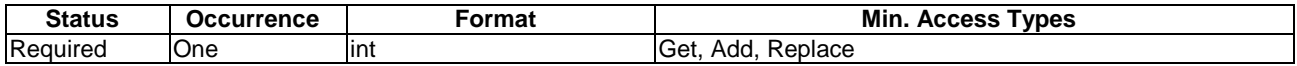

#### <X>/IPDC/TerminalInfo/Location

This interior node contains information about the location of the terminal. The location information is provided by the terminal and should be updated before the terminal initiates the management session with the DM server. If present the DM server can read this information to provision the terminal with an Entry Point suitable for the location given here.

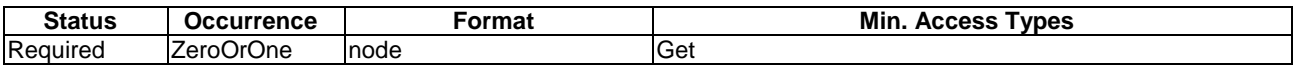

#### <X>/IPDC/TerminalInfo/Location/GSM

This interior node contains location information accessible from a GSM mobile network.

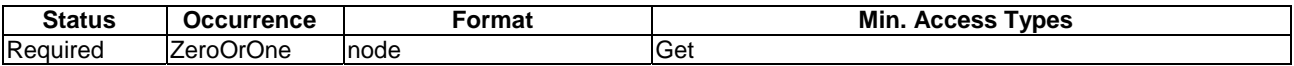

#### <X>/IPDC/TerminalInfo/Location/GSM/MCC

This leaf node contains the mobile country code. The value shall be set to null after it was read.

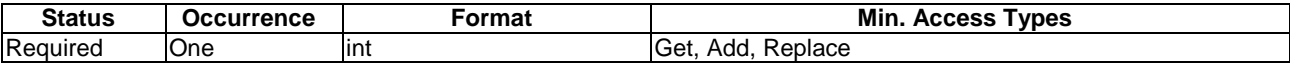

#### <X>/IPDC/TerminalInfo/Location/GSM/MNC

This leaf node contains the mobile network code. The value shall be set to null after it was read.

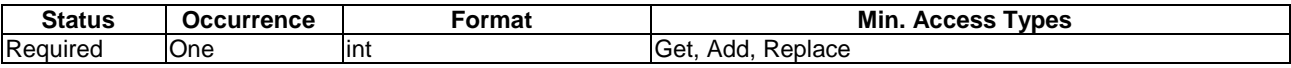

#### <X>/IPDC/TerminalInfo/Location/GSM/CellID

This leaf node contains the mobile cell id. The value shall be set to null after it was read.

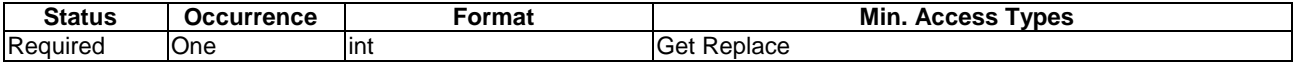

#### <X>/IPDC/TerminalInfo/Location/WCDMA

This interior node contains location information accessible from W-CDMA UMTS mobile network.

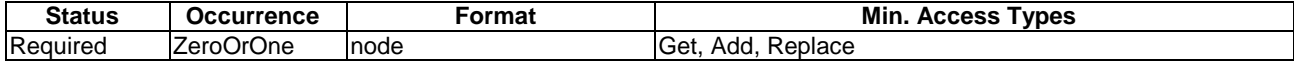

#### <X>/IPDC/TerminalInfo/Location/WCDMA/MCC

This leaf node contains the mobile country code. The value shall be set to null after it was read.

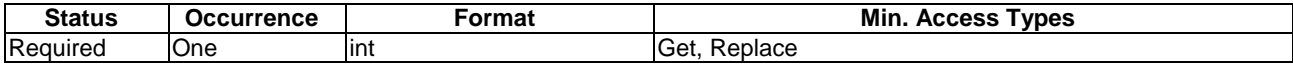

#### <X>/IPDC/TerminalInfo/Location/WCDMA/NID

This leaf node contains the network ID. The value shall be set to null after it was read.

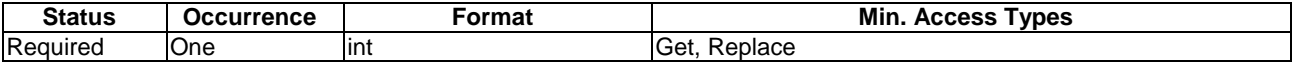

#### <X>/IPDC/TerminalInfo/Location/WCDMA/CellID

This leaf node contains the mobile cell id. The value shall be set to null after it was read.

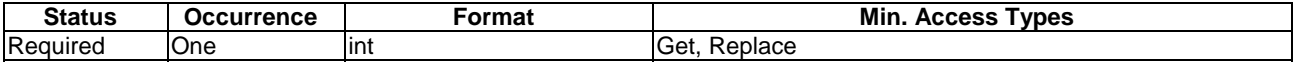

#### <X>/IPDC/TerminalInfo/Location/GPSInfo

This interior node contains information acquired from global positioning system.

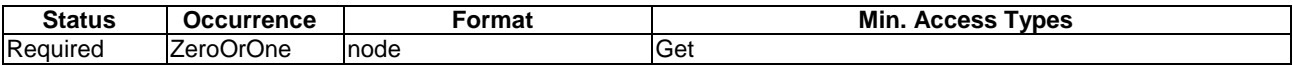

#### <X>/IPDC/TerminalInfo/Location/GPSInfo/longitude

This leaf node contains the GPS longitude of the terminal position. The integer value is the decimal longitude degrees. The value shall be set to null after it was read.

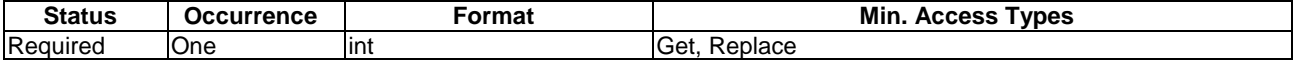

### <X>/IPDC/TerminalInfo/Location/GPSInfo/latitude

This leaf node contains the GPS latitude of the terminal position. The integer value is the decimal latitude degrees. The value shall be set to null after it was read.

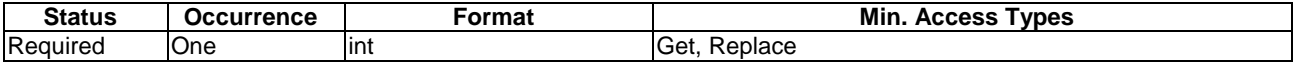

#### <X>/IPDC/EntryPoints

This interior node acts a container for IPDC Entry Points. An Entry Point contains the information a terminal needs to access the system in a specific location.

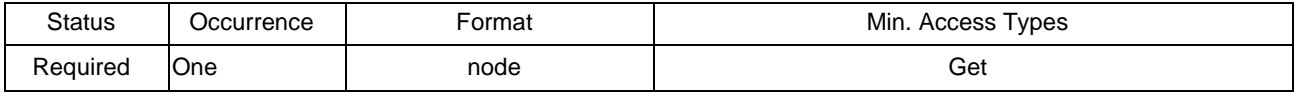

### <X>/IPDC/EntryPoints/HomeEntryPoint

This leaf node carries a link to the home EntryPoint. An EntryPoint marked as HomeEntryPoint shall not be changed by an other DM Server than the Home DM Server.

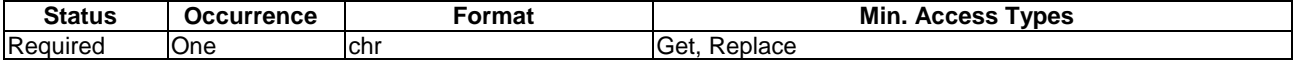

#### <X>/IPDC/EntryPoints/ActiveEntryPoint

This leaf node carries a link to the active entry point. An EntryPoint marked as ActiveEntryPoint contains the configuration a terminal should use at it's current location.

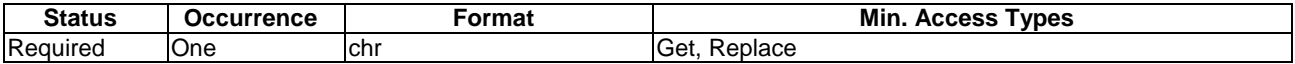

#### <X>/IPDC/EntryPoints/<X>

This interior node acts as a placeholder for IPDC EntryPoint information. At least the HomeEntryPoint should be present.

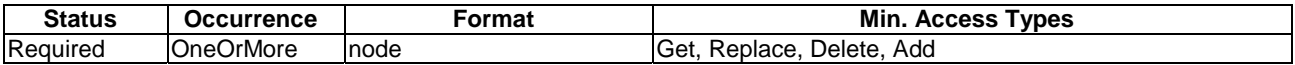

#### <X>/IPDC/EntryPoints/<X>/BootstrapEntryPointURL

This leaf node contains the URL of the Bootstrap Entry Point. The Bootstrap Entry Point URL is needed to request Bootstrap Information as specified in clause 9.2.2 over interactive channel.

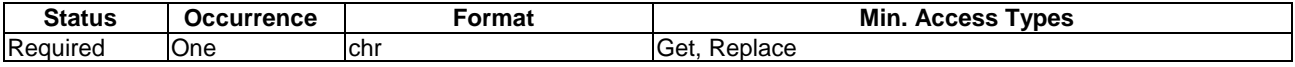

#### <X>/IPDC/EntryPoints/<X>/RoamingIPDCOperators

This interior node contains parameters of an IPDCOperator that has a roaming agreement with the terminals Home IPDCOperator. The information is needed to select the right IPDCOperator configuration to access service described in the ESG when roaming. This node is not applicable for the Home EntryPoint.

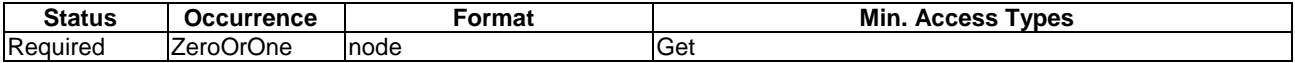

#### <X>/IPDC/EntryPoints/<X>/RoamingIPDCOperators/<x>

This interior node acts as a placeholder for different roaming partner IPDCOperator parameters.

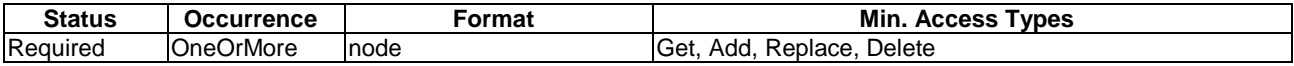

#### <X>/IPDC/EntryPoints/<X>/RoamingIPDCOperators/<x>/IPDCOperatorID

This leaf node contains the IPDCOperatorID.

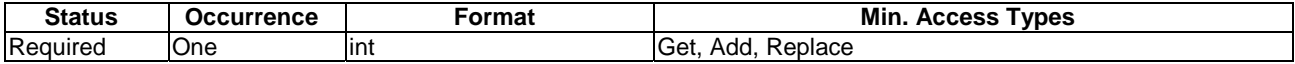

### <X>/IPDC/EntryPoints/<X> RoamingIPDCOperators/<x>/IPDCKMSId

This leaf node contains the IPDC KMSId.

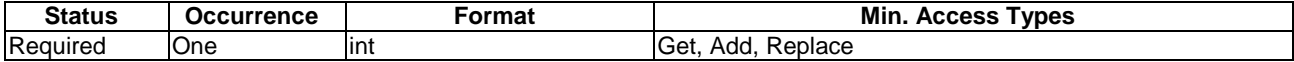

#### <X>/IPDC/EntryPoints/<X>/Region

This interior node contains information on the region of the EntryPoint. The Region information enables the terminal to select the right EntryPoint for it's location. The Region information is not expected to provide a 100% accurate overlay description of the access area of the DVB Network of an EntryPoint. Rather it is used to differentiate multiple EntrryPoints available e.g. in a country in a best effort way.

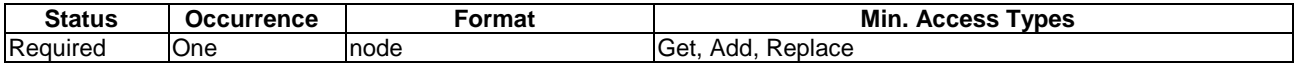

#### <X>/IPDC/EntryPoints/<X>/Region/Description

This leaf node contains a description of the region that can be presented to the user. The description should be meaningful to differentiate between multiple Entry Points and to enable a user to select the right configuration even if no other location/region information is available or can be accessed. For example it should describe the country and city of the entry point.

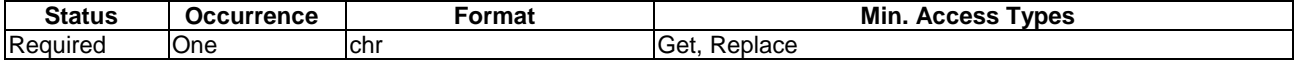

#### <X>/IPDC/EntryPoints/<X>/Region/CountryCode

This leaf node carries an ISO 3166 country code (see [i.6] and [i.7]). The value shall contain ISO 3166-1 [i.6] country code and optionally ISO 3166-2 [i.8] subdivision codes to refine the region.

This CountryCode is useful for devices that does not have access to a mobile network information and therefore is a more generic region description.

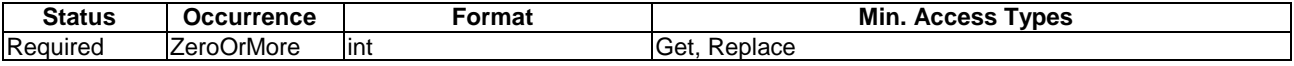

#### <X>/IPDC/EntryPoints/<X>/Region/GSM

This interior node contains GSM mobile network parameters to describe the region of the EntryPoint. A terminal can acquire location information from the mobile network and search for the according EntryPoint.

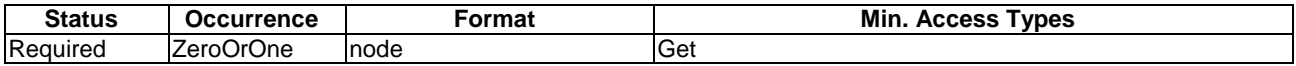

#### <X>/IPDC/EntryPoints/<X>/Region/GSM/MCC

This leaf node contains the mobile country code.

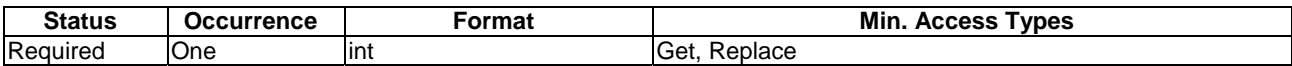

#### <X>/IPDC/EntryPoints/<X>/Region/GSM/MNC

This leaf node contains the mobile network code.

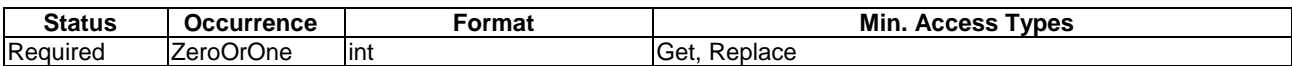

#### <X>/IPDC/EntryPoints/<X>/Region/GSM/LAC

This leaf node contains the GSM Location Area Code. This node may be present when it describes the region of an IPDCEntryPoint in a suitable way, i.e. if it enables to differentiate multiple EntryPoints in one country.

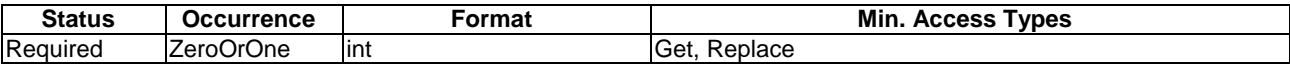

#### <X>/IPDC/EntryPoints/<X>/Region/WCDMA

This interior node contains W-CDMA mobile network parameters to describe the region of the entry point.

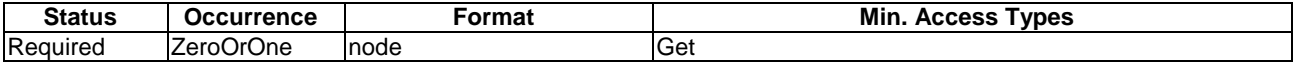

#### <X>/IPDC/EntryPoints/<X>/Region/WCDMA/MCC

This leaf node contains the mobile country code.

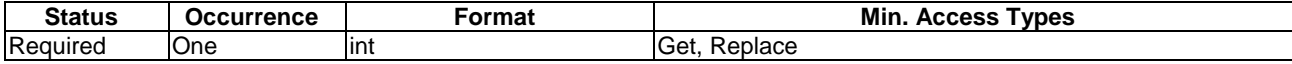

#### <X>/IPDC/EntryPoints/<X>/Region//WCDMA/NID

This leaf node contains the network ID.

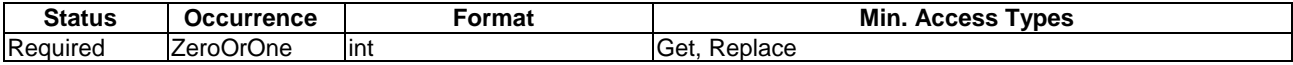

#### <X>/IPDC/EntryPoints/<X>/Region/WCDMA/LAC

This leaf node contains the mobile cell id. This node may be present when it describes the region of an IPDCEntryPoint in a suitable way, i.e. if it enables to differentiate multiple EntryPoints in one country.

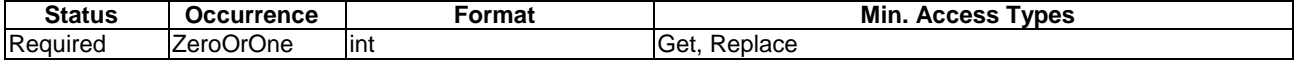

#### <X>/IPDC/EntryPoints/<X>/Region/GPS

This interior node describes the region of an EntryPoint with parameters of Global Positioning System.

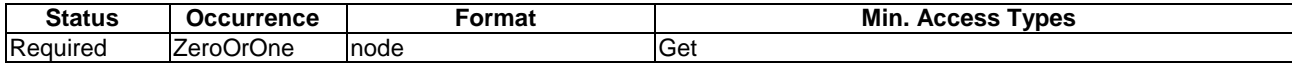

#### <X>/IPDC/EntryPoints/<X>/Region/GPS/longitude

This leaf node contains the GPS longitude of the EntryPoint. The integer value is the decimal longitude degrees.

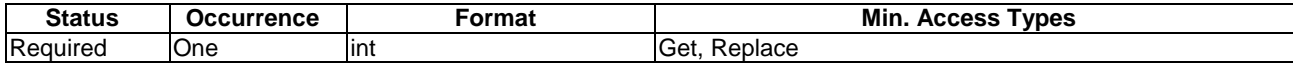

### <X>/IPDC/EntryPoints/<X>/Region/GPS/latitude

This leaf node contains the GPS latitude of the EntryPoint. The integer value is the decimal latitude degrees.

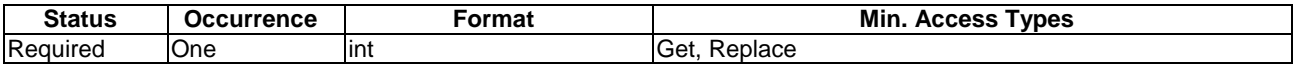

#### <X>/IPDC/EntryPoints/<X>/Region/GPS/radius

This leaf node contains the radius around the GPS position of the EntryPoint. The value contains the radius in decimal km.

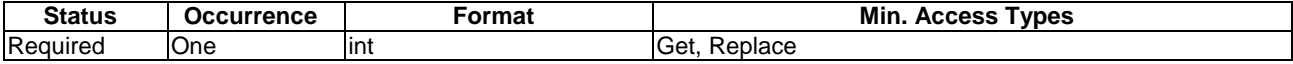

#### <X>/IPDC/EntryPoints/<X>DVBNetwork

This interior node contains access parameters of the DVB Network.

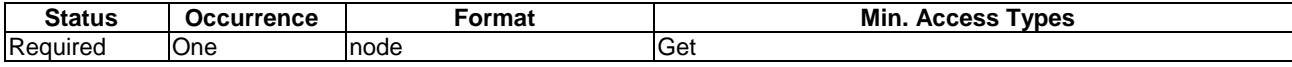

#### <X>/IPDC/EntryPoints/<X>/DVBNetwork/Tuning

This interior node describes tuning parameters to access the DVB Network.

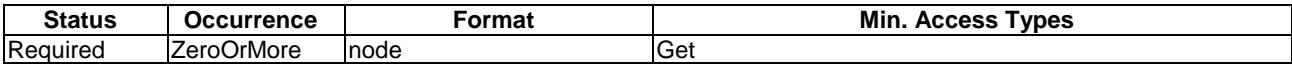

#### <X>/IPDC/EntryPoints/<X>/DVBNetwork/Tuning/Frequency

This leaf node carries the centre frequency of the DVB-H channel a terminal shall tune to.

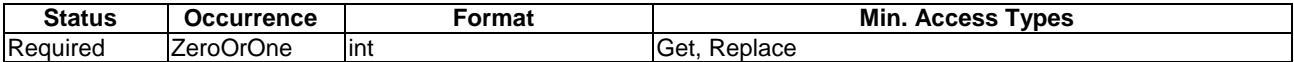

#### <X>/IPDC/EntryPoints/<X>/DVBNetwork/DVBNetworkID

This leaf node provides the DVB network ID. It shall be used in combination with Platform ID if the latter is not globally unique. A terminal may further know the networkID it is currently connected to and use it to select this entry point.

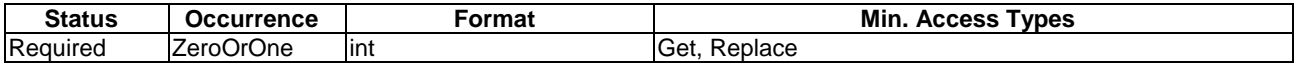

### <X>/IPDC/EntryPoints/<X>/DVBNetwork/DVBCellID

In some rare cases an entry point may differ between DVB Cells. In order to provision this to a terminal this leaf node provides the DVB cell IDs.

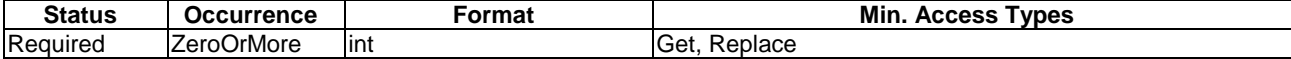

### <X>/IPDC/EntryPoints/<X>/DVBNetwork/PlatformID

This leaf node provides the PlatformID. If the PlatformID is not globally unique it shall be used in combination with DVBNetworkID.

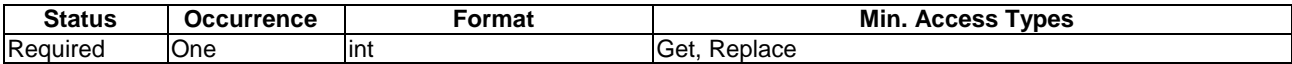

#### <X>/IPDC/EntryPoints/<X>/ESG

This interior node contains information about the ESG a terminal should select.

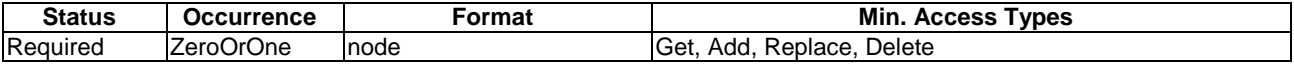

#### <X>/IPDC/EntryPoints/<X>/ESG/ProviderID

This leaf node carries the ProviderID of an ESG Provider the terminal should select. If an ESG\_URI is provisioned this node is not needed.

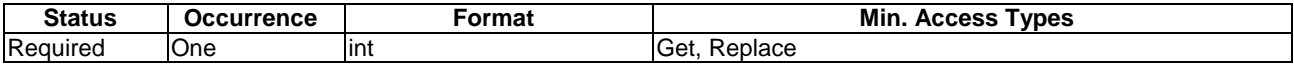

#### <X>/IPDC/EntryPoints/<X>/ESG/ESG\_URI

This leaf node carries the ESG\_URI of an ESG the terminal should select. A ESG\_URI may be provisioned if it is well known and expected to be valid for a longer time. E.g. the Home provider may provision this to terminals for quick access to an ESG in the home location.

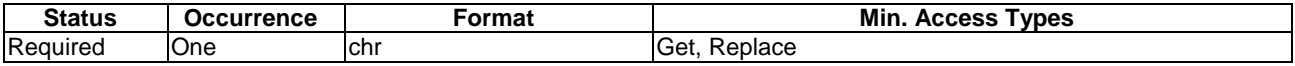

## I.2 Entry point Discover using DNS SRV

In this clause, it is described the method of discovering entry point using DNS SRV based on DNS SRV [37] (see TS 102 034 [i.8]: Transport of MPEG-2 Based DVB Services over IP Based Networks clause 5.2.4 for a similar practise). To find the entry point, terminal looks up service of name:

\_dvbipdcservdisc.\_tcp.mnc<MNC>.mcc<MCC>.gprs

using DNS SRV, where MNC represents mobile network code and MCC represents mobile country code (see 3GPP TS 23.003 [i.9] "Technical Specification Group Core Network and Terminals; Numbering, addressing and identification (Release 7)). The mnc and mcc of the home network of the user can be obtained from the IMSI stored on the SIM card. The service name will be registered by DVB (see the list of service names and the procedure for registration of new names is given in [http://www.dns-sd.org/ServiceTypes.html\)](http://www.dns-sd.org/ServiceTypes.html).

In case of roaming, the terminal can choose to access the bootstrap entry point of:

- its home network operator using the previous mechanism (i.e. constructing the operator identifier from information within the SIM card);
- or the visited network by constructing the operator identifier of the visited network from the broadcasted information within that network.

The choice of .gprs as the domain name requires the hosting of the bootstrap server in the PLMN (Public Land Mobile Network), since the DNS query is done in a private DNS network internal to PLMNs.

## Annex J (normative): ESG Schema Definitions

## J.1 2008 ESG Schema Definition

<?xml version="1.0" encoding="UTF-8"?> <schema xmlns:mpeg7="urn:mpeg:mpeg7:schema:2001" xmlns:esg="urn:dvb:ipdc:esg:2005" xmlns:esg2="urn:dvb:ipdc:esg:2008" xmlns:tva="urn:tva:metadata:2005" xmlns="http://www.w3.org/2001/XMLSchema" targetNamespace="urn:dvb:ipdc:esg:2008" elementFormDefault="qualified" attributeFormDefault="unqualified"> <import namespace="urn:dvb:ipdc:esg:2005" schemaLocation="dvb\_ipdc\_esg\_2005.xsd"/> <import namespace="urn:mpeg:mpeg7:schema:2001" schemaLocation="mpeg7\_2001.xsd"/> <import namespace="urn:tva:metadata:2005" schemaLocation="tva\_2005.xsd"/> <import namespace="http://www.w3.org/XML/1998/namespace" schemaLocation="xml.xsd"/> <complexType name="AcquisitionExtensionType" mixed="false"> <complexContent mixed="false": <extension base="esg:AcquisitionType"> <attribute name="DeliveryChannel" type="esg2:DeliveryChannelType"/> </extension> </complexContent> </complexType> <complexType name="NotificationPrivateDataType" mixed="false"> <complexContent mixed="false"> <extension base="esg:PrivateDataType"> <sequence> <element name="NotificationBinding"> <complexType> <sequence> <element name="NotificationType" type="unsignedShort"/> <element name="ComponentID" type="esg2:ComponentIDType"/> </sequence> </complexType> </element> </sequence> </extension> </complexContent> </complexType> <complexType name="UnicastAccessType" mixed="false"> <complexContent mixed="false"> <extension base="esg:SessionDescriptionBaseType"> <sequence> <element name="Profile" type="tva:ControlledTermType" minOccurs="0"/> </sequence> </extension> </complexContent> </complexType> <complexType name="PollDownloadType" mixed="false"> <complexContent mixed="false"> <extension base="esg2:UnicastAccessType"> <choice> <element name="RegistrationAccess" type="esg2:HTTPAccessType"/> <element name="PollAccess"> <complexType mixed="false"> <complexContent mixed="false"> <extension base="esg2:PollAccessBaseType"/> </complexContent> </complexType> </element> </choice> </extension> </complexContent> </complexType> <complexType name="PollAccessBaseType" mixed="false"> <complexContent mixed="false"> <extension base="esg2:HTTPAccessType"> <attribute name="pollInterval" type="unsignedInt" use="required"/> </extension> </complexContent> </complexType> <complexType name="PushDownloadType" mixed="false"> <complexContent mixed="false">

 <extension base="esg2:UnicastAccessType"> <sequence> <element name="RegistrationAccess" type="esg2:HTTPAccessType"/> </sequence> </extension> </complexContent> </complexType> <complexType name="HTTPAccessType" mixed="false"> <complexContent mixed="false"> <extension base="esg2:UnicastAccessType"> <sequence> <element name="HTTPAccessServerURL" type="anyURI"/> </sequence> </extension> </complexContent> </complexType> <complexType name="RTSPAccessType" mixed="false"> <complexContent mixed="false"> <extension base="esg2:UnicastAccessType"> <choice> <element name="RTSPAccessServerURL" type="anyURI" minOccurs="0"/> <sequence> <element name="InlineSDP" type="esg:SDPType"/> <element name="SDPURI" type="anyURI" minOccurs="0"/> </sequence> <element name="SDPURL" type="anyURI"/> </choice> </extension> </complexContent> </complexType> <complexType name="PSSAccessType" mixed="false"> <complexContent mixed="false"> <extension base="esg2:RTSPAccessType"/> </complexContent> </complexType> <complexType name="DefaultNotificationSessionType" mixed="false"> <complexContent mixed="false"> <extension base="esg:SessionDescriptionBaseType"> <attribute name="isEDN" type="boolean" use="required"/> </extension> </complexContent> </complexType> <complexType name="ComponentCharacteristicExtType" abstract="true" mixed="false"> <complexContent mixed="false"> <extension base="esg:ComponentCharacteristicType"> <attribute name="ComponentID" type="esg2:ComponentIDType" use="required"/> </extension> </complexContent> </complexType> <complexType name="VideoComponentExtType" mixed="false"> <complexContent mixed="false"> <extension base="esg:VideoComponentType"> <attribute name="componentID" type="esg2:ComponentIDType"/> </extension> </complexContent> </complexType> <complexType name="AudioComponentExtType" mixed="false"> <complexContent mixed="false"> <extension base="esg:AudioComponentType"> <attribute name="componentID" type="esg2:ComponentIDType"/> </extension> </complexContent> </complexType> <complexType name="FileDownloadComponentExtType" mixed="false"> <complexContent mixed="false"> <extension base="esg:FileDownloadComponentType"> <attribute name="componentID" type="esg2:ComponentIDType"/> </extension> </complexContent> </complexType> <complexType name="NotificationComponentType" mixed="false"> <complexContent mixed="false"> <extension base="esg2:ComponentCharacteristicExtType"> <sequence> <element name="NotificationApplicationInit" type="esg2:NotificationApplicationInitType" minOccurs="0" maxOccurs="unbounded"/>

```
 <element name="NotificationComponentIDRef" type="esg2:ComponentIDType" 
            minOccurs="0"/> 
             </sequence> 
             <attribute name="ReplaceSDP" type="boolean" use="required"/> 
          </extension> 
       </complexContent> 
   </complexType> 
   <complexType name="NotificationApplicationInitType"> 
       <sequence> 
          <element name="NotificationType" type="unsignedShort"/> 
          <element name="NotificationMIMEType" type="mpeg7:mimeType"/> 
          <element name="ComponentIDRef" type="esg2:ComponentIDType" minOccurs="0"/> 
          <element name="ContentLocation" type="anyURI" minOccurs="0"/> 
       </sequence> 
   </complexType> 
   <simpleType name="ComponentIDType"> 
       <restriction base="string"> 
         <pattern value="[!#\$%&amp;\\*\+-\.0-9A-Z\^_`a-z\{\|\}~]+"/>
       </restriction> 
   </simpleType> 
   <simpleType name="DeliveryChannelType"> 
       <restriction base="string"> 
          <enumeration value="Broadcast"/> 
          <enumeration value="Interactive"/> 
          <enumeration value="Both"/> 
       </restriction> 
   </simpleType> 
</schema>
```
## J.2 2005 ESG Schema Definition

```
<?xml version="1.0" encoding="utf-8"?> 
<schema xmlns:mpeg7="urn:mpeg:mpeg7:schema:2001" xmlns:esg="urn:dvb:ipdc:esg:2005" 
            xmlns:tva="urn:tva:metadata:2005" attributeFormDefault="unqualified" 
            elementFormDefault="qualified" targetNamespace="urn:dvb:ipdc:esg:2005" 
           xmlns="http://www.w3.org/2001/XMLSchema"> 
  <import schemaLocation="xml.xsd" namespace="http://www.w3.org/XML/1998/namespace" /> 
  <import schemaLocation="mpeg7_2001.xsd" namespace="urn:mpeg:mpeg7:schema:2001" /> 
  <import schemaLocation="tva_2005.xsd" namespace="urn:tva:metadata:2005" /> 
  <element name="ESGMain" type="esg:ESGMainType" /> 
  <complexType name="ESGMainType"> 
    <sequence> 
      <element minOccurs="0" name="CopyrightNotice" type="string" /> 
       <element minOccurs="0" name="ClassificationSchemeTable" 
           type="tva:ClassificationSchemeTableType" /> 
       <element minOccurs="0" name="ESG" type="esg:ESGType" /> 
    </sequence> 
    <attribute default="en" ref="xml:lang" use="optional" /> 
    <attribute name="publisher" type="string" use="optional" /> 
    <attribute name="publicationTime" type="dateTime" use="optional" /> 
     <attribute name="rightsOwner" type="string" use="optional" /> 
  </complexType> 
   <complexType name="ESGType"> 
     <sequence> 
       <element minOccurs="0" name="ContentTable" type="esg:ContentTableType" /> 
      <element minOccurs="0" name="ScheduleEventTable" type="esg:ScheduleEventTableType" /> 
      <element minOccurs="0" name="ServiceTable" type="esg:ServiceTableType" /> 
       <element minOccurs="0" name="ServiceBundleTable" type="esg:ServiceBundleTableType" /> 
       <element minOccurs="0" name="PurchaseTable" type="esg:PurchaseTableType" /> 
      <element minOccurs="0" name="PurchaseChannelTable" type="esg:PurchaseChannelTableType" /> 
       <element minOccurs="0" name="AcquisitionTable" type="esg:AcquisitionTableType" /> 
    </sequence> 
  </complexType> 
  <complexType name="ContentTableType"> 
    <sequence> 
       <element minOccurs="0" maxOccurs="unbounded" name="Content" type="esg:ContentType" /> 
     </sequence> 
   </complexType> 
  <complexType name="ScheduleEventTableType"> 
    <sequence> 
      <element minOccurs="0" maxOccurs="unbounded" name="ScheduleEvent" type="esg:ScheduleEventType" 
           / </sequence> 
  </complexType> 
  <complexType name="ServiceTableType"> 
     <sequence>
```
 <element minOccurs="0" maxOccurs="unbounded" name="Service" type="esg:ServiceType" /> </sequence> </complexType> <complexType name="ServiceBundleTableType"> <sequence> <element minOccurs="0" maxOccurs="unbounded" name="ServiceBundle" type="esg:ServiceBundleType"  $/$  </sequence> </complexType> <complexType name="PurchaseTableType"> <sequence> <element minOccurs="0" maxOccurs="unbounded" name="Purchase" type="esg:PurchaseType" /> </sequence> </complexType> <complexType name="PurchaseChannelTableType"> <sequence> <element minOccurs="0" maxOccurs="unbounded" name="PurchaseChannel" type="esg:PurchaseChannelType" /> </sequence> </complexType> <complexType name="AcquisitionTableType"> <sequence> <element minOccurs="0" maxOccurs="unbounded" name="Acquisition" type="esg:AcquisitionType" /> </sequence> </complexType> <complexType name="ESGIDRefType"> <attribute name="IDRef" type="anyURI" /> </complexType> <complexType name="AcquisitionRefType"> <complexContent mixed="false"> <extension base="esg:ESGIDRefType"> <sequence> <element minOccurs="0" maxOccurs="unbounded" name="Label" type="mpeg7:TextualType" /> </sequence> </extension> </complexContent> </complexType> <complexType name="ServiceRefType"> <complexContent mixed="false"> <extension base="esg:ESGIDRefType"> <attribute name="serviceNumber" type="unsignedShort" /> </extension> </complexContent> </complexType> <complexType name="RelatedMaterialType"> <sequence> <element minOccurs="0" name="HowRelated" type="tva:ControlledTermType" /> <element name="MediaLocator" type="mpeg7:MediaLocatorType" /> <element minOccurs="0" maxOccurs="unbounded" name="PromotionalText" type="mpeg7:TextualType"  $/$  <element minOccurs="0" maxOccurs="unbounded" name="PromotionalMedia" type="mpeg7:TitleMediaType" /> </sequence> </complexType> <complexType name="ProviderType"> <sequence> <element minOccurs="0" name="ProviderURI" type="anyURI" /> <element maxOccurs="unbounded" name="ProviderName" type="mpeg7:TextualType" /> <element minOccurs="0" name="ProviderLogo" type="mpeg7:TitleMediaType" /> <element minOccurs="0" name="ProviderInformationURL" type="anyURI" </sequence> </complexType> <complexType name="PrivateDataType" abstract="true" /> <complexType name="ServiceType"> <sequence> <element maxOccurs="unbounded" name="ServiceName" type="tva:ServiceInformationNameType" /> <element minOccurs="0" name="ServiceNumber" type="unsignedShort" /> <element minOccurs="0" maxOccurs="unbounded" name="ServiceLogo" type="mpeg7:TitleMediaType" /> <element minOccurs="0" maxOccurs="unbounded" name="ServiceDescription" type="tva:SynopsisType"  $/$  <element minOccurs="0" maxOccurs="unbounded" name="ServiceGenre" type="tva:GenreType" /> <element minOccurs="0" maxOccurs="unbounded" name="ServiceType" type="tva:ControlledTermType"  $/$  <element minOccurs="0" maxOccurs="unbounded" name="ParentalGuidance" type="mpeg7:ParentalGuidanceType" /> <element minOccurs="0" name="ServiceLanguage" type="language" /> <element minOccurs="0" name="ServiceProvider" type="esg:ProviderType" />

```
 <element minOccurs="0" maxOccurs="unbounded" name="AcquisitionRef" 
           type="esg:AcquisitionRefType" /> 
       <element minOccurs="0" maxOccurs="unbounded" name="RelatedMaterial" 
           type="esg:RelatedMaterialType" /> 
      <element minOccurs="0" maxOccurs="unbounded" name="PrivateData" type="esg:PrivateDataType" /> 
    </sequence> 
    <attribute name="serviceID" type="anyURI" use="required" /> 
    <attribute name="freeToAir" type="boolean" use="optional" /> 
    <attribute name="clearToAir" type="boolean" use="optional" /> 
   </complexType> 
  <complexType name="ServiceBundleType"> 
    <sequence> 
      <element maxOccurs="unbounded" name="ServiceBundleName" type="mpeg7:TextualType" /> 
      <element minOccurs="0" name="ServiceBundleProvider" type="esg:ProviderType" /> 
      <element minOccurs="0" name="ServiceBundleMediaTitle" type="mpeg7:TitleMediaType" /> 
      <element minOccurs="0" maxOccurs="unbounded" name="ServiceBundleDescription" 
           type="mpeg7:TextualType" /> 
 <element minOccurs="0" maxOccurs="unbounded" name="ServiceBundleGenre" type="tva:GenreType" /> 
 <element minOccurs="0" maxOccurs="unbounded" name="ServiceRef" type="esg:ServiceRefType" /> 
      <element minOccurs="0" maxOccurs="unbounded" name="ParentalGuidance" 
           type="mpeg7:ParentalGuidanceType" /> 
      <element minOccurs="0" maxOccurs="unbounded" name="RelatedMaterial" 
           type="esg:RelatedMaterialType" /> 
    </sequence> 
    <attribute name="serviceBundleID" type="anyURI" use="required" /> 
  </complexType> 
  <complexType name="ContentType"> 
    <sequence> 
      <element minOccurs="0" maxOccurs="unbounded" name="Title" type="mpeg7:TitleType" /> 
      <element minOccurs="0" maxOccurs="unbounded" name="MediaTitle" type="mpeg7:TitleMediaType" /> 
      <element minOccurs="0" maxOccurs="unbounded" name="ServiceRef" type="esg:ESGIDRefType" /> 
       <element minOccurs="0" maxOccurs="unbounded" name="Synopsis" type="tva:SynopsisType" /> 
      <element minOccurs="0" maxOccurs="unbounded" name="Keyword" type="tva:KeywordType" /> 
      <element minOccurs="0" maxOccurs="unbounded" name="Genre" type="tva:GenreType" /> 
      <element minOccurs="0" maxOccurs="unbounded" name="ContentType" type="tva:ControlledTermType" 
           / <element minOccurs="0" maxOccurs="unbounded" name="ParentalGuidance" 
           type="mpeg7:ParentalGuidanceType" /> 
       <element minOccurs="0" maxOccurs="unbounded" name="Language" type="mpeg7:ExtendedLanguageType" 
          / <element minOccurs="0" maxOccurs="unbounded" name="CaptionLanguage" 
           type="tva:CaptionLanguageType" /> 
       <element minOccurs="0" maxOccurs="unbounded" name="SignLanguage" type="tva:SignLanguageType" 
           / <element minOccurs="0" name="CreditsList" type="tva:CreditsListType" /> 
      <element minOccurs="0" maxOccurs="unbounded" name="RelatedMaterial" 
           type="esg:RelatedMaterialType" /> 
      <element minOccurs="0" name="Duration" type="duration" /> 
      <element minOccurs="0" maxOccurs="unbounded" name="PrivateData" type="esg:PrivateDataType" /> 
    </sequence> 
    <attribute name="contentID" type="anyURI" use="required" /> 
  </complexType> 
   <complexType name="ScheduleEventType"> 
    <sequence> 
      <element minOccurs="0" name="PublishedStartTime" type="dateTime" /> 
      <element minOccurs="0" name="PublishedEndTime" type="dateTime" /> 
      <element name="ServiceRef" type="esg:ESGIDRefType" /> 
      <sequence maxOccurs="unbounded"> 
         <element minOccurs="0" name="ContentFragmentRef" type="esg:ESGIDRefType" /> 
         <sequence maxOccurs="unbounded"> 
          <element minOccurs="0" name="AcquisitionRef" type="esg:AcquisitionRefType" /> 
           <element minOccurs="0" name="ContentLocation" type="anyURI" /> 
         </sequence> 
      </sequence> 
    </sequence> 
    <attribute name="live" type="boolean" use="optional" /> 
    <attribute name="repeat" type="boolean" use="optional" /> 
    <attribute name="freeToAir" type="boolean" use="optional" /> 
    <attribute name="clearToAir" type="boolean" use="optional" /> 
    <attribute name="scheduleId" type="anyURI" use="optional" /> 
   </complexType> 
   <complexType name="PurchaseType"> 
    <sequence> 
      <element minOccurs="0" name="ServiceBundleRef" type="esg:ESGIDRefType" /> 
      <element maxOccurs="unbounded" name="Price"> 
         <complexType> 
          <simpleContent> 
            <extension base="float">
```
 <attribute name="currency" type="esg:currencyCodeType" use="required" /> </extension> </simpleContent> </complexType> </element> <element minOccurs="0" maxOccurs="unbounded" name="UsageConstraints" type="esg:UsageConstraintsType" /> <element minOccurs="0" maxOccurs="unbounded" name="Description" type="mpeg7:TextualType" /> <element minOccurs="0" maxOccurs="unbounded" name="PurchaseRequest" type="esg:PurchaseRequestType" /> <element minOccurs="0" maxOccurs="unbounded" name="MediaTitle" type="mpeg7:TitleMediaType" /> </sequence> <attribute name="start" type="dateTime" use="optional" /> <attribute name="end" type="dateTime" use="optional" /> <attribute name="purchaseId" type="anyURI" use="optional" /> </complexType> <simpleType name="currencyCodeType"> <restriction base="string">  $\epsilon$  <pattern value="[a-zA-Z]{3}" /> </restriction> </simpleType> <complexType name="UsageConstraintsType"> <sequence> <element minOccurs="0" name="PurchaseType" type="tva:ControlledTermType" /> <element minOccurs="0" name="QuantityUnit" type="tva:ControlledTermType" /> <element minOccurs="0" name="QuantityRange"> <complexType> <attribute name="min" type="unsignedInt" use="optional" /> <attribute name="max" type="unsignedInt" use="optional" /> </complexType> </element> </sequence> </complexType> <complexType name="PurchaseRequestType"> <sequence> <element name="DRMSystem" type="anyURI" /> <element minOccurs="0" name="PurchaseData" type="esg:PurchaseDataBaseType" /> <element minOccurs="0" name="PurchaseChannelIDRef" type="esg:ESGIDRefType" /> </sequence> </complexType> <complexType name="PurchaseDataBaseType" abstract="true" /> <complexType name="PurchaseDataType"> <complexContent mixed="false"> <extension base="esg:PurchaseDataBaseType"> <sequence> <element name="Data" type="string" /> </sequence> </extension> </complexContent> </complexType> <complexType name="PurchaseChannelType"> <sequence> <element maxOccurs="unbounded" name="Name" type="mpeg7:TextualType" /> <element minOccurs="0" maxOccurs="unbounded" name="Description" type="mpeg7:TextualType" /> <element minOccurs="0" name="PortalURL" type="anyURI" /> <element minOccurs="0" maxOccurs="unbounded" name="ContactInfo" type="anyURI" /> <element minOccurs="0" maxOccurs="unbounded" name="MediaTitle" type="mpeg7:TitleMediaType" /> <element minOccurs="0" maxOccurs="unbounded" name="PrivateData" type="esg:PrivateDataType" /> </sequence> <attribute name="purchaseChannelID" type="anyURI" use="required" /> </complexType> <complexType name="AcquisitionType"> <sequence> <element maxOccurs="unbounded" name="ComponentDescription" type="esg:ComponentDescriptionType" /> <element minOccurs="0" name="ZappingSupport" type="esg:ZappingSupportType" /> <element minOccurs="0" maxOccurs="unbounded" name="KeyStream" type="esg:KeyStreamBaseType" /> </sequence> <attribute name="contentMimeType" type="mpeg7:mimeType" use="required" /> <attribute name="acquisitionID" type="anyURI" use="required" /> </complexType> <complexType name="ComponentDescriptionType"> <sequence> <element minOccurs="0" maxOccurs="unbounded" name="ComponentCharacteristic" type="esg:ComponentCharacteristicType" /> <element name="SessionDescription" type="esg:SessionDescriptionBaseType" /> </sequence> </complexType>

 <complexType name="SessionDescriptionBaseType" abstract="true" /> <complexType name="InlinedSDPType"> <complexContent mixed="false"> <extension base="esg:SessionDescriptionBaseType"> <sequence> <element name="SDP" type="esg:SDPType" /> <element minOccurs="0" name="AssociatedDeliveryProcedure" type="anyURI" /> </sequence> </extension> </complexContent> </complexType> <complexType name="SDPRefType"> <complexContent mixed="false"> <extension base="esg:SessionDescriptionBaseType"> <sequence> <element name="SDPStream" type="esg:SDPType" /> <element name="SDPURI" type="anyURI" /> <element minOccurs="0" name="AssociatedDeliveryProcedure" type="anyURI" /> </sequence> </extension> </complexContent> </complexType> <simpleType name="SDPType"> <restriction base="string" /> </simpleType> <complexType name="ZappingSupportType"> <sequence maxOccurs="unbounded"> <element minOccurs="0" maxOccurs="unbounded" name="Type" type="tva:ControlledTermType" /> <choice> <element name="MediaLocator" type="mpeg7:MediaLocatorType" /> <element minOccurs="0" name="ZappingSDP" type="esg:SessionDescriptionBaseType" /> </choice> </sequence> </complexType> <complexType name="KeyStreamBaseType" abstract="true" /> <complexType name="KeyStreamType"> <complexContent mixed="false"> <extension base="esg:KeyStreamBaseType"> <attribute name="CBMSKMSId" type="unsignedShort" use="required" /> <attribute name="IPDCOperatorID" type="string" use="required" /> </extension> </complexContent> </complexType> <complexType name="ComponentCharacteristicType" abstract="true"> <sequence> <element minOccurs="0" name="Bandwidth" type="tva:BitRateType" /> </sequence> <attribute name="purpose" type="string" use="optional" /> </complexType> <complexType name="VideoComponentType"> <complexContent mixed="false"> <extension base="esg:ComponentCharacteristicType"> <sequence> <element minOccurs="0" name="CodecCharacteristic" type="esg:VideoCodecCharacteristicType"  $/$  <element minOccurs="0" name="FrameRate" type="tva:FrameRateType" /> <element minOccurs="0" name="OpenCaptionLanguage" type="language" /> <element minOccurs="0" name="SignLanguage" type="tva:SignLanguageType" /> </sequence> </extension> </complexContent> </complexType> <complexType name="VideoCodecCharacteristicType"> <sequence> <element minOccurs="0" name="Codec" type="tva:ControlledTermType" /> <element minOccurs="0" name="ProfileLevelIndication" type="tva:ControlledTermType" /> </sequence> </complexType> <complexType name="AudioComponentType"> <complexContent mixed="false"> <extension base="esg:ComponentCharacteristicType"> <sequence> <element minOccurs="0" name="Codec" type="tva:ControlledTermType" /> <element minOccurs="0" name="Mode" type="tva:ControlledTermType" /> <element minOccurs="0" maxOccurs="unbounded" name="Language" type="mpeg7:ExtendedLanguageType" /> </sequence> </extension>

```
 </complexContent> 
  </complexType> 
  <complexType name="FileDownloadComponentType"> 
     <complexContent mixed="false"> 
      <extension base="esg:ComponentCharacteristicType"> 
         <sequence> 
           <element minOccurs="0" maxOccurs="unbounded" name="FileFormat" type="string" /> 
           <element minOccurs="0" name="Storage" type="unsignedInt" /> 
         </sequence> 
       </extension> 
     </complexContent> 
  </complexType> 
</schema>
```
# **History**

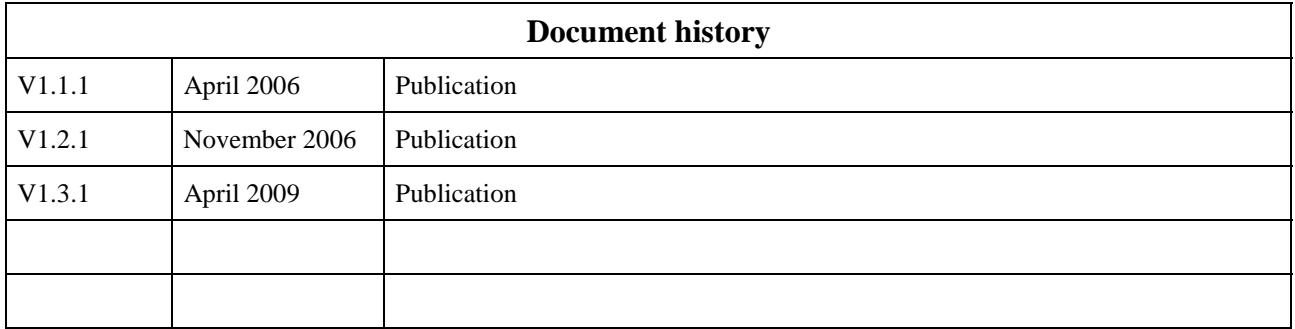